Copie de conservation et de diffusion, autorisée par l'auteur - Serveur Web du Centre de documentation collégiale: URL = http://www.cdc.qc.ca/pdf/028568-charlebois-essai-usherbrooke-2011.pdf Format : 198 pages en format PDF.

#### UNIVERSITÉ DE SHERBROOKE

Application de stratégies visant à favoriser l'intégration de connaissances par des élèves de Techniques administratives ayant ou percevant avoir des difficultés relatives à des fonctions cognitives spécifiques

> Par Sophie Charlebois

Essai présenté à la Faculté d'éducation en vue de l'obtention du grade de Maître en éducation (M.Éd.) Maîtrise en enseignement au collégial

> Août 2011 © Sophie Charlebois, 2011

### UNIVERSITÉ DE SHERBROOKE

Faculté d'éducation

#### **Application de stratégies visant à favoriser l'intégration de connaissances par des élèves de Techniques administratives ayant ou percevant avoir des difficultés relatives à des fonctions cognitives spécifiques**

par

#### **Sophie Charlebois**

a été évalué par un jury composé des personnes suivantes :

**Sara Savoie** Directrice d'essai

**France Beauregard** Évaluatrice de l'essai

## **REMERCIEMENTS**

Mes remerciements vont d'abord à madame Sara Savoie, M.A., M.Ed., conseillère d'orientation et orthopédagogue, de même que conseillère en adaptation scolaire au collège Édouard-Montpetit qui a été la directrice de cet essai. Sa compétence, son professionnalisme, son engagement auprès des élèves ayant des troubles d'apprentissage, de même que son dynamisme ont été pour moi des sources d'inspiration, de motivation et d'invitation au dépassement lors de la rédaction de cet essai. Madame Claire Bégin, professeure à la retraite, par ses conseils avisés et ses compétences en pédagogie, a également été une source d'inspiration et de développement de réflexions constructives lors de la scolarité et de la présente recherche menant à la Maîtrise en enseignement collégial. Ma gratitude s'adresse aussi au Dr André Masse, pédopsychiatre, qui a généreusement accepté d'accorder de son temps personnel afin de répondre à des questions portant sur les troubles d'apprentissage, de me présenter des recherches, de même que des références relatives à ce sujet et sur les neurosciences.

J'aimerais également remercier madame Marie-Claude Brault, conseillère pédagogique au collège Édouard-Montpetit, madame Odette Raymond, conseillère pédagogique au cégep du Vieux Montréal et coordonnatrice du Comité Interordres : nouvelles populations en situation de handicap, madame Hélène Savard, conseillère pédagogique au cégep de Sainte-Foy, madame Valérie Cliche, orthopédagogue et monsieur Marc Tremblay, conseiller à la vie étudiante. Ces personnes ressources oeuvrent quotidiennement auprès d'élèves ayant, notamment, des troubles d'apprentissage et elles ont contribué à cette recherche par les explications et les conseils avisés qu'elles ont su me donner.

La présente recherche a également bénéficié de l'expertise de messieurs Pierre Joo et Michel Vincent, conseillers pédagogiques au collège Édouard-Montpetit qui m'ont offert des explications, l'accès à des statistiques, de même qu'à une formation et à du soutien au niveau des technologies de l'information et de la communication. Il m'importe également de remercier monsieur Lin Jutras, directeur adjoint aux études au collège Édouard-Montpetit, pour le temps qu'il a accepté de prendre afin de discuter et de m'éclairer sur certaines considérations éthiques relatives à cette recherche. Ma gratitude s'adresse aussi à madame Francine Leroux, secrétaire au collège Édouard-Montpetit, qui a su résoudre avec efficience des problèmes ponctuels rencontrés lors de la rédaction de cet essai.

Il m'importe d'adresser des remerciements particuliers à madame Nicole Berger, professeure d'Administration et de Techniques administratives au collège Édouard-Montpetit, sans qui l'expérimentation du matériel pédagogique auprès des élèves suivant le cours Initiation à la comptabilité n'aurait pas été possible, de même qu'à madame Nicole Fleurant, professeure de Sociologie au collège Édouard-Montpetit, qui a accepté d'étudier le questionnaire développé pour un sondage et qui, par son expertise, a permis de l'améliorer sensiblement. Merci également à madame Magda Sayad, professeure de Littérature et de Français à la retraite qui, généreusement et minutieusement, m'a offert des précisions d'importance quant à l'épreuve uniforme de français.

Finalement, je tiens à remercier les professeures et les professeurs de l'Université de Sherbrooke pour la qualité de leur enseignement et pour leur dévouement. Cet essai a été inspiré par l'ensemble de ces enseignements et plus particulièrement par ceux de mesdames Lise Lapierre, Chantal Leclerc et Geneviève Nault qui m'ont permis de développer mes méthodes de recherche, d'apprendre à mettre en ligne des activités pédagogiques et d'améliorer sensiblement la cohérence de cet essai. Les critiques formulées par deux collègues suivant la Maîtrise en enseignement au collégial, soit celles réalisées par mesdames Christiane Lagacé et Nathalie Martin, ont également contribué à améliorer cette recherche à de multiples égards.

### **SOMMAIRE**

Le nombre d'élèves du collégial ayant présenté un diagnostic de trouble d'apprentissage ou de déficit d'attention (avec ou sans hyperactivité) aux autorités de leur institution scolaire s'est accru de façon considérable au cours de la dernière décennie. Comme seules les personnes souhaitant bénéficier de mesures particulières d'encadrement dans leur cégep doivent déclarer ces diagnostics, il est possible de croire qu'un nombre plus grand d'élèves que celui suggéré par les statistiques disponibles ait soit un trouble d'apprentissage ou un déficit d'attention.

Le problème qui est à l'origine de cette recherche est composé de deux éléments. D'une part, il est possible qu'un trouble d'apprentissage soit le résultat du dysfonctionnement de plus d'une fonction cognitive et il est également possible que plusieurs troubles d'apprentissage coexistent. Cette complexité invite à agir, dans un contexte d'enseignement, sur des fonctions cognitives précises, plutôt que sur des troubles d'apprentissage en particulier. D'autre part, le cours Initiation à la comptabilité offert au collège Édouard-Montpetit présente un faible taux de réussite, le niveau d'intégration de certaines connaissances de ce cours est insuffisant pour plusieurs élèves et des désavantages découlent du fait qu'il n'est plus offert en laboratoire informatique depuis 2009.

L'objectif général de cette recherche est de favoriser l'intégration des connaissances relatives à l'équation comptable de base et à la production des états financiers de l'entreprise commerciale par des élèves de Techniques administratives ayant ou percevant avoir des difficultés de traitement de l'information et de mémoire, d'attention, de lecture/écriture ou des fonctions exécutives à l'aide de matériel pédagogique mis en ligne.

Une recension des écrits a permis, dans un premier temps, d'identifier les processus cognitifs sollicités dans l'apprentissage des différents types de connaissances dont le niveau d'intégration de plusieurs élèves est insuffisant, de même que de cerner le rôle et l'interdépendance des fonctions cognitives à l'étude. Ensuite, des moyens qui permettent de compenser des faiblesses relatives au traitement de l'information, aux processus mnésiques et attentionnels, de même qu'au niveau de certaines habiletés langagières et des fonctions exécutives ont été circonscrits. Une stratégie visant à favoriser les apprentissages d'élèves ayant, notamment, des troubles d'apprentissage a par la suite été identifiée, de même que les caractéristiques attendues d'une plateforme informatique afin qu'elle soit aidante pour des élèves ayant des difficultés cognitives.

Les composantes du cadre conceptuel ont été intégrées au matériel pédagogique développé et mis en ligne. Ensuite, le matériel a fait l'objet d'une expérimentation et d'une évaluation auprès de trois catégories de participantes et de participants. Une posture épistémologique interprétative a été privilégiée pour cette recherche développement. Une approche mixte à prédominance qualitative a été utilisée. Ainsi, les outils de collecte de données qui ont été choisis visaient à comprendre le regard que posaient ces trois catégories de participantes et de participants à l'étude sur le matériel pédagogique développé et mis en ligne, plutôt que de mesurer une possible généralisation des résultats obtenus. Les catégories de personnes qui ont expérimenté et évalué le matériel sont formées de deux groupes d'élèves inscrits au cours Initiation à la comptabilité à la session d'automne 2010, de trois des cinq élèves de Techniques administratives ayant présenté un diagnostic de trouble d'apprentissage ou de déficit d'attention auprès des autorités du collège et d'une experte en services adaptés.

L'analyse et l'interprétation des résultats a permis de constater que pour chacune des catégories de participantes et de participants à l'étude, le matériel pédagogique atteignait l'objectif général visé. Ainsi, une perception de légère

amélioration de chacune des connaissances établies dans l'objectif général de recherche a été notée. De plus, les principales composantes du cadre conceptuel semblent atteindre leurs visées respectives. Cependant, plusieurs façons d'améliorer le matériel pédagogique ont été relevées par les personnes qui l'ont évalué. Parmi celles-ci, nous retrouvons le développement de plus d'autoévaluations, l'amélioration du nombre et de la précision des consignes d'utilisation du matériel, l'affinement des tables des matières et des points de repère visuels, de même que l'accroissement du nombre de sens sollicités lors de l'utilisation du matériel pédagogique.

Une piste de recherche future pourrait être d'améliorer ce matériel pédagogique mis en ligne en y intégrant les suggestions formulées par les participantes et les participants à la présente étude, de même qu'en ajoutant au cadre conceptuel de nouvelles connaissances relatives aux neurosciences. Ensuite, il serait possible de procéder à une nouvelle expérimentation, s'échelonnant sur une plus grande période de temps, afin d'établir si les résultats obtenus peuvent être transférés à d'autres contextes d'apprentissage.

# **TABLE DES MATIÈRES**

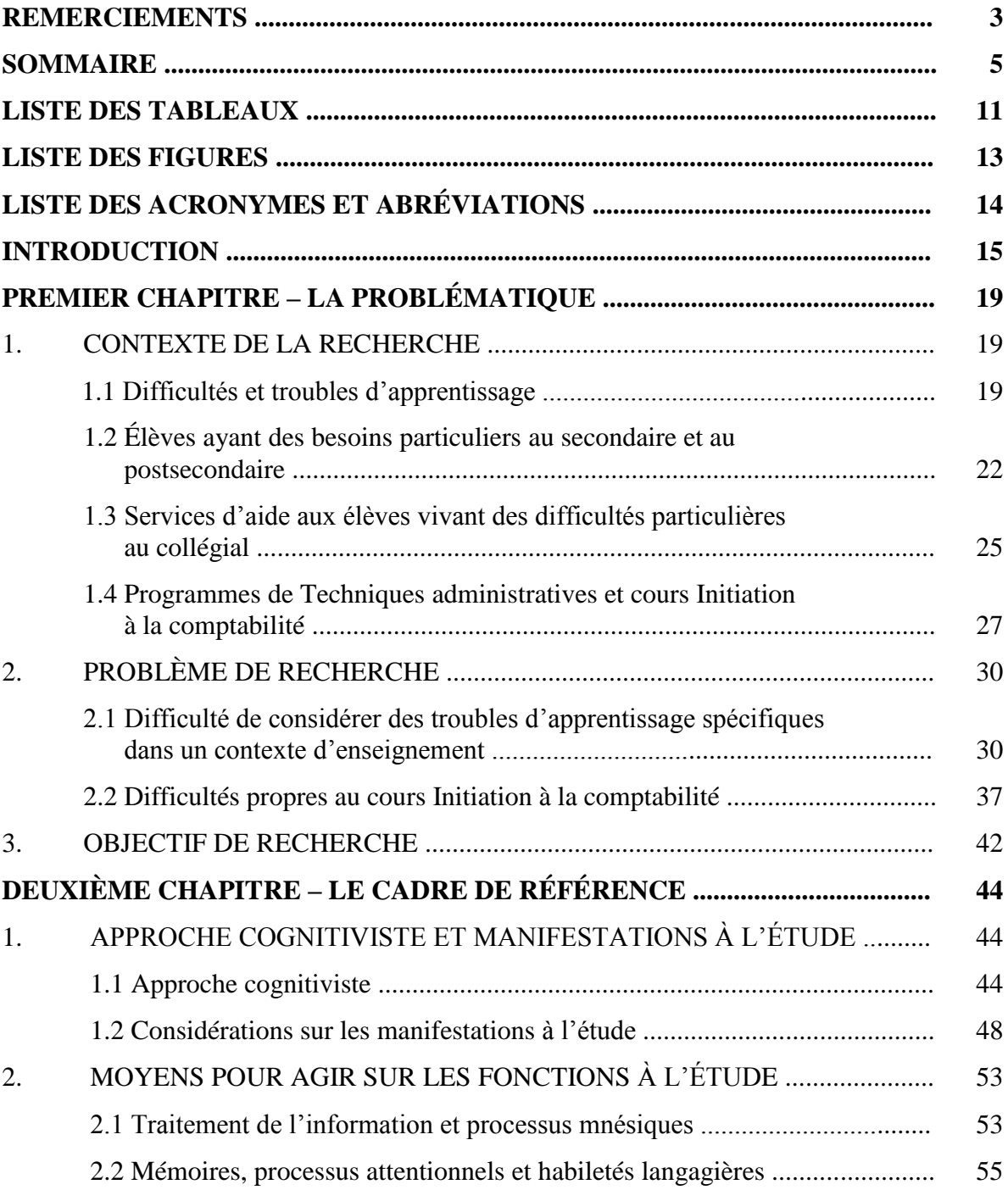

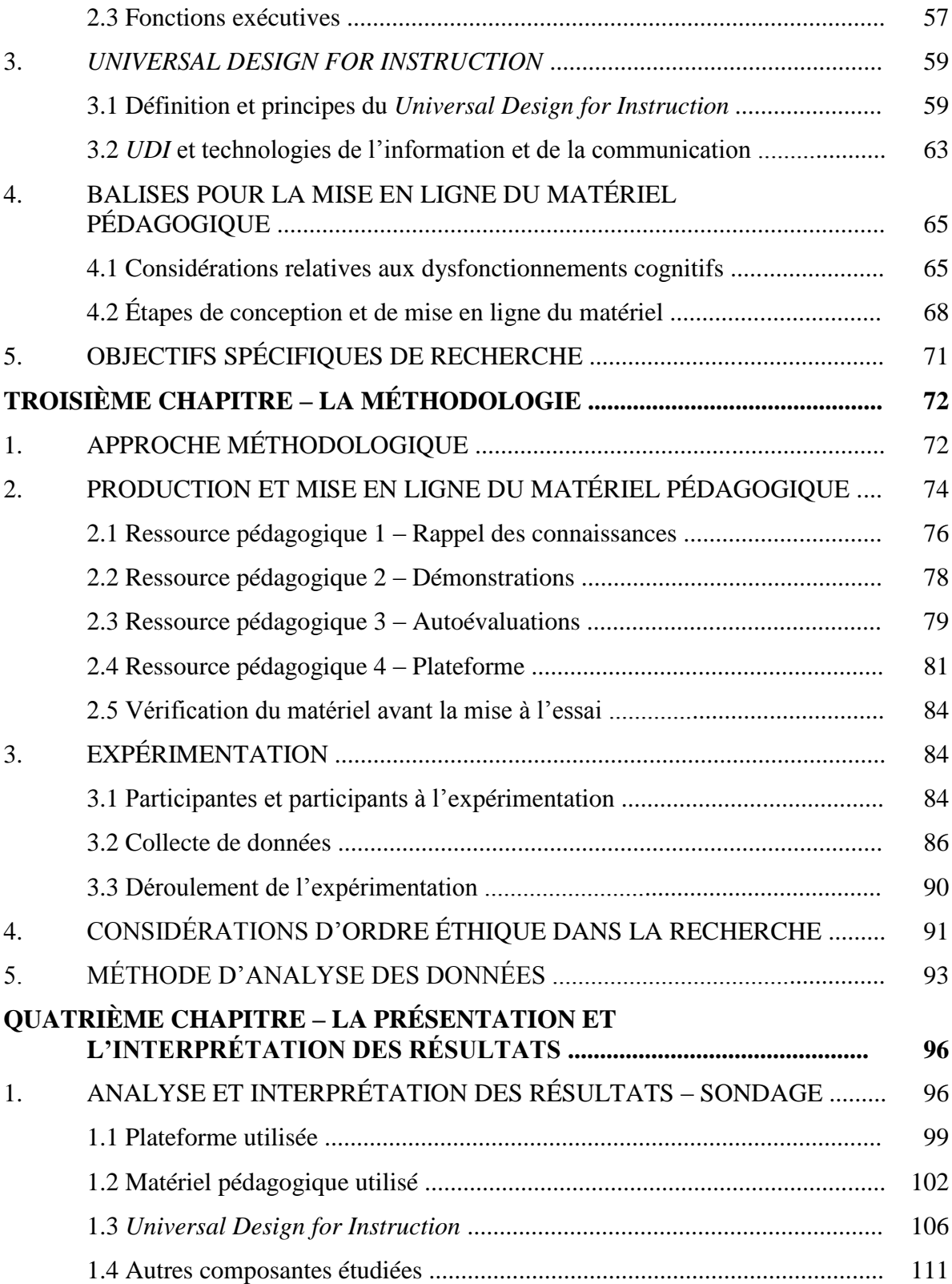

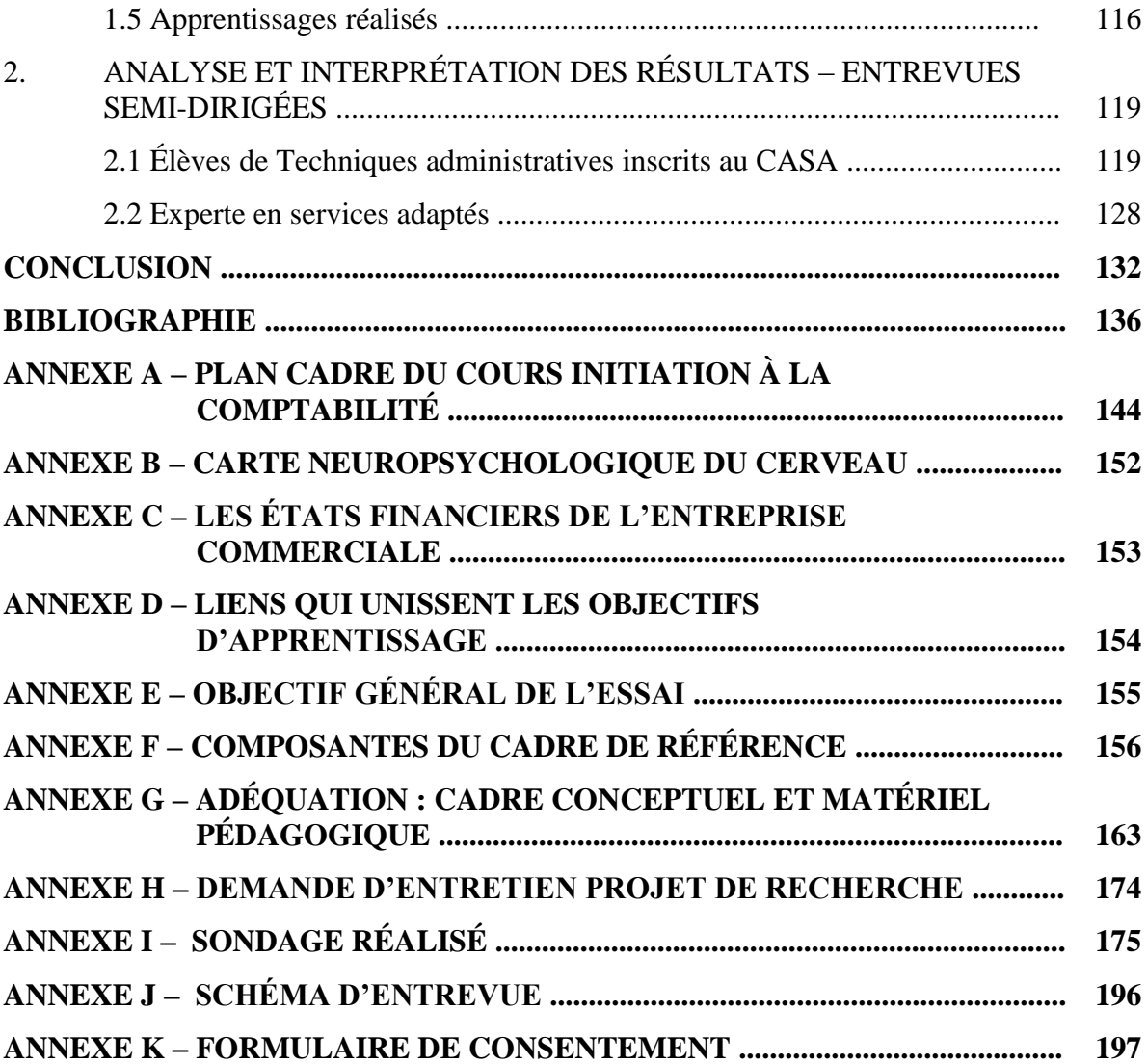

## **LISTE DES TABLEAUX**

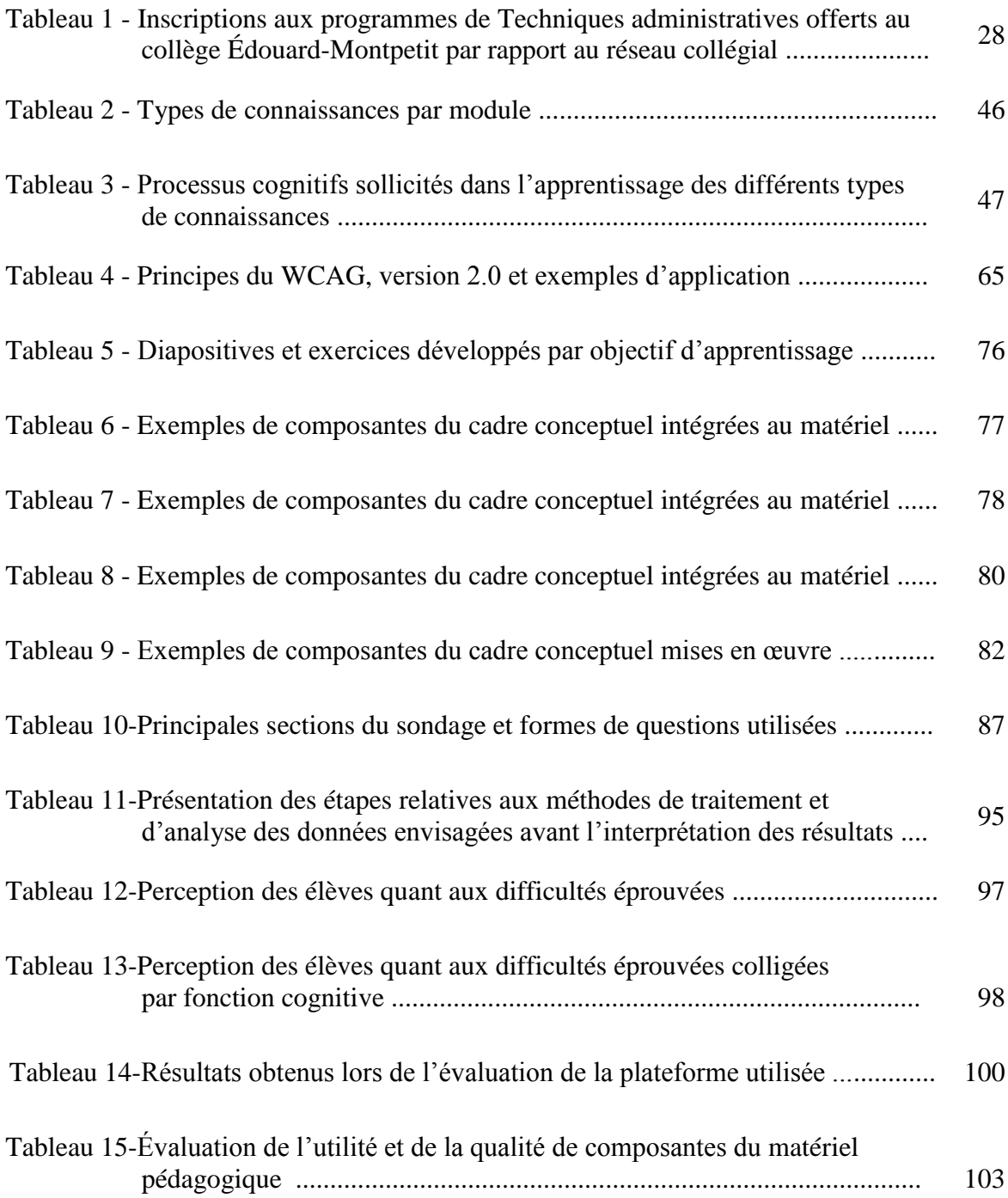

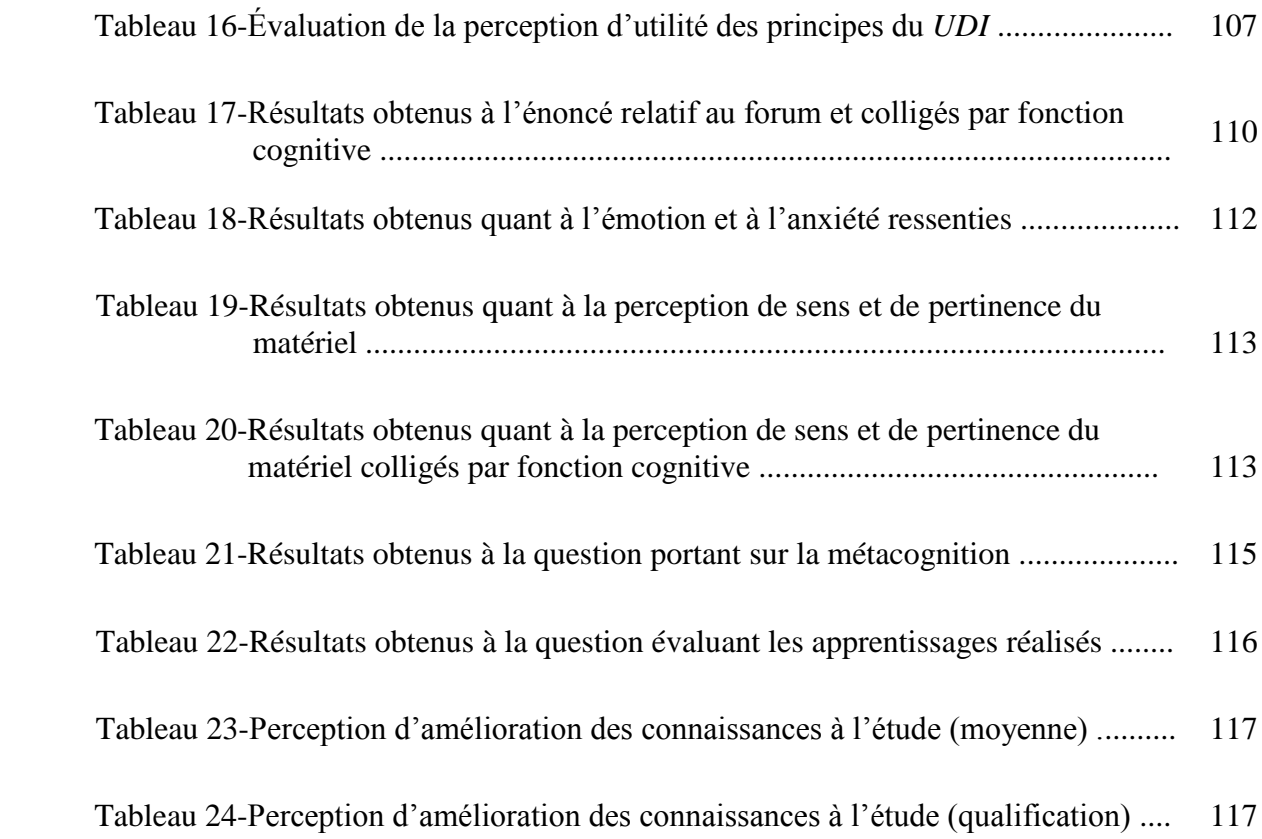

## **LISTE DES FIGURES**

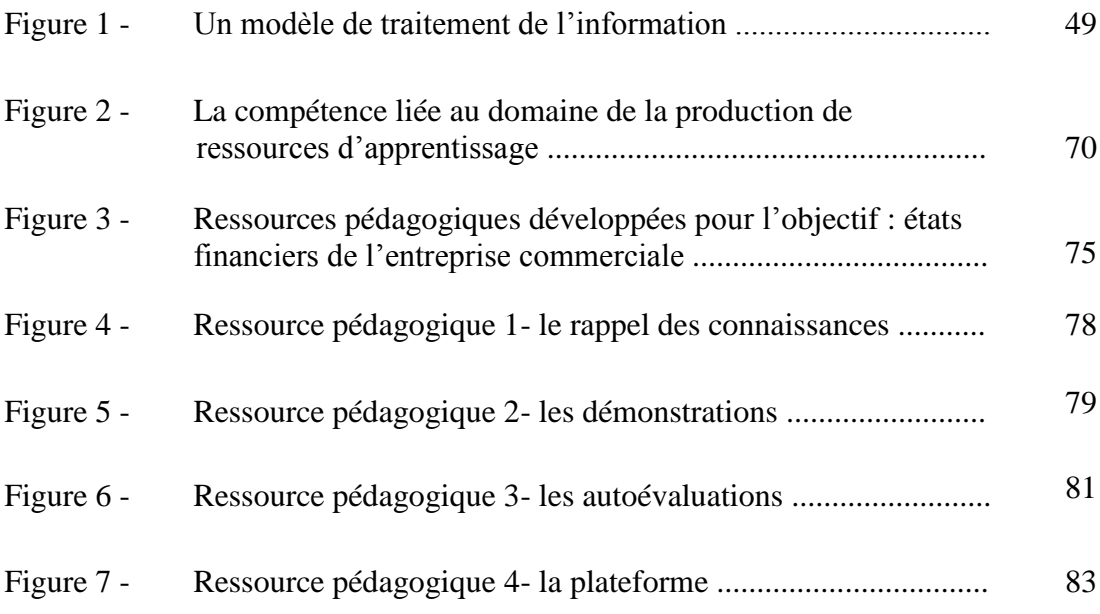

# **LISTE DES ACRONYMES ET ABRÉVIATIONS**

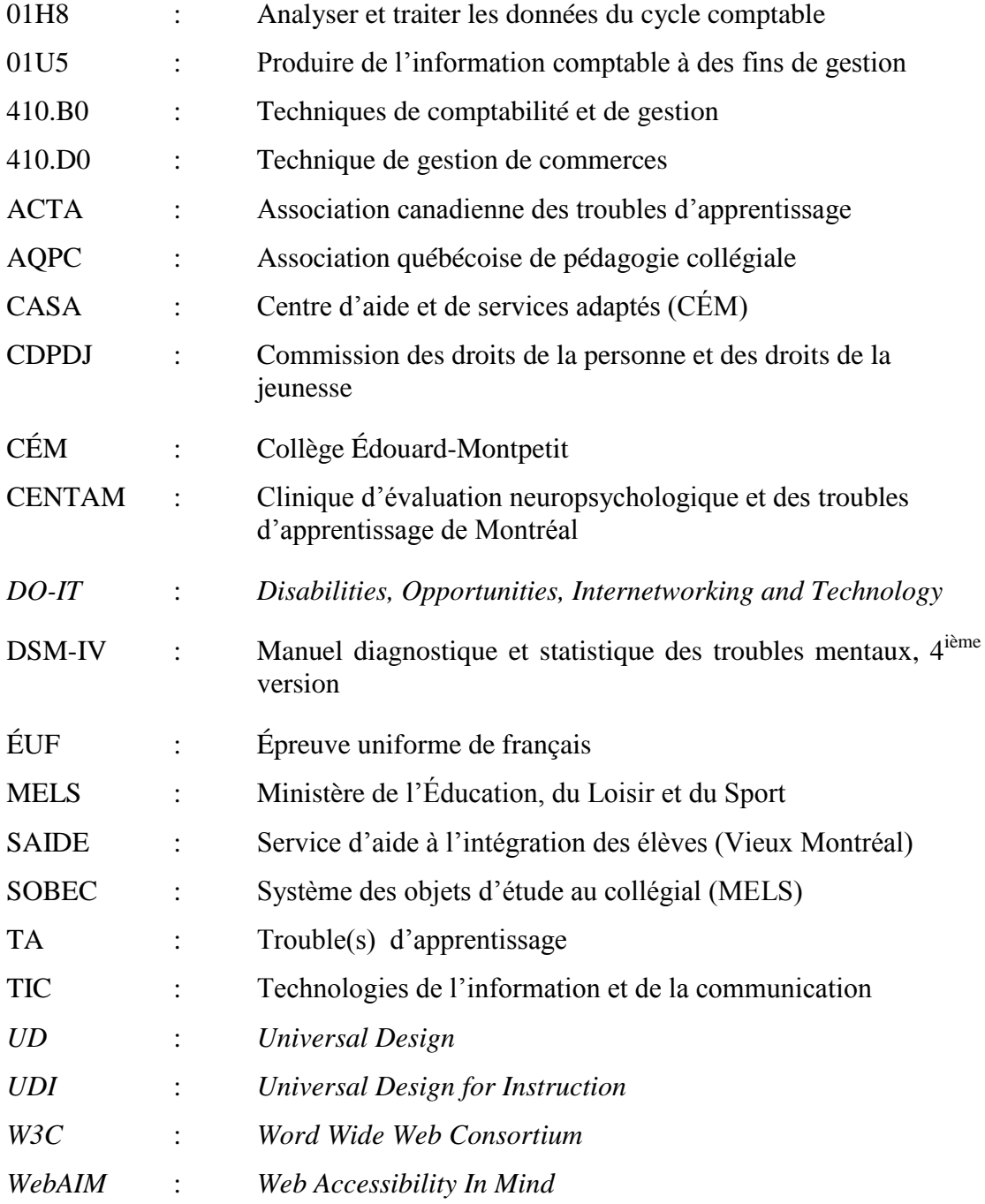

## **INTRODUCTION**

Au cours des dernières années, le nombre d'élèves<sup>1</sup> ayant déclaré, auprès des autorités de leur collège, avoir un trouble d'apprentissage ou un déficit d'attention s'est considérablement accru. Ces élèves doivent avoir obtenu un diagnostic établi par un spécialiste reconnu afin de pouvoir bénéficier de mesures particulières d'encadrement. Selon les besoins inhérents à leur situation, ces personnes peuvent obtenir plus de temps pour réaliser leurs examens, avoir de l'aide à la prise de notes, avoir accès à des correcteurs orthographiques, etc. Au collège Édouard-Montpetit ces mesures particulières d'encadrement sont pour la plupart offertes par le Centre d'aide et de services adaptés. Ceci nous a amenée à nous demander s'il est possible d'intégrer systématiquement des composantes à un cours afin de favoriser les apprentissages d'un plus grand nombre d'élèves incluant celles et ceux qui ont un trouble d'apprentissage ou un déficit d'attention. Nous avons alors identifié le cours de la formation spécifique des programmes de Techniques administratives ayant le plus faible taux de réussite afin qu'il serve d'assise à la présente recherche. Il s'agit du cours Initiation à la comptabilité.

Le cours Initiation à la comptabilité est offert en première session à l'ensemble des élèves et il introduit les fondements de la comptabilité financière, fondements qui sont nécessaires à de nombreux cours subséquents des programmes de Techniques administratives. Il a été constaté que le niveau d'intégration de certaines des connaissances de ce cours était insuffisant pour plusieurs élèves. De

<sup>&</sup>lt;sup>1</sup> Dans le cadre de cet essai, le terme élève a été utilisé plutôt que celui d'étudiante ou d'étudiant afin d'alléger le texte. Dans le langage commun, le terme étudiant est utilisé pour faire référence à la personne qui étudie au collégial. Par contre, Legendre (2005) privilégie l'utilisation du mot élève dans le cas qui nous intéresse et celui d'étudiante ou d'étudiant pour la personne qui poursuit des études universitaires.

16

plus, le fait que ce cours ne s'offre plus en laboratoire informatique depuis 2009 a pu apporter des inconvénients à un certain nombre d'élèves.

Le soutien à l'apprentissage d'élèves ayant un trouble d'apprentissage ou un déficit d'attention, de même que le niveau d'intégration insuffisant de certaines connaissances du cours Initiation à la comptabilité pour plusieurs élèves sont donc les deux préoccupations qui nous ont amenée à réaliser cet essai. Ce dernier comporte quatre chapitres et une conclusion qui sont présentés dans les paragraphes qui suivent.

Dans le premier chapitre, la problématique de cette recherche sera exposée. Nous présenterons dans un premier temps le contexte de la recherche. Parmi les éléments du contexte, la différence généralement reconnue entre un trouble et une difficulté d'apprentissage sera établie, des statistiques portant sur le nombre d'élèves ayant des besoins particuliers au secondaire et aux études postsecondaires seront présentées, les aides actuellement offertes à ces élèves seront identifiées et le cours Initiation à la comptabilité sera décrit. Le problème de recherche fera l'objet de la seconde section de ce chapitre et il permettra, notamment, d'identifier la difficulté qui réside à agir, dans un contexte d'enseignement, sur un trouble d'apprentissage en particulier plutôt que sur des fonctions cognitives précises. Ensuite, les difficultés propres au cours Initiation à la comptabilité seront décrites. La troisième section du chapitre précisera l'objectif général de cette recherche qui découle des éléments du problème identifié. Cet objectif identifie les principales connaissances du cours qui nécessiteraient une meilleure intégration et les fonctions cognitives sur lesquelles nous souhaitons agir. De plus, il précise le moyen qui a été privilégié pour y parvenir soit le développement de matériel pédagogique mis en ligne.

Le second chapitre présentera le cadre de référence de cette recherche. Les quatre premières sections serviront à guider le développement et la mise en ligne du matériel pédagogique afin de favoriser l'atteinte de l'objectif général et la dernière section identifiera les objectifs spécifiques de cette recherche. La première des quatre

sections du cadre conceptuel précisera certains éléments d'une approche cognitiviste, de même que le rôle et l'interdépendance des fonctions cognitives à l'étude soit celles relatives au traitement de l'information et à la mémoire, à l'attention, à certaines habiletés langagières et aux fonctions exécutives. La seconde section permettra d'étudier des moyens identifiés dans une recension des écrits contemporains visant à compenser des difficultés reliées à ces fonctions. La troisième section présentera une stratégie qui permet de contribuer au développement des apprentissages de personnes qui ont, notamment, des troubles d'apprentissage. La quatrième section précisera les caractéristiques que devront avoir la plateforme sur laquelle le matériel sera mis en ligne puis, celles des pages Internet qui seront développées. Finalement, les objectifs spécifiques de la recherche seront identifiés, notamment la volonté d'expérimenter et d'évaluer le matériel pédagogique mis en ligne.

Le troisième chapitre présentera la méthodologie qui a été privilégiée pour cette recherche. Initialement, l'approche méthodologique sera décrite et justifiée. Ensuite, le processus qui a été suivi afin de développer et pour mettre en ligne le matériel pédagogique sera expliqué. La présentation des participantes et des participants à l'expérimentation, les méthodes de collecte de données qui ont été privilégiées, de même que le déroulement de l'expérimentation feront l'objet de la troisième section de ce chapitre. Ensuite, les considérations d'ordre éthique qui ont guidé la recherche seront précisées. La dernière section présentera la méthode d'analyse des données qui sera utilisée dans le chapitre subséquent.

Le quatrième chapitre portera sur l'analyse et l'interprétation des résultats de l'évaluation qui a eu lieu suite à l'expérimentation réalisée. Cette dernière a été faite par trois catégories de participantes et de participants. Deux méthodes de collecte de données ont été privilégiées pour l'évaluation soit le sondage et l'entrevue semidirigée. L'analyse et l'interprétation des résultats du sondage qu'ont rempli deux groupes d'élèves suivant le cours Initiation à la comptabilité à la session d'automne 2010 suite à l'expérimentation réalisée feront l'objet de la première section du chapitre. Les seconde et troisième sections analyseront et interpréteront les réponses obtenues lors des entrevues semi-dirigées. Ces dernières ont été réalisées auprès de trois des cinq élèves de Techniques administratives ayant un trouble d'apprentissage ou un déficit d'attention et étant inscrits au Centre d'aide et de services adaptés du collège Édouard-Montpetit, de même qu'auprès d'une experte en services adaptés du même collège.

La conclusion présentera, dans un premier temps, un résumé de la recherche réalisée en identifiant ses principales limites. Ensuite, ses possibles retombées seront décrites et des pistes de recherches futures seront précisées.

# **PREMIER CHAPITRE LA PROBLÉMATIQUE**

Dans ce chapitre, le contexte et les éléments du problème qui ont mené à la réalisation de cet essai seront précisés, de même que l'objectif général visé par cette recherche.

#### 1. CONTEXTE DE LA RECHERCHE

Cette section établira, dans un premier temps, une distinction entre les difficultés et les troubles d'apprentissage. Suivra la présentation de statistiques concernant le nombre d'élèves ayant des besoins particuliers au secondaire et au postsecondaire. Les services d'aide offerts au collégial pour ces élèves seront subséquemment abordés. Finalement, les deux programmes de Techniques administratives offerts au collège Édouard-Montpetit seront brièvement présentés, de même que le cours qui servira à l'expérimentation qui sera réalisée dans cette recherche.

#### **1.1 Difficultés et troubles d'apprentissage**

Avant d'aborder la distinction entre ces expressions, il importe de préciser que dans le cadre de cet essai l'expression trouble d'apprentissage *(learning disability*) sera privilégiée à celle de trouble de l'apprentissage, de même qu'à celle de trouble spécifique de l'apprentissage. Cette traduction est acceptée par l'Office québécois de la langue française (2011) et par la banque de données terminologiques et linguistiques du gouvernement du Canada (TERMIUM, 2011).

Malgré l'absence de définitions communes, on s'accorde à distinguer une difficulté d'apprentissage d'un trouble d'apprentissage. Par exemple, le Ministère de l'Éducation, du Loisir et du Sport (MELS) établit cette différence quant à leurs sources: « Une difficulté d'apprentissage est liée à des facteurs externes, des événements perturbateurs [...] un trouble d'apprentissage est lié à des facteurs internes, d'ordre neurologique » (MELS, 2007, sec. DEAAC).

Ainsi, une difficulté d'apprentissage peut avoir diverses origines. Par exemple, des élèves peuvent éprouver une difficulté d'apprentissage dans le cadre d'un cours, faute d'assiduité à ce cours, d'intégration de notions préalables à ce cours ou encore d'intérêt pour cette matière. La capacité à cerner la source d'une difficulté d'apprentissage peut parfois permettre d'intervenir afin de l'éliminer. Ainsi, un soutien particulier offert à un élève qui éprouve une difficulté d'apprentissage, faute d'intégration de certaines notions préalables à un cours, par exemple, pourrait lui permettre de régler un retard cumulé.

L'expression trouble d'apprentissage (TA) réfère, quant à elle, à un problème d'ordre neurologique tel que le mentionne l'Association canadienne des troubles d'apprentissage (ACTA, 2011, sec. En savoir plus). Habib (2002, sec. Articles en ligne) précise le problème en parlant de « mise en place défectueuse, en grande partie d'origine génétique, de certains circuits cérébraux ». Ce dysfonctionnement n'affecte en rien l'intelligence de ces personnes, mais il peut rendre plus difficile l'exécution de certaines tâches liées à l'apprentissage. L'origine neurologique confère une certaine permanence au problème selon les principales associations spécialisées sur les troubles d'apprentissage et selon elles, ce problème ne peut pas être éliminé<sup>2</sup>. Au mieux, un TA pourrait être compensé par des moyens adaptés aux problèmes

<sup>&</sup>lt;sup>2</sup> Les avancées de la recherche en neurosciences offrent de nouvelles perspectives à cet égard. Pour un survol du sujet, voir: OCDE (2007). *Comprendre le cerveau : naissance d'une science de l'apprentissage*. Afin de circonscrire des recherches qui ont mené à des avancées propres à la plasticité cérébrale, voir : Doidge (2007). *Les étonnants pouvoirs de transformation du cerveau*.

spécifiques de l'élève. Ainsi, lui donner plus de temps pour réaliser une évaluation, pourrait permettre de contrebalancer un trouble d'apprentissage relié à la lecture. À cet égard, Mimouni et King (2007, p. 63) précisent que leur recherche a fait ressortir « une amélioration considérable de la performance des dyslexiques lorsque le temps de passation correspond à une fois et demie celui du temps régulier ».

Il existe de nombreux troubles d'apprentissage parmi lesquels nous retrouvons la dyslexie.

L'Association internationale de la dyslexie (2011, sec. *Frequently asked*  questions) définit<sup>3</sup> ce trouble d'apprentissage comme étant un ensemble de symptômes qui se traduisent par des difficultés d'ordre linguistique, particulièrement en lecture. Lyon, Shaywith et Shaywith (2003, dans l'Institut national de la santé et de la recherche médicale, 2007, p. 163) disent que la dyslexie « est caractérisée par des difficultés dans la reconnaissance exacte et/ou fluente des mots ainsi que par une orthographe des mots (*spelling*) et des capacités de décodage limitées ». Le Manuel diagnostique et statistique des troubles mentaux, dans sa quatrième version (DSM-IV), établit pour critères de la dyslexie ceci :

Les réalisations en lecture (exactitude, rapidité ou compréhension), évaluées par des tests sont nettement en dessous du niveau escompté compte tenu de l'âge chronologique du sujet, de son niveau intellectuel (mesuré par des tests) et d'un enseignement approprié à son âge. (*Ibid*., p. 162)

Ainsi, la personne dyslexique reconnaît ou interprète difficilement les mots qu'elle lit. À ce problème se greffe souvent une dysorthographie, soit une difficulté à orthographier correctement les mots et parfois une dysgraphie, soit un problème à tracer adéquatement les lettres, notamment.

<sup>&</sup>lt;sup>3</sup> Traduction libre.

Le déficit d'attention (avec ou sans hyperactivité) est également un problème neurologique, mais il ne fait pas l'objet de consensus quant à sa classification ou non parmi les troubles d'apprentissage. Dans le cadre de cet essai, il sera traité au même titre qu'un trouble d'apprentissage pour deux raisons. La première est qu'il résulte de l'atteinte d'au moins une fonction cognitive et la seconde tient du fait qu'il n'est pas rare que ce problème neurologique soit éprouvé conjointement à un trouble d'apprentissage. À cet égard, le Collège des médecins du Québec et l'Ordre des psychologues du Québec (2001, p. 6) estiment entre 15 % et 60 % la fréquence d'une coexistence entre un trouble d'apprentissage et un déficit d'attention. Vincent (2010, sec. Informations sur le trouble du déficit de l'attention) dit que « le trouble du déficit de l'attention avec ou sans hyperactivité (TDAH) est un problème neurologique qui entraîne des difficultés à contrôler et à freiner les idées (inattention), les gestes (bougeotte physique) et les comportements (impulsivité) ». Lussier (2010, sec. En savoir plus) précise que le DSM-IV identifie trois sortes du déficit de l'attention selon qu'il y ait « prédominance d'impulsivité et d'hyperactivité, ou prédominance d'inattention ou un tableau mixte ».

#### **1.2 Élèves ayant des besoins particuliers au secondaire et au postsecondaire**

La Charte canadienne des droits et libertés, la Charte des droits et des libertés de la personne et la loi 56 au Québec sont trois législations qui favorisent l'accès à l'éducation des personnes handicapées. La Commission des droits de la personne et des droits de la jeunesse (CDPDJ) est constituée par la Charte des droits et des libertés de la personne. Cette « commission considère les troubles d'apprentissage comme un handicap, car ce sont des problèmes d'origine neurologique ». (S. Sarna, coordonnatrice Éducation-Coopération CDPDJ, communication personnelle, 2010). Cet aspect législatif est important, car il peut expliquer, du moins en partie, la hausse des élèves recensés comme ayant divers handicaps et qui poursuivent des études supérieures, notamment au Québec.

Bien que le système scolaire aux États-Unis diffère sensiblement de celui du Québec, il est intéressant de constater une similitude en matière d'accès aux études supérieures des élèves ayant divers handicaps, notamment celles et ceux ayant des troubles d'apprentissage. Scott, McGuire et Shaw (2003, p. 369) mentionnent<sup>4</sup> que le pourcentage d'élèves handicapés inscrits dans un *college* aux États-Unis est passé de 2,3 % en 1978 à 9,8 % en 1998, alors que les élèves ayant un TA constituent à eux seuls 3,5% de la population étudiante des nouveaux inscrits aux études postsecondaires. Ces auteurs s'attendent à ce qu'un nombre encore plus grand d'élèves ayant un trouble d'apprentissage parviennent aux études supérieures dans les années à venir, dû au fait que leur nombre s'est accru de 37 % dans les institutions publiques au cours des années 1990 et qu'un amendement à la législation a été apporté en 1997 afin de faciliter des mesures de transition entre les niveaux d'enseignement pour ces élèves.

Au Québec aussi un accroissement significatif des élèves ayant des besoins particuliers a été recensé tant au secondaire, qu'à l'enseignement supérieur, notamment au collégial.

Le Ministère de l'Éducation, du Loisir et du Sport (MELS, 2009, sec. Publications et statistiques, tableau 6) a publié des statistiques démontrant une évolution régulière du nombre d'élèves ayant des handicaps, en difficulté d'adaptation et d'apprentissage<sup>5</sup> inscrits à temps plein et à temps partiel au secondaire entre l'année scolaire 2003-2004 et celle de 2007-2008. Le nombre d'élèves recensés s'est accru de 31 %, passant de 10 855 à 14 220 entre ces années de référence. Ces

<sup>&</sup>lt;sup>4</sup> Traduction libre.

 $<sup>5</sup>$  Les handicaps, les difficultés d'adaptation et d'apprentissage se subdivisent dans ce rapport en 13</sup> catégories comportant notamment les troubles du comportement, les déficiences intellectuelles, motrices, langagières, visuelles et auditives.

élèves représentaient 2,3 % de la population étudiante inscrite au secondaire au Québec en 2003-2004 et ce pourcentage atteignait 3 % en 2007-2008.

Le Comité sur la situation des étudiants ayant des incapacités dans les cégeps, comité dont le porte-parole est l'Office des personnes handicapées du Québec, a publié un rapport qui précise que des études réalisées par le réseau de recherche Adaptech du collège Dawson permettent de constater que bien moins d'élèves au Québec sont considérés comme ayant un handicap par rapport au reste du Canada. Ainsi, selon les études réalisées, les cégeps du Québec «ont une proportion considérablement moindre d'étudiants ayant des incapacités, soit dix fois moins: entre 0,5 % et 0,6 % au Québec comparativement à 5,5 % à 6 % dans le reste du Canada» (Gouvernement du Québec, 2005, p. 9).

Dans le cadre du 30<sup>e</sup> colloque de l'Association québécoise de pédagogie collégiale (AQPC), les directrices adjointes des services adaptés des cégeps du Vieux Montréal et de Sainte-Foy<sup>6</sup> ont présenté un atelier portant sur les troubles d'apprentissage. Cette présentation précisait que le réseau collégial accueillait un nombre grandissant d'élèves ayant des besoins particuliers depuis quelques années. Ces besoins particuliers se subdivisent en deux catégories. Il s'agit des besoins qualifiés de traditionnels (dont les déficiences sensorielles et physiques/motrices) et les besoins dits émergents (soit les troubles d'apprentissage et les troubles de santé mentale) (H. Savard, conseillère pédagogique cégep de Sainte-Foy, communication personnelle, 2011). La présentation estimait, pour la session d'automne 2008, le nombre d'élèves ayant des besoins traditionnels à 1 083 et celui ayant des besoins émergents à 1 322. À la session d'hiver 2009, ces nombres s'établissaient respectivement à 1 191 et 1 219. (Lavallée, C. et Savard, H., AQPC 2010, diapositive 7). Le MELS (2010*a*, p. 24) établit que le nombre d'élèves au collégial ayant déclaré

<sup>6</sup> Ces deux cégeps chapeautent l'ensemble des cégeps publics et francophones du réseau collégial du Québec quant aux difficultés particulières éprouvées par les élèves. Cet aspect sera précisé dans la prochaine section.

un trouble d'apprentissage est passé globalement de 194 en 2004 à 692 en 2007 sans préciser les différents troubles recensés dans ce rapport résumé<sup>7</sup>. Le MELS estime de plus (avec des réserves étant donné la fréquence de coexistence d'un trouble d'apprentissage et d'un déficit d'attention) qu'à la session d'automne 2007, 220 élèves avaient un déficit d'attention (*Ibid.*, p. 33).

Il importe de préciser que l'ensemble de ces statistiques sont colligées à partir des diagnostics remis par les élèves qui veulent bénéficier de mesures particulières d'encadrement offertes par les services d'aide dans les collèges. De ce fait, il est probable que ces statistiques sous-estiment le nombre d'élèves du collégial ayant des besoins particuliers.

#### **1.3 Services d'aide aux élèves vivant des difficultés particulières au collégial**

Les cégeps du Vieux Montréal et de Sainte-Foy ont développé une expertise dans l'intégration d'élèves ayant des besoins particuliers. Ils sont financièrement soutenus par le MELS et ils constituent des ressources pour les autres collèges francophones et publics du Québec. Ainsi, le cégep du Vieux Montréal chapeaute les personnes ressources des cégeps de l'ouest de la province (dont le collège Édouard-Montpetit) et celui de Sainte-Foy, celles de l'est. Ces deux cégeps offrent, notamment, un service de soutien adapté comme l'interprétation visuelle ou encore l'enregistrement de documents sur des médias.

La philosophie du Service d'aide à l'intégration des élèves (SAIDE) du cégep du Vieux Montréal est née de l'accroissement des besoins particuliers d'élèves inscrits au collégial. Cette philosophie est précisée à la page qui suit.

 $\frac{7}{1}$  Lors de la rédaction de cette section, seule la version résumée de ce rapport (mai 2010) était disponible. « La version complète de l'étude est à l'étape d'édition ». (D. Gagné, Service de la référence MELS, communication personnelle, Fév. 2011).

L'intégration s'effectue selon trois grands principes de base: 1. L'intégration scolaire doit s'effectuer à part égale, sans discrimination ni privilèges; 2. La réalisation de l'intégration est une action autonome de la personne;

3. Le cégep se doit de soutenir l'élève concerné dans son intégration scolaire. (Cégep du Vieux Montréal, 2008, sec. Services adaptés)

Les spécialistes qui sont reconnus par le SAIDE, afin d'établir un diagnostic de trouble d'apprentissage, sont les neuropsychologues, de même que les orthophonistes pour la dyslexie et les neurologues pour la dysphasie. Un diagnostic réalisé par un médecin omnipraticien précisant qu'un élève éprouve un déficit d'attention (avec ou sans hyperactivité) est aussi reconnu par le SAIDE. (M. Paradis, conseillère pédagogique, communication personnelle, 2011).

D'autres spécialistes, tels les orthopédagogues, peuvent être aptes à évaluer la présence d'un trouble d'apprentissage à l'aide de mesures et de tests objectifs, tout en ayant une compétence particulière pour aider ces élèves dans leurs cheminements particuliers. Cependant, il demeure que leur évaluation doit être appuyée par d'autres professionnels.

Au collège Édouard-Montpetit, le Centre d'aide et de services adaptés (CASA) est né en septembre 2008 et depuis, il soutient les élèves qui ont des besoins particuliers. Lors de cette année scolaire, environ 60 % des élèves inscrits à ce centre avaient des troubles d'apprentissage (CÉM, 2009, p. 8). Le CASA accueille ces élèves et dresse à leur égard un plan d'intervention. Selon les cas, les élèves peuvent avoir accès à des logiciels spécialisés tels que *Read Please et WordQ* (logiciels qui servent, notamment, de synthèse vocale) et *Antidote* (logiciel servant à la correction orthographique). Ils peuvent aussi bénéficier de soutien à la prise de note et un tutorat est offert à des élèves afin de les aider à développer l'autorégulation, soit la capacité à se corriger soi-même. Une autre mesure de soutien offerte par le CASA est la surveillance d'examens pour les élèves qui ont besoin de plus de temps de rédaction à cause de leur condition particulière. Par exemple, un professeur ayant un élève dyslexique dans son groupe pourrait demander qu'une personne ressource du CASA surveille l'élève pendant que celui-ci réalise un examen.

Lorsque l'élève prouve l'obtention d'un diagnostic de trouble d'apprentissage ou de déficit d'attention (et que cet élève donne son aval), c'est le CASA qui avertit ses professeures et ses professeurs des difficultés et des besoins inhérents à sa condition.

Au collège Édouard-Montpetit, 53 élèves ayant un TA utilisaient les services offerts au CASA à la session d'automne 2009. Parmi ceux-ci, six étaient diagnostiqués comme ayant un déficit d'attention avec hyperactivité, deux sans hyperactivité et 45 étaient dyslexiques ou dysorthographiques. (M-C. Brault, conseillère pédagogique collège Édouard-Montpetit, communication personnelle, 2009). À la session d'automne 2010, cinq élèves des programmes de Techniques administratives ayant un TA ou un déficit d'attention étaient inscrits au CASA.

Finalement, il importe de savoir que les élèves ayant un trouble d'apprentissage ou un déficit d'attention n'ont pas tous reçu un diagnostic à cet égard et que celles et ceux qui en ont un n'acceptent pas toujours de le dire officiellement.

#### **1.4 Programmes de Techniques administratives et cours Initiation à la comptabilité**

Les Techniques administratives comportent trois programmes d'étude soit: Comptabilité et gestion (410.B0), Conseils en assurances et en services financiers (410.C0) et Gestion de commerces (410.D0). Le collège Édouard-Montpetit (CÉM) offre deux de ces trois programmes soit celui de Comptabilité et gestion et celui de Gestion de commerces.

Ces deux programmes de Techniques administratives visent, notamment, l'atteinte d'une compétence commune relative à la comptabilité financière. Les compétences spécifiques reliées à cette dimension de la formation sont la 01H8 - Analyser et traiter les données du cycle comptable (compétence du programme de Techniques de comptabilité et de gestion) et 01U5 - Produire de l'information comptable à des fins de gestion (compétence du programme Technique de gestion de commerces).

Le tableau 1 présente les nouvelles inscriptions aux programmes 410.B0 et 410.D0 au CÉM par rapport aux inscriptions faites dans l'ensemble du réseau collégial entre les sessions d'automne 2002 et d'automne 2008 (P. Joo, conseiller pédagogique collège Édouard-Montpetit, communication personnelle, 2010). L'importante variation entre les années 2002 et 2003 peut être attribuable au délai d'un an qu'avaient les cégeps afin d'implanter les nouveaux programmes.

#### Tableau 1

Inscriptions aux programmes de Techniques administratives offerts au collège Édouard-Montpetit par rapport au réseau collégial

| <b>Session</b> | <b>Inscrits en</b> |        |                | Inscrits en       |        |      |
|----------------|--------------------|--------|----------------|-------------------|--------|------|
|                | Comptabilité et    |        |                | <b>Gestion de</b> |        |      |
|                | gestion            |        |                | commerces         |        |      |
|                | <b>CÉM</b>         | Réseau | $\%$           | <b>CÉM</b>        | Réseau | $\%$ |
| Automne-2002   | 72                 | 700    | 10             | 58                | 305    | 19   |
| Automne-2003   | 52                 | 2189   | $\overline{2}$ | 62                | 1002   | 6    |
| Automne-2004   | 64                 | 1895   | 3              | 59                | 1128   | 5    |
| Automne-2005   | 94                 | 1901   | 5              | 75                | 1232   | 6    |
| Automne-2006   | 118                | 1862   | 6              | 72                | 1153   | 6    |
| Automne-2007   | 102                | 1969   | 5              | 93                | 1338   | 7    |
| Automne-2008   | 106                | 1987   | 5              | 94                | 1323   | 7    |

Le Système des objets d'études collégiales (SOBEC) permet d'établir comment les compétences ministérielles (dont la  $01H8$  et la  $01U5<sup>8</sup>$ ) sont réparties sous forme de cours dans le réseau collégial. Deux rapports produits par le MELS (C. Gagnon – Direction du soutien aux établissements, correspondance personnelle, 2010) à l'aide de ce système informatique permettent de croire qu'une très grande majorité des cégeps offrant le programme de Techniques de comptabilité et de gestion (410.B0) et plusieurs de ceux offrant le programme de Technique de gestion de commerces (410.D0) donnent un cours d'introduction à la comptabilité financière dans la première année de la technique administrative. Cette conviction s'appuie sur l'analyse des codifications privilégiées par les cégeps pour les cours formant ces compétences, de même qu'à partir des titres associés à ces cours. Par exemple, un cours codifié 410-124-ÉM et nommé Initiation à la comptabilité est un cours offert en première session au collège Édouard-Montpetit. De plus, la lecture de l'ensemble des codifications des cours visant l'atteinte de la compétence 01H8 dans ce cégep permet de constater que ce cours s'offre certainement en première année et fort probablement en première session étant donné la notion de préalables.

Au collège Édouard-Montpetit, le cours Initiation à la comptabilité (410-124- ÉM) vise cette introduction à la comptabilité financière. Il est offert à l'ensemble des élèves de première session inscrits dans les deux programmes de Techniques administratives. C'est ce cours qui servira d'assise pour l'expérimentation qui sera réalisée dans le cadre de cette recherche.

Cette formation de 60 heures vise l'atteinte partielle de la compétence 01H8 et l'atteinte complète de la compétence 01U5. Dans ce cours, les élèves apprennent les rudiments de la comptabilité financière. Ainsi, elles et ils développent les connaissances nécessaires à l'enregistrement des transactions comptables d'une entreprise de service ou commerciale et à la production de leurs états financiers

 $8$  La compétence 01H8 consiste à analyser et à traiter les données du cycle comptable et la 01U5 à produire de l'information comptable à des fins de gestion.

respectifs. Ces connaissances sont requises dans plusieurs cours subséquents des deux programmes. L'annexe A présente le plan cadre du cours Initiation à la comptabilité.

#### 2. PROBLÈME DE RECHERCHE

Dans cette section, les deux éléments du problème qui a mené à la réalisation de cet essai seront exposés. Il s'agit de la difficulté à prendre en considération des troubles d'apprentissage spécifiques dans un contexte d'enseignement et les difficultés propres au cours Initiation à la comptabilité.

#### **2.1 Difficulté de considérer des troubles d'apprentissage spécifiques dans un contexte d'enseignement**

Dans cette sous-section les fonctions cognitives seront initialement définies. Ensuite, leur contribution au développement de compétences sera précisée. Puis, les dysfonctionnements cognitifs desquels peuvent résulter des troubles d'apprentissage seront identifiés. Finalement, la difficulté à prendre en considération des troubles d'apprentissage spécifiques, telle la dyslexie, dans un contexte d'enseignement sera exposée.

#### *2.1.1 Définition des fonctions cognitives*

Les fonctions cognitives sont l'ensemble des fonctions intellectuelles qui permettent, notamment, de réaliser des apprentissages. Bérubé (1991, p. 7) définit les fonctions cognitives en les répartissant en quatre classes, selon leurs rôles respectifs:

1) les fonctions réceptives permettant l'acquisition, le traitement, la classification et l'intégration de l'information; 2) la mémoire et l'apprentissage permettant le stockage et le rappel de l'information; 3) la pensée ou le raisonnement concernant l'organisation et la réorganisation mentale de l'information; 4) les fonctions expressives permettant la communication ou l'action.

Cette définition met en perspective l'interrelation des fonctions. Par exemple, savoir communiquer implique, notamment, une capacité de raisonnement, capacité qui fait appel à la mémoire, qui, pour sa part, nécessite un traitement de l'information.

Le site Internet Intégrasol<sup>9</sup> (2004, sec. Bilan neuropsychologique) présente une définition plus précise des fonctions cognitives que celle de Bérubé (1991) :

Les fonctions cognitives sont le langage dans ses versants de compréhension et d'expression orale et écrite, les fonctions visuospatiales, les praxies constructives et gestuelles, les perceptions ou gnosies (visuelle, auditive, sensitive, etc.), la mémoire, l'attention, et les fonctions exécutives qui permettent d'élaborer une stratégie, résoudre un problème logique, tenir compte de ses erreurs.

Cette définition mérite quelques précisions. Les fonctions visuo-spatiales permettent l'orientation et le développement de l'imagerie mentale. Les praxies correspondent à la capacité d'agir, de mettre en pratique. Les gnosies sont formées de la contribution des expériences sensorielles au développement des connaissances. Finalement, Lussier et Flessas (2009, p. 385) ont plutôt défini les fonctions exécutives comme étant « la mémoire de travail, l'autorégulation de l'affect, de la motivation et de la vigilance, le langage internalisé et la reconstitution ».

De ces définitions des fonctions cognitives, nous retenons que le cerveau est formé de zones qui ont des spécialisations. En effet, Mazeau (2005, p. XVIII), parlant de ces fonctions, dit ceci : « l'organisation de base, innée, habituelle, est celle de réseaux de neurones différentiés particulièrement dédiés au traitement de tel ou tel type d'information [...]. Il existe donc d'emblée une spécialisation cérébrale correspondant à des fonctions mentales particulières.» Ainsi, les processus d'attention, de planification et de jugement, notamment, relèvent des lobes frontaux (situés au niveau du front d'une personne). Le développement de ces lobes se

<sup>9</sup> La section nommée « Projet » de ce site Internet mentionne qu'il est conçu pour le personnel enseignant et les autres professionnels de l'éducation sans préciser s'il s'agit ou non d'un organisme à but lucratif.

poursuivant jusqu'à l'âge adulte, il se peut que des élèves du collégial éprouvent des difficultés avec des habiletés de niveau supérieur, parce que ces lobes n'ont pas encore atteint leur pleine maturité. Les lobes pariétaux (situés en haut du cerveau) servent, quant à eux, entre autres choses, à l'orientation et ils contribuent à la compréhension du langage. Selon Sousa (2002, p. 17), les lobes temporaux (situés en haut des oreilles) « traitent les sons et la parole (habituellement du côté gauche), et certains aspects de la mémoire à long terme ». Finalement, les lobes occipitaux (situés à l'arrière et en bas du cerveau) « sont principalement consacrés au décodage de l'information visuelle » (Dubuc, 2011, sec. Système nerveux central).

Cette spécialisation des zones cérébrales ne signifie pas pour autant qu'elles soient indépendantes les unes des autres ou encore qu'elles ne peuvent se supplanter, du moins partiellement. En effet, le cerveau humain est potentiellement mouvant et sa « configuration initiale » peut se transformer à des fins d'adaptation, notamment. Par exemple, des travaux de Bach-y-Rita et de collaborateurs publiés en 1969 ont permis de contredire la théorie du « localisationnisme » (Pascual-Leone, A. *et al*., 1999, dans Doidge, 2007). En effet, ces chercheurs avaient développé un prototype permettant à des non-voyants de percevoir des images, grâce à la substitution sensorielle. Un autre exemple est celui de Barbara Arrowsmith, une dyslexique, qui a développé des exercices cérébraux qui, mis en application avec intensivité, ont permis de réduire les manifestations de son trouble d'apprentissage. Elle a ensuite développé une école portant son nom et spécialisée dans ce domaine.

#### *2.1.2 Fonctions cognitives et approche par compétences*

L'ensemble des fonctions cognitives de l'élève sont sollicitées dans une approche par compétences. En effet, l'acquisition d'une compétence implique non seulement l'intégration d'un ensemble de connaissances, mais également l'exercice d'un jugement. Roegiers (2004, dans Laberge, 2010, p. 26) établit la définition d'une compétence qui rend bien ces deux aspects: « la compétence est la possibilité, pour un individu, de mobiliser de manière intériorisée un ensemble intégré de ressources en vue de résoudre une famille de situations-problèmes».

Par exemple, la compétence langagière est une compétence transversale. Moffet (2002, sec. La compétence langagière et le transfert) mentionne qu'elle « englobe trois types de compétences : les compétences discursives, textuelles et linguistiques ». Le MELS (2004, p. 40) précise que « comprendre et s'exprimer exigent des habiletés langagières qui sont constamment requises à l'école; la communication constitue d'ailleurs une compétence transversale ». Le MELS présente ensuite un exemple de certaines fonctions cognitives sollicitées par la communication soit : « la perception auditive et visuelle, mais également des fonctions cognitives de traitement de l'information, telles que la conceptualisation, l'organisation des idées et la compréhension de la perspective d'autrui » (*Ibid.*, p. 40). Finalement, le MELS précise que « tous les systèmes organiques sollicités doivent être intacts et les capacités et fonctions requises doivent être bien développées pour réussir une bonne communication » (*Ibid.*, p. 40).

Chacun des programmes d'étude du collégial prévoit, par les objectifs ministériels associés, l'atteinte de cette compétence langagière, non seulement dans les cours de la formation générale<sup>10</sup>, mais également dans ceux de la formation spécifique. Mimouni et King (2007, p. 10) expliquent combien la capacité à lire, notamment, est sollicitée :

Au collégial, la lecture porte généralement sur des textes plus longs et plus complexes qu'au secondaire et […] elle doit être faite dans des temps très restreints. […] L'élève du collégial doit démontrer aussi des capacités de maîtrise raisonnable d'une langue seconde, en l'occurrence l'anglais dans les collèges francophones, pour l'obtention du diplôme d'études collégiales.

 $10$  La formation générale est constituée d'un ensemble de cours reliés à la langue d'enseignement et à la littérature, à la philosophie (ou aux *humanities* pour les collèges anglophones), au développement d'une langue seconde (l'anglais pour les cégeps francophones et le français pour les collèges anglophones) et à l'éducation physique.

À cet égard, Moffet (2002, sec. La compétence langagière et le transfert) précise que « lire et écrire sont des habiletés complexes, car plusieurs connaissances et compétences entrent en jeu au même moment ».

Bien que la compétence langagière soit transversale, la maîtrise de la langue n'est pas acquise pour plusieurs élèves du collégial, comme en font foi les résultats obtenus à l'épreuve uniforme de français (ÉUF). En effet, lors des cinq dernières années scolaires, sur les trois composantes évaluées pour la réussite de cet examen, la maîtrise de la langue<sup>11</sup> a toujours été la composante qui connaissait le plus grand taux d'échec selon les données présentées par le MELS (2010*b*, sec. Épreuve uniforme de français).

Cette constatation peut soulever nombre de questionnements, selon les perspectives adoptées. Dans le cadre de cet essai, la visée est de trouver des moyens concourant au développement des compétences d'élèves de Techniques administratives, dont certains éprouvent, entre autres choses, des difficultés relatives à la compétence langagière.

#### *2.1.3 Dysfonctionnements cognitifs et troubles d'apprentissage*

 $\overline{a}$ 

La distinction entre les troubles d'apprentissage, par rapport aux difficultés d'apprentissage, a été brièvement présentée dans le contexte de l'essai. L'Association canadienne des troubles d'apprentissage a adopté une définition de ces troubles en 2002. Cette définition est explicite et elle permet de comprendre combien les TA peuvent rendre plus ardu le développement de compétences :

<sup>&</sup>lt;sup>11</sup> Cette composante de l'examen vise trois critères selon le MELS (2010*b*, sec. Épreuve uniforme de français) soit l'utilisation d'une expression « claire et diversifiée » (*Ibid.*, p. 30), la construction de phrases correctes et le respect de « l'orthographe d'usage et l'orthographe grammaticale » (*Ibid.*, p. 30).

L'expression « troubles d'apprentissage » fait référence à un certain nombre de dysfonctionnements pouvant affecter […] le traitement phonologique, visuo-spatial et langagier, ainsi que la vitesse de traitement de l'information, de la mémoire, de l'attention et des fonctions d'exécution, telles que la planification et la prise de décision. (ACTA, 2011, sec. En savoir plus)

Mazeau (2005, p. XX) mentionne qu'un « trouble cognitif est un trouble qui traduit un dysfonctionnement (un déficit, une déviance) au sein de ce puzzle délicat et vulnérable que sont les fonctions mentales, autrefois appelées aussi « fonctions supérieures »». L'auteure précise que certains de ces troubles peuvent être spécifiques plutôt que globaux. Elle définit ces troubles comme étant des « pathologies neuropsychologiques *électives*, touchant tel ou tel domaine de la cognition et *respectant les autres* » (*Ibid.*, p. XX). Ainsi, les dysfonctionnements cognitifs présentés dans la définition de l'ACTA affectent plusieurs zones distinctes du cerveau. Ces dernières sont identifiées dans une carte neuropsychologique développée par l'Institut universitaire en santé mentale de Québec (2004, sec. Publications). Cette carte est présentée à l'annexe B du présent essai.

Les élèves dyslexiques, par exemple, éprouvent une plus grande faiblesse que l'ensemble de la population étudiante quant à la compétence langagière. Au collège Édouard-Montpetit ces élèves peuvent obtenir une aide extérieure à la classe, aide offerte par le Centre d'aide et de services adaptés. Tel que mentionné dans le contexte, ce centre offre plusieurs services. Parmi ceux-ci, nous retrouvons un tutorat pour la révision de travaux, l'accès à des logiciels facilitant la correction orthographique ou encore une supervision d'examens afin que les élèves bénéficient de plus de temps de rédaction.

Cependant, les professeures et les professeurs disposent de peu d'outils pour aider concrètement les élèves qui éprouvent un trouble d'apprentissage, telle la dyslexie. De cette constatation s'ensuit la volonté de développer des outils pédagogiques pouvant contribuer à favoriser les apprentissages de ces élèves.

#### *2.1.4 Implications pour l'enseignement*

Un seul trouble d'apprentissage peut provenir du dysfonctionnement de plusieurs fonctions cognitives de la personne qui le vit. À titre d'exemple, le site Internet de l'organisme à but lucratif Clinique d'évaluation neuropsychologique et des troubles d'apprentissage de Montréal (CENTAM, 2009, sec. Syndromes neuropsychologiques) mentionne que l'adulte dyslexique vit souvent, en plus des syndromes propres à son état, des problèmes de mémoire à court terme, des difficultés d'attention, de même qu'un autre relatif aux fonctions exécutives.

L'exemple tiré de la CENTAM et présenté ci-dessus permet de comprendre que pour qu'une stratégie d'enseignement soit efficace, elle doit agir sur des fonctions cognitives précises, plutôt que sur un trouble d'apprentissage en particulier. En effet, une stratégie ne considérant que les manifestations relatives aux problèmes langagiers d'une personne dyslexique pourrait, par exemple, ne pas s'avérer efficace étant donné que d'autres fonctions cognitives de la personne qui a ce trouble peuvent être dysfonctionnelles.

Pour ajouter à cette complexité, plusieurs personnes éprouvent plus d'un trouble d'apprentissage parallèlement; il s'agit de la notion de co-morbidité. À cet égard, dans son étude d'impact, Senécal (2000, p. 24) a constaté que sur 64 élèves dont les collèges avaient obtenu un diagnostic relatif à un TA, 34 (soit 53 %) étaient dyslexiques et parmi ces derniers, sept (soit 21 %) avaient plus d'un trouble (cinq de ces sept personnes avaient une dysorthographie).

En résumé, il est possible qu'un seul trouble d'apprentissage résulte du dysfonctionnement de plusieurs fonctions cognitives et il est également possible que plusieurs troubles d'apprentissage coexistent. De plus, il est probable que dans un même groupe, des élèves aient un problème relatif à une ou à des fonctions cognitives
sans le savoir ou sans vouloir le dire, ou encore sans que cela constitue un trouble d'apprentissage.

Cette complexité invite à agir sur des fonctions cognitives précises, plutôt que sur des troubles d'apprentissage spécifiques, dans un contexte d'enseignement. Les fonctions cognitives retenues pour l'étude proviennent de la définition de l'ACTA et correspondent au traitement de l'information et à la mémoire, à l'attention, à la lecture/écriture et aux fonctions exécutives.

#### **2.2 Difficultés propres au cours Initiation à la comptabilité**

Dans cette sous-section, les difficultés propres au cours Initiation à la comptabilité offert au collège Édouard-Montpetit seront présentées, de même que leurs conséquences.

Le cours Initiation à la comptabilité (410-124-ÉM) est identifié comme ayant un faible taux de réussite dans la formation spécifique des deux programmes de Techniques administratives offerts au collège Édouard-Montpetit. Le Système d'information sur les programmes d'études (SIPÉ, 2009, sec. Réussite pour un cours donné) du collège ciblé permet de constater qu'à partir de l'approbation ministérielle des programmes de Techniques administratives lors de l'année scolaire 2002-2003, jusqu'à celle de 2008-2009, le taux de réussite moyen de ce cours a été de 78 % pour les élèves inscrits au programme 410.B0 et de 69 % pour celles et ceux inscrits au programme 410.D0. Les moyennes obtenues pour ce cours et par programme pour cette même période de référence ont été respectivement de 69 % et de 61 %. La faiblesse de ces résultats renvoie aux difficultés rencontrées par les élèves quant aux éléments de compétence à développer. De plus, l'élève qui maîtrise peu les éléments de compétence de ce cours éprouvera des difficultés dans de nombreux cours subséquents de son programme, car ces éléments sont des fondements de la comptabilité financière.

Le cours Gestion financière est actuellement offert en 3<sup>e</sup> session aux élèves du programme de Techniques de comptabilité et de gestion. Ce programme, présente un meilleur taux de réussite et une meilleure moyenne au cours Initiation à la comptabilité que celui de Technique de gestion de commerces sur 12 des 14 sessions étudiées entre les années de référence 2002-2003 et 2008-2009. Au premier cours de la session, les élèves sont invités à faire deux exercices qui permettent de réviser des éléments de compétence relevant du cours Initiation à la comptabilité et qui ont été réinvestis dans le second cours de comptabilité offert en  $2^e$  session. Le premier exercice porte sur l'équation comptable de base et il consiste à identifier, à partir d'un compte nommé, la catégorie à laquelle il appartient, de même que son sens habituel d'augmentation. Par exemple, le compte encaisse est un actif et pour augmenter un actif il faut le débiter. Le second exercice vise à dresser les états financiers d'une entreprise commerciale à partir d'une balance de vérification. (Cette dernière correspond à la liste des comptes d'une entreprise avec leurs soldes respectifs. Ces comptes sont présentés dans un ordre déterminé soit : les actifs, les passifs, les capitaux, les produits et les charges).

Il a été observé, chaque année, qu'un nombre important des élèves du groupe s'avère incapable de réaliser ces exercices de façon autonome, c'est-à-dire sans avoir accès à un livre pour résoudre l'exercice portant sur l'équation comptable de base ou à un modèle servant d'exemple pour la présentation des états financiers de l'entreprise commerciale.

#### 2.2.1 *Équation comptable de base*

Les élèves qui suivent le cours Initiation à la comptabilité apprennent, tôt en début de session, l'équation comptable de base. Ce sujet fait partie du premier élément de compétence des objectifs et standards 01H8 - pour le programme de Techniques de comptabilité et de gestion et 01U5 - pour le programme Technique de gestion de commerces. Ce sujet est essentiel aux apprentissages subséquents du cours, car la connaissance de l'équation comptable de base permet de comptabiliser l'ensemble des transactions d'une entreprise ou d'un organisme.

C'est un exemple de tâche qui sollicite plusieurs fonctions cognitives simultanément comme la mémoire et le traitement d'information, de même que les fonctions exécutives. Cet exercice s'avère ardu pour plusieurs élèves. En effet, par exemple, pour comptabiliser l'achat à crédit d'un ordinateur par une entreprise, il faut suivre un processus particulier. Dans un premier temps, il faut identifier les comptes affectés (équipement informatique, taxes à recevoir et comptes fournisseurs). Deuxièmement, leurs types respectifs doivent être précisés (les deux premiers sont des actifs et le troisième est un passif). Ensuite, il faut établir si ces comptes augmentent ou diminuent (dans cet exemple tous les comptes augmentent). Quatrièmement, il faut associer les notions de débit et de crédit aux comptes (pour augmenter un actif, il faut le débiter et pour augmenter un passif, il faut le créditer). Finalement, il faut ordonnancer la présentation de l'écriture (les comptes débiteurs doivent être présentés avant les comptes créditeurs, notamment).

#### 2.2.2 *États financiers de l'entreprise commerciale*

Les états financiers de l'entreprise commerciale sont étudiés à la mi-session dans le cours Initiation à la comptabilité. Ce sujet fait partie du cinquième élément de compétence de l'objectif et standard ministériel 01H8 - pour le programme de Techniques de comptabilité et de gestion et du troisième élément de compétence de

l'objectif et standard 01U5 - pour le programme Technique de gestion de commerces. L'annexe C présente les composantes des objectifs et standards précisés ci-dessus.

Produire les états financiers de l'entreprise commerciale est également complexe et cette tâche aussi sollicite de nombreuses fonctions cognitives. Par exemple, elle implique une capacité d'organisation qui relève des fonctions exécutives. Cette capacité est sollicitée parce que les états financiers d'une entreprise se dressent dans un ordre précis, puisque le résultat obtenu par le premier état financier dressé est utilisé par le second et ainsi de suite. Ensuite, pour réaliser cette tâche, l'élève doit faire preuve d'une certaine capacité d'abstraction (fonctions exécutives) afin d'identifier les sources des erreurs, s'il y a lieu, qui empêchent le bilan de balancer. Produire les états financiers de l'entreprise commerciale requiert, notamment, la maîtrise de l'équation comptable puisque l'élève doit savoir à quelle catégorie appartient un compte pour l'inscrire dans le bon état financier. L'annexe D illustre les liens qui unissent les objectifs d'apprentissage qui feront l'objet de cette recherche.

#### 2.2.3 *Utilisation des technologies de l'information et de la communication*

Depuis deux ans, le cours Initiation à la comptabilité est donné dans une classe traditionnelle, c'est-à-dire une classe où les élèves n'ont pas d'ordinateur sur leur bureau. De l'implantation des programmes jusqu'en 2009, il était offert en laboratoire informatique. À la session Hiver 2009, un sous-comité formé d'environ le tiers des professeures et des professeurs du département (celles et ceux qui enseignent des cours de comptabilité dont le cours Initiation à la comptabilité) s'est constitué afin de tenter d'améliorer le taux de réussite de ce cours. Lors de réunions, il a été possible d'identifier plusieurs problèmes récurrents dont les deux qui suivent.

D'une part, plusieurs élèves consacraient un temps important du cours à utiliser leur ordinateur à d'autres fins qu'à celles prévues<sup>12</sup> (consulter *Facebook*, utiliser des jeux vidéos, etc.) À cet égard, Ophir, Nass et Wagner (2009, dans Lin (2009)) ont démontré que les élèves qui font sur une base régulière du multitâche réussissent moins bien que celles et ceux qui n'en font pas. En effet, ces élèves auraient de la difficulté à discriminer l'information importante de celle qui ne l'est pas et leur mémoire serait désorganisée. D'autre part, lorsque l'ordinateur servait à réaliser des exercices, plusieurs élèves utilisaient les fonctions copier/coller pour reproduire les gabarits d'exercices antérieurs et conséquemment, ils ne sollicitaient pas leur mémoire à long terme pour rappeler des connaissances antérieures. Par exemple, lorsque la question d'un exercice demandait de dresser les états financiers d'une entreprise à partir d'une balance de vérification, plusieurs élèves allaient chercher un exercice antérieur où des états financiers avaient été développés et elles et ils ne faisaient que changer les noms des comptes et leurs soldes respectifs. Ce faisant, la progression dans le développement des éléments de compétence de plusieurs élèves n'était pas démontrée et les résultats des évaluations confirmaient ce manque.

Un rapport PAREA réalisé par Barile *et al*. (2005) démontre que les facilitateurs liés à la réussite des études identifiés par les élèves ayant un handicap (dont des troubles d'apprentissage) sont à plusieurs égards les mêmes que ceux d'élèves ne vivant pas de problèmes particuliers. Voici ces facilitateurs communs, dont l'accessibilité à des technologies informatiques:

À titre d'exemples, mentionnons les professeurs qui sont ouverts à l'ajustement de leurs cours, l'environnement du cégep, la disponibilité et l'accessibilité des technologies informatiques (ordinateurs et logiciels adaptatifs), la disponibilité du support et aide au cégep et le centre d'apprentissage du Collège Dawson (des techniques d'étude et d'écriture

<sup>&</sup>lt;sup>12</sup> Des logiciels de gestion de classe comme *Netschool* permettent de visualiser le contenu informatique consulté par chacun des postes d'un laboratoire et de réaliser des captations de ces écrans.

et des tuteurs y sont disponibles). (*Barile et al.*, Pédagogie collégiale, 2006, p. 22)

Pour certains élèves le fait de suivre le cours Initiation à la comptabilité en laboratoire procurait des avantages qui contribuaient à leur réussite. Par exemple, le matériel pédagogique utilisé en classe était accessible de façon électronique pour les élèves, simultanément au cours. Ils pouvaient donc l'annoter pendant le cours, ajouter des précisions, inscrire des synthèses, le reformater à leur convenance, etc. De plus, il était plus aisé de regrouper, d'organiser leurs notes de cours dans un répertoire ou sur une clé USB. Maintenant, bien que l'accès à des fichiers électroniques soit encore possible, l'élève doit imprimer le document avant le cours afin de l'annoter en classe. Sinon, des notes manuscrites doivent être prises pendant le cours pour les associer ensuite aux fichiers électroniques. Comme plusieurs élèves de première session n'ont pas une bonne méthode de travail, il n'est pas rare que des notes manuscrites ou des documents soient perdus ou mal classés, ce qui affecte la qualité des révisions réalisées.

## 3. OBJECTIF DE RECHERCHE

Dans cette section, l'objectif général de recherche sera formulé.

Le problème de recherche présenté a permis de préciser la contribution des fonctions cognitives dans les apprentissages réalisés dans un contexte d'approche par compétences, tout en cernant la complexité à prendre en considération des troubles d'apprentissage spécifiques dans un contexte d'enseignement. Ensuite, les difficultés propres au cours Initiation à la comptabilité ont été identifiées. Ainsi, les moyennes et les taux de réussite de ce cours ont été présentés, le faible niveau d'intégration de certaines connaissances (équation comptable de base et présentation des états financiers d'une entreprise commerciale) par plusieurs élèves a été précisé et des exemples de fonctions cognitives sollicitées par ces connaissances ont été identifiés. Finalement, des désavantages relatifs au fait que le cours Initiation à la comptabilité

ne soit plus offert en laboratoire informatique ont été soulevés. Il est possible de croire que les professeures et les professeurs puissent considérer certaines manifestations des troubles d'apprentissage dans le développement de matériel pédagogique afin de concourir aux apprentissages d'un plus grand nombre d'élèves. C'est sur cette conception, de même que sur le problème identifié précédemment que se fonde l'objectif général de recherche soit :

favoriser l'intégration des connaissances relatives à l'équation comptable de base et à la production des états financiers de l'entreprise commerciale par des élèves de Techniques administratives ayant ou percevant avoir des difficultés de traitement de l'information<sup>13</sup> et de mémoire, d'attention, de lecture/écriture ou des fonctions exécutives à l'aide de matériel pédagogique mis en ligne.

Le prochain chapitre posera les fondements à partir desquels le matériel pédagogique sera développé et mis en ligne afin d'atteindre cet objectif général de recherche, objectif qui est schématisé à l'annexe E de cet essai.

 $13$  L'Association canadienne des troubles d'apprentissage précise que ces troubles résultent de certains dysfonctionnements relatifs, notamment, à la mémoire, l'attention, le langage et les fonctions exécutives. Comme un lien étroit unit le traitement de l'information aux processus mnésiques, nous avons décidé de l'ajouter. De plus, du langage, nous retenons la capacité à lire et à écrire.

# **DEUXIÈME CHAPITRE LE CADRE DE RÉFÉRENCE**

Dans ce chapitre, des considérations portant sur une approche cognitiviste, de même que sur l'interrelation des fonctions cognitives à l'étude seront initialement précisées. La seconde section présentera des moyens permettant d'agir sur les fonctions cognitives ciblées afin de favoriser l'intégration des connaissances identifiées dans l'objectif général de recherche. Ensuite, une stratégie pédagogique sera définie en établissant des liens avec sa mise en oeuvre. La quatrième section abordera les principales balises reliées à la mise en ligne du matériel pédagogique. Finalement, les objectifs spécifiques de la recherche seront ciblés.

# 1. APPROCHE COGNITIVISTE ET MANIFESTATIONS À L'ÉTUDE

Dans cette section, deux composantes de l'approche cognitiviste, approche sur laquelle se fonde principalement cet essai, seront présentées, de même que le seront le rôle et l'interdépendance des fonctions cognitives identifiées dans l'objectif général de recherche.

### **1.1 Approche cognitiviste**

Découlant de la psychologie cognitive, à la fin des années 1970, l'approche cognitiviste se fonde sur le traitement de l'information réalisé par la personne qui apprend. Tardif (1997, p. 28) précise cet aspect en disant que la psychologie cognitive:

Tente de préciser et de décrire comment les humains perçoivent, comment ils dirigent leur attention, comment ils gèrent leurs interactions

avec l'environnement, comment ils apprennent, comment ils comprennent, comment ils parviennent à réutiliser l'information qu'ils ont intégrée en mémoire à long terme, comment ils transfèrent leurs connaissances d'une situation à l'autre.

Raymond (2006, p. 25) résume cette approche en disant qu'une « pédagogie cognitiviste misera donc sur la conscience de l'apprenant pour favoriser son apprentissage ».

Le savoir antérieur de l'élève doit être pris en compte dans l'apprentissage, car il constitue le fondement sur lequel les nouvelles connaissances s'appuieront. En effet, les nouvelles connaissances sont confrontées aux savoirs antérieurs. Cette mise en relation permet soit de confirmer les connaissances antérieures, soit de les parfaire ou encore de les rejeter. Cette dernière possibilité étant rare selon Tardif (1997). Ceci, car les connaissances antérieures sont inscrites en mémoire à long terme et que de ce fait, elles ont une certaine préséance sur les nouvelles connaissances.

Le matériel pédagogique qui sera développé et mis en ligne sollicitera les connaissances antérieures de l'élève principalement à deux égards. Dans un premier temps, des autoévaluations seront développées. Ceci, afin que l'élève puisse les réaliser avec ses savoirs actuels afin de confronter ces savoirs avec les solutions présentées. Ensuite, les élèves pourront parfaire ces savoirs en étudiant des modules de connaissances ou de démonstrations. Ces autres modules permettront aux élèves de comparer leurs connaissances de l'équation comptable de base et des états financiers de l'entreprise commerciale puisque l'accès à ce matériel sera offert en plus de celui du cours Initiation à la comptabilité.

L'approche cognitiviste distingue trois types de connaissances soit les connaissances déclaratives, procédurales et conditionnelles. Les connaissances déclaratives constituent les rudiments, les connaissances théoriques. Raymond (2006, p. 45) mentionne que les connaissances procédurales, elles, expliquent « le

*comment*, le savoir-faire, les séquences d'action » à privilégier. Finalement, les connaissances conditionnelles font appel au jugement en permettant de savoir quand préconiser l'utilisation de telle ou de telle autre connaissance. Tardif (1997, p. 53) précise qu'elles sont « responsables du transfert de l'apprentissage […] [et qu'elles servent de support] à la flexibilité autant personnelle que professionnelle ». Le tableau 2 qui suit s'appuie sur les définitions de Raymond (2006) et de Tardif (1997) pour présenter les types de connaissances associables aux modules qui seront développés pour l'expérimentation:

| <b>Modules</b>                               | <b>Types de connaissances</b> |
|----------------------------------------------|-------------------------------|
| Types de comptes                             | • Déclaratives                |
| Équation comptable de base                   | • Déclaratives                |
|                                              | • Procédurales                |
| Balance de vérification                      | • Déclaratives                |
|                                              | • Procédurales                |
| États financiers de l'entreprise commerciale | • Déclaratives                |
|                                              | • Procédurales                |
|                                              | • Conditionnelles             |

Tableau 2 Types de connaissances par module

Un apprentissage signifiant résulte, notamment, de la prise en compte des processus mentaux impliqués selon les types de connaissances. Ces processus mentaux sont précisés ci-dessous.

Pour les connaissances déclaratives, deux processus mentaux sont sollicités. Il s'agit de l'élaboration et de l'organisation. L'élaboration fait référence au processus cognitif qui permet l'ajout de nouvelles connaissances aux connaissances antérieures, alors que l'organisation réfère au processus du réassemblage des connaissances compte tenu des ajouts effectués. À l'égard des connaissances procédurales, Raymond (2006, p. 50) distingue le processus qui permet d'apprendre les étapes une à une, soit la procéduralisation, de celui où « l'enchaînement devient automatique et

la conscience des gestes plus globale », soit la composition. Finalement, Raymond (*Ibid.*, p. 51) distingue les processus cognitifs relatifs aux connaissances conditionnelles comme suit :

La généralisation permet d'identifier les caractéristiques communes à certaines situations lorsqu'une connaissance particulière est pertinente. [...] La discrimination permet à la personne de restreindre le nombre de situations pour lesquelles une connaissance est pertinente, en ajoutant des caractéristiques nécessaires à l'utilisation de cette connaissance.

Voici le tableau 3 qui résume les formes de traitement de l'information décrites plus haut:

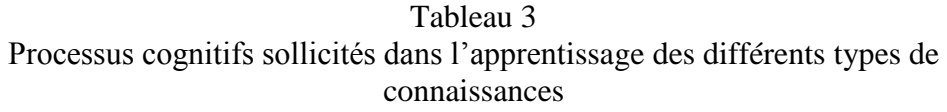

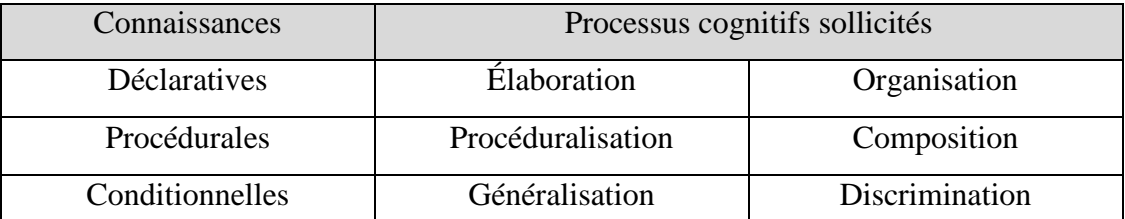

Tableau tiré de Raymond, D. (2006). *Qu'est-ce qu'apprendre et qu'est-ce qu'enseigner ?* Montréal: Association québécoise de pédagogie collégiale (AQPC), p. 47.

Ces différents processus cognitifs seront considérés dans le développement du matériel pédagogique. Plus précisément, des moyens visant à faciliter les processus d'élaboration, d'organisation, de procéduralisation et de généralisation feront l'objet de la deuxième section du présent chapitre.

#### **1.2 Considérations sur les manifestations à l'étude**

La nature du sujet à l'étude invite à adopter une perspective cognitiviste afin d'étudier les fonctions cognitives identifiées dans l'objectif général de recherche formulé soit les difficultés relatives au traitement de l'information et à la mémoire, à l'attention, à la lecture/écriture, de même qu'aux fonctions exécutives. Tel que précisé au chapitre précédent, l'ensemble de ces fonctions sont nécessaires au développement de compétences. Ainsi, le niveau d'intégration qu'exige cette approche implique, à sa base même, que l'élève traite et mémorise des connaissances comme le précise Perrenoud (1997, dans Roegiers, 2001, p. 66) en disant qu'il « n'y a de compétence stabilisée que si la mobilisation des connaissances dépasse le tâtonnement réflexif à la portée de chacun et actionne les schèmes constitués ». Le traitement de l'information sollicite également des capacités d'attention et de concentration, de même que des habiletés langagières telles que la lecture et l'écriture. De plus, ce sont les fonctions exécutives d'une personne qui favorisent l'efficience de ce processus cognitif complexe que suggère une approche par compétences. En effet, Dewulf (2008, p. 1) associe les fonctions exécutives à la « capacité de s'adapter à la nouveauté ». Plus précisément, ces fonctions sont celles qui sont responsables de la planification, de l'organisation, du contrôle, de la flexibilité et de la capacité d'abstraction comme le souligne la carte neuropsychologique développée par l'Institut universitaire en santé mentale de Québec (2004) et qui est accessible, rappelons-le, à l'annexe B de cet essai. L'approche par compétences implique non seulement la capacité à mettre en œuvre des connaissances dans un contexte particulier, mais aussi celle de savoir juger. Comme Roegiers (2001, dans Laberge, 2010), Jonnaert et Vander Borght (1999, p. 53) soulignent cette notion de jugement qu'implique cette approche: « une compétence effective est la mobilisation pertinente par le sujet des ressources (cognitives, affectives et contextuelles), leur articulation entre elles et leur utilisation pour traiter avec succès une situation.» En effet, l'expression « mobilisation pertinente », tout comme la notion d'articulation, impliquent une capacité de jugement et ce sont les fonctions exécutives d'une personne qui permettent de l'exercer. Dans cette section, des précisions sur les fonctions cognitives identifiées dans l'objectif général de recherche, de même que certaines de leurs interrelations seront présentées. Bien qu'il existe plusieurs modèles pour ce faire, celui de Sousa (2002) a été privilégié.

Sousa (2002) explique le traitement de l'information et le fonctionnement de la mémoire à partir d'un schéma présenté à la figure 1. Cette figure démontre la faiblesse du parallélisme couramment fait entre le fonctionnement du cerveau et celui d'un ordinateur. Ceci, puisque cette métaphore, souvent utilisée, ne met pas en évidence l'interactivité entre l'environnement et le traitement de l'information d'une part et la réciprocité des échanges entre les différentes formes de mémoires, le traitement de l'information et les perceptions de la personne, d'autre part.

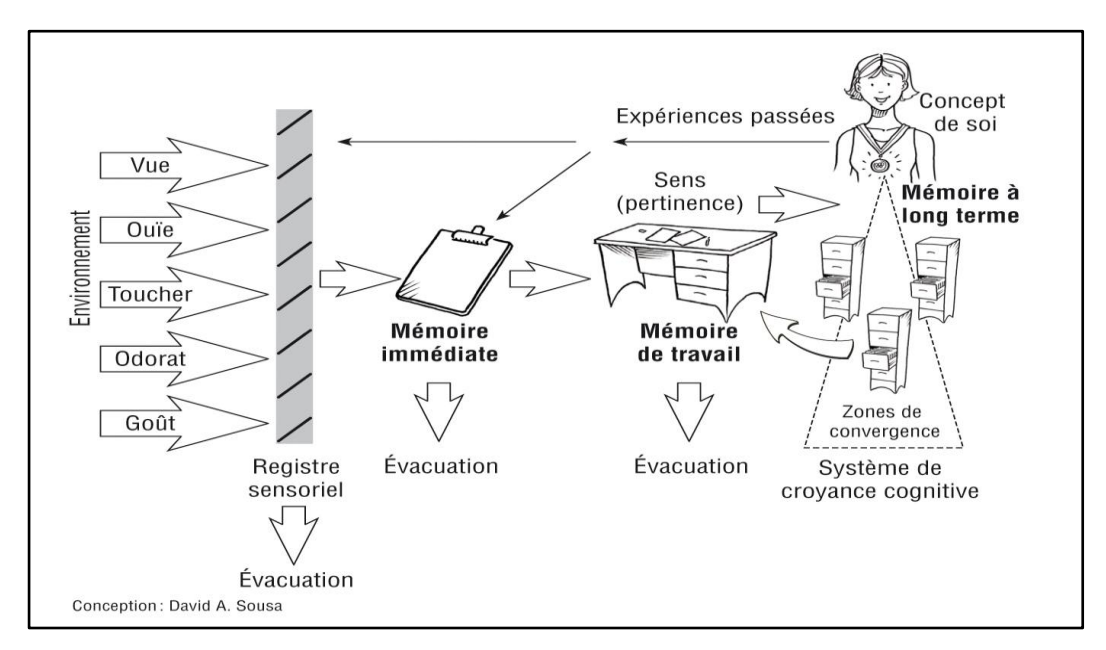

**Figure 1** Un modèle de traitement de l'information

Tiré de Sousa, D. (2002). *Un cerveau pour apprendre*. Montréal: Chenelière Éducation. Chapitre 2, p. 39.

Dans le cadre de ce modèle d'approche cognitiviste, l'environnement est utilisé au sens large du terme et fait référence non seulement à l'aménagement de la

classe et aux interférences qui s'y passent, par exemple, mais aussi aux constituantes pédagogiques et didactiques du cours, notamment. Cet environnement stimule les sens de l'apprenant et peut également engendrer des émotions.

Le registre sensoriel permet d'effectuer une première forme de tri de l'information distinguée par les sens des apprenants. Selon une étude réalisée par Kensinger et Schacter, chercheurs de l'Université de Harvard, et publiée en 2005, les stimuli émotionnels ont préséance sur les stimuli rationnels. Non seulement les images et les mots qui évoquent une réaction affective sont mémorisés plus longtemps, mais également, plus justement.

À cet égard, Sousa (2002, p. 45) explique que « les données qui ont à voir avec la survie et celles qui génèrent des émotions sont traitées avant les données relatives aux nouveaux apprentissages ». Cet auteur précise également que les expériences passées de la personne, sa perception de compétence par exemple, peuvent agir comme des filtres dès cette étape à cause des émotions qu'elles suscitent. Par la suite, l'information conservée est dirigée vers une première forme de mémoire à court terme, appelée la mémoire immédiate. Celle-ci retient l'information une trentaine de secondes, soit le temps nécessaire pour déterminer si l'information est signifiante et pertinente ou non. Si la personne juge que l'information est importante et accessible, elle sera alors transférée à la seconde mémoire à court terme, soit la mémoire de travail, sinon, elle sera évacuée. La fonction cognitive reliée à l'attention est donc, dès lors, sollicitée afin d'établir une discrimination.

C'est la mémoire de travail qui permet, par exemple, d'avoir une conversation téléphonique en effectuant une autre tâche. Aubin *et al.* (2007, p. 15) décrivent le rôle de cette mémoire comme suit :

Sur le plan fonctionnel, la mémoire de travail est conçue comme la structure qui supporte le fonctionnement central des sujets en leur permettant de représenter mentalement leur environnement immédiat et de maintenir actives un moment des informations pertinentes en vue de penser, de raisonner, de manipuler des images, de poursuivre un but, etc.

Ces auteurs examinent, notamment, les liens qui unissent l'attention et la mémoire de travail, par le contrôle attentionnel. Le contrôle attentionnel est décrit comme ayant deux dimensions soit : la sélectivité et l'intensité. L'aspect de la sélectivité permet de choisir l'information à traiter parmi un ensemble de stimuli et de répondre, de façon simultanée, à plus d'une demande. Ceci implique une aptitude à hiérarchiser l'importance des stimuli rencontrés. La dimension de l'intensité permet, elle, au sujet d'être alerte et de maintenir une attention soutenue. Cela fait donc référence à la concentration, tel que ce mot est utilisé dans le sens commun. Ainsi, les processus attentionnels permettent « de contrôler l'accès à la mémoire de travail, […] de réguler l'accès à l'information dans ce système afin d'en optimiser le fonctionnement » (Aubin *et al.*, 2007, p. 139).

La mémoire de travail a des limites de durée et de capacité de stockage. Ces limites varient en fonction de l'âge de l'apprenante ou de l'apprenant. Ainsi, l'empan mnésique, soit la quantité d'informations qui peuvent être retenues simultanément, a été établi par Miller (1956, dans Matlin, 1998, p. 168) comme étant de « sept, plus ou moins deux » unités chez l'adulte. Ces unités peuvent être constituées de nombres, de mots ou d'images, par exemple.

Finalement, l'information jugée significative et pertinente<sup>14</sup> est plus susceptible d'être stockée dans la mémoire à long terme, que celle qui ne l'est pas.

<sup>&</sup>lt;sup>14</sup> Bien que la figure 1 semble considérer les mots sens et pertinence comme étant des synonymes, étant donné l'utilisation de parenthèses, Sousa (2002) leur accorde des significations distinctes quoique difficiles à saisir. Nous comprenons que le mot « sens » réfère à la compréhension d'une information en regard des expériences passées de la personne et que celui relatif à la pertinence fait appel à la valeur accordée par la personne à cette information. La pertinence de l'information aurait préséance sur son sens au niveau de la rétention de l'information, selon cet auteur.

Gazzaniga, Yvy et Mangun (2002, dans Macoir et Fossard, 2008, p. 4) subdivisent la mémoire à long terme en mémoire déclarative (explicite) et nondéclarative (non-explicite). Ainsi, la mémoire déclarative est formée des mémoires épisodique et sémantique, alors que la mémoire non-déclarative correspond à la mémoire procédurale.

La mémoire épisodique sert à l'encodage des souvenirs personnels, souvenirs qui s'inscrivent dans un contexte particulier. Par exemple, le souvenir relié à notre graduation; le contexte est important pour la récupération de ce souvenir. Selon Belleville (2011), chercheuse de l'Institut universitaire de gériatrie de Montréal, cette mémoire n'est ni fidèle, ni passive; elle se reconstruit au fil du temps. La mémoire sémantique, elle, est formée de faits, des connaissances didactiques, par exemple. À cet égard, cette mémoire est plus étanche à son contexte d'acquisition. Cette mémoire est organisée en réseaux et elle enrichit les autres mémoires.

Selon Macoir et Fossard (2008, p. 4) « la mémoire procédurale est un système mnésique spécialisé pour l'apprentissage, le stockage et la récupération de procédures perceptuelles, sensorimotrices et cognitives ». Par exemple, cette mémoire sert à automatiser les habiletés nécessaires à faire du vélo. Belleville (dans Institut universitaire de gériatrie de Montréal, 2011) précise que le sommeil consolide, notamment, cette forme de mémoire.

Les habiletés langagières, elles, font appel à diverses mémoires selon Macoir et Fossard (2008). À ce sujet, ces auteurs précisent que « le langage, qui occupe une place centrale en cognition, est étroitement lié aux fonctions cognitives primaires (attention, mémoire de travail) ainsi qu'aux fonctions mentales supérieures telle que la mémoire » (*Ibid.*, p. 3). Plus précisément, ces auteurs expliquent que le « lexique mental ferait partie intégrante de la mémoire déclarative, alors que les processus en cause dans la grammaire mentale sont sous-tendus par la mémoire procédurale »

(*Ibid.*, p. 5). Ainsi, les habiletés langagières de l'élève font appel à un aspect de la mémoire à court terme, de même qu'à des composantes de la mémoire à long terme.

Finalement, les habiletés de niveau supérieur, telles les capacités d'anticipation, de planification et d'autocontrôle, relèvent des fonctions exécutives. Lemire-Auclair (2005, p.1) qualifie ces fonctions de « chef d'orchestre du cerveau humain ». Rogan (2010, sec. Espaces professionnels) précise cette analogie en mentionnant que les fonctions exécutives servent à organiser « l'ensemble des opérations cognitives (le langage, le calcul, la mémoire, etc.) afin qu'il y ait une mise en adéquation de l'objectif avec le plan d'action concret ». C'est de cette habileté cognitive que relèvent la capacité d'abstraction, l'esprit analytique et l'exercice d'un jugement, notamment.

Cette section a permis de préciser le rôle et l'interdépendance des fonctions cognitives identifiées dans l'objectif général de recherche.

# 2. MOYENS POUR AGIR SUR LES FONCTIONS À L'ÉTUDE

Dans cette section, des moyens à mettre en œuvre dans le matériel pédagogique qui sera développé seront identifiés. Ceci, afin d'agir sur les fonctions cognitives à l'étude soit : le traitement de l'information et la mémoire, l'attention, la lecture/écriture et les fonctions exécutives.

#### **2.1 Traitement de l'information et processus mnésiques**

Tel que mentionné précédemment, la mémoire de travail a une limite de durée et d'espace de stockage. Par ailleurs, la résolution de problèmes implique qu'il faille avoir accès simultanément à plusieurs informations. Une façon d'y parvenir est d'utiliser le regroupement. Celui-ci permet de « traiter de grands ensembles de données plutôt que beaucoup de fragments » (Sousa, 2002, p. 117). Belleville (2011)

suggère divers moyens afin d'améliorer les processus mnésiques, dont la profondeur de l'encodage de l'information. Pour améliorer ces processus, elle suggère de relier l'information à « du connu », au sens des choses; elle valorise l'imagerie pour y parvenir. Plus précisément, une imagerie visuelle riche, complexe et originale servirait mieux la rétention de l'information, tout en permettant l'utilisation de regroupements. Tardif (1997) suggère aussi le développement de représentations, de schémas par l'élève, notamment, pour favoriser la capacité d'élaboration et d'organisation des connaissances déclaratives.

Dans le développement du matériel pédagogique, les regroupements et l'imagerie visuelle seront utilisés. Par exemple, plutôt que de simplement présenter une définition d'un actif (un actif est un bien, généralement physique, visible, qui procurera des avantages futurs à l'entreprise), des images d'actifs (par exemple des marchandises destinées à la revente) seront présentées. De plus, afin d'enrichir l'imagerie et les regroupements, des moyens mnémotechniques seront identifiés dans les modules développés. Par exemple, le fait que seuls les actifs et les charges sont habituellement augmentés en débitant ces comptes sera considéré en développant une image et un moyen mnémotechnique qui favorise cette rétention.

Pour consolider les apprentissages, Belleville (2011) suggère de faire des rappels de nos connaissances à des intervalles de plus en plus éloignés. Sousa (2002) précise ce fait comme suit : « la pratique répartie sur une longue période (pratique distribuée) augmente le degré de rappel des apprentissages » (*Ibid.*, p. 107). Cette technique de rappel sera considérée dans le matériel pédagogique, entre autres choses, par la création d'exercices progressifs qui intègreront les notions préalables. Plus concrètement, les exercices relatifs aux états financiers de l'entreprise commerciale favoriseront le rappel de la balance de vérification, de l'équation comptable de base et des types de comptes. Ceci, puisque chacun de ces objectifs d'apprentissage est dépendant des précédents, comme le schématise l'annexe D du présent essai. De plus,

la mise en ligne du matériel pédagogique permettra aux élèves, qui le souhaitent, de consolider leurs apprentissages au fil des sessions.

## **2.2 Mémoires, processus attentionnels et habiletés langagières**

Pour améliorer les capacités attentionnelles associables à la mémoire de travail, Belleville (dans Institut universitaire de gériatrie de Montréal, 2011) conseille de réduire l'interférence de l'environnement causée par les bruits de fond; elle invite la réflexion, en suggérant au sujet de se donner le temps de percevoir activement ce qui se passe dans son entourage. Finalement, elle précise l'importance de se concentrer sur un seul objet, par opposition au multitâche.

Le fait de développer du matériel pédagogique mis en ligne permet de considérer ces éléments en laissant à l'élève la possibilité d'utiliser un environnement de travail qui lui convient afin de réviser ou de consolider des connaissances. De plus, afin de favoriser la réflexion, un mode de défilement manuel entre les diapositives de type *PowerPoint* sera privilégié lors de la production du matériel pédagogique. Ainsi, l'élève qui le souhaite pourra prendre le temps qui lui est nécessaire pour s'approprier les diverses connaissances, plutôt que d'être assujetti à un minutage préétabli de défilement entre les diapositives.

Aylwin (1992) et Sousa (2002) identifient des limites quant aux capacités attentionnelles. Tous deux estiment à environ dix minutes le niveau d'attention soutenue. La diversification des méthodes d'enseignement est donc importante afin de favoriser l'attention, l'encodage et le stockage des connaissances à long terme. À ce sujet, Sousa (2002) présente des résultats de recherches estimant l'efficacité de

diverses méthodes d'enseignement et d'apprentissage sur un taux de rétention après 24 heures<sup>15</sup>.

Ainsi, l'enseignement magistral ne favoriserait qu'un taux de rétention de 5%, la lecture de 10%, les démonstrations de 30% et les exercices pratiques de 75% (*Ibid.*, p. 101). Pour favoriser les apprentissages, chacun des modules à l'étude comportera une présentation théorique (appelée : rappel des connaissances), des démonstrations, de même que des exercices pratiques (appelés : autoévaluations). L'utilisation de l'ensemble de ces stratégies peut favoriser la généralisation telle que décrite par Raymond (2006). En effet, selon Gagné (1985, dans Tardif, 1997, p. 347) « une personne généralise lorsqu'elle répond de la même manière à des stimuli différents ».

La durée de la présentation théorique dans les diapositives tentera d'être circonscrite au minimum. De plus, le fait que le matériel soit mis en ligne permettra à l'élève de faire des pauses lorsqu'elle ou qu'il le souhaitera et de choisir, en fonction de ses besoins propres, diverses stratégies.

Laporte, Pépin et Loranger (2002) suggèrent également une piste de solution pour améliorer le système attentionnel des élèves ayant, notamment, des problèmes de lecture. Ces auteurs mentionnent que « si nous avons besoin de moins de ressources pour reconnaître un mot familier, alors nous pouvons bénéficier de davantage de ressources pour comprendre la phrase » (*Ibid.*, p. 6).

Cette considération, soit l'utilisation de mots connus, sera prise en compte dans le développement du matériel pédagogique, de même que pour sa mise en ligne. En effet, la plateforme à partir de laquelle le matériel sera accessible devra, elle-aussi, appliquer ce concept. L'organisme *Disabilities, Opportunities, Internetworking and* 

<sup>&</sup>lt;sup>15</sup> La notion de 24 heures est utilisée afin de mesurer l'encodage dans la mémoire à long terme. En effet, Sousa (2002), notamment, précise que cet encodage se consolide pendant le sommeil.

*Technology* (*DO-IT)*, organisme affilié à l'Université de Washington (WA) (2010*a*, sec. DO-IT), précise<sup>16</sup> que l'accès à un matériel électronique est utile pour les élèves ayant des difficultés particulières avec la lecture. Cet accès permet de reformater le matériel afin d'agrandir la taille des caractères ou encore pour utiliser des logiciels de synthèse vocale, par exemple. Finalement, Dubois et Roberge (2010, p. 25) suggèrent plusieurs stratégies pour aider les élèves dyslexiques au collégial. Parmi celles-ci, ces auteures favorisent la rédaction de résumés ou de synthèses « de la manière la plus visuelle possible ». Le matériel pédagogique devra suggérer ces formes de résumés et leur accorder un espace de rédaction spécifique, à même le matériel, afin de circonscrire, en un fichier, les notes de cours.

## **2.3 Fonctions exécutives**

La Clinique d'évaluation neuropsychologique des troubles d'apprentissage de Montréal (dans Lemire Auclair, 2005) identifie des moyens afin de favoriser les apprentissages d'élèves qui ont des dysfonctionnements exécutifs. Plusieurs de ces moyens ont été mentionnés dans les sections précédentes. Par contre, d'autres invitent à favoriser l'apprentissage de la métacognition chez les élèves du collégial.

St-Pierre (1994, p. 541) décrit la métacognition comme étant « la connaissance de ses processus mentaux et l'utilisation de cette connaissance pour les gérer activement ». Boulet, Savoie-Zajc et Chevrier (1996) distinguent trois catégories de stratégies métacognitives soit celles reliées à la planification, au contrôle et au processus de régulation. Les stratégies de planification permettent à l'élève, par exemple, d'estimer le temps à accorder à une tâche. Celles reliées au contrôle lui permettent notamment de « prendre conscience de ses progrès et résultats » (*Ibid.*, p. 23). Finalement, les stratégies de régulation permettent à l'élève de mettre en œuvre ses prises de conscience afin d'améliorer sa façon d'apprendre.

<sup>&</sup>lt;sup>16</sup> Traduction libre.

Rondal et Comblain (2001) rapportent que de nombreux chercheurs qui avaient identifié des manques au niveau des stratégies métacognitives chez des sujets $17$  et qui avaient tenté de leur enseigner comment exercer ces stratégies ont constaté que « même après un entraînement relativement court de quelques leçons, le niveau des métaconnaissances et du fonctionnement stratégique s'améliore significativement, mais « enseigner des connaissances métacognitives en soi aboutit à peu de transfert.» Campione *et al*., 1982, p. 435 » (*Ibid.*, p. 70). Ainsi, pour être efficaces ces stratégies doivent être mises en application par les élèves et non pas simplement être connues d'elles et d'eux. Richer, Deschênes et Neault (2004) ont effectué une recherche au cégep de Trois-Rivières concernant l'utilisation des technologies de l'information et de la communication afin de favoriser les capacités métacognitives d'élèves provenant de trois programmes distincts. Pour un de ces programmes (soit celui des Sciences humaines) les résultats se sont avérés concluants pour chacune des dimensions de la métacognition étudiées. Pour réaliser cette étude, les chercheuses ont développé un outil intitulé COMEGAM qui est un questionnaire permettant un processus réflexif sur les stratégies métacognitives utilisées par l'élève. Ces chercheuses suggèrent que cet outil pourrait subséquemment servir à des échanges entre pairs, échanges portant sur la métacognition.

La métacognition sera considérée de deux façons dans la présente recherche. Dans un premier temps, des moyens seront donnés à l'élève afin d'améliorer ses stratégies. Par exemple, des façons de faire des synthèses des modules seront suggérées dans une composante sonore qui accompagnera le matériel pédagogique. De plus, ce média sonore expliquera un pas-à-pas permettant d'arriver à un résultat et ce faisant, il détaillera le contenu visuel des diapositives de type *PowerPoint* présentant des connaissances procédurales telles que décrites par Raymond (2006). Deuxièmement, la plateforme qui servira à la mise en ligne du matériel devra permettre des échanges entre

<sup>&</sup>lt;sup>17</sup> Ces sujets avaient des retards mentaux, ce qui n'est pas le cas des élèves ayant un trouble d'apprentissage.

les élèves afin qu'éventuellement des discussions reliées à la métacognition puissent avoir lieu, discussions qui pourront avoir pour point de départ le questionnaire développé par les chercheuses du cégep de Trois-Rivières.

#### 3. *UNIVERSAL DESIGN FOR INSTRUCTION*

Le *Universal Design for Instruction* (*UDI*) est une stratégie pédagogique qui fera l'objet de la présente section. Ceci, car, comme le précisent Pliner et Johnson (2004), cette stratégie est bien adaptée au contexte de l'enseignement supérieur et qu'elle peut être utile aux élèves ayant, entre autres choses, des dysfonctionnements cognitifs. Dans un premier temps, le *UDI* sera défini. Ensuite, les principes qui y sont sous-jacents seront présentés et leur contexte d'utilisation dans le matériel pédagogique qui sera mis en ligne sera précisé. Finalement, des particularités reliées à l'implantation de cette stratégie à l'aide des technologies de l'information et de la communication (TIC) seront identifiées.

# **3.1 Définition et principes du** *Universal Design for Instruction*

Scott, McGuire et Foley (2003) relatent l'historique du *Universal Design for Instruction* (*UDI*) en disant qu'il provient d'une application du *Universal Design* (*UD*) au monde de l'enseignement. Ces auteures expliquent que le *UD* est né au début des années 70 à l'Université de Caroline du Nord (NC) aux États-Unis. Il s'agissait à l'époque d'un nouveau paradigme dans les sphères du design, de l'architecture et de l'environnement. Le *UD* se voulait être une façon de concevoir des produits, de même que des environnements utilisables par tous et offrant des possibilités variées. Scott, McGuire et Foley (2003) donnent pour exemple la construction d'une rampe d'accès. Cette dernière sera utile aux personnes à mobilité réduite, mais aussi à un parent qui transporte son enfant dans un carrosse, de même qu'aux employés de livraison qui utilisent des charriots.

Pliner et Johnson (2004, p. 107) définissent le *UDI* en citant Cast (2001)<sup>18</sup>. Il s'agit d'un nouveau paradigme pour l'enseignement; l'apprentissage et le contrôle des connaissances sont dessinés à partir de nouvelles recherches cognitives et des nouveaux médias technologiques afin de répondre aux différences individuelles des élèves. Ainsi, le *UDI* est une forme de pédagogie différenciée telle que définie par Przesmycki (2004) :

Une pédagogie individualisée qui reconnaît l'élève comme une personne ayant ses représentations propres de la situation de la formation; une pédagogie variée qui propose un éventail de démarches, s'opposant ainsi au mythe identitaire de l'uniformité, faussement démocratique, selon lequel tous doivent travailler au même rythme, dans la même durée, et par les mêmes itinéraires. (p. 10)

Cette forme de pédagogie vise à favoriser l'accessibilité des apprentissages aux élèves ayant des besoins particuliers, notamment, ce qui s'inscrit dans le cadre de cet essai. Les principes de cette stratégie sont précisés par le Centre du *Universal Design In Education* de l'Université de Washington (WA) (2010*b*).

Le premier principe<sup>19</sup> du *UDI* est l'équité. Les diverses composantes du cours (le matériel didactique, par exemple) sont développées pour être accessibles et utiles aux élèves ayant différentes capacités ou habiletés afin de favoriser une compréhension commune. Par exemple, le fait de rendre la solution d'un exercice accessible de façon électronique, en plus d'en faire la démonstration en classe, permettra à l'élève qui est, par exemple, dyslexique, de se concentrer sur les explications fournies en classe, plutôt que de devoir écrire la solution en écoutant plus ou moins la démonstration. Plus tard, cet élève pourra également réviser la solution présentée à l'aide du fichier électronique.

<sup>&</sup>lt;sup>18</sup> Traduction libre.

 $19$  Les principes ont été adaptés et traduits librement.

Le second principe est la flexibilité. Les stratégies et les méthodes d'enseignement et d'apprentissage préconisées, par exemple, visent à rejoindre le plus grand nombre d'élèves, élèves ayant des habiletés diverses. Aussi, autant que faire se peut, on s'assure de la contrôlabilité de la tâche par l'élève en lui offrant des choix, soit divers moyens d'atteindre les buts visés. Cette notion de contrôlabilité serait un des facteurs contribuant à la motivation scolaire selon Viau (2003). Cette notion de flexibilité sera, notamment, démontrée en offrant pour chacun des objectifs  $d'apprentissage<sup>20</sup>$  un module relatif au rappel des connaissances, un autre présentant des démonstrations et un autre comportant des autoévaluations. Ce faisant, l'élève qui a un déficit d'attention, par exemple, pourra alors choisir d'accéder aux démonstrations, plutôt que d'étudier le sous-menu de la théorie, soit celui du rappel des connaissances.

Le troisième principe vise la simplicité et la prévisibilité en fait de cohérence des modes d'apprentissage et d'enseignement retenus. Il importe d'éviter les complexités inutiles et de tenir compte des caractéristiques des élèves (leur âge, leurs acquis, leurs expériences, etc.). Par exemple, dans le matériel pédagogique mis en ligne, il importera que la structure des pages soit aérée et que les moyens permettant de cheminer à travers ces pages soient aisés à repérer et toujours situés aux mêmes endroits.

La présentation d'une information perceptible par un large éventail d'élèves est le quatrième principe. Par exemple, offrir des notes de cours accessibles en format électronique, ayant un média audio en plus d'un texte, pourra contribuer à accélérer la vitesse de traitement de l'information d'un élève ayant des problèmes de mémoire.

<sup>&</sup>lt;sup>20</sup> Il s'agit ici de la compréhension des types de comptes, de l'équation comptable de base, de la balance de vérification et des états financiers de l'entreprise commerciale dont les relations respectives ont été schématisées à l'annexe D de cet essai.

La tolérance à l'égard des erreurs constitue le cinquième principe. Ceci repose sur le fait que le rythme d'apprentissage varie d'une personne à l'autre et que ce rythme peut être ralenti par des troubles d'apprentissage, notamment. La mise en ligne d'un matériel pédagogique basé sur des objectifs d'apprentissages stratégiques, de même que le fait d'offrir plusieurs autoévaluations pour chacun des modules, permettront de considérer ce principe.

Le sixième principe consiste à réduire l'effort physique de l'élève (lorsque l'atteinte de la compétence le permet) afin que l'attention soit consacrée à l'apprentissage. Par exemple, la personne ayant des difficultés motrices aura plus de facilité à focaliser son attention sur le contenu si le matériel est mis en ligne que si elle doit prendre des notes manuscrites.

Le septième principe vise l'environnement de travail. Ce dernier doit être adéquat en ce sens où il doit tenir compte des caractéristiques physiques des élèves, des déplacements nécessaires et qu'il doit favoriser la communication. Scott, McGuire et Foley (2003) donnent l'exemple de l'emplacement des bureaux dans une salle de classe traditionnelle. Le fait de privilégier la formation d'un cercle, où tous peuvent se voir, pourrait permettre à l'élève qui souffre d'un déficit d'attention de mieux se concentrer et de participer aux discussions. Dans le cadre d'un matériel pédagogique mis en ligne, le fait que les élèves puissent avoir accès à un forum ou à un blogue permettrait de respecter ce principe, tout en leur assurant l'accès à un environnement de leur choix.

Ces sept premiers principes proviennent directement du *Universal Design*. Deux autres principes, propres au *Universal Design for Instruction*, ont été développés. Il s'agit de la valorisation de la communauté étudiante, de même que la constitution d'un climat de classe approprié. Ces principes visent le développement d'interactions appropriées, interactions qui respectent et qui acceptent la différence. Plus encore, l'avant-dernier principe valorise les échanges entre les élèves d'un même groupe, mais aussi entre ceux d'élèves suivant un même cours ou encore entre les élèves suivant un même programme d'études, tout en respectant la différence. Ces deux principes seront pris en compte en privilégiant une plateforme accessible sans mot de passe et qui permet des échanges à l'aide d'un forum ou d'un blogue.

# **3.2** *UDI* **et technologies de l'information et de la communication**

 Sapp (2009) précise que de nombreuses études (Goldberg, Joyse et Field, 1998; Hodge, 1998; King, 1993; Koskinen *et al.*, 1993; Neuman et Koskinen, 1992; Otto et Pusak, 1996; Rothberg, Wlodkowski, 2000 et Shea, 2000) démontrent que l'utilisation du *UDI* est profitable aux élèves qui souffrent de difficultés particulières (auditives, visuelles, cognitives, etc.), aux élèves dont la langue maternelle n'est pas celle de l'enseignement, de même qu'à l'ensemble des élèves.

Bien que reconnaissant l'efficacité de la mise en œuvre de ces principes sur des supports informatiques, en ce qui a trait à l'accessibilité, Sapp (2009) a démontré, par une recherche, que leur efficacité au niveau de la compréhension du contenu mis en ligne pouvait être améliorée par l'ajout systématique de quatre éléments. Ces derniers seraient profitables non seulement aux élèves ayant des problèmes auditifs ou visuels, mais aussi pour celles et ceux ayant des troubles d'apprentissage. Ces suggestions, précisées ci-dessous, seront considérées dans le développement du matériel pédagogique qui sera mis en ligne.

La première suggestion réfère à la présentation de deux formes de contenus, soit un contenu détaillé, de même qu'un contenu synthétisé pour chaque élément d'apprentissage présenté. Sapp  $(2009, p. 497)$  précise<sup>21</sup> que le contenu synthétisé vise à simplifier le vocabulaire et la structure grammaticale. Ceci faciliterait les

<sup>&</sup>lt;sup>21</sup> Traduction libre.

apprentissages réalisés par des élèves qui ont des TA ou ceux des élèves dont la langue maternelle n'est pas celle utilisée dans l'enseignement.

La seconde suggestion valorise l'utilisation de contenus audio à deux niveaux lorsqu'il y a une présentation vidéo. Selon Rothberg et Wlodkowski (2000, dans Sapp, 2009) la recherche commence à indiquer que les descriptions des contenus audio sont utiles, notamment, aux élèves qui ont des troubles d'apprentissage. Le premier niveau serait accessible avant la présentation vidéo afin d'expliciter le sens du contenu à venir, les concepts, le contexte et les apprentissages visés. Ce qui justifie cette recommandation est que, dans la narration habituelle, il n'y a pas assez de pauses pour décrire l'information visuelle importante de façon suffisante. Le second niveau, lui, devrait être plus détaillé.

La troisième suggestion est de présenter un sommaire à la fin de chacun des modules afin de résumer les principaux points abordés.

Finalement, Sapp (2009) suggère l'utilisation d'un langage réfléchi, clair et succinct tant dans les narrations, que pour l'explication des images, par exemple, afin que le sens et le contexte soient correctement interprétés par l'apprenante ou l'apprenant.

Dans le développement du matériel pédagogique qui sera mis en ligne, les neuf principes relatifs au *Universal Design for Instruction,* de même que les quatre recommandations de Sapp (2009) décrites plus haut seront pris en compte.

#### 4. BALISES POUR LA MISE EN LIGNE DU MATÉRIEL PÉDAGOGIQUE

Dans cette section, des considérations visant des personnes ayant des dysfonctionnements cognitifs, considérations qui seront prises en compte dans la mise en ligne du matériel pédagogique, seront d'abord précisées. Ensuite, le processus qui sera privilégié pour le développement et la mise en ligne des modules relatifs à l'intégration des connaissances de l'équation comptable de base et des états financiers de l'entreprise commerciale sera présenté.

# **4.1 Considérations relatives aux dysfonctionnements cognitifs**

Le *World Wide Web Consortium* (*W3C,* 2011) est un organisme international qui a établi des recommandations afin de standardiser les contenus présentés dans les pages Web afin d'en faciliter l'accessibilité, notamment, auprès des personnes ayant un handicap comme la surdité, la malvoyance, les problèmes moteurs, les difficultés cognitives, etc.

Les règles pour l'accessibilité des contenus Web (*WCAG*) version 2.0 poursuivent quatre principes. Ces principes ont pour but que le contenu soit perceptible, utilisable, compréhensible et robuste. Chacun de ces principes est explicité par des règles. Le tableau 4 qui suit présente des exemples d'application pour chacun de ces principes:

Tableau 4 Principes du *WCAG*, version 2.0 et exemples d'application

| <b>Principes</b> | Exemples de règles                                                                                                   |
|------------------|----------------------------------------------------------------------------------------------------|
| Perceptible      | Créer un contenu qui puisse être présenté de<br>différentes manières sans perte d'informations, ni<br>de structures. |
|                  | Faciliter la perception visuelle et auditive du<br>contenu par l'utilisateur en séparant les plans.                  |

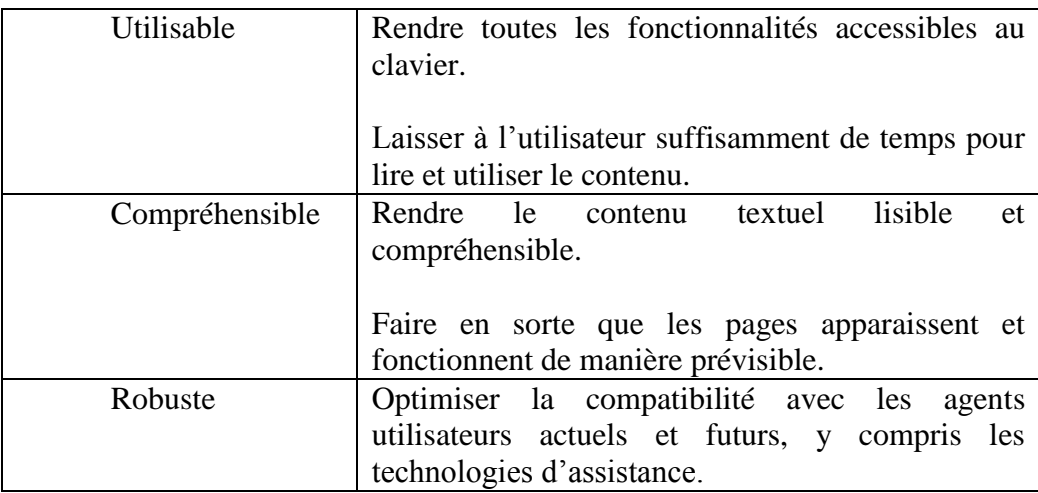

Tableau adapté de *World Wide Web Consortium* (s.d.). Site téléaccessible à l'adresse [http://www.w3.org/Translations/WCAG20-fr/.](http://www.w3.org/Translations/WCAG20-fr/) Consulté le 30 avril 2011.

Ces principes sont suffisamment importants pour que le gouvernement canadien rende obligatoire, pour ses ministères et les organisations reliées à l'administration publique fédérale, l'utilisation des normes *WCAG* en version 1.0 depuis 2002. Dans le cadre de cet essai, les règles relatives au niveau 2.0 seront, autant que faire se peut, prises en compte dans le choix de la plateforme à privilégier, de même que lors de la mise en ligne du matériel pédagogique. Par exemple, la taille des caractères utilisés sur les pages Internet devra être facilement perceptible par les personnes qui visiteront le site.

*Web Accessibility in Mind* (*WebAIM*, 2011, sec. Articles) est un organisme sans but lucratif affilié à l'Université de l'Utah (UT) aux États-Unis. La mission de cet organisme consiste à faciliter l'accès au Web aux personnes handicapées. À cet égard, l'organisme préconise l'adaptation du contenu des pages selon le type de difficulté cognitive éprouvée par l'utilisateur. Les paragraphes qui suivent présentent les recommandations de *WebAIM* (2010) qui seront considérées dans la mise en ligne du matériel pédagogique<sup>22</sup>.

<sup>22</sup> Ces recommandations sont traduites de façon libre.

En ce qui a trait aux difficultés liées à la mémoire, cet organisme recommande, lorsque la page Web comporte des processus, que ces derniers soient formés d'étapes simples et courtes. De plus, il est suggéré de rappeler à la personne qui utilise le site Internet, l'étape à laquelle elle est rendue à l'aide, par exemple, de titres et de sous-titres.

Face aux difficultés attentionnelles, l'utilisation d'effets visuels appropriés est recommandée, car cette utilisation peut faciliter la focalisation de l'attention de la personne qui utilise un site Web sur les informations importantes. Cependant, une surcharge d'effets visuels peut, au contraire, distraire l'usagère ou l'usager du site. L'utilisation d'effets visuels doit donc faire l'objet d'une réflexion approfondie et être justifiable.

Afin de compenser des difficultés de lecture et de compréhension de la langue, *WebAIM* recommande d'ajouter des informations multimédias au texte. En effet, l'incorporation d'icônes, de schématisations, de même que l'ajout de composantes audio et vidéo facilitent l'accessibilité aux contenus par les personnes qui éprouvent ces difficultés. De plus, les documents présentés doivent être bien structurés en privilégiant l'utilisation de titres et de listes, notamment. L'organisme précise que le texte doit être aéré et rédigé de façon claire et simple. À cet égard, il est recommandé d'éviter les métaphores, les sarcasmes ou toute autre formulation qui pourrait être sujette à une mauvaise interprétation par l'utilisatrice ou par l'utilisateur. Finalement, la modification du style de police, de la couleur des caractères ou de l'arrière-plan de l'écran peuvent être bénéfiques à la personne qui a ces déficits.

Au sujet des élèves qui ont des difficultés relatives aux fonctions exécutives, notamment la résolution de problèmes, plusieurs suggestions sont formulées par l'organisme *WebAIM*. Premièrement, il importe de leur préciser d'emblée les consignes relatives, par exemple, à une procédure. Ensuite, il faut que les messages

d'erreurs soient clairs et qu'ils permettent facilement aux usagères et aux usagers de savoir comment résoudre le problème rencontré. Idéalement, l'accès à des moteurs de recherche permettant d'obtenir des mots similaires est à privilégier. Finalement, les gestes qui entraînent des conséquences graves, par exemple, la suppression d'un fichier, devraient être portés à l'attention de ces personnes.

Le choix de la plateforme, de même que la rédaction des pages Internet devront considérer les quatre principes développés par le *World Wide Web Consortium* et les recommandations formulées par l'organisme *Web Accessibility In Mind*.

# **4.2 Étapes de conception et de mise en ligne du matériel**

Le matériel pédagogique qui sera mis en ligne permettra à l'élève qui le souhaite de consolider ses apprentissages relatifs à l'équation comptable de base et aux états financiers de l'entreprise commerciale. Ce matériel s'inscrira donc dans un contexte de soutien à la performance, de façon asynchrone tel que décrit par Paquette (2002), c'est-à-dire en différé. Ainsi, la formation servira à l'élève qui « veut approfondir des questions qu'il s'est posées dans l'exercice de la tâche, ou encore avant l'activité, parce que l'apprenant prévoit avoir besoin d'un supplément de formation pour l'effectuer » (*Ibid.*, p. 34). Leclerc (2007, p. 40) précise ce qui est recherché par un soutien à la performance : « l'apprentissage, ici, est vu comme un processus de traitement de l'information. L'utilisatrice ou l'utilisateur obtient ainsi des informations en fonction des tâches à résoudre, selon ses besoins. » Dans le cas présent, l'élève qui éprouve des difficultés particulières avec un des objectifs d'apprentissage du cours pourra utiliser le matériel pédagogique en ligne afin d'améliorer ses connaissances.

La conception et la mise en ligne du matériel pédagogique se feront en respectant les étapes décrites par Bérubé et Poellhuber (2006), de même que par

celles établies par Paillé (2007). En effet, ces deux approches sont complémentaires dans cette recherche. Ceci, car la première s'inscrit dans une perspective globale de développement de matériel pédagogique électronique, alors que la seconde précise les étapes à suivre afin de réaliser un essai qui consiste à produire du matériel pédagogique. La figure 2 de la page suivante présente les étapes suggérées par Bérubé et Poellhuber (2006). Ces étapes sont brièvement décrites ci-dessous. Leur correspondance avec celles de Paillé (2007) est faite au prochain chapitre.

Bérubé et Poellhuber (2006, n.p.) mentionnent que la première étape consiste à « concevoir le devis du matériel multimédia à élaborer » en dressant un inventaire du matériel existant, en évaluant ce matériel et en déterminant les manques potentiels. Comme aucun matériel pédagogique relatif à l'objectif général de cette recherche n'est disponible, ce sont les composantes identifiées dans le présent chapitre qui serviront d'assise, de devis, au matériel pédagogique à développer et à mettre en ligne. Ces composantes sont résumées à l'annexe F du présent essai. La seconde étape consistera, toujours selon Bérubé et Poellhuber (2006), à développer les ressources pédagogiques. Cette étape impliquera, initialement, des choix quant aux supports et aux formats du matériel pédagogique à développer tel que le précise Paillé (2007). Ces choix, de même que leurs justifications, seront présentés au prochain chapitre. La troisième étape visera à choisir une plateforme permettant de mettre en ligne le matériel pédagogique développé afin de rencontrer les exigences attendues, notamment celle de permettre que des échanges entre les pairs soient réalisés par l'intermédiaire d'un forum ou d'un blogue. De plus, cette plateforme devra permettre de prendre en compte les spécifications décrites dans la précédente section, soit les principes définis par le *World Wide Web Consortium* et les recommandations établies par l'organisme *Web Accessibility In Mind*. La quatrième étape consistera à réaliser la mise en ligne du matériel pédagogique et à communiquer son existence aux professeures et aux professeurs du collège Édouard-Montpetit responsables du cours Initiation à la comptabilité, de même qu'à leurs élèves. Finalement, le matériel pédagogique, tout comme la plateforme qui aura servi à sa mise en ligne, seront

évalués. Ces évaluations seront réalisées après l'expérimentation du matériel pédagogique mis en ligne, par trois catégories de participantes et de participants.

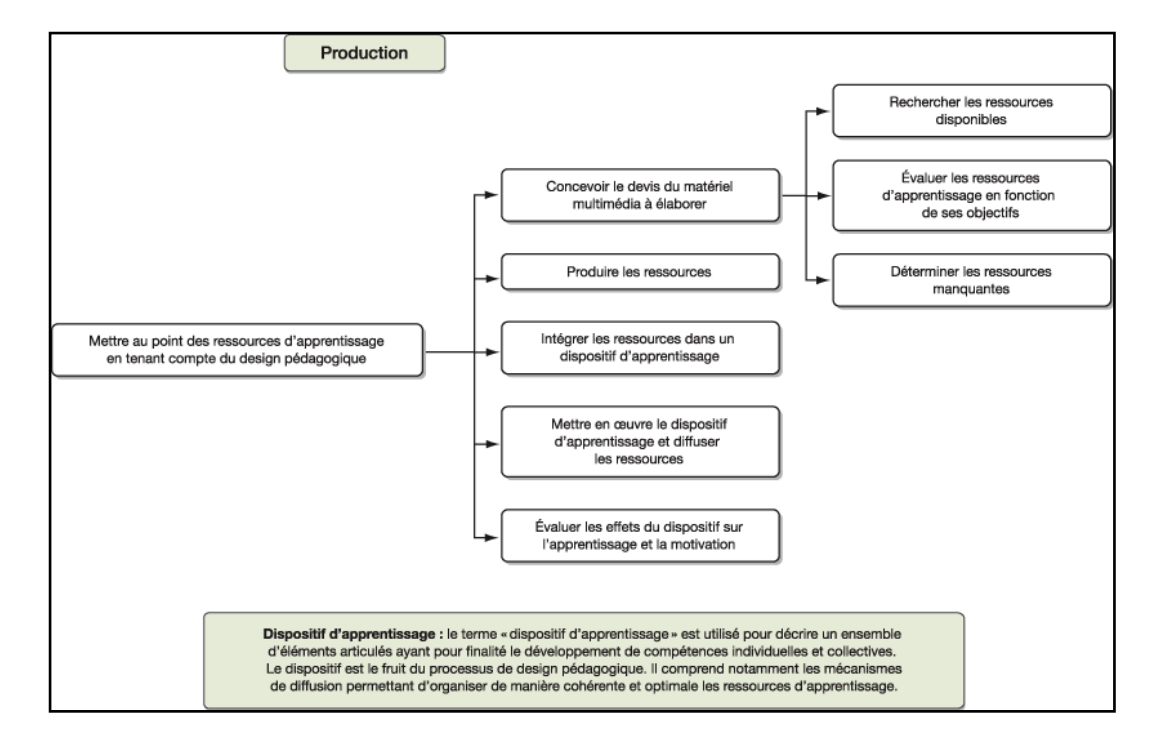

**Figure 2** La compétence liée au domaine de la production de ressources d'apprentissage

Tiré de Bérubé, B. et Poellhuber, B. (2006). Les compétences technopédagogiques à développer par le personnel enseignant (2<sup>e</sup> partie). *Bulletin collégial des technologies de l'information et des communications*, (s.v.)(61).

Les quatre premières sections de ce chapitre ont présenté divers éléments à considérer dans la production du matériel pédagogique et lors de sa mise en ligne afin d'atteindre l'objectif général de cette recherche. Ces éléments s'inscrivent dans une approche cognitiviste et prennent en compte les dysfonctionnements cognitifs à l'étude. Rappelons que ces éléments sont résumés dans un tableau présenté à l'annexe F de cet essai.

#### 5. OBJECTIFS SPÉCIFIQUES DE RECHERCHE

Dans cette section, les objectifs spécifiques qui découlent de l'objectif général de recherche seront présentés. Rappelons que l'objectif général de recherche a été formulé comme suit au chapitre précédent : favoriser l'intégration des connaissances relatives à l'équation comptable de base et à la production des états financiers de l'entreprise commerciale par des élèves de Techniques administratives ayant ou percevant avoir des difficultés de traitement de l'information et de mémoire, d'attention, de lecture/écriture ou des fonctions exécutives à l'aide de matériel pédagogique mis en ligne. Voici les objectifs spécifiques de cette recherche :

1). Développer le matériel pédagogique, selon les moyens identifiés, afin de compenser les dysfonctionnements cognitifs à l'étude soit : le traitement de l'information et la mémoire, l'attention, la lecture/écriture et les fonctions exécutives;

2). Mettre en ligne le matériel pédagogique en considérant les suggestions relatées par Sapp (2009) quant au *Universal Design for Instruction,* de même que les principes du *World Wide Web Consortium* (*W3C*) et les recommandations du *Web Accessibility In Mind (WebAIM)*;

3). Expérimenter le matériel pédagogique mis en ligne;

4). Évaluer la perception d'efficacité des composantes du cadre conceptuel.

En fonction de ces quatre objectifs spécifiques, il semble approprié de faire appel à une approche mixte à prédominance qualitative, approche qui est précisée dans le prochain chapitre.

# **TROISIÈME CHAPITRE LA MÉTHODOLOGIE**

Dans ce chapitre, l'approche méthodologique qui a guidé cette recherche sera présentée, de même que les étapes qui ont été suivies afin de développer et de mettre en ligne le matériel pédagogique. L'expérimentation réalisée fera l'objet de la troisième section. Par la suite, les considérations d'ordre éthique qui ont guidé cette recherche seront présentées. La dernière section de ce chapitre identifiera la méthode d'analyse des données qui a été préconisée.

# 1. APPROCHE MÉTHODOLOGIQUE

Cette section précisera les choix réalisés quant à la posture épistémologique, la méthodologie, le type d'essai et sa forme.

Cette recherche s'inscrit dans une posture épistémologique interprétative. Nous voulions comprendre le regard que posent des élèves de Techniques administratives et d'une experte en services adaptés sur du matériel pédagogique développé et mis en ligne. Ceci, afin de voir s'il est possible de contribuer à favoriser l'intégration des connaissances de l'équation comptable de base et des états financiers de l'entreprise commerciale auprès d'élèves ayant ou percevant avoir des difficultés relatives à des fonctions cognitives spécifiques. À ces égards, nous rejoignons la nature du savoir recherché dans un paradigme interprétatif, nature décrite par Karsenti et Savoie-Zajc (2004, p.115) comme suit : « le savoir produit est intimement rattaché aux contextes à l'intérieur desquels il a été produit. Le savoir est vu comme transférable à d'autres contextes que celui de la recherche. »
Une approche méthodologique mixte à prédominance qualitative a été privilégiée dans cette recherche; ceci, pour l'importance qui a été accordée aux perceptions, de même qu'aux interprétations des sujets. En effet, à notre connaissance, aucune étude n'a déjà été faite sur le thème choisi, ce qui réduisait nos assises. Cette recherche se voulait donc exploratoire et inductive, plutôt que segmentée et neutre. C'est l'aspect exploratoire de la recherche qui nous a incitée à utiliser deux modes de collecte de données, dont un quantitatif, soit le sondage.

Comme le suggère l'objectif général de recherche posé, nous avons choisi un type d'essai que Paillé (2007, p. 142) identifie comme étant la « production de matériel pédagogique ». C'est une recherche développement qui a été réalisée, ce qui est cohérent avec la production de matériel pédagogique. Cette recherche développement s'est inscrite dans la perspective décrite par Loiselle et Harvey (2007, p. 44) :

Nous considérons que la recherche de développement d'objets englobe le développement d'objets matériels (matériel pédagogique, guides) et les prescriptions guidant l'action (procédés, stratégies, méthodes et modèles). La perspective que nous adoptons correspond à la forme de recherche développement où le chercheur est engagé à la fois dans des activités de développement et dans l'analyse de ces activités.

En effet, le cadre de référence développé au précédent chapitre a fourni les balises servant à développer le matériel pédagogique. À cet égard, Paillé (*Ibid.*, p. 142) précise que « du côté de l'approche scientifique, l'élément le plus important réside [...] dans l'explication du cadre conceptuel du matériel ». C'est la première étape que cet auteur identifie dans le type d'essai qui a été préconisé. La mise en œuvre de ces éléments théoriques servira à alimenter une réflexion sur la démarche entreprise. Cette réflexion sera poursuivie dans l'analyse de contenu qui sera développée au prochain chapitre. Bien que plusieurs versions du matériel pédagogique n'ont pas été développées dans le cadre du présent essai, nous croyons que les méthodes de collecte de données privilégiées et celle relative à l'analyse de contenu permettront d'atteindre la finalité de la recherche. Nous voulions consacrer un temps important à l'interprétation des résultats dans cet essai puisque « du côté de la communauté des chercheurs, l'apport le plus durable est celui de la réflexion sur l'activité même de production du matériel » comme le précise Paillé (2007, p. 142). Cette réflexion, présentée au quatrième chapitre, constitue la dernière étape du présent type d'essai selon cet auteur.

# 2. PRODUCTION ET MISE EN LIGNE DU MATÉRIEL PÉDAGOGIQUE

Rappelons que l'objectif général de cette recherche consistait à favoriser l'intégration des connaissances relatives à l'équation comptable de base et à la production des états financiers de l'entreprise commerciale par des élèves de Techniques administratives ayant ou percevant avoir des difficultés de traitement de l'information et de mémoire, d'attention, de lecture/écriture ou des fonctions exécutives à l'aide de matériel pédagogique mis en ligne.

Cette section présentera, premièrement, les choix réalisés et leurs justifications quant aux supports et aux formats du matériel pédagogique développé<sup>23</sup>. Ces choix et leurs justifications constituent les deuxième et troisième étapes identifiées par Paillé (2007) pour le type d'essai qui a été privilégié.

Ensuite, les processus qui ont été utilisés pour mettre en forme ce matériel seront décrits. Ceci correspond à la quatrième étape de ce type d'essai, selon Paillé (2007). Finalement, les méthodes qui ont été utilisées pour réviser le matériel développé seront expliquées, ce qui équivaut à la cinquième étape décrite par Paillé

 $\overline{a}$ 

 $^{23}$  Ce matériel pédagogique est accessible à partir des liens suivants : <http://blogmu.mvincent.ep.profweb.qc.ca/etatsfinanciers/> <http://www.college-em.qc.ca/blog410124>

(2007, p. 142) soit la « vérification de la correspondance entre les divers aspects du matériel pédagogique et le cadre conceptuel ».

 Nous avons identifié quatre types de ressources pédagogiques qui serviront d'intrants au développement de chacun des quatre objectifs d'apprentissage. Les trois premières ont trait aux sous-menus relatifs au rappel des connaissances, aux démonstrations et aux autoévaluations. La quatrième est formée de la plateforme qui servira à la mise en ligne. Le principe qui a régi le développement en est un de soutien à la performance. La figure 3 qui suit illustre cet aspect pour l'objectif d'apprentissage de la production des états financiers de l'entreprise commerciale.

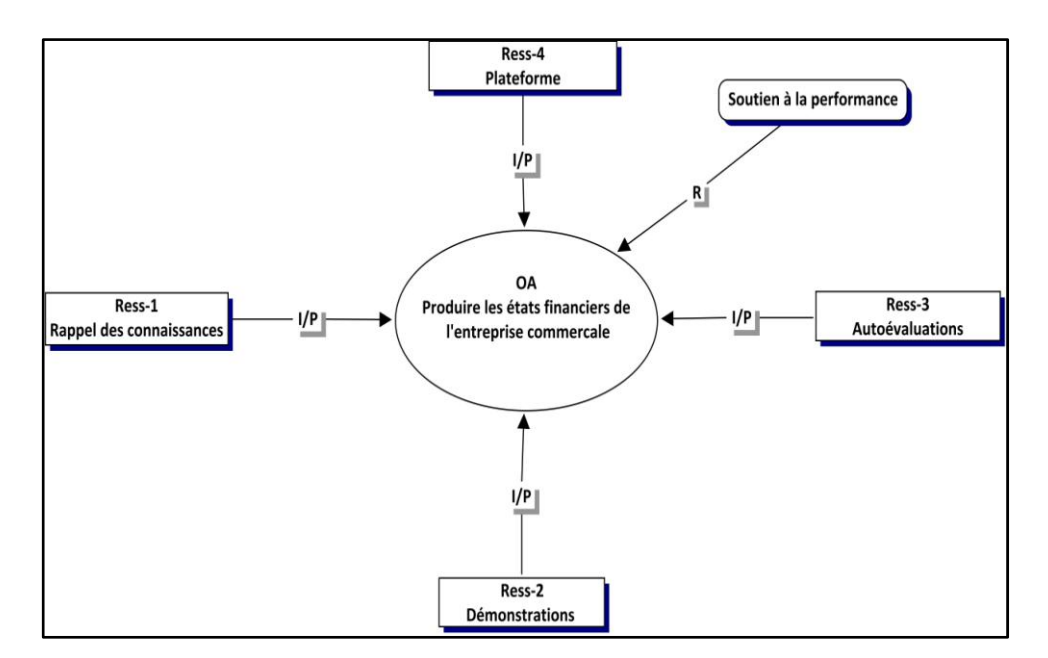

**Figure 3** Ressources pédagogiques développées pour l'objectif : états financiers de l'entreprise commerciale

Ensuite, nous avons procédé au développement de chacune de ces quatre ressources pédagogiques. Le tableau 5 de la page suivante présente le nombre de diapositives et d'exercices développés par objectif d'apprentissage.

|                                 | <b>Types de</b><br>comptes | <b>Equation</b><br>comptable | <b>Balance de</b><br>vérification | <b>Etats</b><br>financiers |
|---------------------------------|----------------------------|------------------------------|-----------------------------------|----------------------------|
| <b>Rappel des connaissances</b> |                            |                              |                                   |                            |
| <b>Démonstrations</b>           |                            |                              |                                   |                            |
| <b>Exercices</b>                |                            |                              |                                   |                            |

Tableau 5 Diapositives et exercices développés par objectif d'apprentissage

Ces ressources sont expliquées et schématisées aux sections qui suivent.

# **2.1 Ressource pédagogique 1 – Rappel des connaissances**

La ressource pédagogique relative au rappel des connaissances, présentée dans la figure 4 plus loin, ne comporte qu'un instrument. Leclerc (2007, p. 79) précise que les instruments « sont les ressources qui rendent les connaissances à acquérir disponibles ». Le logiciel *PowerPoint,* version 2007, a été favorisé pour présenter le rappel des connaissances (pour chacun des objectifs d'apprentissage).

Deux principales raisons ont motivé le choix de ce logiciel, soit sa convivialité et sa souplesse. Par exemple, la personne qui l'utilise peut s'orienter facilement entre les diapositives, elle peut les adapter à ses préférences ou encore les exporter dans un autre format. Les éléments du cadre conceptuel ont été intégrés aux diapositives. Des exemples d'intégration de ces éléments à l'objectif d'apprentissage relatif à la production des états financiers de l'entreprise commerciale sont présentés au tableau 6 de la page suivante. Le numéro de l'élément du cadre conceptuel qui a été considéré est présenté en caractères gras. Rappelons que l'annexe F de cet essai identifie les aspects du cadre de référence qui ont été considérés dans le matériel pédagogique qui a été mis en ligne. La composante sonore a été ajoutée à même les diapositives afin d'offrir plus de flexibilité aux élèves. En effet, il est possible de choisir d'écouter le contenu audio d'une seule diapositive ou de plusieurs. Finalement, des fichiers de type *Excel* ont été développés afin de présenter, par exemple, les états financiers de l'entreprise commerciale. Dans un but de simplifier l'utilisation, ces fichiers ont été insérés sous forme d'objet à même les diapositives. Ainsi, l'élève peut y accéder en double-cliquant sur une icône, plutôt que de devoir utiliser un fichier à part.

Tableau 6 Exemples de composantes du cadre conceptuel intégrées au matériel

| <b>Diapositives</b> | Exemples d'éléments du cadre conceptuel intégrés                                                    |  |  |
|---------------------|----------------------------------------------------------------------------------------------------|--|--|
| 1                   | La composante sonore présente le but du diaporama, le nombre de                                     |  |  |
|                     | diapositives, les consignes de défilement et précise la possibilité                                 |  |  |
|                     | d'inscrire des commentaires sous les diapositives. $(3.2 b)$                                        |  |  |
| $\overline{2}$      | Une table des matières est présente. Le contenu sonore est plus détaillé<br>que le texte. $(3.2 a)$ |  |  |
| 3                   | Le contenu est facilement perceptible: un titre est présent, un contraste                           |  |  |
|                     | de couleurs a été privilégié. (3.1 d)                                                               |  |  |
| $\overline{4}$      | Des regroupements, des moyens mnémotechniques et un exemple                                         |  |  |
|                     | d'imagerie visuelle sont présentés dans le deuxième onglet du classeur                              |  |  |
|                     | <i>Excel.</i> (2.1 a et 2.1 c)                                                                      |  |  |
| 5                   | Les composantes de l'état des capitaux propres sont présentées à l'aide                             |  |  |
|                     | d'un tableau, ce qui constitue un exemple de résumé visuel. (2.2 h)                                 |  |  |
| 6                   | La structure de la diapositive est aérée et sa forme est prévisible.                                |  |  |
|                     | L'accès au son, les boutons de défilement en mode de diaporama et                                   |  |  |
|                     | l'icône d'accès au fichier Excel sont toujours situés aux mêmes                                     |  |  |
|                     | endroits et ont la même couleur. (3.1 c)                                                            |  |  |
| $\overline{7}$      | La structure du résumé des composantes du bilan étant la même que                                   |  |  |
|                     | celle des deux états financiers précédents, la réflexion, la                                        |  |  |
|                     | concentration sur l'objet sont favorisées. (1.1 a, 2.2 b et c)                                      |  |  |
| 8                   | L'utilisation d'une flèche rouge dans le fichier Excel permet de                                    |  |  |
|                     | visualiser rapidement le changement qui existe entre le bilan d'une                                 |  |  |
|                     | entreprise commerciale et celui d'une entreprise de service. (1.1 a et                              |  |  |
|                     | b, 3.1d)                                                                                            |  |  |
| 9                   | Un sommaire est présenté. (3.2 c)                                                                   |  |  |
| 10                  | Cette diapositive permet de faire une synthèse des connaissances vues                               |  |  |
|                     | dans le module. La composante sonore suggère des formes de                                          |  |  |
|                     | synthèses. $(2.2 b et e, 2.3)$                                                                      |  |  |

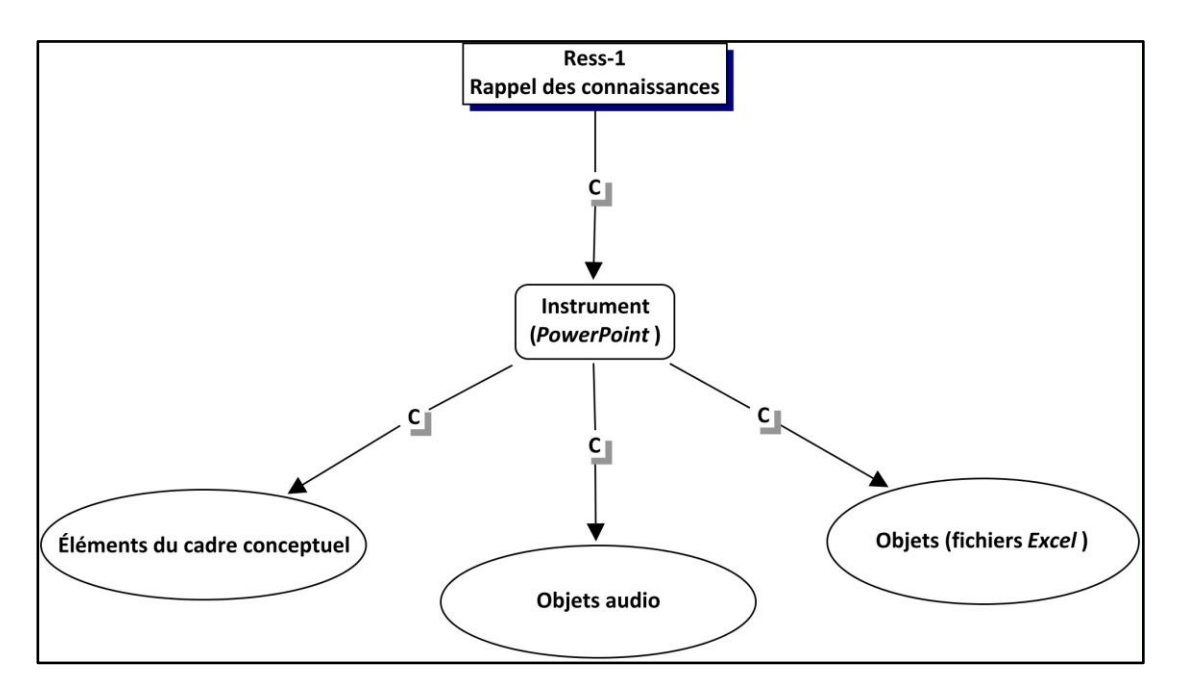

**Figure 4** Ressource pédagogique 1- le rappel des connaissances

# **2.2 Ressource pédagogique 2 – Démonstrations**

Cette seconde ressource pédagogique, présentée à la figure 5, tient plus du guide que de l'instrument. En effet, Leclerc (2007, p. 81) mentionne que « les guides contiennent de l'information sur la façon de traiter le contenu afin d'aider l'étudiante ou l'étudiant à réaliser les tâches ». Le développement de cette ressource s'est réalisé exactement comme pour la précédente. Dans le tableau 7 qui suit, des exemples d'intégration des éléments du cadre conceptuel sont présentés.

Tableau 7 Exemples de composantes du cadre conceptuel intégrées au matériel

| <b>Diapositives</b> | Exemples d'éléments du cadre conceptuel intégrés                                                                                                    |
|---------------------|----------------------------------------------------------------------------------------------------|
|                     | L'image sur la diapositive est la même que celle utilisée sur la<br>plateforme afin d'établir un point de repère visuel et cette image sert<br>de regroupement. Par exemple, le module de démonstrations est<br>représenté par un professeur qui donne des explications. (2.1 a, b, c et<br>3.2 d) |

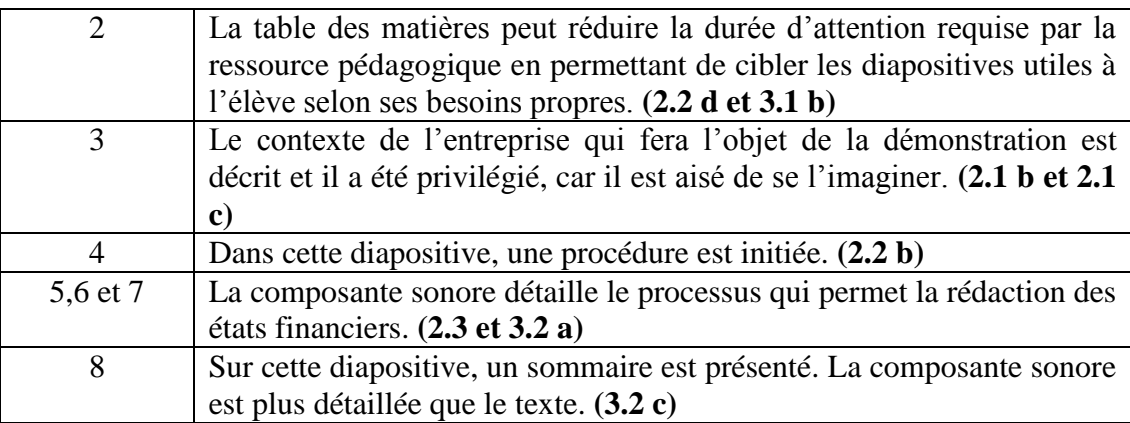

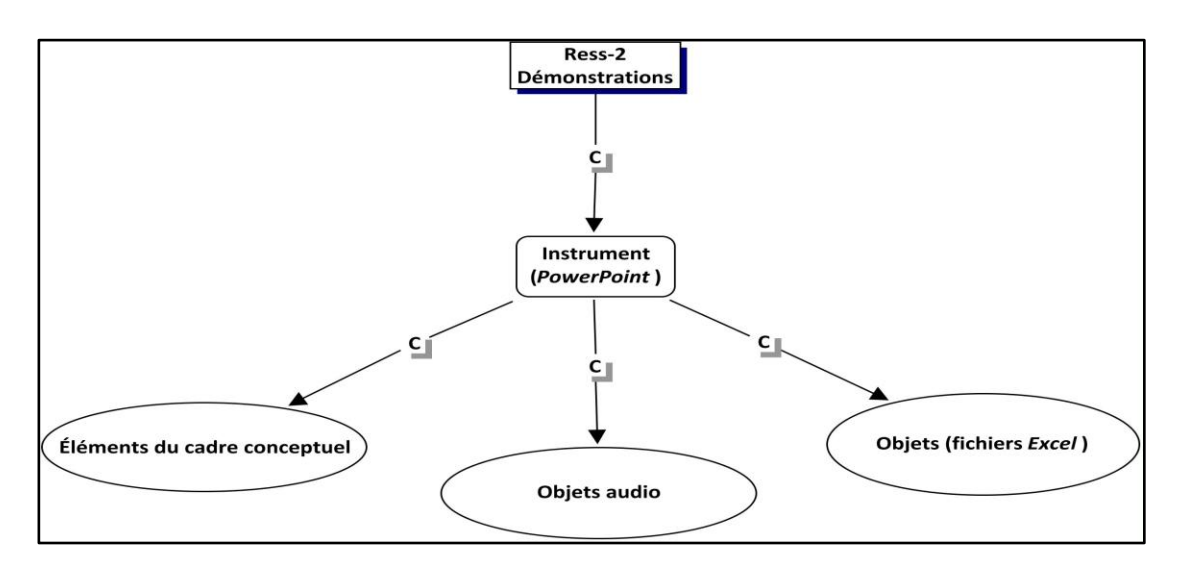

**Figure 5** Ressource pédagogique 2- les démonstrations

# **2.3 Ressource pédagogique 3 – Autoévaluations**

 $\overline{a}$ 

Dans le cadre de l'objectif d'apprentissage relatif à la production des états financiers de l'entreprise commerciale, seuls deux instruments sont utilisés, soit deux types de fichiers (*Word* et *Excel*) tel que le présente la figure 6. Trois autoévaluations ont été développées, dont deux affichent les solutions<sup>24</sup>. Le contexte de l'entreprise commerciale, pour laquelle les états financiers devront être développés par l'élève, est précisé dans un fichier de type *Word* qui présente aussi la balance de vérification de

<sup>&</sup>lt;sup>24</sup> La solution de la troisième autoévaluation, bien que développée, n'est pas offerte sur le site Internet afin de laisser une latitude aux professeures et aux professeurs qui enseignent ce cours.

cette entreprise à la fin de l'exercice financier. Les solutions sont fournies dans un fichier de type *Excel*. Pour d'autres objectifs d'apprentissage (ceux relatifs aux types de comptes et à l'équation comptable de base) certaines autoévaluations ont été développées à l'aide du logiciel *Netquiz Pro*, version 4.2. Ce logiciel était utilisé lorsque les connaissances à évaluer étaient de forme déclarative.

Cette ressource comporte trop peu d'éléments relatifs au cadre conceptuel pour qu'ils aient fait l'objet d'un contenu dans la figure. Cependant, dans le tableau 8 qui suit, nous présentons ce qui a été considéré dans le développement des autoévaluations relatives à la production des états financiers de l'entreprise commerciale.

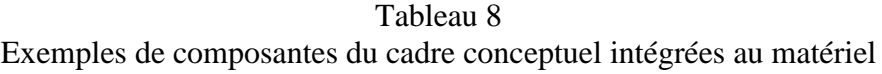

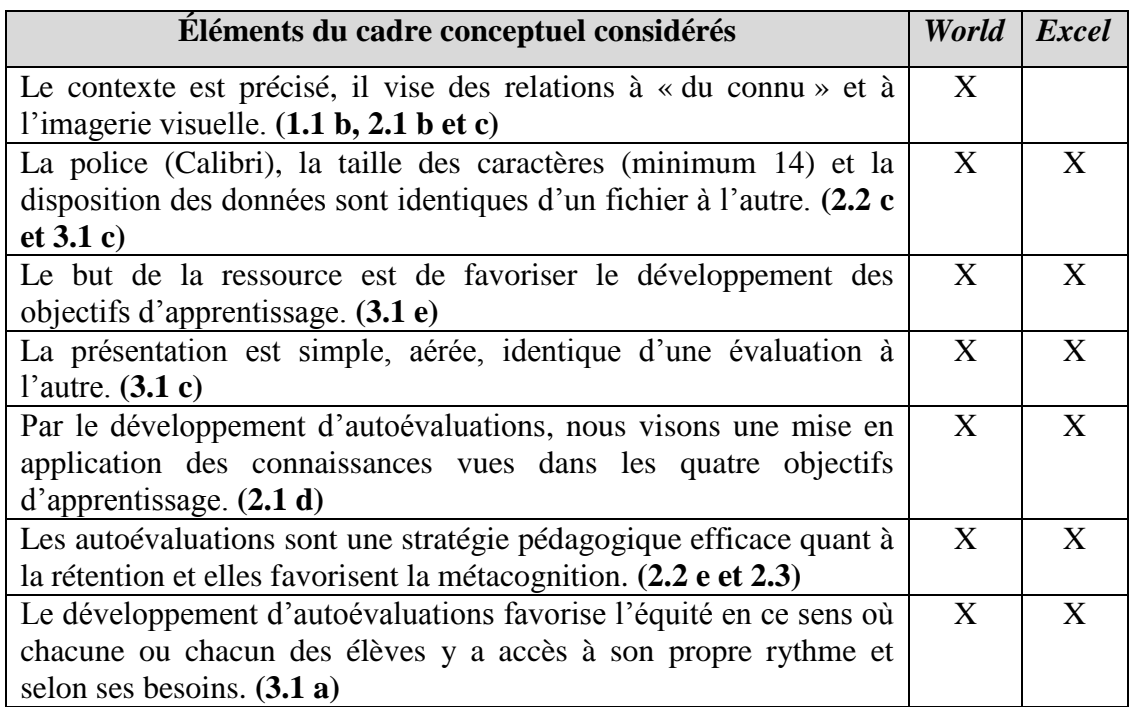

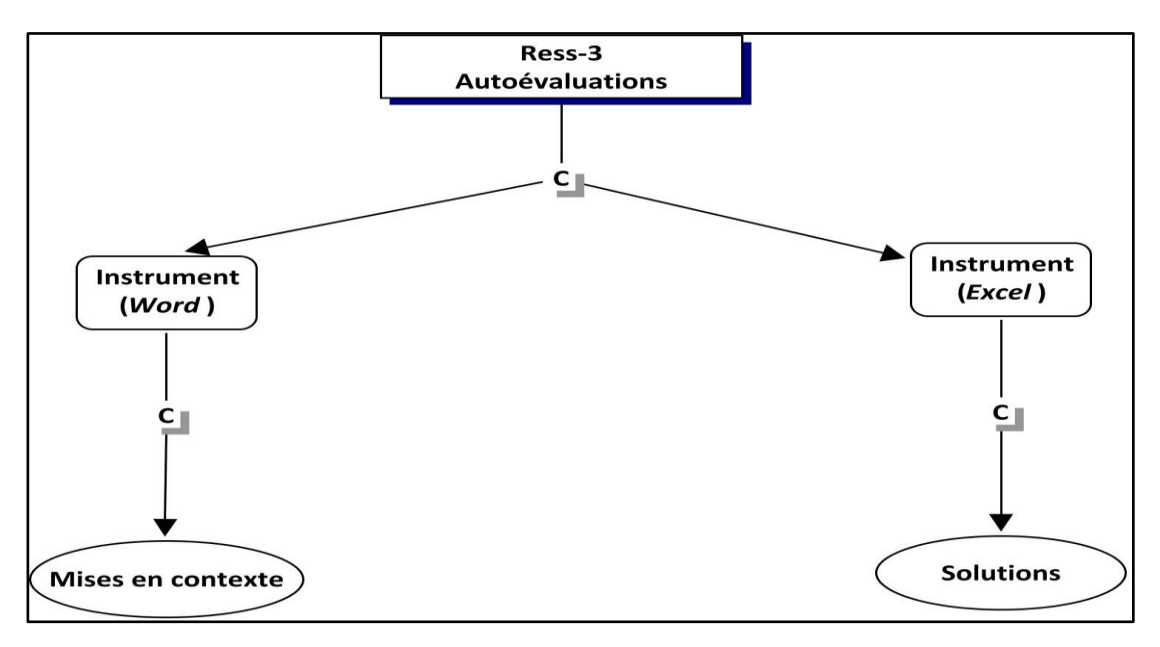

**Figure 6** Ressource pédagogique 3- les autoévaluations

## **2.4 Ressource pédagogique 4 – Plateforme**

Lors de la production du matériel pédagogique, deux plateformes étaient disponibles au collège Édouard-Montpetit soit: *DecClicII* et *WordPress*. C'est cette dernière qui a été privilégiée afin de mettre en ligne le matériel pédagogique développé. Deux principales raisons expliquent ce choix: la simplicité d'utilisation de *WordPress* (tant pour la mise en ligne, que pour les usagères et les usagers du site) et son accessibilité à toutes et à tous (il est possible d'utiliser le contenu de cette plateforme sans avoir besoin de code d'usager ou de mot de passe). Afin de pouvoir utiliser cette ressource, des séances de formation, de même que du soutien (par courriel et de façon téléphonique) par le conseiller pédagogique aux TIC du collège Édouard-Montpetit ont été nécessaires. Les formations qui ont eu lieu visaient deux objectifs soit l'explication des possibilités de cette plateforme et la procédure à suivre pour mettre en ligne des productions. Le soutien offert a permis, quant à lui, de régler des problèmes ponctuels lors de la réalisation de l'activité de mise en ligne du matériel pédagogique développé.

La figure 7, à la page suivante, schématise la quatrième ressource pédagogique, soit la plateforme.

*WordPress* est un système de gestion de contenu qui permet de développer des articles, de même que des pages Internet et cette plateforme offre un moyen de communication par l'intermédiaire d'un blogue. En effet, les internautes peuvent rédiger des commentaires. Cette caractéristique de la plateforme est importante puisqu'elle permet de mettre en œuvre plusieurs éléments du cadre conceptuel, par exemple, de favoriser des échanges sur la métacognition. Pour l'heure, cette possibilité a été désactivée faute de temps pour gérer les commentaires. Un moteur de recherche est également accessible sur chacune des pages. La page d'accueil et la page suivante servent de guides. En effet, elles précisent respectivement la structure du site, de même que des consignes.

Les quatre pages suivantes correspondent aux objectifs d'apprentissage et chacune comporte les trois premières ressources pédagogiques développées. Ces pages ont une structure identique afin de rencontrer des exigences du cadre conceptuel, par exemple, la prévisibilité. Finalement, un sondage, permettant la collecte de données suite à la période d'expérimentation en laboratoire, était disponible sur la page d'accueil du site. (Depuis, il a été désactivé afin de ne pas fausser les résultats).

Le tableau 9 présente des exemples d'intégration, dans la ressource, des éléments du cadre conceptuel.

| Composante du cadre conceptuel | Exemples de mise en œuvre               |  |  |
|--------------------------------|-----------------------------------------|--|--|
| Perceptible $(4.1 a)$          | La taille des caractères est grande.    |  |  |
| Utilisable $(4.1 b)$           | L'internaute a l'entier contrôle de ses |  |  |

Tableau 9 Exemples de composantes du cadre conceptuel mises en œuvre

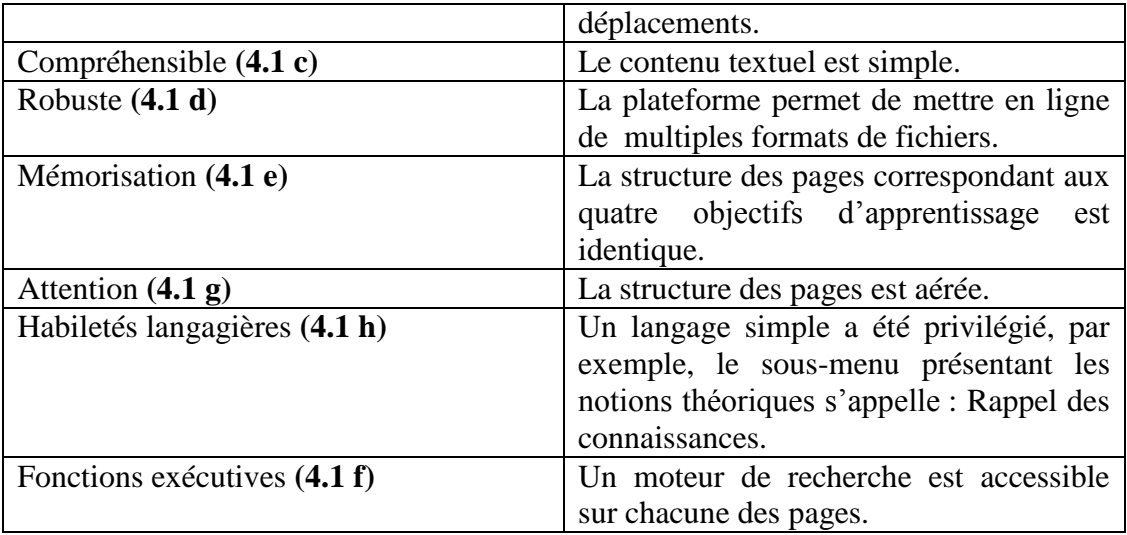

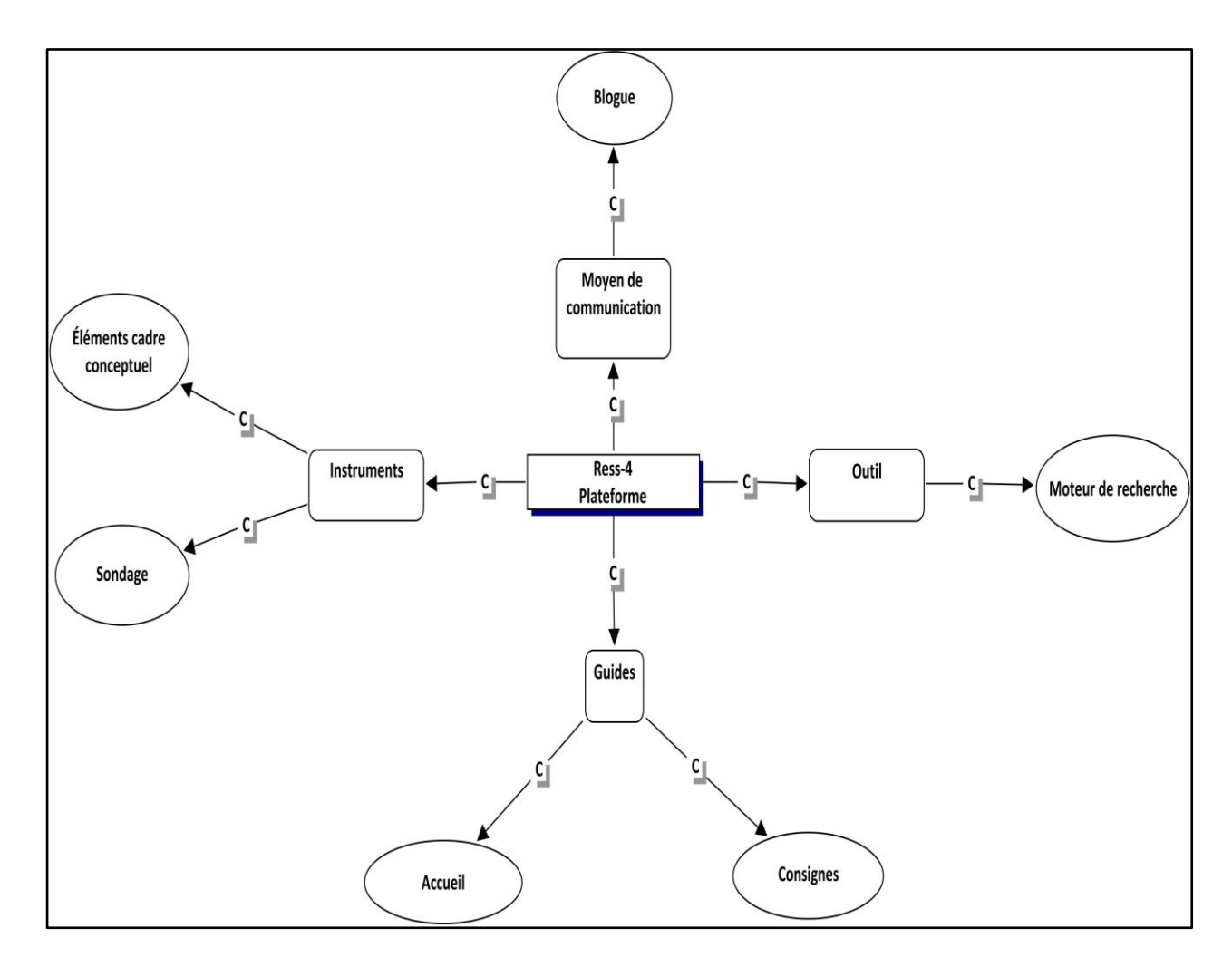

**Figure 7** Ressource pédagogique 4- la plateforme

## **2.5 Vérification du matériel avant la mise à l'essai**

Une fois le matériel pédagogique développé et mis en ligne, des vérifications finales ont été faites. Dans un premier temps, nous avons accédé à chacun des fichiers mis en ligne afin de nous assurer qu'ils étaient bien disponibles et que les composantes sonores étaient fonctionnelles; les erreurs identifiées ont été corrigées. Une experte comptable du département a accepté de passer en revue chacun des fichiers afin de vérifier le contenu didactique et elle a retracé des erreurs qui ont été corrigées. Finalement, nous nous sommes assurée que les composantes du cadre conceptuel étaient toutes considérées. Des exemples de ces composantes sont présentés dans l'annexe G pour l'objectif d'apprentissage relatif à l'équation comptable de base.

Dans cette section, les étapes qui ont guidé la production et la mise en ligne du matériel pédagogique ont été présentées. Rappelons que les liens Internet permettant d'accéder à ce matériel pédagogique sont présentés dans la note de bas de page numéro 23.

# 3. EXPÉRIMENTATION

Dans cette section, les participantes et les participants à l'expérimentation seront présentés, les modes de collecte de données qui ont été privilégiés seront identifiés et le déroulement de l'expérimentation sera expliqué.

#### **3.1 Participantes et participants à l'expérimentation**

Trois catégories de participantes et de participants à l'expérimentation ont été privilégiées. La première de celles-ci était formée d'élèves inscrits au cours Initiation à la comptabilité au collège Édouard-Montpetit. À la session d'automne 2010, il y avait cinq groupes représentant (en début de session) environ 190 élèves. La période d'expérimentation s'étant réalisée à la mi-session, après la date d'annulation des cours, le nombre d'élèves demeurant s'établissait à 170 au maximum. Sur ces cinq groupes, deux ont expérimenté le matériel pédagogique développé, soit environ 70 élèves.

Ensuite, il nous importait d'obtenir l'avis d'élèves de Techniques administratives, ayant obtenu un diagnostic de trouble d'apprentissage ou de déficit d'attention avec ou sans hyperactivité, sur le matériel pédagogique développé, de même que sur certaines composantes du cadre conceptuel. Pour ce faire, nous avons rencontré une personne ressource du Centre d'aide et de services adaptés (CASA) du collège. Cette personne a établi que cinq élèves (deux de sexe féminin et trois de sexe masculin) inscrits au CASA et faisant partie des programmes de Techniques administratives, toutes sessions confondues, avaient un trouble d'apprentissage ou un déficit d'attention.

Elle a alors discuté avec chacune de ces personnes pour vérifier si elles acceptaient d'être contactées afin que le projet leur soit précisé. Les cinq ont accepté. Une lettre aérée et brève précisant le but du projet, ce qui l'a inspiré et une demande d'autorisation de les appeler au moment de leur choix a été envoyée à chacune de ces personnes par la messagerie interne du collège Édouard-Montpetit. Cette lettre est présentée à l'annexe H de cet essai. Quatre des cinq élèves ont répondu positivement à cette demande en précisant soit des moments de disponibilité téléphonique ou en fixant un moment de rencontre en vis-à-vis. Une personne n'a pas donné suite au message envoyé. Puis, une personne qui avait privilégié une rencontre en vis-à-vis s'est désistée à deux reprises. Les trois élèves demeurant (tous de sexe masculin) ont été appelés et le projet d'expérimentation leur a été expliqué de façon plus détaillée. Les trois ont accepté de participer à l'expérimentation.

Finalement, une experte en services adaptés du collège Édouard-Montpetit a accepté de participer à l'expérimentation. Ceci a permis d'obtenir un autre regard sur le matériel pédagogique développé, soit le point de vue d'une spécialiste en TA qui n'avait pas de connaissances particulières en comptabilité.

## **3.2 Collecte de données**

Deux modes de cueillette de données ont été privilégiés en fonction des participantes et des participants à l'étude. Ainsi, un sondage a servi à obtenir l'avis de deux groupes d'élèves suivant le cours Initiation à la comptabilité, alors qu'une entrevue semi-dirigée a été réalisée avec les participants inscrits au CASA, de même que pour recueillir l'avis de l'experte.

#### *3.2.1 Sondage – élèves inscrits au cours Initiation à la comptabilité*

Bien que cette recherche ait une prédominance qualitative, le sondage est un des deux modes de cueillette de données qui ont été privilégiés. Il visait à identifier les difficultés cognitives que des élèves inscrits au cours ciblé percevaient avoir et de connaître leur opinion sur des composantes du matériel pédagogique, suite à l'expérimentation réalisée. Deux raisons d'ordre pratique ont motivé le choix de ce mode de collecte de données. Il s'agit du contexte dans lequel l'expérimentation a été réalisée, de même que la flexibilité que procure un sondage. L'expérimentation a été faite auprès de deux groupes d'élèves de première session (environ 70 élèves) dans le cadre d'une période de deux heures offerte en laboratoire informatique. Le nombre de participantes et de participants, de même que le court laps de temps que nous avions nous ont donc incitée à privilégier l'administration d'un questionnaire plutôt que, par exemple, de réaliser une entrevue dirigée. La flexibilité que procure le sondage est la seconde raison qui a motivé cette décision. En effet, « un même sondage peut servir à mesurer un grand nombre de variables » comme le précisent Blais et Durand (2009, p. 447). Dans le cadre de cet essai, le terme « variables » est pris au sens large. Ainsi, ce mode de collecte de données n'a pas été utilisé dans une perspective positiviste, afin de pouvoir éventuellement généraliser les résultats obtenus auprès d'un échantillon représentatif, par exemple, mais bien de comprendre le regard que posaient des élèves sur le matériel pédagogique suite à l'expérimentation réalisée. À cet effet, plusieurs questions du questionnaire permettaient aux élèves qui le souhaitaient d'élaborer leurs réponses.

Le sondage comportait vingt-cinq questions dont plusieurs avaient des soussections. Le questionnaire et les résultats du sondage sont présentés à l'annexe I. Le tableau 10 identifie les principales sections du sondage, de même que les formes de questions utilisées (les formes de questions suivies d'astérisques permettaient à l'élève de formuler des commentaires):

| <b>Sections</b>                                                 | <b>Formes de questions</b> |
|-----------------------------------------------------------------|----------------------------|
| Identification                                                  | Choix multiples            |
|                                                                 | Échelles de type Likert    |
| Perception des difficultés cognitives éprouvées                 | Réponses multiples*        |
| Modules et sous-menus utilisés                                  | Réponses multiples*        |
| Qualité de certaines caractéristiques<br>de<br>la<br>plateforme | Échelles de type Likert*   |
| Qualité et utilité de composantes du matériel<br>pédagogique    | Echelles de type Likert*   |
| Utilité du Universal Design for Instruction                     | Échelles de type Likert    |
| Autres composantes du cadre conceptuel                          | Echelles de type Likert    |
| Développement des connaissances                                 | Choix multiples            |
|                                                                 | Réponses multiples         |
|                                                                 | Échelles de type Likert    |
| Commentaire ouvert                                              | Texte long*                |

Tableau 10 Principales sections du sondage et formes de questions utilisées

Les échelles de type Likert offraient généralement un nombre pair de réponses possibles (soit quatre) afin d'obtenir des résultats tranchés, plutôt que médians. Deux catégories de questions ont fait exception à cette règle. La première a trait aux connaissances. Par exemple, une question visait à savoir comment l'élève jugeait ses résultats scolaires globaux en secondaire cinq. Pour cette catégorie, un nombre impair de réponses possibles (soit cinq) était offert, permettant ainsi à l'élève de privilégier une réponse médiane. Une seconde catégorie de questions comportait un nombre impair de réponses possibles (soit trois), à savoir: oui, non ou je ne sais pas. Ceci, car le fait de forcer une réponse n'aurait pas été approprié. Par exemple, une de ces questions consistait à mesurer l'utilité du média audio. Il était alors important que les élèves n'ayant pas utilisé ce média lors de l'expérimentation puissent répondre « je ne sais pas ».

Le sondage a été réalisé à l'aide du logiciel *Netsondage*, version 2.4. Deux principales raisons ont motivé ce choix. D'une part, ce logiciel collige les données tout en permettant de suivre le cheminement d'un même répondant. Cette dernière caractéristique était importante pour l'analyse des données. En effet, si par exemple, un élève avait identifié qu'il estimait avoir des problèmes d'attention et de concentration, nous voulions vérifier sa perception de l'utilité de certaines composantes du cadre conceptuel. La seconde raison est que ce logiciel permet la mise en ligne du sondage, ce qui nous permettait de l'intégrer à même la plateforme privilégiée.

#### *3.2.2 Entrevue semi-dirigée – élèves du CASA et experte en services adaptés*

L'entrevue semi-dirigée est le mode de collecte de données qui a été privilégié avec les étudiants de Techniques administratives inscrits au CASA, de même qu'avec l'experte en services adaptés. Ce choix cadre bien avec la nature d'une recherche à prédominance qualitative et interprétative et elle est complémentaire au sondage réalisé. Ce qui a justifié ce choix est la volonté de comprendre le regard de ces personnes sur le matériel pédagogique développé et sur sa mise en ligne. Fortin (2006, p. 305) précise que « l'entretien semi-dirigé fournit au répondant l'occasion d'exprimer ses sentiments et ses opinions sur le sujet traité. Le but est de comprendre le point de vue du répondant ». Cette forme de rencontre avec la participante ou le participant est également plus flexible qu'une entrevue dirigée, par exemple, comme l'expliquent Hess, Sénécal et Vallerand (2000, dans Fortin, 2006, p. 305) : «l'interviewer peut commencer par des questions simples et poser progressivement des questions plus complexes.» Cette forme d'entrevue a été privilégiée à une entrevue non dirigée étant donné le temps limité des rencontres.

Un schéma d'entrevue a été développé afin de circonscrire les objets de discussion et d'assurer une certaine équivalence d'une entrevue à l'autre; ce schéma est présenté à l'annexe J de cet essai.

Savoie-Zajc (2004, p. 133) mentionne que dans ce mode de collecte de données:

Les thèmes peuvent être suggérés dans l'ordre et la logique des propos tenus pendant la rencontre. Toutefois, une certaine constance est assurée d'une entrevue à l'autre, même si l'ordre et la nature des questions, les détails et la dynamique particulière varient.

Le schéma comportait quatre principales sections. La première servait à l'identification du participant, la seconde à recueillir des données sur l'expérimentation réalisée, la troisième vérifiait l'utilité de certaines composantes du cadre conceptuel et la dernière servait à obtenir des commentaires généraux sur d'autres facilitateurs qui auraient pu être intégrés au matériel ou à la plateforme.

#### **3.3 Déroulement de l'expérimentation**

Le déroulement de l'expérimentation a été différent selon les participantes et les participants à l'étude. Il est expliqué dans les sections qui suivent.

#### *3.3.1 Élèves inscrits au cours Initiation à la comptabilité*

Bien que les cinq groupes d'élèves inscrits au cours Initiation à la comptabilité aient été rencontrés afin de leur communiquer l'existence du site Internet, seuls deux groupes ont participé à l'expérimentation. Pour ce faire, un laboratoire informatique a été réservé pour une période de deux heures et les élèves ont été dirigés afin de réviser les notions relatives à l'équation comptable de base et celles des états financiers de l'entreprise commerciale. Ils pouvaient également, s'ils le souhaitaient, utiliser les deux autres modules soit celui des types de comptes et celui de la balance de vérification. À la fin de la période, ils étaient invités à remplir le sondage disponible en ligne.

#### *3.3.2 Élèves de Techniques administratives inscrits au CASA*

Les trois élèves de Techniques administratives inscrits au CASA ont été rencontrés à deux reprises. La première rencontre, d'une durée d'environ vingt minutes, était informelle et visait les objectifs suivants:

- 1). établir un premier contact en présence;
- 2). expliquer les règles de confidentialité et de consentement;
- 3). présenter brièvement le site Internet et remettre une feuille précisant son adresse;
- 4). formuler les attentes relatives à l'expérimentation;
- 5). demander qu'après l'expérimentation, nous convenions d'une seconde rencontre;
- 6). répondre à leurs questions.

Aucune date de seconde rencontre n'a alors été définie afin que les élèves prennent le temps dont ils avaient besoin pour mener à bien cette expérimentation sans nuire à leurs études.

La seconde rencontre a eu lieu entre trois et cinq semaines après la première, selon les élèves. Elle poursuivait les objectifs suivants :

1). obtenir le consentement écrit de l'élève pour l'évaluation;

2). répondre aux sections développées dans le schéma d'entrevue;

3). répondre aux questions de l'élève;

4). l'assurer de l'importance que revêt sa participation à l'étude.

La durée de cette seconde rencontre a varié entre trente et soixante minutes selon les participants.

#### *3.3.3 Experte en services adaptés*

Des événements impondérables ont empêché que l'entrevue semi-dirigée soit réalisée en vis-à-vis. Une rencontre téléphonique, d'une durée d'environ quarantecinq minutes a cependant permis d'avoir l'avis de l'experte en services adaptés sur chacune des composantes du schéma d'entrevue.

#### 4. CONSIDERATIONS D'ORDRE ETHIQUE DANS LA RECHERCHE

Dans cette section, les trois principales considérations d'ordre éthique qui ont guidé cette recherche seront présentées. La première concerne les élèves de Techniques administratives inscrites ou inscrits au CASA, la seconde repose sur le respect d'une politique du collège Édouard-Montpetit et la troisième a trait aux enseignantes et aux enseignants qui offraient le cours Initiation à la comptabilité lors de la session où s'est déroulée l'expérimentation.

La première considération d'ordre éthique concerne les élèves de Techniques administratives inscrites ou inscrits au Centre d'aide et de services adaptés (CASA). À cet égard, trois mesures ont été prises dans le cadre de cette recherche. La première a été réalisée par une personne ressource du CASA. En effet, elle s'est assurée d'obtenir le consentement de chacune et de chacun de ces élèves avant de nous autoriser à les contacter. La seconde mesure qui a été privilégiée à ce sujet a été de ne pas insister auprès de ces élèves si elles ou ils ne donnaient pas suite à notre demande de rencontre initiale; ceci, afin de respecter leurs choix. La troisième mesure qui a été prise a été d'expliquer et de faire signer un formulaire de consentement libre et éclairé par les trois élèves sur les cinq de Techniques administratives inscrits au CASA qui avaient accepté de participer à l'expérimentation. Ce formulaire est présenté à l'annexe K de cet essai.

La seconde considération d'ordre éthique repose sur le respect d'une politique d'intégrité en recherche développée par le collège Édouard-Montpetit en 2008. Selon cette politique, les « données brutes sont conservées, sous la responsabilité des chercheurs, pendant au moins trois (3) ans après la diffusion des résultats. Les chercheurs s'assurent de la destruction des données lorsque l'échéance de conservation est atteinte ». (*Ibid*., p.11). De plus, en vertu de cette politique, les participantes et les participants ne doivent pas être identifiables dans la recherche. Nous nous sommes assurée de respecter cette politique, notamment quant aux deux principaux aspects expliqués plus haut et qui s'appliquent à la présente recherche.

La troisième considération a trait aux trois professeures et professeurs qui offraient le cours Initiation à la comptabilité à la session où l'expérimentation a été réalisée, soit l'automne 2010. Il nous importait de les rencontrer afin de leur expliquer l'objectif général de la recherche et de leur présenter les principales composantes du cadre de référence à partir desquelles le matériel pédagogique a été développé et mis en ligne. Ceci, afin qu'elles et qu'ils comprennent l'objet de la recherche avant de nous permettre de rencontrer leurs élèves afin de communiquer l'existence du site Internet.

## 5. MÉTHODE D'ANALYSE DES DONNÉES

Dans cette section la méthode qui sera privilégiée dans le prochain chapitre pour l'analyse des données sera décrite.

Les données qui seront analysées dans cette recherche sont celles provenant du sondage, de même que celles des quatre entrevues semi-dirigées réalisées. En lien avec l'approche à prédominance qualitative privilégiée, de même qu'à cause de l'aspect exploratoire et inductif de cette recherche développement, nous avons choisi de faire une analyse de contenu manifeste telle que décrite par l'Écuyer (1988, p.  $51$ :

Le *contenu manifeste* désigne le matériel brut faisant l'objet de l'analyse, laquelle porte alors directement et exclusivement sur ce qui a été ouvertement dit ou écrit, tel quel, par le répondant. Dans l'analyse des contenus manifestes, le chercheur postule que tout le sens, la totalité de la signification, existe déjà dans le matériel tel qu'obtenu.

Nous souhaitons que la condensation des données se fasse à partir de catégories identifiées dans le cadre de référence, de même qu'à partir de nouvelles catégories qui ressortiront de la lecture des données.

À cet égard, nous privilégierons des catégories mixtes telles que décrites par l'Écuyer (*Ibid*., p.59) dans le processus de catégorisation et de classification soit le fait que « les catégories préexistantes peuvent être modifiées, voire éliminées, au profit de nouvelles plus fidèles au contenu analysé ». Deux raisons nous mènent à faire ce choix. D'une part, comme le précise Paillé (2007), le cadre conceptuel, dans le type d'essai qui est privilégié ici, établit un lien avec la recherche actuelle; il s'agit donc du point d'ancrage du développement du matériel pédagogique et de sa mise en

ligne. Ensuite, la finalité même d'une recherche interprétative incite la prise en compte de divers points de vus. Il est donc possible que de nouvelles catégories naissent de la lecture des données collectées. Si tel est le cas, il importe que ces contributions soient prises en compte, car c'est le regard des autres qui est ici recherché. Par exemple, si un nombre important d'élèves percevaient avoir un trouble d'une fonction cognitive, par exemple l'attention, il serait alors important de constituer une nouvelle catégorisation des données afin de comprendre le regard particulier qu'ils accordent à certaines composantes du cadre conceptuel.

Ainsi, le problème de recherche établi, de même que les objectifs spécifiques précisés commandent une méthode d'analyse de contenu manifeste et un traitement descriptif des données recueillies bien planifié. Pour ce faire, une adaptation des principales étapes du processus d'analyse décrites par l'Écuyer (1988), quant à l'approche méthodologique privilégiée, sera favorisée. Le tableau 11 de la page suivante présente le processus visé.

## Tableau 11

Présentation des étapes relatives aux méthodes de traitement et d'analyse des données envisagées avant l'interprétation des résultats

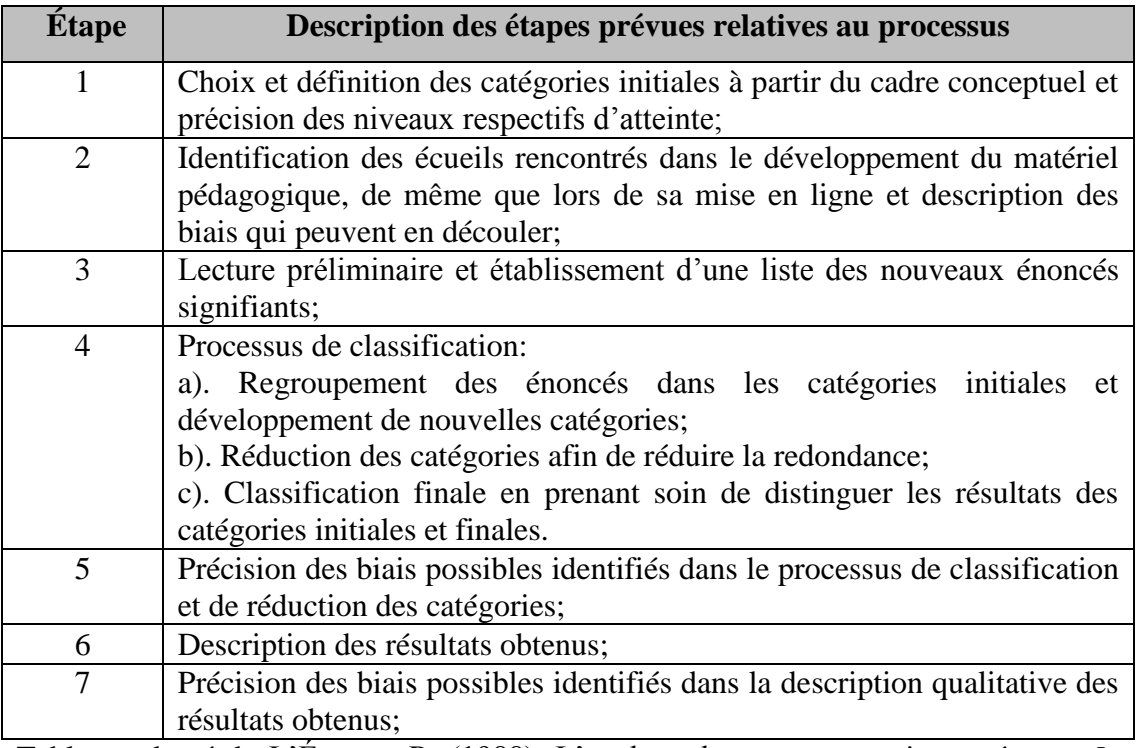

Tableau adapté de L'Écuyer, R. (1988). L'analyse de contenu : notion et étapes*. In* J.P. Gauthier (dir.), *Les méthodes de la recherche qualitative*. (p. 49-65). Sainte-Foy : Presses de l'Université du Québec.

C'est donc à partir de cette méthode que seront analysées les données relatives

au sondage et aux entrevues semi-dirigées dans le prochain chapitre.

# **QUATRIÈME CHAPITRE LA PRÉSENTATION ET L'INTERPRÉTATION DES RÉSULTATS**

Dans ce chapitre, les résultats du sondage réalisé auprès des élèves de deux groupes suivant le cours Initiation à la comptabilité à la session d'automne 2010 seront présentés et interprétés dans un premier temps. Ensuite, ce sont ceux des trois entrevues semi-dirigées réalisées auprès des élèves de Techniques administratives inscrits au CASA, de même que ceux reliés à une entrevue semi-dirigée réalisée auprès de l'experte en services adaptés qui le seront.

# 1. ANALYSE ET INTERPRÉTATION DES RÉSULTATS – SONDAGE

Rappelons que le sondage a été privilégié comme un des deux modes de collecte de données même si cette recherche est à prédominance qualitative. Ceci, étant donné le grand nombre de participantes et de participants à l'étude et le court laps de temps que nous avions pour recueillir les données. Cependant, plusieurs questions permettaient d'expliciter les réponses en rédigeant des commentaires.

Suite à l'expérimentation réalisée en laboratoire par deux groupes d'élèves inscrits au cours Initiation à la comptabilité à la session d'automne 2010, 63 élèves sur environ 70 ont répondu au sondage. Cinquante-neuf pourcent des élèves étaient de sexe masculin et 41 % de sexe féminin. L'âge des participantes et des participants se répartissait comme suit : 54 % avaient 17 ans, 17 % avaient 18 ans, 6 % avaient 19 ans et 22 % avaient plus de 19 ans. Sur ces élèves, 6 % estimaient le niveau de réussite de leur premier examen dans ce cours comme très faible, 10 % comme faible, 27 % comme moyen, 30 % comme fort et 27 % comme très fort. Une des questions

de ce sondage visait à connaître la perception de ces élèves quant à certaines difficultés cognitives éprouvées. Parmi les répondantes et les répondants, 55 des 63 élèves ont identifié percevoir avoir une ou plusieurs difficultés. Voici l'énoncé de la question, de même que le tableau 12 qui présente les résultats obtenus dans l'ordre précisé par la question:

« Avez-vous l'impression de vivre une ou plusieurs de ces difficultés ? Si oui, identifiez lesquelles»:

|                | <b>Choix</b>                          | <b>Fréquence</b> | Pourcentage <sup>25</sup> | Pourcentage<br>avec répondants<br>manquants <sup>26</sup> |
|----------------|---------------------------------------|------------------|---------------------------|-----------------------------------------------------------|
| 1              | Attention /<br>Concentration          | 27               | 49 %                      | 43 %                                                      |
| $\overline{2}$ | Contrôle                              | 1                | 2%                        | 2%                                                        |
| 3              | Écriture                              | 14               | 25 %                      | 22 %                                                      |
| 4              | Lecture                               | 13               | 24 %                      | 21 %                                                      |
| 5              | Mémoire                               | 15               | 27 %                      | 24 %                                                      |
| 6              | Planification                         | 9                | 16 %                      | 14 %                                                      |
| $\overline{7}$ | Organisation                          | 25               | 45 %                      | 40 %                                                      |
| 8              | Traitement de<br><i>l'information</i> | 11               | 20 %                      | 17 %                                                      |
| 9              | Autre (préciser ci-<br>dessous)       | 4                | 7%                        | 6%                                                        |

Tableau 12 Perception des élèves quant aux difficultés éprouvées

 $\overline{a}$ 

 $25$  L'ensemble des pourcentages dépasse 100 %, car les élèves pouvaient identifier plus d'une difficulté cognitive.

<sup>26</sup> Seules huit personnes sur 63 estimaient n'avoir aucune de ces difficultés.

 $27$  La fatigue, le stress et le manque de motivation ont été identifiés comme autres difficultés.

La forte proportion d'élèves percevant éprouver au moins une de ces difficultés<sup>28</sup> nous a incitée à raffiner l'analyse des résultats. Pour ce faire, les réponses au sondage de l'ensemble des élèves ont été colligées selon les difficultés qu'elles et qu'ils percevaient avoir. Cette nouvelle catégorisation de données nous semblait très importante à faire puisque plus de 85 % des 63 élèves participant à ce sondage percevaient éprouver au moins une de ces difficultés cognitives. De ce fait, nous voulions pouvoir suivre les résultats obtenus aux autres questions du sondage pour ces élèves et ce, en fonction des difficultés qu'elles et ils avaient ciblées.

En regroupant les difficultés cognitives identifiées dans le tableau précédent en fonction de l'objectif général de cette recherche, les résultats présentés au tableau 13 qui suit ont été obtenus.

Tableau 13 Perception des élèves quant aux difficultés éprouvées colligées par fonction cognitive

|   | <b>Choix</b>                              | <b>Fréquence</b> | Pourcentage | Pourcentage<br>avec répondants<br>manquants |
|---|-------------------------------------------|------------------|-------------|---------------------------------------------|
|   | Traitement de l'information et<br>mémoire | 26               | 47 %        | 41 %                                        |
| 2 | Attention/Concentration                   | 27               | 49 %        | 43%                                         |
| 3 | Lecture/Écriture                          | 27               | 49 %        | 43 %                                        |
| 4 | Fonctions exécutives <sup>29</sup>        | 35               | 63 %        | 56 %                                        |

Dans cette section, les résultats du sondage seront présentés en établissant des liens avec les composantes du cadre de référence auxquelles ils se rapportent.

 $\overline{a}$ 

<sup>&</sup>lt;sup>28</sup> Seules 19 personnes sur les 55 qui ont répondu à cette question ont identifié ne percevoir avoir qu'une seule de ces difficultés.

 $29$  Ce sont les difficultés relatives à la planification, à l'organisation et au contrôle qui ont été regroupées ici.

99

(Rappelons que les résultats de ce sondage sont disponibles à l'annexe I). Par la suite, ils seront interprétés et, s'il y a lieu, les biais identifiés seront présentés.

Ensuite, les résultats, triés par type de difficulté cognitive perçue, seront présentés et interprétés lorsqu'ils diffèrent de la réponse globale des participantes et des participants. Afin de circonscrire ce second niveau d'analyse, nous avons établi un seuil à 10%. Ce pourcentage a été fixé de façon discrétionnaire; il ne s'agit pas d'un seuil de signification statistique. En effet, la visée poursuivie par le sondage était de comprendre le regard d'élèves et non de mesurer la validité d'une hypothèse.

Ainsi, si pour une composante, les élèves percevant avoir un problème de mémoire établissaient en moyenne leur appréciation à 2,50 sur 4 (quatre correspondant à : très bon), alors que la moyenne d'appréciation des 63 élèves pour cette même composante était de 3 sur 4, alors, il était considéré qu'un écart de 20 % était obtenu. Cet écart dépassant le seuil fixé à 10 % était étudié. En effet, nous avons décidé que l'appréciation des élèves percevant avoir une difficulté cognitive devenait la norme à partir de laquelle l'appréciation du groupe était comparée. Ainsi, dans cet exemple, la moyenne générale de cette composante était de 20 % supérieure à celle des élèves estimant avoir un problème de mémoire.

## **1.1 Plateforme utilisée**

La plateforme utilisée, *WordPress*, a été évaluée. Une première question (la question 8) visait à vérifier si la plateforme était perceptible, utilisable, compréhensible et robuste comme le suggèrent les principes *WCAG* version 2.0 établis par l'organisme *Word Wide Web Consortium* (*W3C*).

Des échelles de type Likert comportant quatre réponses possibles (très faible  $(1)^{30}$ , faible (2), bonne (3) et très bonne (4)) ont été utilisées. Le tableau 14 présente les résultats $31$  obtenus:

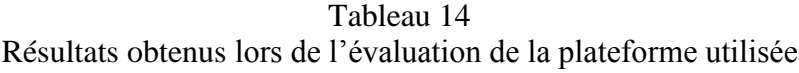

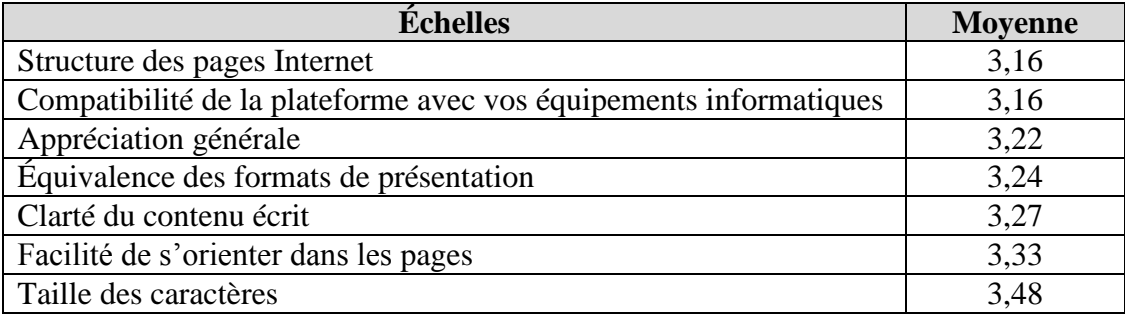

De façon générale, les élèves ont estimé que la plateforme avait les caractéristiques attendues puisque chacune des moyennes dépasse le seuil de réponse « bonne » qui était le niveau souhaité.

Il importe cependant de préciser que l'expérimentation s'est déroulée dans des laboratoires informatiques où les équipements et les logiciels sont standards. De ce fait, la sous-question relative à la compatibilité de la plateforme avec les équipements informatiques n'a pas atteint sa réelle mesure. En fait, les quatre principes établis par le *W3C* visent, notamment, à faciliter l'accessibilité des contenus Web auprès de personnes vivant des handicaps, dont les personnes utilisant des équipements et des logiciels spécialisés tels des synthèses vocales, équipements et logiciels qui n'étaient pas disponibles dans ces laboratoires.

 $\overline{a}$ 

<sup>&</sup>lt;sup>30</sup> Les chiffres indiqués entre parenthèses correspondent à la valeur qui est attribuée à cette réponse dans le calcul des moyennes réalisées par le logiciel *Netsondage*.

<sup>&</sup>lt;sup>31</sup> Les résultats aux questions ont été triés afin d'être présentés dans un ordre croissant.

Finalement, cette question à échelles multiples permettait aux répondantes et aux répondants de formuler des commentaires. Une personne a précisé qu'il aurait été intéressant que les documents réalisés avec la suite d'*Office* 2007, documents qui pouvaient être récupérés à partir de la plateforme, soient disponibles dans une version antérieure. En effet, ces fichiers ne sont pas accessibles avec les versions antérieures de la suite d'*Office*, ce qui nuit à l'aspect de compatibilité. Afin de compenser ce manque, il faudrait préciser sur le site Internet qu'il est possible de télécharger un gratuiciel appelé *OpenOffice* qui permet de contourner ce problème.

En étudiant les réponses colligées par type de difficulté perçue, nous constatons que les élèves percevant avoir des problèmes de mémoire ont moins bien noté l'appréciation générale de la plateforme. En effet, la notation des 63 répondantes et répondants est supérieure de 10 % par rapport à celle de ces élèves. Ceci, bien que les autres échelles de la question ne comprennent pas d'écarts de cette ampleur. En analysant les données, nous avons constaté que des douze élèves qui estimaient avoir des problèmes de mémoire, deux avaient évalué à très faible ou à faible leur appréciation générale de la plateforme. Une de ces personnes avait évalué chacune des composantes de la question de la même façon. L'autre personne avait jugé bonne l'appréciation de chacune des composantes sauf celle relative à l'équivalence des formats de présentation. L'absence de commentaires rédigés par ces élèves ne permet pas d'interpréter ce résultat.

Une seconde question en lien avec la plateforme (question 23) consistait à établir si des difficultés d'utilisation avaient été rencontrées.

Les réponses possibles étaient: oui ou non. Si la réponse était affirmative, il était demandé ensuite (question 24) de préciser le niveau de difficulté rencontré (très élevé (1), élevé (2), modéré (3), très modéré(4)).

Suite à cet énoncé, 17 % des répondantes et des répondants (soit 11 personnes) ont dit avoir rencontré des difficultés d'utilisation de la plateforme. Sur les 63 personnes, 6 personnes ont estimé que ces difficultés étaient très élevées ou élevées. Ces résultats peuvent être explicables par le fait que lors d'une des deux expérimentations réalisées en laboratoire, le serveur sur lequel le site Internet est hébergé n'a pas été fonctionnel pendant quelques minutes.

En analysant ces résultats, nous constatons que ce sont les élèves percevant avoir des difficultés cognitives relatives à la lecture, à l'écriture et à la mémoire qui ont dit avoir rencontré des difficultés informatiques avec la plateforme.

#### **1.2 Matériel pédagogique utilisé**

Le matériel pédagogique a fait l'objet, premièrement, de deux questions relatives à l'utilité et à la qualité de certaines composantes (questions 9 et 10). Ces questions visaient à évaluer des éléments du cadre de référence. En effet, nous voulions vérifier l'utilité de l'imagerie visuelle telle que décrite par Belleville (2011), l'utilisation de mots fréquents et connus, tel que suggéré par Laporte, Pépin et Loranger (2002), de même que par l'organisme *Web Accessibility In Mind* (*WebAIM)*, l'utilité d'avoir deux niveaux de contenus, des tables des matières, des sommaires, des titres et des sous-titres, des structures simples, de même que l'utilité et la qualité du média sonore. Ces dernières composantes étaient recommandées par Sapp (2009), de même que par l'organisme *WebAIM*.

Des échelles de type Likert comportant quatre réponses possibles (très faible (1), faible (2), bonne (3) et très bonne (4)) ont été utilisées pour mesurer ces critères. Le tableau 15 de la page suivante présente les résultats obtenus:

| Utilité de composantes                                         | <b>Moyenne</b> |
|----------------------------------------------------------------|----------------|
| Images                                                         | 2,89           |
| Contenu audio (son)                                            | 2,90           |
| Table des matières                                             | 2,92           |
| Sommaire (résumé)                                              | 3,06           |
| Boutons de défilement de PowerPoint utiles en mode diaporama   | 3,08           |
| Boutons d'agrandissement permettant de voir les fichiers Excel | 3,16           |
| Appréciation générale                                          | 3,17           |
| Titres et sous-titres                                          | 3,19           |
| Qualité de composantes                                         | <b>Moyenne</b> |
| Média audio (son)                                              | 2,98           |
| Clarté du contenu                                              | 3,24           |
| Appréciation générale                                          | 3,33           |
| Type de police utilisée                                        | 3,35           |
| Taille des caractères                                          | 3,40           |
| Facilité d'utilisation                                         | 3,44           |
| Simplicité du vocabulaire                                      | 3,49           |

Tableau 15 Évaluation de l'utilité et de la qualité de composantes du matériel pédagogique

Quatre composantes n'ont pas atteint le niveau souhaité soit celui de bonne utilité ou de bonne qualité (soit 3 sur 4).

Il s'agit de l'utilité des images, des contenus audio et de la table des matières, de même que la qualité du média audio. Deux élèves ont rédigé des commentaires suite à ces questions. La première personne a précisé, notamment, que les images étaient petites et difficiles à lire. La seconde a mentionné que la composante sonore ne fonctionnait pas, ce à quoi nous ne trouvons pas d'explication. Les quatre composantes qui n'ont pas atteint le niveau voulu font l'objet d'une analyse aux paragraphes qui suivent.

Trois catégories d'images ont été utilisées dans le matériel pédagogique mis en ligne. Une première catégorie servait de point de repère. Ainsi, trois images distinctes de grande taille ont été utilisées sur la plateforme, de même que sur la première diapositive des fichiers de type *PowerPoint* afin de distinguer les sousmenus : rappel des connaissances, démonstrations et autoévaluations et ceci, pour chacun des quatre modules à l'étude (types de comptes, équation comptable de base, balance de vérification et états financiers de l'entreprise commerciale). Nous ne croyons pas que ce soit cette catégorie d'images qui ait causé un problème. Ceci, car le module de compilation de statistiques associé à la plateforme permet de constater que des images du site ont servi de moteur de recherche afin de retrouver l'adresse du site Internet subséquemment à l'expérimentation ou à une première utilisation. Par exemple, l'image d'un voilier est présentée sur la page d'accueil du site et nous constatons que des recherches utilisant majoritairement les mots clés « bateau, voilier, voilier jeunes, image de voilier, etc. » ont été réalisées pour accéder au site Internet. De plus, comme ces internautes ont utilisé le contenu d'autres pages du site, nous ne croyons pas qu'il puisse s'agir d'un hasard.

Une deuxième catégorie d'images, de plus petite taille, a été utilisée dans les diapositives de type *PowerPoint* dans un but de reconnaissance de mots ou de concepts. Par exemple, l'image d'un entrepôt servait d'association au mot stock dans le sous-menu rappel des connaissances du module des types de comptes. Nous croyons que ce sont ces images qui ont été perçues comme étant de moindre utilité, notamment à cause de leur petite taille. Nous expliquerons cette impression lors de l'analyse des entrevues semi-dirigées réalisées.

Finalement, la troisième catégorie d'images servait de moyens mnémotechniques et comme nous le préciserons plus tard, ces dernières semblent avoir été utiles pour retenir des connaissances déclaratives.

L'impression de moindre utilité du média sonore peut être explicable par une mauvaise formulation de cette échelle. En effet, comme l'expérimentation se déroulait en laboratoire informatique, il est possible que plusieurs élèves n'aient pas utilisé le média sonore en répondant tout de même à la sous-question. (Seules trois personnes sur 63 n'ont pas indiqué d'évaluation à cette composante.) Si tel est le cas,

les personnes ne pouvaient savoir que la composante sonore explicitait ce qui était écrit sur la diapositive; en effet, l'étendue du média audio était beaucoup plus grande que le contenu textuel. Nous aurions donc dû préciser que si la composante sonore n'avait pas été utilisée, il ne fallait pas répondre à cette sous-question. En ce qui a trait à la qualité sonore, nous avions d'emblée conscience de cette faiblesse. En effet, les enregistrements audio ont été réalisés diapositive par diapositive, plutôt que pour le diaporama en continu, ce qui crée des disparités de son parfois importantes. Ce choix a été fait afin de n'avoir qu'à reprendre le contenu d'une diapositive, plutôt que l'intégralité du diaporama, dans l'étape de la production du matériel pédagogique, lorsque des erreurs étaient réalisées.

En ce qui a trait à l'utilité de la table des matières, il est possible que le faible nombre de diapositives par fichier explique cette perception de moindre utilité.

Seul un écart de plus de 10 % entre les réponses colligées par difficulté cognitive perçue par les élèves et les réponses de l'ensemble des répondantes et des répondants a été noté. En effet, les élèves qui percevaient avoir une difficulté de planification ont jugé plus utile, en moyenne, d'avoir accès à des boutons de défilement entre les diapositives que l'ensemble des répondantes et des répondants. Comme ces boutons n'étaient disponibles qu'en mode de diaporama, cela signifie, possiblement, que ces élèves n'ont pas utilisé la section, disponible sous les diapositives, afin de réaliser des résumés de notes.

Comme c'était le cas pour la plateforme, une question (question 23) visait à établir si des difficultés d'utilisation avaient été rencontrées (oui ou non) lors de l'utilisation du matériel pédagogique.

Si la réponse était affirmative, des précisions (question 24), quant au niveau de difficulté rencontré, étaient demandées (très élevé (1), élevé (2), modéré (3), très modéré(4)).

Parmi les réponses obtenues, 24 % des élèves disent avoir éprouvé des difficultés informatiques avec le matériel pédagogique et 6 % des 63 répondants ont estimé ces difficultés comme étant élevées ou très élevées. Les difficultés informatiques rencontrées avec le matériel pédagogique ont donc été plus importantes que celles vécues avec la plateforme.

Sur les quinze élèves qui ont mentionné avoir éprouvé des difficultés informatiques avec le matériel pédagogique, huit faisaient partie des personnes percevant avoir des problèmes d'organisation et six jugeaient avoir des problèmes de mémoire. De plus, trois de ces élèves estimaient avoir des problèmes avec chacune de ces deux fonctions cognitives. Seuls deux élèves ont précisé des commentaires afin d'expliquer les difficultés rencontrées. Une personne (qui avait mentionné avoir des problèmes d'organisation et de mémoire) a dit qu'elle n'arrivait pas à ouvrir les fichiers de type *Excel* dans les diapositives. Comme il ne fallait que double-cliquer sur le fichier pour l'ouvrir, nous croyons qu'il est possible que la souris utilisée ne fonctionnait pas adéquatement. La seconde personne a précisé que les textes n'apparaissaient pas sur les diaporamas. Nous ne comprenons pas comment cela fut possible étant donné les consignes précisées sur le site Internet.

## **1.3** *Universal Design for Instruction*

Par une question (numéro 11), nous avons voulu étudier la perception d'utilité des principes du *Universal Design for Instruction (UDI)*, principes décrits par Scott, McGuire et Foley (2003), de même que par Pliner et Johnson (2004).

Encore une fois, des échelles de type Likert ont été utilisées. Les réponses possibles étaient : oui, non ou encore je ne sais pas. Le tableau 16 de la page suivante présente les résultats obtenus pour les réponses affirmatives et négatives (les réponses correspondant à « je ne sais pas » n'ont pas été considérées).

| <b>Échelles</b>                                        |        | <b>Non</b> |
|--------------------------------------------------------|--------|------------|
|                                                        | $(\%)$ | (%)        |
| Le média audio aide à mieux comprendre que le texte    | 38     | 25         |
| La structure du matériel m'a permis de faire des choix | 41     | 38         |
| J'aimerais qu'un forum accessible à tous soit créé     | 49     | 30         |
| L'accès à du matériel électronique m'a été utile       | 70     | 19         |
| L'environnement de travail correspondait à mes besoins | 71     | 11         |
| La structure du matériel était prévisible, simple      | 76     | 10         |
| Les diapositives PowerPoint étaient aérées             | 79     | 10         |

Tableau 16 Évaluation de la perception d'utilité des principes du *UDI*

Les trois énoncés ayant obtenu moins de 70 % de réponses affirmatives seront étudiés ci-dessous.

Les réponses à l'énoncé « le média audio aide à mieux comprendre que le texte » permettent de préciser les résultats obtenus à l'échelle relative à l'utilité de cette composante dont il a été question à la section précédente. En effet, 37 % des élèves ont choisi pour réponse « je ne sais pas ». Ceci indique qu'une forte proportion d'élèves n'a pas utilisé la composante sonore en laboratoire ou encore que cette composante n'a pas été utilisée suffisamment longtemps pour que ces personnes se forgent une opinion. L'étude de la moyenne des réponses à cet énoncé, selon les difficultés cognitives perçues, fait ressortir deux résultats qui se distinguent des résultats globaux. Ainsi, les moyennes obtenues pour cet énoncé sont sensiblement meilleures pour les élèves percevant avoir des difficultés de lecture et de planification. Ceci semble cohérent avec ces difficultés puisque le média sonore explique et élabore le contenu écrit tout en offrant des démarches, des procédures à suivre.

Par la sous-question : « La structure du matériel m'a permis de faire des choix », nous visions de mesurer le principe du *UDI* relatif à la flexibilité. L'objectif poursuivi était que les élèves aient accès à quatre modules (types de comptes,

équation comptable, balance de vérification et états financiers de l'entreprise commerciale) comportant chacun trois sous-menus (rappel des connaissances, démonstrations et autoévaluations) afin qu'elles et qu'ils puissent les utiliser selon leurs propres besoins.

Parmi les élèves qui ont réalisé l'expérimentation, 52 % ont utilisé le module des types de comptes<sup>32</sup>, 35 % celui de l'équation comptable de base, 46 % celui de la balance de vérification et 70 % celui des états financiers. De ces réponses, 92 % des élèves ont utilisé au moins un sous-menu relatif au rappel des connaissances (tous modules confondus), 70 % au moins un sous-menu présentant des démonstrations et 21 % au moins un sous-menu d'autoévaluations. L'objectif qui était poursuivi a donc été atteint et pourtant les résultats de cet énoncé sont très partagés.

Nous voyons trois éléments qui ont pu affecter la perception des élèves de ne pas avoir pu faire des choix. Dans un premier temps, l'expérimentation s'est déroulée environ une semaine avant l'examen portant sur les états financiers de l'entreprise commerciale, pour chacun des deux groupes. Ceci explique l'importante proportion des élèves qui ont utilisé, notamment, ce module. Peut-être que plusieurs se sont sentis tenus d'expérimenter ce module et que, conséquemment elles et ils ont perçu ne pas avoir de choix. D'autre part, la présence en laboratoire était obligatoire, tout comme elle l'aurait été en classe. Il est possible de croire que des élèves se sont sentis contraints d'expérimenter le matériel et que ceci a affecté la réponse à la question. Finalement, la structure même de certaines composantes était statique selon le mode de défilement privilégié. Par exemple, tel qu'indiqué sur la première diapositive des sous-menus relatifs au rappel des connaissances et aux démonstrations de chacun des modules, les boutons de défilement entre les diapositives n'étaient disponibles qu'en mode diaporama. Ces considérations ont donc pu influencer une réponse négative à l'énoncé.

 $\overline{a}$ 

 $32$  Des questions du sondage (numéros 6 et 7) permettaient de connaître les modules et les sous-menus utilisés par les élèves, de même que le temps dévolu à chacune de ces composantes.
Le dernier énoncé qui a obtenu des résultats très partagés se lisait comme suit : « j'aimerais qu'un forum permettant à tous les élèves qui suivent un cours d'Initiation à la comptabilité soit créé ». Nous avons mal rédigé ce libellé. Il aurait dû être formulé comme suit : « j'aimerais qu'un forum permettant des échanges entre tous les élèves qui suivent un cours d'initiation à la comptabilité soit créé ». Cet énoncé visait à mesurer notre interprétation de l'application de trois principes du *UDI* soit : l'environnement de travail, la valorisation de la communauté, de même que la constitution d'un climat approprié. Une autre question (la question 20) du sondage portait également sur ce sujet et elle était formulée comme suit : « Si un forum ou un blogue avait été activé sur le site Internet, je pense que cela m'aurait été utile ». Cette question ne permettait que deux réponses soit: oui ou non. Parmi les répondantes et les répondants, 57 % ont dit que oui, cela leur aurait été utile. Dans le sondage, ces deux questions étaient éloignées l'une de l'autre, car elles n'avaient pas les mêmes visées. En effet, la question inscrite dans la section du *UDI* était en lien avec des principes relatifs à la communication, à l'utilisation de l'outil comme participante ou comme participant d'un cours. La seconde visait à estimer l'utilité d'un forum ou d'un blogue en tant que lectrice ou lecteur du contenu rédigé par des pairs. Outre l'erreur de formulation du premier énoncé, les résultats obtenus à ces deux questions concordent, lorsque l'on fait abstraction des indécis dans la première question. Ces résultats sont étonnants par rapport aux principes du *UDI,* mais également quant au profil générationnel des élèves qui ont répondu au sondage et dont 71 % avaient moins de 19 ans. En effet, ces élèves aiment échanger, notamment par l'intermédiaire de réseaux sociaux.

En comparant les réponses générales à l'énoncé relatif à la création d'un forum à celles obtenues par catégorie de difficultés cognitives perçues par les élèves, il a été constaté que des écarts, parfois très importants, ressortent de l'analyse. Le tableau 17 de la page suivante identifie les écarts de 10 % ou plus présentés par les élèves percevant avoir une difficulté cognitive par rapport à la moyenne globale

d'appréciation. Les écarts inscrits entre parenthèses sont des écarts négatifs et ils signifient que la réponse privilégiée par ces élèves s'apparente plus à « non » ou à «je ne sais pas», qu'à un oui.

| Difficulté perçue           | <b>Écart de moyenne</b> |
|-----------------------------|-------------------------|
| Organisation                | 11 %                    |
| Lecture                     | 17 %                    |
| Mémoire                     | 28 %                    |
| Planification               | 40 %                    |
| Écriture                    | $(15\%)$                |
| Traitement de l'information | $(15\%$                 |

Tableau 17 Résultats obtenus à l'énoncé relatif au forum et colligés par fonction cognitive

Nous nous questionnons sur la signification à accorder à ces résultats. Il semble simpliste de conclure que les élèves percevant avoir des problèmes de mémoire et de planification bénéficieraient plus de la création d'un forum, alors que celles et ceux qui éprouvent des difficultés d'écriture, par exemple, en profiteraient moins. En effet, même si un élève n'aime pas écrire, il peut tout de même être intéressé à lire des commentaires rédigés par des pairs.

Par ailleurs, il est intéressant de constater que les élèves percevant avoir des difficultés de mémoire (12 élèves sur 63) semblaient être intéressés par l'idée d'avoir accès à un forum (écart positif de 28 %), alors que celles et ceux estimant avoir des problèmes relatifs au traitement de l'information (11 élèves sur 63) l'étaient moins que l'ensemble des élèves (écart négatif de 15%). Ce constat invite des questionnements.

Comment ont été comprises, par les élèves, les difficultés cognitives précisées à la question 5 du sondage ? Un biais découle certainement du fait que ces difficultés n'ont pas été définies à même le questionnaire. Par contre, ce manque devient utile puisqu'il permet de constater que seules deux personnes ont identifié percevoir avoir simultanément ces difficultés. Ceci, bien que le traitement de l'information et la mémoire sont intimement liés comme le mentionne Tardif (1997, p. 157) en disant que «c'est en effet la mémoire qui est l'unité centrale de traitement de l'information chez l'être humain.» Barbeau, Montini et Roy (1997, p. 253) précisent ces relations de la façon suivante:

Le traitement de l'information s'effectue dans la mémoire. Celle-ci est en effet le « lieu mental » où se construisent les savoirs de l'élève, que ces savoirs soient théoriques ou pratiques. C'est dans la mémoire que passent toutes les décisions que prend l'élève (décisions cognitives, affectives, motrices, sociales).

Comme les personnes qui percevaient avoir des difficultés relatives au traitement de l'information ou à la mémoire n'ont pas formulé d'explications à ce sujet dans la section des commentaires, nous ne connaissons pas les significations qu'elles accordaient à ces expressions.

## **1.4 Autres composantes étudiées**

# *1.4.1 Émotions et anxiété*

Sousa (2002), de même que Kensinger et Schacter (2005) ont décrit la préséance qu'ont les émotions sur l'acquisition de connaissances rationnelles. Nous avons donc voulu vérifier les impacts des composantes de la plateforme et du matériel pédagogique à cet égard.

Pour ce faire, deux questions (numéros 12 et 13) étaient formulées dans le sondage et chacune utilisait des échelles de type Likert allant de 1 (émotions très

négatives ou anxiété très élevée) à 4 (émotions très positives ou anxiété pas du tout élevée). Les moyennes obtenues sont présentées au tableau 18.

| <b>Emotions ressenties</b> | <b>Moyenne</b> |
|----------------------------|----------------|
| Site Internet              | 3,13           |
| Matériel pédagogique       | 3,17           |
|                            |                |
| Anxiété ressentie          | <b>Movenne</b> |
| Site Internet              | 3,57           |

Tableau 18 Résultats obtenus quant à l'émotion et à l'anxiété ressenties

Les réponses obtenues démontrent, qu'en moyenne, les émotions ressenties étaient positives et que le stress des élèves était peu élevé tant lors de l'utilisation de la plateforme, que de celle du matériel pédagogique. L'étude des résultats obtenus par difficulté cognitive perçue ne montre pas de variation importante quant à ces deux composantes.

# *1.4.2 Sens et pertinence*

Tardif (1992), Sousa (2002) et Belleville (2011), notamment, précisent l'importance de considérer les connaissances antérieures des élèves afin de relier les nouvelles connaissances à des éléments connus qui revêtent une certaine importance pour l'apprenante ou pour l'apprenant.

Deux questions du sondage (numéros 16 et 17) visaient à mesurer ces aspects. Chacune était une question à choix multiples pour laquelle les réponses possibles étaient: oui, non ou je ne sais pas. Le tableau 19 qui suit présente les pourcentages d'élèves qui ont répondu par l'affirmative ou la négative aux questions (les réponses correspondant à « je ne sais pas » n'ont pas été considérées) :

# Tableau 19 Résultats obtenus quant à la perception de sens et de pertinence du matériel

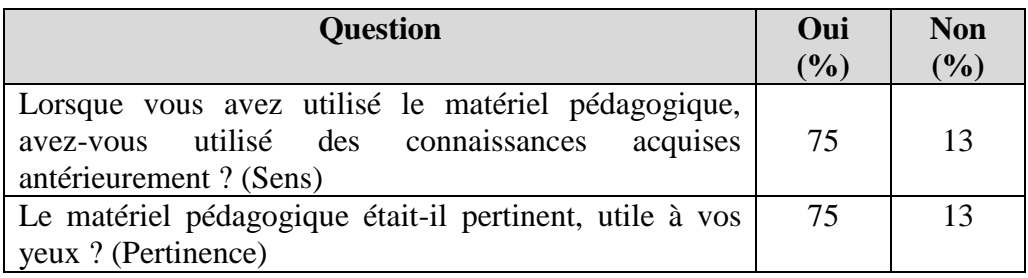

Globalement, le matériel pédagogique semble avoir été perçu comme significatif et pertinent. Le fait que les pourcentages soient identiques aux deux questions est étonnant et incite à croire qu'il est possible que les formulations n'étaient pas adéquates.

En étudiant les résultats par difficulté cognitive perçue, des disparités, parfois très fortes, entre la moyenne d'appréciation par difficulté perçue et celle de la moyenne générale globale d'appréciation ont été constatées. Le tableau 20 identifie ces écarts. Les données inscrites entre parenthèses signifient que la réponse s'éloigne de l'affirmative.

Tableau 20 Résultats obtenus quant à la perception de sens et de pertinence du matériel colligés par fonction cognitive

| Difficulté perçue et composante étudiée | <b>Écart</b> de |  |
|-----------------------------------------|-----------------|--|
|                                         | moyenne         |  |
| Organisation – Pertinence               | 10 %            |  |
| Planification – Pertinence              | 38 %            |  |
| Mémoire – Sens                          | 38 %            |  |
| $Écriture - Sens$                       | $(10\%)$        |  |
| Lecture – Sens                          | (13%)           |  |
| Traitement de l'information – Sens      | $(24\%)$        |  |

En considérant les réponses obtenues, nous avons constaté que pour la composante du sens, sur les huit élèves qui ont répondu « je ne sais pas », quatre percevaient avoir un problème relatif au traitement de l'information. Ceci précise l'écart négatif de 24 %.

Les élèves percevant avoir des problèmes de planification et de mémoire semblent avoir considéré le matériel pédagogique mis en ligne comme étant plus pertinent et plus signifiant que l'ensemble des élèves qui ont procédé à l'expérimentation.

### *1.4.3 Métacognition*

Deux questions du sondage visaient à vérifier si les élèves avaient utilisé une stratégie métacognitive de planification telle que décrite par Boulet, Savoie-Zajc et Chevrier (1996). De plus, nous voulions voir si les personnes percevant avoir des difficultés reliées à la lecture avaient privilégié la rédaction de résumés ou de synthèses plus visuelles comme le suggèrent Dubois et Roberge (2010).

Une de ces questions (numéro 19) était « j'ai amélioré ma méthode de travail avec le matériel pédagogique ». Les réponses possibles étaient oui ou non. Une réponse affirmative a été faite par 43 % des élèves. Ce résultat est à considérer avec prudence étant donné que l'expérimentation ne s'est déroulée que sur un faible laps de temps.

La moyenne des élèves percevant avoir des difficultés de planification s'écarte positivement de 41 % de la moyenne globale obtenue pour cet énoncé. Un lien peut être fait avec l'utilité du média audio. En effet, dans le contenu sonore, des procédures sont expliquées et des moyens permettant de parvenir à des résultats sont précisés ce qui peut être utile pour un élève qui éprouve des difficultés de planification. En étudiant la réponse de ces élèves quant à un énoncé relatif au *Universal Design for Instruction* qui demandait de dire si le média audio aide à mieux comprendre que le texte, nous avons constaté que la moyenne d'appréciation de ces élèves était de 11 % plus favorable par rapport à la moyenne globale.

L'autre question (numéro 18) portait sur les synthèses réalisées et se lisait comme suit: « Avez-vous fait au moins une synthèse des apprentissages réalisés dans un module ? Vous pouvez choisir plus d'une réponse ». Le tableau 21 présente les résultats obtenus. Ces derniers sont présentés dans un ordre décroissant.

| <b>Choix</b>                                   | $\frac{0}{0}$ |
|------------------------------------------------|---------------|
| Non                                            | 54            |
| Oui, en identifiant une façon de mémoriser les | 27            |
| connaissances                                  |               |
| Oui, en rédigeant un résumé                    | 17            |
| Oui, en dressant un tableau                    | 14            |
| Oui, en faisant un schéma                      |               |
| Oui, d'une autre façon                         |               |

Tableau 21 Résultats obtenus à la question portant sur la métacognition

À peine 46 % des élèves ont répondu par l'affirmative. Dans un premier temps, nous nous sommes questionnée à savoir s'il était possible d'établir un lien de cause à effet entre ces réponses affirmatives (une synthèse a été réalisée) et celles de l'énoncé précédent (j'ai amélioré ma méthode de travail). La comparaison des réponses des élèves aux deux questions n'a pas permis d'établir ce lien. Ensuite, nous nous sommes attardée aux élèves percevant avoir des difficultés de lecture afin d'identifier le nombre de répondantes et de répondants qui avaient réalisé des synthèses plus visuelles. Seules six personnes sur treize percevant avoir des problèmes de lecture ont rédigé une synthèse et de ces six personnes, une seule dit avoir réalisé une synthèse visuelle en dressant un tableau.

#### **1.5 Apprentissages réalisés**

Trois questions visaient à mesurer les apprentissages réalisés lors de l'expérimentation. Chacune utilisait des échelles de type Likert, mais ces échelles n'étaient pas identiques.

Le premier énoncé (question 22) permettait trois réponses soit: oui, non ou je ne sais pas et se lisait comme suit : « Veuillez donner votre opinion relative à ces affirmations ». Le tableau 22 présente les résultats obtenus pour les réponses affirmatives et négatives (les réponses correspondant à « je ne sais pas » n'ont pas été considérées).

Tableau 22 Résultats obtenus à la question évaluant les apprentissages réalisés

| Enoncé                                                                                      |              | <b>Non</b><br>$(\%)$ |
|---------------------------------------------------------------------------------------------|--------------|----------------------|
| Le matériel a remis en question certaines certitudes que<br><i>i</i> avais en comptabilité. | $(\%)$<br>37 | 52                   |
| Le matériel m'a permis de retenir du contenu.                                               | 63           | 22                   |
| Le matériel m'a permis de faire des liens entre les<br>différents contenus.                 | 65           | 22                   |

En étudiant les moyennes selon les difficultés cognitives perçues par rapport aux moyennes globales de chacune des sous-questions, des écarts ont été constatés. En effet, le matériel semble avoir plus favorisé des remises en question auprès des élèves percevant avoir des difficultés d'attention/concentration (11 %), de lecture (14%), de mémoire (17 %) et de planification (21 %) que pour l'ensemble des 63 répondantes et répondants. Le matériel pédagogique a aussi mieux permis aux élèves percevant avoir des problèmes de planification à retenir du contenu (36%) qu'il ne l'a permis à l'ensemble des participantes et des participants. Le matériel a permis de mieux établir des liens entre des éléments de contenus auprès de personnes estimant avoir des difficultés de lecture (13 %), de mémoire (11 %) et de planification (48%).

Par contre, les élèves estimant avoir des problèmes d'écriture ont moins bénéficié du matériel pédagogique pour établir des liens que la moyenne des répondantes et des répondants et ce, avec un écart de 17 % par rapport à la moyenne globale.

Les deux autres énoncés (questions 14 et 15) offraient cinq réponses possibles (très faibles (1), faibles (2), moyennes (3), bonnes (4) et très bonnes (5)) et chacun de ces énoncés visait à qualifier les connaissances de l'élève quant à l'équation comptable de base et celles relatives aux états financiers de l'entreprise commerciale avant et après l'utilisation du matériel pédagogique. Les tableaux 23 et 24 présentent les résultats obtenus :

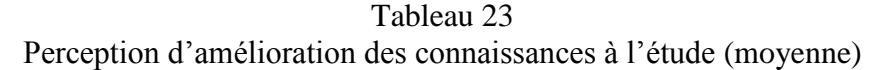

| Connaissances équation comptable                           | <b>Moyenne</b> |
|------------------------------------------------------------|----------------|
| Avant l'utilisation du matériel pédagogique                | 3,74           |
| Après l'utilisation du matériel pédagogique                | 3,92           |
| Connaissances états financiers de l'entreprise commerciale | <b>Moyenne</b> |
| Avant l'utilisation du matériel pédagogique                | 3,60           |
| Après l'utilisation du matériel pédagogique                | 3,79           |

Tableau 24 Perception d'amélioration des connaissances à l'étude (qualification)

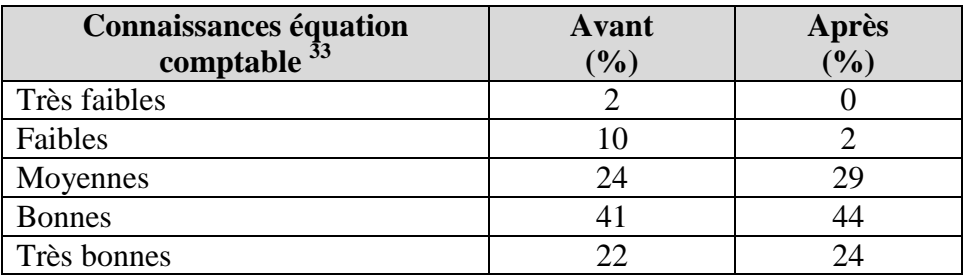

 $\overline{a}$ 

<sup>&</sup>lt;sup>33</sup> Les réponses aux questions relatives aux connaissances de l'équation comptable de base et aux états financiers de l'entreprise commerciale sont colligées avec les répondants absents.

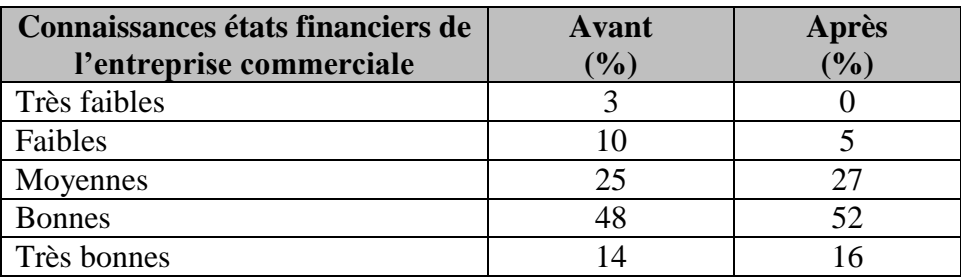

Ces tableaux démontrent une perception de légère amélioration des connaissances de l'équation comptable de base, de même que de celles reliées aux états financiers de l'entreprise commerciale. Ainsi, les pourcentages d'élèves qui jugeaient leurs connaissances relatives à l'équation comptable comme étant très faibles ou faibles avant l'expérimentation sont passés de 12 % à 2 % après l'expérimentation du matériel pédagogique. En ce qui a trait aux connaissances portant sur les états financiers de l'entreprise commerciale ces proportions sont passées de 13 % à 5 % respectivement. L'ensemble des autres choix de réponse (moyennes, bonnes et très bonnes) a augmenté et ceci pour les deux types de connaissances. Il importe de noter que chacune des personnes qui avait estimé avoir obtenu une note très faible au premier examen du cours<sup>34</sup> a perçu avoir amélioré ses connaissances de l'équation comptable ou des états financiers.

En résumé, les résultats de ce sondage démontrent qu'un nombre très important des élèves qui ont participé à cette expérimentation perçoivent avoir des difficultés relatives à au moins une des fonctions cognitives à l'étude. De plus, les résultats de ce sondage portent à croire que de façon générale les composantes du cadre conceptuel, composantes qui ont été considérées dans le développement et dans la mise en ligne du matériel pédagogique, atteignent leurs visées respectives. Par contre, certaines de ces composantes semblent moins efficaces que ce qui était attendu. Il s'agit de l'utilité d'une table des matières, celle des contenus audio, les

 $\overline{a}$ 

<sup>34</sup> Une question du sondage visait cette composante.

principes de flexibilité et de valorisation de la communauté du *Universal Design for Instruction*, de même que la composante relative à la métacognition.

En étudiant les réponses au sondage selon les difficultés cognitives à l'étude, telles que perçues par les participantes et les participants, nous avons constaté que ce matériel pédagogique mis en ligne semblait globalement être plus utile aux élèves percevant avoir des difficultés relatives à la mémoire, à la lecture et à la planification (une des fonctions exécutives), qu'à l'ensemble des 63 élèves.

# 2. ANALYSE ET INTERPRÉTATION DES RÉSULTATS DES ENTREVUES SEMI-DIRIGÉES

Dans cette section, les résultats des entrevues semi-dirigées réalisées auprès de trois élèves de Techniques administratives inscrits au Centre d'aide et de services adaptés (CASA), de même qu'auprès d'une experte en services adaptés du collège seront analysés et interprétés.

# **2.1 Élèves de Techniques administratives inscrits au CASA**

De prime abord, il importe de préciser que, faute de temps, les entrevues se sont déroulées avant l'analyse détaillée des résultats du sondage réalisé auprès de deux groupes d'élèves inscrits au cours Initiation à la comptabilité. Nous regrettons ce fait, bien que des éléments intéressants et pertinents soient ressortis des entrevues réalisées auprès des élèves inscrits au CASA. Ceci, car nous croyons que ces élèves auraient pu grandement enrichir l'interprétation de certains résultats obtenus par le sondage. Par exemple, il aurait été intéressant d'obtenir leur point de vue sur le fait que de nombreux élèves n'ont pas jugé pertinente l'idée de développer un forum ou un blogue.

Tel que précisé dans le chapitre de la méthodologie, des cinq élèves de Techniques administratives inscrits au CASA et ayant un trouble d'apprentissage ou

un déficit d'attention, trois (tous de sexe masculin) ont participé aux entrevues semidirigées. Il leur avait été demandé, lors d'une rencontre préalable, d'étudier le site Internet, de même que les fichiers (rappel des connaissances, démonstrations et autoévaluations) correspondant à au moins un objectif d'apprentissage (types de comptes, équation comptable, balance de vérification ou états financiers de l'entreprise commerciale) et de noter leurs réflexions spontanées. Le schéma d'entrevue comportait quatre sections soit l'identification du participant, le partage de ses réflexions quant à l'expérimentation qu'il avait réalisée, ses rétroactions sur certains éléments du cadre conceptuel et l'identification d'autres facilitateurs à l'apprentissage qu'il jugerait utiles. Les entrevues ont été d'une durée de trente à soixante minutes, selon les participants.

Un des participants était inscrit en première session en Techniques de comptabilité et de gestion, le second était inscrit en troisième session dans le programme de Technique de gestion de commerces et le troisième était finissant dans ce même programme d'études. Cette disparité dans le cheminement des participants peut entraîner certains biais. En effet, leurs connaissances de la comptabilité financière (de base) n'étant pas équivalentes, cela peut avoir influencé le regard qu'ils ont porté sur le matériel pédagogique développé et mis en ligne. Par exemple, l'élève finissant avait déjà suivi plusieurs cours intégrant les notions de base de la comptabilité financière dans son programme d'études. Afin de compléter l'identification de ces participants à l'étude, il importe de préciser qu'un de ces élèves était dyslexique et dysorthographique alors que les deux autres avaient un déficit d'attention.

Les trois élèves ont décidé de survoler l'ensemble du matériel pédagogique disponible sur le site Internet, dépassant ainsi largement la demande qui leur avait été faite. Par contre, aucun d'eux ne nous a remis par écrit ses impressions. De ce fait, les sections deux et trois du schéma d'entrevue ont été réalisées en concomitance.

Sept composantes du cadre de référence ont servi de point de départ aux discussions. La formulation des questions visant à étudier ces composantes se voulait neutre. Par exemple, nous avons questionné les élèves quant à l'accessibilité de la plateforme et du matériel pédagogique de la façon suivante: « jugez-vous qu'il est facile ou non d'utiliser le site Internet, le matériel pédagogique ? Voyez-vous des améliorations à apporter ? ».

Les composantes qui ont été étudiées sont précisées ci-dessous et les réponses sont présentées subséquemment:

- 1). utilité d'avoir accès à du matériel pédagogique en ligne;
- 2). utilité et qualité du média sonore;

 $\overline{a}$ 

- 3). facilité, simplicité d'utilisation de la plateforme et du matériel;
- 4). utilité de la table des matières, des sommaires;
- 5). utilité d'avoir accès à un forum ou à un blogue;
- 6). utilité des moyens mnémotechniques et de l'imagerie visuelle;
- 7). prévisibilité des pages Internet et des diapositives.

Les perceptions des élèves sur chacune de ces composantes sont précisées dans les paragraphes qui suivent. Il importe cependant de mentionner que ces composantes n'ont pas toujours été abordées dans l'ordre décrit ci-dessus, car des échanges spontanés ont souvent amené des réponses ne correspondant pas à la séquence prévue.

Tous les participants ont jugé pertinente l'idée d'avoir accès à du matériel pédagogique en ligne pour les quatre objectifs d'apprentissage<sup>35</sup>. Ceci correspond à ce que l'organisme *Disabilities, Opportunities, Internetworking and Technology*

<sup>&</sup>lt;sup>35</sup> Il s'agit ici des types de comptes, de l'équation comptable de base, de la balance de vérification et des états financiers de l'entreprise commerciale.

(*DO-IT*) (2011) suggère. Trois commentaires ont été formulés par deux élèves à ce sujet.

Un premier commentaire a été formulé par un des élèves souffrant de déficit d'attention. Selon lui, aucun matériel pédagogique (mis en ligne ou non) ne peut remplacer une rencontre (comprendre en présence) avec sa professeure ou son professeur. Cet élève a dit à ce sujet qu'il comprenait toujours mieux lorsqu'il discutait d'un sujet en vis-à-vis et plus précisément lorsque ces rencontres étaient réalisées de façon individuelle.

D'autre part, cet élève a souligné la disparité qui existait, selon lui, entre les éléments jugés importants par les différentes personnes qui enseignent un cours, notamment par celles qui enseignent celui dont il est ici question. Ce faisant, il établissait directement un lien entre la pertinence du matériel pédagogique mis en ligne pour les quatre objectifs d'apprentissage et la perception d'utilité de ce même matériel pédagogique selon les personnes qui enseignaient ce cours. Comme cet élève avait mentionné, précédemment dans l'entrevue, qu'il réalisait pour la seconde fois le cours Initiation à la comptabilité, nous l'avons questionné afin de mieux cerner ce qu'il entendait quant aux différences d'importance accordées à des éléments de contenu en particulier. À cet égard, nous nous attendions à ce qu'il mentionne, par exemple, les attentes reliées au format de présentation de l'état des résultats d'une entreprise commerciale. En effet, certaines personnes qui enseignent cette matière exigent que les sous-totaux et les totaux soient présentés dans des colonnes distinctes afin de faciliter la lecture de cet état financier. Malgré plusieurs questionnements formulés, cet élève n'a pas su expliquer ce qu'il entendait par son affirmation.

Un troisième commentaire a été formulé par un élève distinct. Il a précisé l'utilité d'avoir accès à un matériel électronique étant donné l'écart qui peut exister dans la façon d'enseigner selon les professeures ou les professeurs. Il jugeait donc intéressante l'idée d'avoir accès à une autre façon de présenter les concepts.

L'utilité et la qualité du média sonore a également fait l'objet de discussions. Les trois élèves ont mentionné avoir écouté le contenu audio de quelques diapositives. Étonnamment, la qualité du média sonore n'a pas fait l'objet de critiques, au contraire, elle a été jugée adéquate par les trois participants. Chacun de ces élèves a estimé que le niveau de détail du contenu sonore enrichissait le texte présenté sur les diapositives et que ces explications étaient utiles à la compréhension. Un des élèves, ayant un déficit d'attention, a précisé qu'il n'avait pas beaucoup écouté les composantes sonores, car « cela le déconcentrait de l'objet à l'étude ». Malgré des questionnements de notre part, il n'a pas su préciser ce qui nuisait à sa concentration dans la composante sonore. Il est cependant possible que lire et écouter de façon simultanée soit difficile pour un élève qui a un déficit d'attention.

L'ensemble des élèves a jugé que les pages du site Internet, de même que le matériel pédagogique étaient simples, faciles d'accès. Deux élèves ont précisé, de façon spontanée, que le vocabulaire utilisé était facilement accessible. Il importe cependant de mentionner que ces deux élèves avaient déjà réussi le cours Initiation à la comptabilité. Par ailleurs, un de ces deux élèves a dit qu'il avait demandé à son amie (une étudiante universitaire qui n'était pas familière avec la comptabilité) de lire certaines explications formulées dans un module et de lui expliquer sa synthèse des connaissances retenues et que, ce faisant, son amie l'a étonné puisqu'elle avait bien compris, selon lui, les principales connaissances à l'étude dans ce module.

L'utilité de la table des matières et des sommaires a également fait l'objet d'un questionnement aux trois élèves. Deux des trois participants ont jugé les deux composantes utiles, sans plus. Les deux ont précisé n'avoir utilisé ni l'une, ni l'autre de ces composantes afin de rechercher ou de retenir des connaissances. Par contre, un élève, ayant des difficultés d'attention, a jugé utile, voire même primordiale la présence d'une table des matières, mais non celle d'un sommaire. Cet élève a précisé combien il lui importait d'avoir accès à des modes de recherche (dont une table des matières) afin de trouver l'information voulue.

La présence d'un forum ou d'un blogue, permettant des échanges à même la plateforme, semblait utile et intéressante pour tous. Par contre, un élève a précisé qu'il préfèrerait nettement un forum à un blogue, car cela favoriserait l'obtention de réponses suite à une question formulée par une personne participante et qu'en plus, cela ferait ressortir des différences, des nuances dans les réponses.

L'utilité des moyens mnémotechniques et de l'imagerie visuelle présentés dans les fichiers de l'ensemble des modules a fait l'accord des trois participants à l'expérimentation. Par contre, suite à des questions qui leur ont été formulées, chacun a précisé préférer ses propres méthodes de rétention des connaissances. De plus, un élève, qui avait déjà suivi ce cours, a mentionné qu'il n'aurait réalisé ni des résumés, ni utilisé ces moyens mnémotechniques s'il avait été un élève de ce cours, car il lui importait de développer ses propres façons d'apprendre. Sa façon de préciser ces faits nous ont amenée à penser qu'il jugeait certaines composantes du matériel pédagogique trop directives. Ceci nous ramène à l'importance de perception de contrôlabilité telle que décrite par Viau (2003) afin de contribuer à favoriser la motivation scolaire. Par contre, nous croyons qu'il est utile d'avoir suggéré ces moyens visant, notamment, à favoriser la métacognition comme le suggèrent Rondal et Comblain (2001), bien que nous comprenons qu'il n'est pas possible de se substituer aux décisions des élèves.

Finalement, la prévisibilité des pages Internet, de même que celle des diapositives de type *PowerPoint* a fait l'objet d'un questionnement auprès des trois élèves. Deux des trois élèves ont dit d'emblée qu'ils trouvaient que les pages Internet avaient une structure semblable, voire même identique et qu'il en était de même pour les diapositives présentées. Par contre, un élève a précisé qu'il n'avait pas remarqué cette recherche de prévisibilité. Nous avons mentionné à cet élève que, par exemple,

les boutons de défilement et que celui permettant d'avoir accès à la composante sonore étaient toujours situés en bas à gauche et en haut à droite, respectivement, sur les diapositives. Il a dit ne pas avoir remarqué ces similitudes d'emplacements. Par ailleurs, deux élèves ont suggéré des modifications au matériel pédagogique afin de réduire cette uniformité ceci, afin d'améliorer les apprentissages réalisés. En effet, ces élèves (un souffrant d'un déficit d'attention et le second de dyslexie, de même que de dysorthographie) trouvaient que cette uniformité nuisait à l'apprentissage, car elle ne faisait pas « ressortir le contenu ».

Ce dernier commentaire met de l'avant la difficulté d'établir un juste équilibre à deux égards. En effet, il n'est pas aisé de tracer la frontière entre un format textuel qui focalise l'attention sur des idées maîtresses sans qu'il y ait une surcharge visuelle, tout en présentant un contenu avec le niveau de rigueur attendu pour l'objectif à l'étude. En effet, les modules comportaient chacun entre six et quatorze diapositives de type *PowerPoint* avec une moyenne de dix diapositives par fichier. Celles-ci utilisaient beaucoup de tableaux et comportaient déjà des effets visuels tels que des images. Puisque ce matériel pédagogique s'inscrit dans une perspective de soutien à la performance et qu'à cet égard il est complémentaire à un cours, il nous étonne de constater que des élèves jugent qu'il faille faire « ressortir le contenu » davantage. Ce commentaire est porteur de réflexions, notamment, quant à la recherche d'instantanéité face aux apprentissages. Par ailleurs, suite à des questions posées à ces élèves, ce commentaire a fait naître des suggestions intéressantes qui sont présentées dans les paragraphes qui suivent.

Un des deux élèves vivant un déficit d'attention a suggéré d'utiliser des couleurs afin de favoriser des associations d'idées et donc de faciliter l'apprentissage de connaissances. Ceci, plutôt que de privilégier une uniformité de présentation, notamment, au niveau de la couleur de police utilisée. Cette suggestion pourrait prendre forme en associant, par exemple, des couleurs aux types de comptes, de même qu'à leur sens habituel d'augmentation.

Cette suggestion est intéressante, mais sa mise en application devrait considérer des aspects didactiques et pédagogiques. D'une part, pour cet exemple, les types de comptes devraient avoir chacun une couleur significative certes, mais cette couleur se devrait d'être neutre et elle ne devrait pas porter le sens commun de ces comptes. Par exemple, il serait inopportun de privilégier la couleur rouge pour reconnaître un passif (une dette). Ceci, car une compagnie gagne à emprunter (jusqu'à un certain niveau) afin de se développer. D'autre part, il importerait de préciser une couleur commune au sens habituel d'augmentation des comptes sans pour autant tomber dans la facilité. Par exemple, tant les produits, que les passifs et les capitaux augmentent habituellement au crédit. Il faudrait donc que la couleur privilégiée afin de désigner le sens habituel d'augmentation de ces comptes soit, elle aussi, neutre. En effet, associer, par exemple, la couleur rouge à la notion de crédit serait néfaste à la qualité de la rétention, puisqu'elle serait probablement associée aux passifs (les dettes), ceci, bien que les produits (les revenus) augmentent, eux aussi, en les créditant, tout comme les comptes de capitaux.

Une autre idée suggérée par un élève consistait à améliorer la facilité d'accès à des connaissances spécifiques. Cet élève, ayant des difficultés d'attention, trouvait que l'accès au moteur de recherche de mots clés disponible sur le site Internet était insuffisant. Il a suggéré le développement d'un index. La plateforme *WordPress* permet l'utilisation de nuages de mots et d'indexations, notamment. Nous croyons que l'utilisation de ces possibilités pourrait, effectivement, servir certaines personnes et qu'il serait aisé d'ajouter ces composantes au site Internet.

D'autre part, un des élèves vivant un déficit d'attention a précisé lors de l'entrevue combien il jugeait les exercices beaucoup plus importants que les notions théoriques. Comme précisé par Alwin (1992) et Sousa (2002) les périodes d'exercices sont plus efficientes que les périodes d'exposés magistraux quant à la rétention. À cet égard, le nombre d'autoévaluations disponibles dans les sous-menus devrait être accru.

Ensuite, un élève qui jugeait l'ensemble des composantes du cadre de référence présentées pertinentes a mentionné qu'il était « toujours aussi perdu » en étudiant le matériel pédagogique qu'il ne l'aurait été dans un cours. Cet élève, qui est dyslexique et dysorthographique a précisé que, bien qu'il avait utilisé la composante sonore des diapositives et qu'il avait lu le contenu écrit, il « ne s'y retrouvait pas». Il a alors dit que des consignes mentionnées dans le média audio lui précisant quoi faire lui auraient été utiles. Suite à un questionnement de notre part, il a précisé qu'il ne savait pas comment réagir par rapport au contenu qui lui était exposé. Cet élève a suggéré de trouver une façon de rendre plus actif l'élève qui avait devant lui le texte relatif à une diapositive et qui écoutait le contenu sonore en lui recommandant, par exemple, de rédiger une synthèse ou un exemple de ce qui était expliqué.

Ce même élève a suggéré d'améliorer l'ensemble des images présentées sur le site Internet, car elles semblaient « bébé » et réductrices à ses yeux. Il a également précisé que plusieurs images identifiées sur les diapositives de type *PowerPoint* étaient floues, difficiles à lire.

Finalement, un élève vivant des difficultés d'attention a mentionné que la permission d'écouter de la musique pendant les cours (et les périodes de laboratoire) pourrait favoriser la réussite des élèves vivant des difficultés d'attention. Bien que la musique puisse, possiblement, avoir des effets bénéfiques sur l'anxiété, notamment, il serait intéressant d'étudier son effet sur la concentration.

Cette section a permis de constater que les trois élèves inscrits au CASA et qui ont accepté de participer à l'étude ont jugé chacune des composantes du cadre conceptuel à l'étude pertinente. De ces entrevues semi-dirigées réalisées nous retenons aussi que :

1). le soutien individuel est très important pour l'élève qui vit un trouble d'apprentissage;

2). un matériel pédagogique disponible de façon électronique est utile afin d'avoir accès à une autre forme d'interprétation des connaissances;

3). une table des matières, bien que n'étant pas utile pour tous, est très importante pour certains;

4). ces élèves jugent intéressante l'idée d'avoir accès à un blogue ou un forum;

5). la présentation des pages et des diapositives pourrait être améliorée à l'aide de couleurs communément utilisées, par exemple;

6). plus d'autoévaluations devraient être développées.

#### **2.2 Experte en services adaptés**

Comme cela a été précisé dans le chapitre précédent, une rencontre en vis-àvis avec l'experte en services adaptés n'a pas été possible suite à des difficultés ponctuelles. C'est donc une entrevue téléphonique qui a été réalisée. L'experte avait initialement reçu par courriel les liens lui permettant d'accéder au site Internet, de même qu'un fichier précisant les composantes du cadre de référence sur lesquelles nous voulions avoir son avis.

Elle a jugé les composantes du cadre de référence pertinentes et elle a estimé que, globalement, le matériel pédagogique était cohérent. Elle a apprécié le fait qu'un média sonore soit disponible en plus des textes rédigés sur les diapositives de type *PowerPoint*. Ceci, parce que cela aidait à mieux comprendre le contenu. Malgré cela, elle a jugé que des explications étaient difficiles à saisir. Rappelons cependant que le matériel pédagogique a été développé dans une perspective de soutien à la performance, tel que décrit par Paquette (2002), et non comme un enseignement en ligne. L'objectif poursuivi était donc d'aider l'élève suivant ou ayant suivi un cours de comptabilité financière de base à améliorer, à consolider des connaissances

acquises ou en cours de développement et non de remplacer ce cours. L'experte a formulé plusieurs suggestions, qui seront précisées dans les paragraphes suivants afin de rendre le contenu du matériel pédagogique plus accessible.

L'experte a jugé que plusieurs consignes importantes étaient trop peu développées, voire même absentes. À cet égard, l'organisme *Web Accessibility in Mind* (*WebAIM*) affilié à l'université de l'Utah (UT) aux États-Unis précise combien il important, notamment pour les personnes ayant des difficultés relatives aux fonctions exécutives, d'avoir accès à des consignes précises. À titre d'exemples, l'experte a mentionné qu'il serait important de savoir comment utiliser le média sonore, de préciser le fonctionnement des flèches servant au défilement entre les diapositives et d'expliquer comment réaliser les autoévaluations à l'aide du logiciel *Netquiz*. Nous comprenons donc que la page Internet de la plateforme appelée fonctionnement devrait être élaborée davantage afin de considérer ces commentaires et que la page d'accueil du site devrait inviter les élèves à y accéder.

Bien que la présentation de tables des matières ait été jugée utile, l'experte a recommandé d'y indiquer systématiquement les pages où se situaient les exemples afin de faciliter le repérage et d'améliorer la prévisibilité de la structure des fichiers. Cette suggestion nous a amenée à penser qu'il serait également souhaitable d'ajouter une interactivité à la table des matières. Ce faisant, en cliquant, par exemple, sur un numéro de page, l'élève y aurait accès.

L'utilisation d'images a été jugée pertinente par l'experte, mais non leur choix. À cet égard, elle rejoint une critique formulée par un élève inscrit au CASA, de même que l'appréciation d'une composante du sondage réalisé auprès de deux groupes d'élèves inscrits au cours Initiation à la comptabilité. Elle jugeait les images utilisées sur la plateforme, de même que leur reprise sur la première diapositive des fichiers de type *PowerPoint* inappropriées pour des élèves de niveau collégial, car trop enfantines. Quant à celles présentées dans les diapositives, plusieurs étaient trop floues pour être utiles à son avis. L'experte a aussi suggéré de reprendre toujours les mêmes images afin d'établir des liens. Par exemple, un actif pourrait être représenté par un camion. Elle a également recommandé de faire de même avec les couleurs des polices utilisées. Par exemple, le mot « actif » devrait toujours être écrit en utilisant telle couleur et ceci, dans tous les modules. À cet égard, elle rejoint également l'idée formulée par un élève inscrit au Centre d'aide et de services adaptés (CASA).

Finalement, l'experte a jugé que plus de sens (par exemple le toucher) devraient être sollicités afin d'améliorer le développement des connaissances chez les élèves ayant des troubles d'apprentissage ou un déficit d'attention. À ce sujet, elle a indiqué qu'elle aurait beaucoup mieux compris si elle avait vu quelqu'un parler. À cet égard, son point de vue équivaut à celui de l'élève dyslexique et dysorthographique inscrit au CASA et qui mentionnait qu'il était « toujours aussi perdu » en étudiant le matériel pédagogique qu'il ne l'aurait été dans un cours. L'organisme *Web Accessibility in Mind* rejoint cette pensée en précisant que l'incorporation de vidéos à du matériel électronique est très utile aux personnes ayant des difficultés relatives, notamment, aux habiletés langagières. Une autre suggestion que l'experte a formulée à ce sujet était d'inviter les élèves à avoir une copie papier des mises en situation afin qu'elles et qu'ils puissent mieux suivre les explications données dans la composante sonore.

De cette entrevue semi-dirigée avec l'experte en services adaptés, nous retenons que les principales composantes du cadre de référence sont utiles, mais qu'elles devraient être améliorées comme suit :

1). préciser les consignes quant à l'utilisation du média sonore, notamment, sur les deux premières pages du site Internet;

2). améliorer la table des matières en indiquant où les exemples sont situés et en rendant interactives ces informations;

3). améliorer la qualité de certaines images et développer une méthode afin de favoriser l'établissement de liens supplémentaires (en utilisant des images ou des couleurs servant de points de repère);

4). accroître le nombre de sens sollicités en développant des contenus vidéo ou en favorisant, par exemple, l'utilisation d'une copie papier servant à établir des mises en situation.

En résumé, l'analyse et l'interprétation des résultats ont permis d'avoir accès au regard qu'ont porté des élèves de Techniques administratives et une experte en services adaptés sur le matériel pédagogique développé et mis en ligne. Les résultats obtenus, suite aux méthodes de collecte de données qui ont été privilégiées, permettent de croire que le matériel pédagogique produit a été considéré comme étant utile à l'intégration des connaissances relatives à l'équation comptable de base et aux états financiers de l'entreprise commerciale auprès d'élèves ayant ou percevant avoir des difficultés relatives à certaines fonctions cognitives. Plusieurs pistes d'amélioration intéressantes ont été formulées suite à l'expérimentation réalisée, pistes qui pourraient être intégrées dans une nouvelle version du matériel pédagogique.

# **CONCLUSION**

Le nombre d'élèves du collégial ayant présenté un diagnostic de trouble d'apprentissage ou de déficit d'attention aux autorités responsables de leur cégep s'est grandement accru au cours des dernières années. De plus, il est possible de croire qu'un nombre plus élevé d'élèves ont un trouble d'apprentissage, un déficit d'attention ou encore des difficultés cognitives particulières sans vouloir le mentionner ou même sans le savoir.

Un trouble d'apprentissage peut être le résultat du dysfonctionnement de plus d'une fonction cognitive et il est également possible que plusieurs troubles d'apprentissage coexistent. Cette complexité invite à agir, dans un contexte d'enseignement, sur des fonctions cognitives précises, plutôt que sur des troubles d'apprentissage en particulier. Le cours Initiation à la comptabilité est un cours qui présente généralement un taux de réussite plus faible que l'ensemble des cours de la formation spécifique en Techniques administratives au collège Édouard-Montpetit. Il a été constaté que le niveau d'intégration de certaines connaissances de ce cours était insuffisant pour plusieurs élèves. De plus, le fait que ce cours se donne dans une classe, plutôt qu'en laboratoire informatique depuis 2009, peut soulever des désavantages pour certains élèves.

Du problème de recherche découle l'objectif général de recherche suivant : favoriser l'intégration des connaissances relatives à l'équation comptable de base et à la production des états financiers de l'entreprise commerciale par des élèves de Techniques administratives ayant ou percevant avoir des difficultés de traitement de l'information et de mémoire, d'attention, de lecture/écriture ou des fonctions exécutives à l'aide de matériel pédagogique mis en ligne.

Une recension des écrits a permis de cerner des stratégies qui, lorsque mises en œuvre, pouvaient contribuer au développement des connaissances de l'équation comptable de base et des états financiers de l'entreprise commerciale en compensant des difficultés cognitives éprouvées. Cette recension des écrits a également permis d'identifier des stratégies qui favorisaient l'accessibilité d'un matériel électronique auprès d'internautes ayant des handicaps, notamment des troubles d'apprentissage et qui pouvaient contribuer à faciliter leurs apprentissages. Quatre objectifs spécifiques ont été cernés suite à cette recension des écrits soit :

1). Développer le matériel pédagogique, selon les moyens identifiés, afin de compenser les dysfonctionnements cognitifs à l'étude soit : le traitement de l'information et la mémoire, l'attention, la lecture/écriture et les fonctions exécutives;

2). Mettre en ligne le matériel pédagogique en considérant les suggestions relatées par Sapp (2009) quant au *Universal Design for Instruction,* de même que les principes du *World Wide Web Consortium* (*W3C*) et les recommandations du *Web Accessibility In Mind (WebAIM)*;

3). Expérimenter le matériel pédagogique mis en ligne;

4). Évaluer la perception d'efficacité des composantes du cadre conceptuel.

Ces objectifs ont invité l'utilisation d'une approche mixte à prédominance qualitative dans une perspective de recherche développement dont l'objet était le développement de matériel pédagogique électronique. De ce fait, des processus précis ont été suivis afin d'atteindre les objectifs spécifiques.

L'analyse et l'interprétation des résultats obtenus suite à l'expérimentation et aux évaluations réalisées permettent de croire que l'objectif général de cette recherche a été atteint globalement. Ainsi, nous avons pu comprendre le regard

qu'ont porté des élèves de Techniques administratives et une experte en services adaptés sur le matériel pédagogique développé et mis en ligne. Une légère amélioration de l'intégration des connaissances relatives à l'équation comptable de base et aux états financiers de l'entreprise commerciale a été perçue par les élèves. La plupart des composantes du cadre conceptuel ont été jugées pertinentes, mais elles semblent avoir mieux servi des élèves percevant avoir des difficultés relatives à la mémoire, à la lecture et aux fonctions exécutives (dont la planification). Plusieurs améliorations du matériel pédagogique mis en ligne ont été suggérées par l'experte en troubles d'apprentissage et par les élèves de Techniques administratives ayant un trouble d'apprentissage ou un déficit d'attention et inscrits au Centre d'aide en services adaptés du collège ciblé. Parmi celles-ci, nous retrouvons le développement de plus d'autoévaluations, l'amélioration du nombre et de la précision des consignes d'utilisation du matériel, l'affinement des tables des matières et des points de repère visuels, de même que l'accroissement du nombre de sens sollicités lors de l'utilisation du matériel pédagogique.

Bien que trois catégories de participantes et de participants aient contribué à l'étude et que deux modes de collecte de données ont été utilisés, cette recherche comporte plusieurs limites. Dans un premier temps, l'expérimentation qui s'est réalisée en laboratoire s'est déroulée sur un très court laps de temps et une semaine avant un examen. De ce fait, les élèves qui ont répondu au sondage n'étaient pas dans un environnement de leur choix et cet environnement ne favorisait pas l'écoute de la composante sonore qui était beaucoup plus détaillée que le contenu textuel. De plus, ces élèves ont bénéficié de peu de temps pour étudier le matériel pédagogique et la contrainte de l'examen à venir, examen portant sur les états financiers de l'entreprise commerciale a pu influencer certaines réponses. Ensuite, le sondage n'a pas fait l'objet d'un pré-test, faute de temps. Si tel avait été le cas, certaines de ses limites auraient pu être cernées et corrigées, par exemple, le fait que les difficultés cognitives n'ont pas fait l'objet de définitions. Troisièmement, il importe de rappeler qu'une partie de l'analyse des résultats est basée sur la perception des élèves quant aux difficultés cognitives à l'étude. Ces perceptions diffèrent certainement de la réalité puisque seules huit personnes sur 63 (13 %) ont estimé n'avoir aucun problème particulier. Il importe donc d'interpréter ces résultats avec beaucoup de prudence. Quatrièmement, les entrevues semi-dirigées réalisées auprès des élèves comportent en soi des limites. D'une part, seuls trois élèves ont été rencontrés suite à leur expérimentation et nous ne savons pas précisément avec quelle rigueur ils ont étudié le matériel pédagogique. De plus, ces participants avaient un parcours très hétérogène. Finalement, il est possible de croire que, malgré nous, nous ayons influencé la réponse de personnes interviewées, puisque nous étions impliquée dans la recherche.

Malgré ces limites, nous croyons que cette recherche pourrait être utile à deux égards. D'une part, le matériel pédagogique mis en ligne est dès lors accessible à toutes et à tous. Étant donné que l'ensemble des programmes de Techniques administratives offrent un cours d'initiation à la comptabilité financière, il est possible qu'il s'avère utile à plusieurs élèves, notamment, dans le réseau collégial. Le module de statistiques accessible sur la plateforme *WordPress* démontre d'ailleurs que le site Internet est régulièrement visité. D'autre part, il serait possible d'activer un blogue sur le site Internet afin de favoriser des échanges entre les élèves qui suivent, notamment, un cours visant cette introduction à la comptabilité financière. Ces échanges pourraient contribuer à favoriser l'intégration des connaissances à l'étude et à améliorer certaines caractéristiques métacognitives de ces élèves.

Une piste de recherche future pourrait être d'améliorer ce matériel pédagogique mis en ligne en y intégrant les suggestions formulées par les participantes et les participants à la présente étude, de même qu'en ajoutant au cadre conceptuel de nouvelles connaissances relatives aux neurosciences. Ensuite, il serait possible de procéder à une nouvelle expérimentation, s'échelonnant sur une plus grande période de temps, afin d'établir si les résultats obtenus peuvent être transférés à d'autres contextes d'apprentissage.

# **RÉFÉRENCES BIBLIOGRAPHIQUES**

- Association canadienne des troubles d'apprentissage. (s.d.). (2011). *Site de la Description pratique des troubles d'apprentissage.* Site téléaccessible à l'adresse < [http://www.ldac-acta.ca/fr/En-savoir-plus/ld-definies/description](http://www.ldac-acta.ca/fr/En-savoir-plus/ld-definies/description-)pratique-des-troubles-dapprentissage.html>. Consulté le 30 avril 2011.
- Association internationale de la dyslexie. (s.d.). (2011). *Site des Frequented asked questions.* Site téléaccessible à l'adresse [<http://www.interdys.org/FAQ.htm>](http://www.interdys.org/FAQ.htm). Consulté le 31 juillet 2011.
- Aubin, G., Coyette, F., Pradat-Diehl, P. et Vollat-Azouvi, C. (2007). *Neuropsychologie de la mémoire de travail*. Marseille : Solal.
- Aylwin, U. (1992). Les principes d'une bonne stratégie pédagogique. *Pédagogie collégiale, 6*(1), 23-29.
- Barbeau, D., Montini, A. et Roy, C. (1997). *Tracer les chemins de la connaissance. La motivation scolaire*. Montréal: Association québécoise de pédagogie collégiale.
- Barile, M., Fichten, C.S., Lévesque, J.A. et Nguyen, M.N. (2006). Facilitateurs et obstacles à la réussite des étudiants handicapés. *Pédagogie collégiale, 19*(4), 20-26.
- Bérubé, B. et Poellhuber, B. (2006). Les compétences technopédagogiques à développer par le personnel enseignant (2<sup>e</sup> partie). *Bulletin collégial des technologies de l'information et des communications*, (61). Document téléaccessible à l'adresse [<http://clic.ntic.org/cgi](http://clic.ntic.org/cgi-%09bin/aff.pl?page=article&id=1004)[bin/aff.pl?page=article&id=1004>](http://clic.ntic.org/cgi-%09bin/aff.pl?page=article&id=1004). Consulté le 30 avril 2011.
- Bérubé, L. (1991). *Terminologie de neuropsychologie et de neurologie du comportement*. Montréal : Les éditions de la Chenelière.
- Blais, A. et Durand, C. (2009). Le sondage. *In* B. Gauthier (dir.), *Recherche sociale.*  De la problématique à la collecte des données. (5<sup>e</sup>éd). (p.251-283). Sainte-Foy : Presses de l'Université du Québec.
- Boulet, A., Savoie-Zajc, L. et Chevrier, J. (1996). *Les stratégies d'apprentissage à l'université*. Sainte-Foy : Presses de l'Université du Québec.
- Cégep du Vieux Montréal (s.d.). (2008) *Site de la Philosophie du SAIDE*. Site téléaccessible à l'adresse <http://www.cvm.qc.ca/formationreg/saide/ [philo/Pages/index.aspx>](http://www.cvm.qc.ca/formationreg/saide/%20%09philo/Pages/index.aspx). Consulté le 30 avril 2011.
- Clinique d'évaluation neuropsychologique et des troubles d'apprentissage de Montréal (s.d.). (2009). *Site de la Dyslexie.* Site téléaccessible à l'adresse [<http://www.centam.ca/dyslexie.html](http://www.centam.ca/dyslexie.htm)>. Consulté le 30 avril 2011.
- Collège des médecins du Québec et Ordre des psychologues du Québec. (2001). *Le trouble déficit de l'attention/hyperactivité et l'usage de stimulants du système nerveux central*. Document téléaccessible à l'adresse [<http://www.cmq.org/fr/Public/Profil/Commun/AProposOrdre/Publications/~/](http://www.cmq.org/fr/Public/Profil/Commun/AProposOrdre/Publications/~/%09media/142E6602A48B4F568C6E3087BC372AAB.ashx?sc_lang=fr-%09CA&90911) [media/142E6602A48B4F568C6E3087BC372AAB.ashx?sc\\_lang=fr-](http://www.cmq.org/fr/Public/Profil/Commun/AProposOrdre/Publications/~/%09media/142E6602A48B4F568C6E3087BC372AAB.ashx?sc_lang=fr-%09CA&90911)[CA&90911>](http://www.cmq.org/fr/Public/Profil/Commun/AProposOrdre/Publications/~/%09media/142E6602A48B4F568C6E3087BC372AAB.ashx?sc_lang=fr-%09CA&90911). Consulté le 31 juillet 2011.
- Collège Édouard-Montpetit (2009). *Système d'information sur les programmes d'études*. (Programme interne, sec. Réussite pour un cours donné).
- Collège Édouard-Montpetit (2009). Centre d'aide et de services adaptés (CASA): une nouvelle organisation pour mieux intervenir. *Le Monde d'Édouard-Montpetit*, *17*(1), 8-9.
- Collège Édouard-Montpetit (s.d.). (2011). *Site des Règlements et politiques*. Site téléaccessible à l'adresse [<http://www.college-em.qc.ca/campus-de](http://www.college-em.qc.ca/campus-de-%09longueuil/le-college/reglements-et-politiques)[longueuil/le-college/reglements-et-politiques>](http://www.college-em.qc.ca/campus-de-%09longueuil/le-college/reglements-et-politiques). Consulté le 30 avril 2011.
- Dewulf, A. (2008). *Les fonctions exécutives ou la capacité de s'adapter à la nouveauté*. Document téléaccessible à l'adresse [<http://www.revivreasbl.be/documents/fcts\\_executives>](http://www.revivreasbl.be/documents/fcts_executives). Consulté le 3 mai 2011.
- Doidge, N. (2007). *Les étonnants pouvoirs de transformation du cerveau*. Paris : Belfond.
- Dubois, M. et Roberge, J. (2010). Troubles d'apprentissage : pour comprendre et intervenir au cégep. *Centre collégial de développement de matériel pédagogique*. 1-48. Document téléaccessible à l'adresse [<http://www.uquebec.ca/capres/docs/tr\\_app\\_Troublesapprentissage.pdf>](http://www.uquebec.ca/capres/docs/tr_app_Troublesapprentissage.pdf) Consulté le 30 avril 2011.
- Dubuc, B. (2011). Site du Cerveau à tous les niveaux. Site téléaccessible à l'adresse [<http://lecerveau.mcgill.ca/flash/d/d\\_01/d\\_01\\_cr/d\\_01\\_cr\\_ana/d\\_01\\_cr\\_ana.ht](http://lecerveau.mcgill.ca/flash/d/d_01/d_01_cr/d_01_cr_ana/d_01_cr_ana.ht%09ml) [ml>](http://lecerveau.mcgill.ca/flash/d/d_01/d_01_cr/d_01_cr_ana/d_01_cr_ana.ht%09ml). Consulté le 30 avril 2011.
- Fortin, M.F. (2006). *Fondements et étapes du processus de recherche*. Montréal : Chenelière Éducation.
- Gouvernement du Québec (s.d.). (2004). *Site du Ministère de l'Éducation, du Loisir et du Sport*. Site téléaccessible à l'adresse [<http://www.mels.gouv.qc.ca/sections/viepedagogique/numeros/131/vp131\\_4](http://www.mels.gouv.qc.ca/sections/viepedagogique/numeros/131/vp131_4%090-43.pdf) [0-43.pdf](http://www.mels.gouv.qc.ca/sections/viepedagogique/numeros/131/vp131_4%090-43.pdf) >.Consulté le 31 juillet 2011.
- Gouvernement du Québec (2005). *Comité sur la situation des étudiants ayant des incapacités dans les cégeps*. Drummondville: Office des personnes handicapées du Québec.
- Gouvernement du Québec (s.d.). (2007). *Site du Ministère de l'Éducation, du Loisir et du Sport*. Site téléaccessible à l'adresse [<http://www.mels.gouv.qc.ca/dfga/general/apprentissage/index.html>](http://www.mels.gouv.qc.ca/dfga/general/apprentissage/index.html). Consulté le 30 avril 2011.
- Gouvernement du Québec (s.d.). (2009). *Site du Ministère de l'Éducation, du Loisir et du Sport*. Site téléaccessible à l'adresse [<http://www.mels.gouv.qc.ca/sections/publications/index.asp?page=fiche&id](http://www.mels.gouv.qc.ca/sections/publications/index.asp?page=fiche&id%09=753) [=753>](http://www.mels.gouv.qc.ca/sections/publications/index.asp?page=fiche&id%09=753). Consulté le 30 avril 2011.
- Gouvernement du Québec. (2010*a*). *Portrait des étudiantes et étudiants en situation de handicap et des besoins émergeants à l'enseignement postsecondaire.*  Québec: Ministère de l'Éducation, du Loisir et du Sport, Direction des affaires universitaires et collégiales.
- Gouvernement du Québec. (2010*b*). *Résultats aux épreuves de langue d'enseignement et littérature.* Québec: Ministère de l'Éducation, du Loisir et du Sport, Direction de l'enseignement collégial et Direction générale des affaires universitaires et collégiales.
- Habib, M. (2002). Coridys (s.d.). *Site des articles en ligne*. Site téléaccessible à l'adresse  $\langle \frac{http://www.coridys.asso.fr/pages/base doc/habib.html}{$ . Consulté le 31 juillet 2011.
- Institut national de la santé et de la recherche médicale. (s.d.) (2007). *Site des troubles d'apprentissage*. Site téléaccessible à l'adresse [<http://www.inserm.fr/thematiques/neurosciences-sciences-cognitives](http://www.inserm.fr/thematiques/neurosciences-sciences-cognitives-%09neurologie-psychiatrie/dossiers-d-information/troubles-des-apprentissages-%09dyslexie-dysorthographie-dyscalculie)[neurologie-psychiatrie/dossiers-d-information/troubles-des-apprentissages](http://www.inserm.fr/thematiques/neurosciences-sciences-cognitives-%09neurologie-psychiatrie/dossiers-d-information/troubles-des-apprentissages-%09dyslexie-dysorthographie-dyscalculie)[dyslexie-dysorthographie-dyscalculie](http://www.inserm.fr/thematiques/neurosciences-sciences-cognitives-%09neurologie-psychiatrie/dossiers-d-information/troubles-des-apprentissages-%09dyslexie-dysorthographie-dyscalculie) >. Consulté le 31 juillet 2011.
- Institut universitaire de gériatrie de Montréal. (s.d.) (2011). *Site de Sylvie Belleville*. Site téléaccessible à l'adresse <http://www.criugm.qc.ca/media/video [/memoire\\_belleville.html>](http://www.criugm.qc.ca/media/video%20%09/memoire_belleville.html). Consulté le 30 avril 2011.
- Institut universitaire en santé mentale de Québec. (s.d.) (2004). *Site des Publications.*  Site téléaccessible à l'adresse < [http://www.institutsmq.qc.ca/publications](http://www.institutsmq.qc.ca/publications%20%09/materiel-didactique/index.html)  [/materiel-didactique/index.html>](http://www.institutsmq.qc.ca/publications%20%09/materiel-didactique/index.html). Consulté le 30 avril 2011.
- Intégrasol (2004). Site du Bilan neuropsychologique. Site téléaccessible à l'adresse < <http://www.integrascol.fr/fichemaladie.php?id=44> >. Consulté le 31 juillet 2011.
- Jonnaert, P. et Vander Borght, C. (1999). *Créer les conditions d'apprentissage. Un cadre de référence pour la formation didactique des enseignants*. Bruxelles : De Boeck-Université.
- Karsenti, T. et Savoie-Zajc, L. (2004). *La recherche en éducation : étapes et approches* (3<sup>e</sup> éd). Sherbrooke : Édition du CRP.
- Kensinger, E.A. et Schacter, D.L. (2005). Emotional content and reality-monitoring ability: fMRI evidence for the influences of encoding processes. *Neuropsychologia*, *43*, 1429-1443.
- L'Écuyer, R. (1988). L'analyse de contenu : notion et étapes*. In* J.P. Gauthier (dir.), *Les méthodes de la recherche qualitative*. (p. 49-65). Sainte-Foy : Presses de l'Université du Québec.
- Laberge, M. (2010). *Le développement d'un outil d'évaluation des apprentissages dans le cours L'entreprise dans le monde contemporain*. Essai de maîtrise en éducation, Université de Sherbrooke, Sherbrooke.
- Laporte, P., Pépin, M. et Loranger, M. (2002). *Le système attentionnel : éléments théoriques pour la suite logicielle de rééducation de « l'attentionnel»*. 1-19. Document téléaccessible à l'adresse [<http://colletm.free.fr/archives\\_colletm/bib/Attention/LE%20SYSTEME%20](http://colletm.free.fr/archives_colletm/bib/Attention/LE%20SYSTEME%20%09ATTENTIONNEL%20-%20ELEMENTS%20THEORIQUES.pdf) [ATTENTIONNEL%20-%20ELEMENTS%20THEORIQUES.pdf>](http://colletm.free.fr/archives_colletm/bib/Attention/LE%20SYSTEME%20%09ATTENTIONNEL%20-%20ELEMENTS%20THEORIQUES.pdf). Consulté le 30 avril 2011.
- Lavallée, C. et Savard, H. (2010). *Les troubles d'apprentissage: mieux comprendre pour mieux intervenir*. Communication présentée au 30ième colloque de l'Association québécoise de pédagogie collégiale le 26 mai 2010.
- Leclerc, C. (2007). *Élaboration d'une formation en ligne pour la partie mathématique du cours Projet interdisciplinaire et Probabilités et Statistiques offert au collégial.* Essai de maîtrise en enseignement, Université de Sherbrooke, Sherbrooke.

Legendre, R. (2005). *Dictionnaire actuel de l'éducation*. Montréal : Guérin.

- Lemire-Auclair, É. (2005). *Le syndrôme dysexécutif : quand le chef d'orchestre ne répond plus*. Document téléaccessible à l'adresse <http://www.cvm.qc.ca/formationreg/saide/Documents/les\_fonctions\_executi ves.doc>. Consulté le 30 avril 2011.
- Lin, L. (2009). Breadth-biased versus focused cognitive control in media multitasking behaviors. *Proceedings of the National Academy of Sciences of the United States of America, 106*(37), 1-2.
- Loiselle, J. et Harvey, S. (2007). La recherche développement en éducation: fondements, apports et limites. *Recherches qualitatives, 27*(1), 40-59.
- Lussier, F. et Flessas, J (2009). Neuropsychologie de l'enfant. *Troubles développementaux et de l'apprentissage*. Paris : Dunod.
- Lussier, F. (2010). Le trouble déficitaire de l'attention avec ou sans hyperactivité. *Section en savoir plus*, (s.v.). Document téléaccessible à l'adresse [<http://www.cenopfl.com/troubles-apprentissage/trouble\\_attention\\_](http://www.cenopfl.com/troubles-apprentissage/trouble_attention_%20%09hyperactivite/trouble_attention_hyperactivite.html)  [hyperactivite/trouble\\_attention\\_hyperactivite.html>](http://www.cenopfl.com/troubles-apprentissage/trouble_attention_%20%09hyperactivite/trouble_attention_hyperactivite.html).Consulté le 30 avril 2011.
- Macoir, J. et Fossard, M. (2008). Mémoire à long terme et langage: différenciation entre l'accès aux mots en mémoire déclarative et l'application de règles en mémoire procédurale. *SPECTRUM*, *1*(1), 1-9.
- Matlin, M.W. (1998). *Une introduction à la psychologie cognitive*. (Trad. par A. Brossard). Paris : De Boeck-Université.
- Mazeau, M. (2005). *Neuropsychologie et troubles des apprentissages – du symptôme à la rééducation.* Paris : Masson.
- Mimouni, Z. et King, L. (2007). *Troubles de lecture au collégial : deux mesures de soutien*. Montréal: collège Montmorency et cégep André-Laurendeau.
- Moffet, J-D. (2000). La compétence langagière et le transfert. *Correspondance, 6*(2). Document téléaccessible à l'adresse < [http://www.ccdmd.qc.ca/correspo/Corr6-2/Compet.html>](http://www.ccdmd.qc.ca/correspo/Corr6-2/Compet.html). Consulté le 31 juillet 2011.
- OCDE. (2007). *Comprendre le cerveau : naissance d'une science de l'apprentissage*. France : Édité par l'Organisation de coopération et de développement économique.
- Office québécois de la langue française. (s.d.) (2011). *Site du grand dictionnaire terminologique.* Site téléaccessible à l'adresse [<http://www.granddictionnaire.com/BTML/FRA/r\\_Motclef/index800\\_1.asp>](http://www.granddictionnaire.com/BTML/FRA/r_Motclef/index800_1.asp). Consulté le 30 avril 2011.
- Paillé, P. (2007). La méthodologie de recherche dans un contexte de recherche professionnalisante : douze devis exemplaires. *Recherches qualitatives, 27*(2), 133-151.
- Paquette, G. (2002). *L'ingénierie pédagogique. Pour construire l'apprentissage en réseau*. Québec : Presses de l'Université du Québec.
- Pliner, S.M. et Johnson, J.R. (2004). Historical, theorical and fondational principles of Universal instruction design in higher education. *Équity & excellence in education,* (37),105-113.
- Przesmychi, H. (2004). *La pédagogie différenciée*. Paris : Hachette Éducation.
- Raymond, D. (2006). *Qu'est-ce qu'apprendre et qu'est-ce qu'enseigner ?* Montréal : Association québécoise de pédagogie collégiale.
- Richer, J., Deschênes, P. et Neault, S. (2004). *Métacognition et TIC. Étude de l'évolution de la métacognition et de la pratique enseignante à l'utilisation d'une stratégie exploitant le carnet virtuel et visant l'autonomie des étudiants face à leurs apprentissages*. Rapport PAREA. (Centre de documentation collégiale).
- Roegiers, X. (2001). *Compétences et intégration des acquis dans l'enseignement*. Bruxelles : De Boeck-Université.
- Rogan, C. (2010). Les fonctions exécutives. *neurologie.com*. Document téléaccessible à l'adresse  $\langle \frac{http://www.webneurologie.com/fr/pros/e-1}{http://www.webneurologie.com/fr/pros/e-1} \rangle$ [docs/00/04/60/82/document\\_article.phtml>](http://www.webneurologie.com/fr/pros/e-%09docs/00/04/60/82/document_article.phtml) Consulté le 30 avril 2011.
- Rondal, J.A. (dir.) et Comblain, A. (dir.) (2001). *Manuel de psychologie des handicaps. Sémiologie et principes de remédiation*. Sprimont : Pierre Margada.
- Sapp, W. (2009). Universal design : online educational media for students with disabilities. *Journal of visual impairment & blindness, 103*(8), Education module, 495.
- Scott, S.S., McGuire, J.M. et Foley, T.E. (2003). Universal design for instruction: A framework for anticipating and responding to disability and other diverse learning needs in the college classroom. *Equity & excellence education*. *36*(1); Canadian research knowledge network, 40-49.
- Scott, S.S., McGuire, J.M. et Shaw S.F. (2003). Universal design for instruction. *Remedial and Special Education*, *24*(6), 369.
- Senécal, J.N. (2000). *Les élèves ayant des troubles à l'apprentissage au collégial : étude d'impact*. Étude réalisée pour le Service de la recherche et du développement, Direction de l'enseignement collégial. Ministère de l'éducation.
- Sousa, D.A. (2002). Un cerveau pour apprendre. *Comment rendre le processus enseignement-apprentissage plus efficace*. (Trad. par G. Sirois). Montréal : Chenelière Éducation.
- St-Pierre, L. (1994). « La métacognition, qu'en est-il ? » *Revue des sciences de l'éducation, 20*(3), 1-18. Document téléaccessible à l'adresse [http://www.erudit.org/revue/RSE/1994/v20/n3/031740ar.pdf. Consulté le 30](http://www.erudit.org/revue/RSE/1994/v20/n3/031740ar.pdf.%20%20%20Consulté%20le%2030) avril 2011.
- Tardif , J. (1997). *Pour un enseignement stratégique. L'apport de la psychologie cognitive*. Montréal : Les Éditions LOGIQUES.
- TERMIUM. (s.d.) (2011). *Site de recherche dans TERMIUM Plus.* Site téléaccessible à l'adresse [<http://www.termiumplus.gc.ca/tpv2alpha/alpha](http://www.termiumplus.gc.ca/tpv2alpha/alpha-%09fra.html?lang=fra&i=&index=ent&__index=ent&srchtxt=learning+disability%09&comencsrch.x=0&comencsrch.y=0)[fra.html?lang=fra&i=&index=ent&\\_\\_index=ent&srchtxt=learning+disability](http://www.termiumplus.gc.ca/tpv2alpha/alpha-%09fra.html?lang=fra&i=&index=ent&__index=ent&srchtxt=learning+disability%09&comencsrch.x=0&comencsrch.y=0) [&comencsrch.x=0&comencsrch.y=0](http://www.termiumplus.gc.ca/tpv2alpha/alpha-%09fra.html?lang=fra&i=&index=ent&__index=ent&srchtxt=learning+disability%09&comencsrch.x=0&comencsrch.y=0) >. Consulté le 30 avril 2011.
- University of Washington (WA) (s.d.) (2010*a*). *Site de DO-IT Programs and Ressources*. Site téléaccessible à l'adresse [<http://www.washington.edu/doit/Brochures/overview.html>](http://www.washington.edu/doit/Brochures/overview.html). Consulté le 30 avril 2011.
- University of Washington (WA) (s.d.) (2010*b*). *Site du Universal Design in Education: principles and applications.* Site téléaccessible à l'adresse [<http://www.washington.edu/doit/Brochures/Academics/ud\\_edu.html>](http://www.washington.edu/doit/Brochures/Academics/ud_edu.html). Consulté le 30 avril 2011.
- Viau, R. (2003). *La motivation en contexte scolaire*. St-Laurent : Éditions du Renouveau pédagogique. (1<sup>ère</sup> éd 1994).
- Vincent, A. (s.d.) (2010). *Site des informations sur le trouble du déficit de l'attention*. Site téléaccessible à l'adresse [<http://www.attentiondeficit-info.com/trouble](http://www.attentiondeficit-info.com/trouble-%09deficitaire-attention.htm)[deficitaire-attention.htm](http://www.attentiondeficit-info.com/trouble-%09deficitaire-attention.htm) > Consulté le 31 juillet 2011.
- Web Accessibility in Mind (s.d.) (2011). *Site des Articles*. Site téléaccessible à l'adresse [<http://webaim.org/articles>](http://webaim.org/articles). Consulté le 30 avril 2011.
- World Wide Web Consortium (s.d.) (2011). *Site du Web Content Accessibility Guidelines (WCAG) 2.0*. Site téléaccessible à l'adresse [<http://www.w3.org/Translations/WCAG20-fr/](http://www.w3.org/Translations/WCAG20-fr/) >. Consulté le 30 avril 2011.

# **ANNEXE A**

# **PLAN CADRE DU COURS INITIATION À LA COMPTABILITÉ**

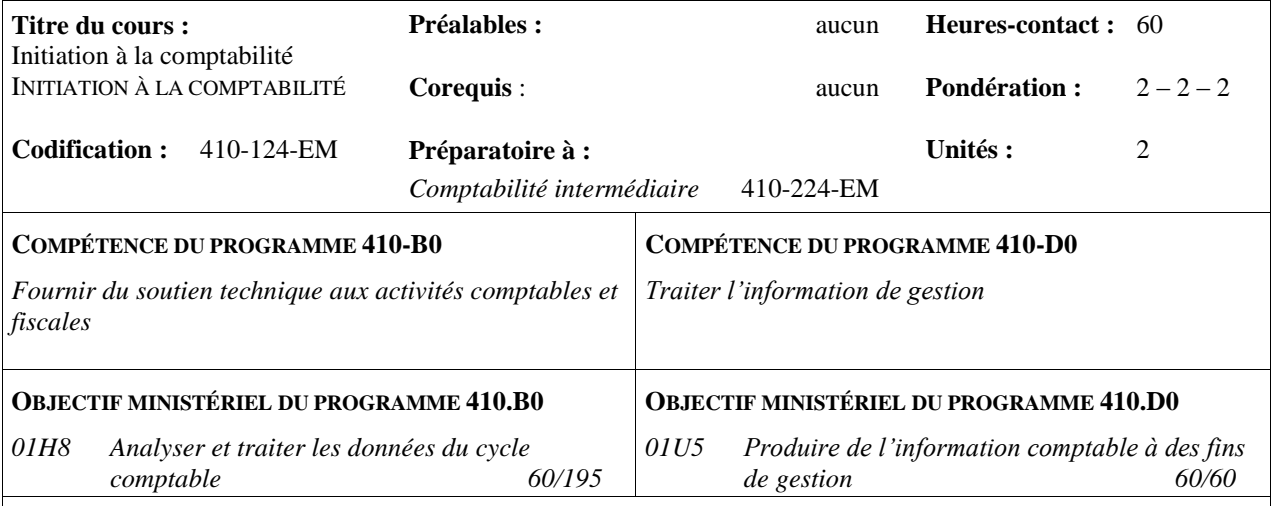

#### **PLACE DU COURS DANS LE PROGRAMME DE FORMATION**

Le cours *Initiation à la comptabilité* s'inscrit dans le tronc commun, en 1<sup>re</sup> session. Il permet à l'étudiant d'acquérir les notions de base en comptabilité et de maîtriser le cycle comptable : enregistrement des transactions courantes en partie double, régularisation des comptes en fin d'exercice et production des états financiers. Ce cours permettra à l'étudiant de poursuivre des études plus spécifiques et plus complexes en comptabilité avec le cours *Comptabilité intermédiaire* qui fait aussi partie du tronc commun à la 2e session. Ce 2<sup>e</sup> cours de comptabilité intermédiaire permet à l'étudiant d'approfondir les notions acquises en comptabilité en abordant les sujets suivants : principes comptables, règles du débit-crédit, cycle comptable, écritures de régularisation et les états financiers

En  $3^e$  et  $5^e$  session, pour le programme 410.B0, les étudiants auront à poursuivre des études plus poussées en comptabilité notamment dans le cours *Comptabilité avancée* où seront abordés les notions de placements temporaires, immobilisations, stocks, etc. Par la suite, en 5<sup>e</sup> session, dans le cours *Comptabilité spécialisée* où seront abordées la conversion d'une comptabilité de caisse en comptabilité d'exercice, la préparation de l'état des flux de trésorerie, la comptabilité d'organismes sans but lucratif, etc. Enfin, toujours en 5<sup>e</sup> session, dans le cours *Implantation d'un système comptable informatisé*, il sera question d'implanter un système comptable faisant appel à toutes les connaissances acquises en comptabilité.

Pour le programme 410.DO, l'approfondissement de la comptabilité se terminera en  $3<sup>e</sup>$  session et sera donc moins exhaustive que dans le programme 410.BO. En effet, 15 heures seront consacrées en comptabilité dans le cours *Initiation à la finance dont la durée totalise 60 h*. Il sera alors question dans cette partie du cours d'aborder l'analyse comptable …

#### **ORIENTATIONS PÉDAGOGIQUES DU COURS**

Par l'étude des principes de base de la comptabilisation des transactions et la résolution d'exercices pratiques dont les difficultés sont graduées, l'étudiant apprendra à maîtriser l'enregistrement des opérations d'une entreprise à propriétaire unique et la rédaction des trois premiers états financiers. En fin de session l'étudiant devra utiliser les bases d'une simulation comptable assistée par ordinateur ce qui lui permettra d'appliquer immédiatement les notions apprises.
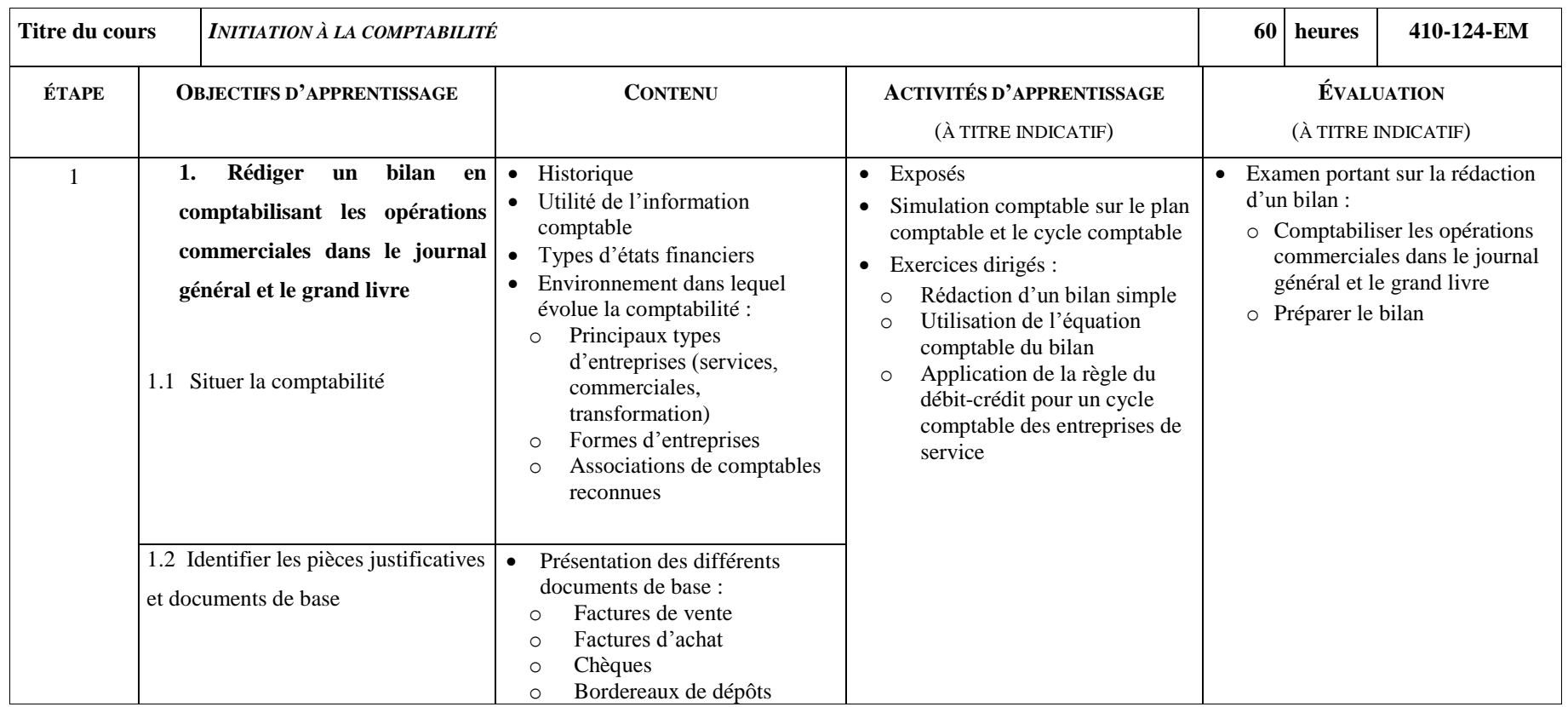

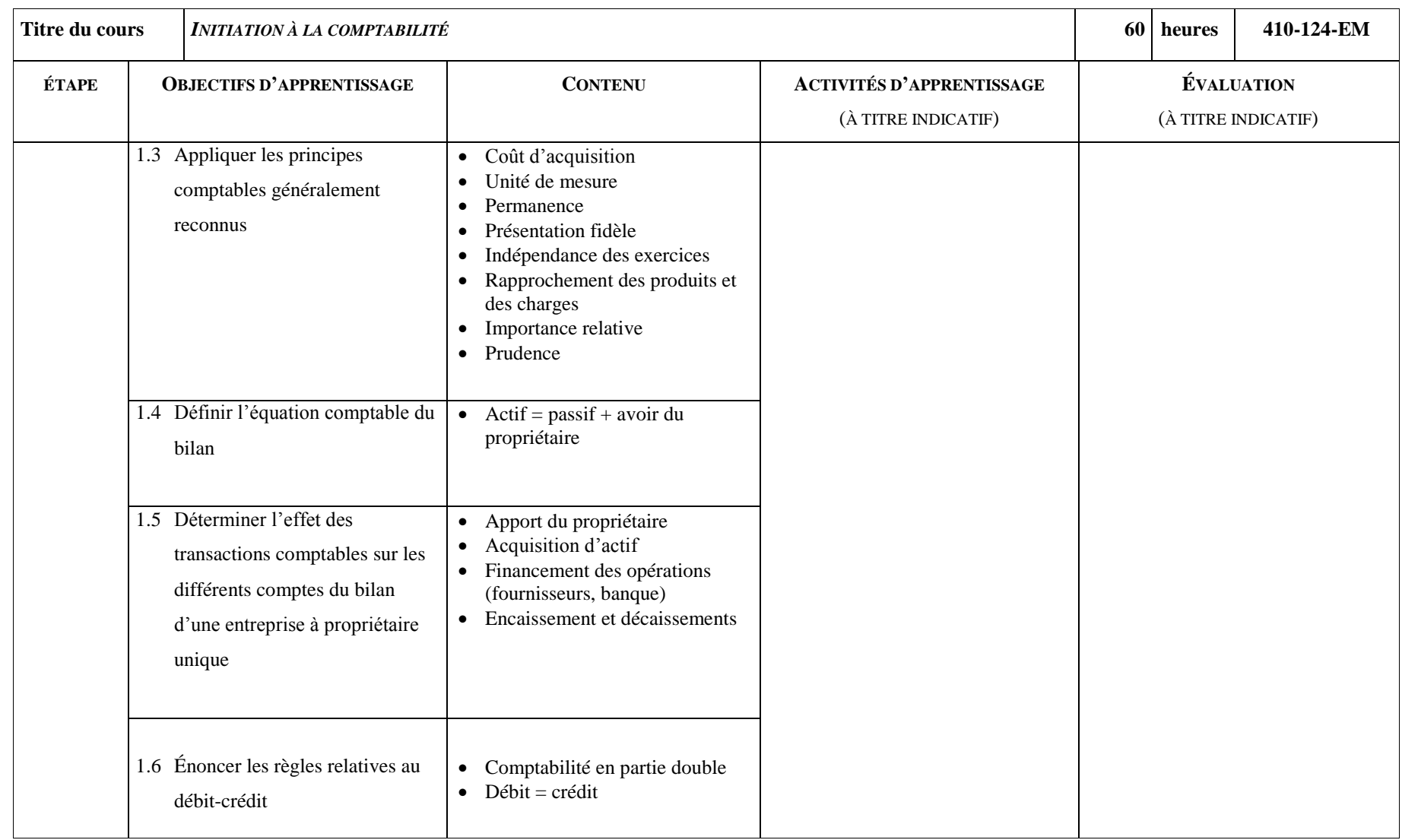

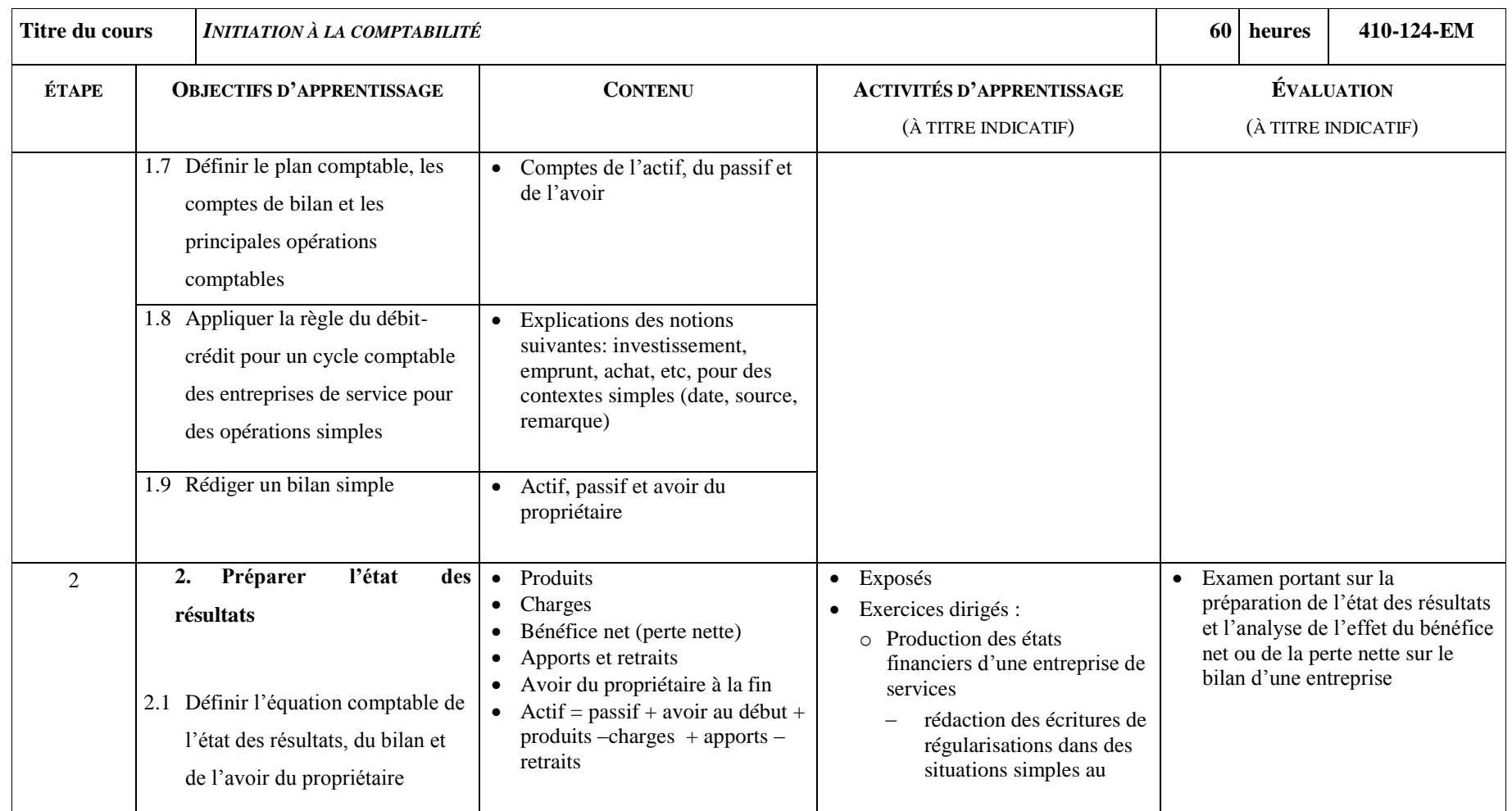

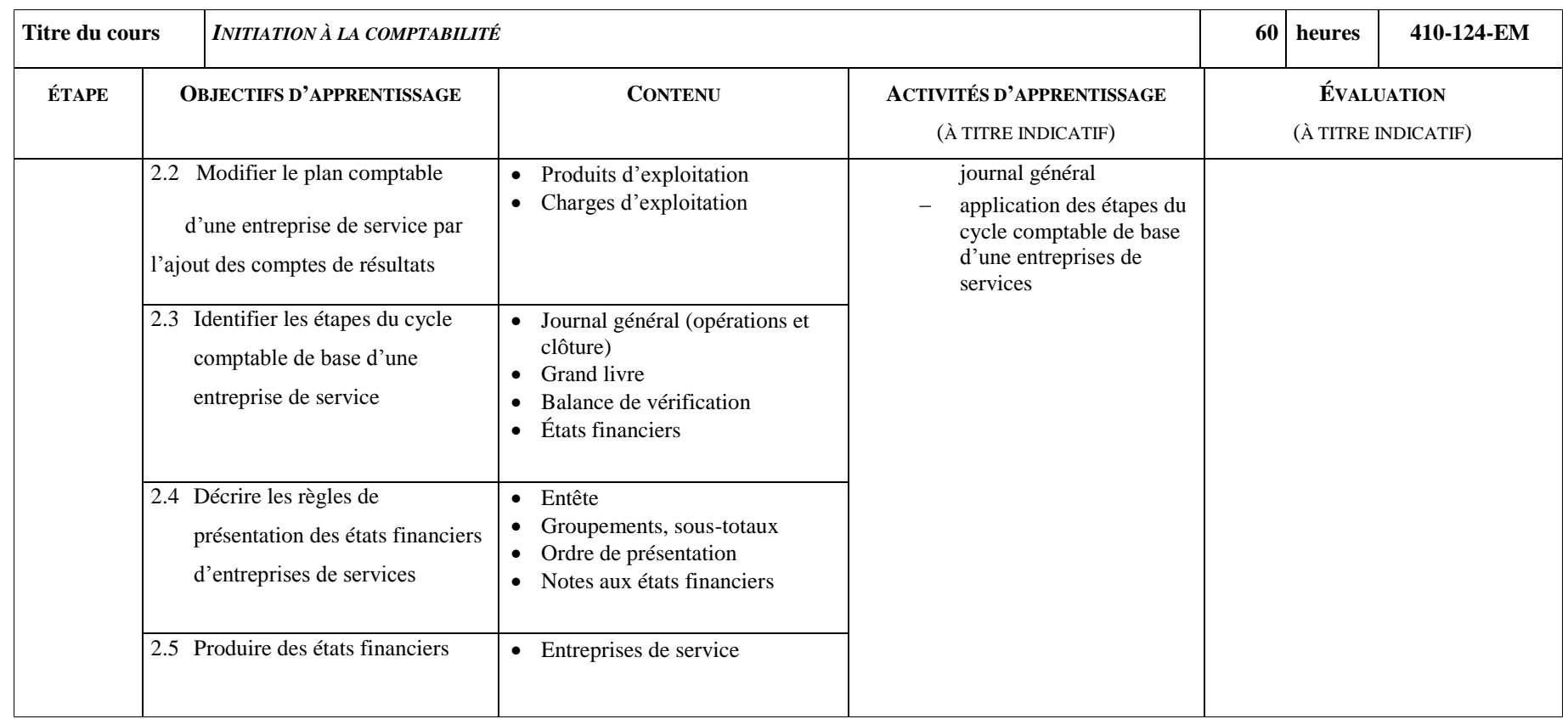

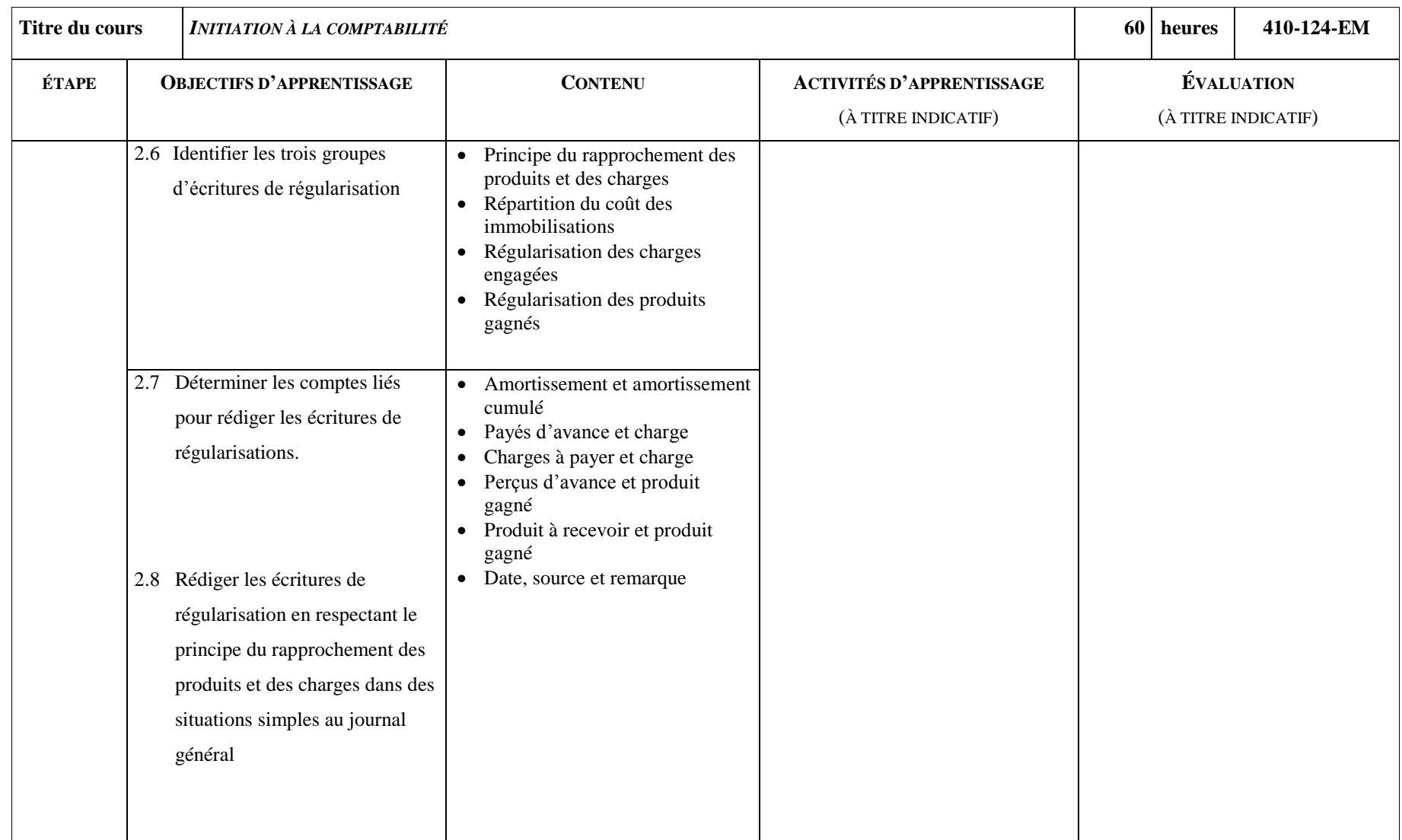

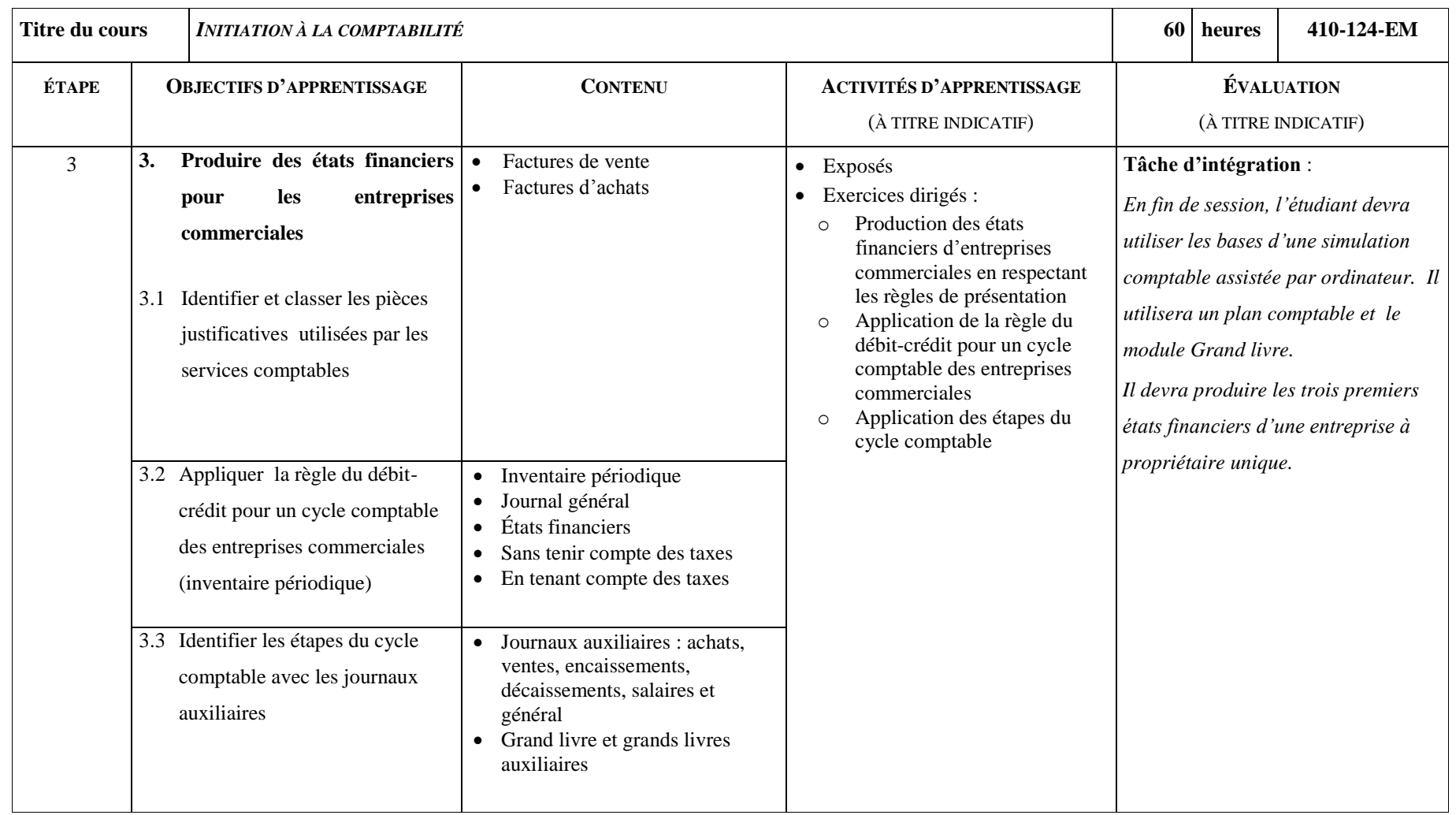

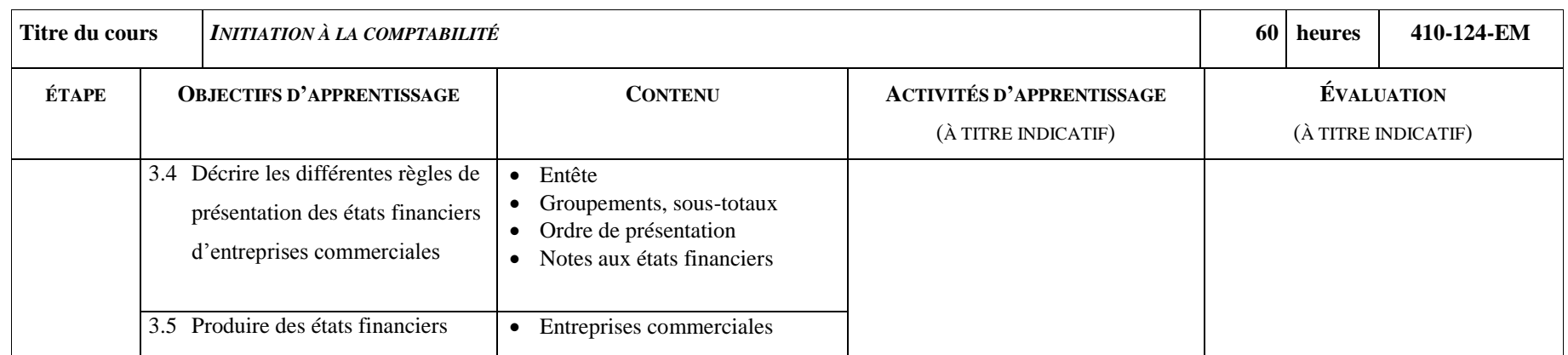

### **ANNEXE B**

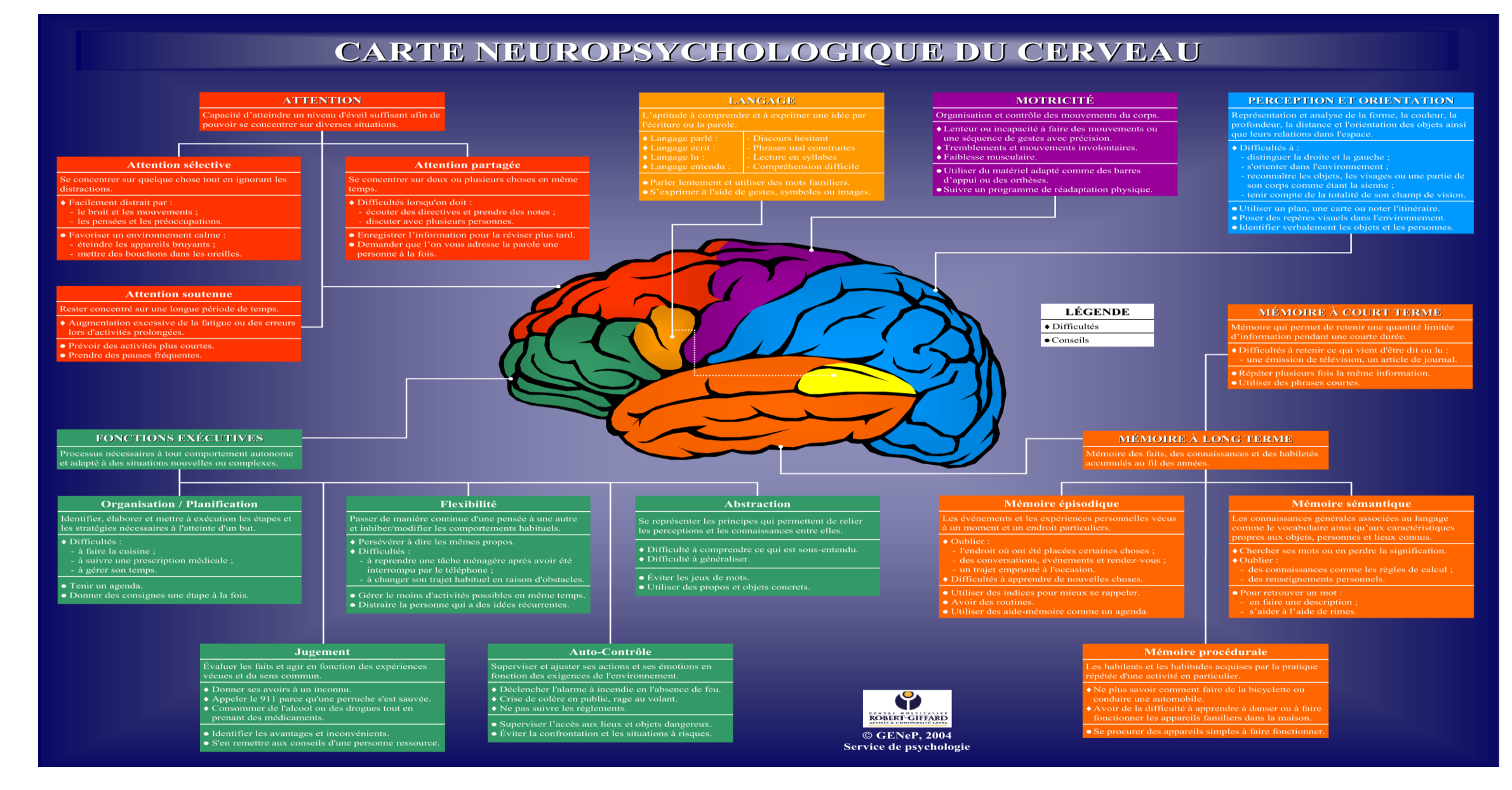

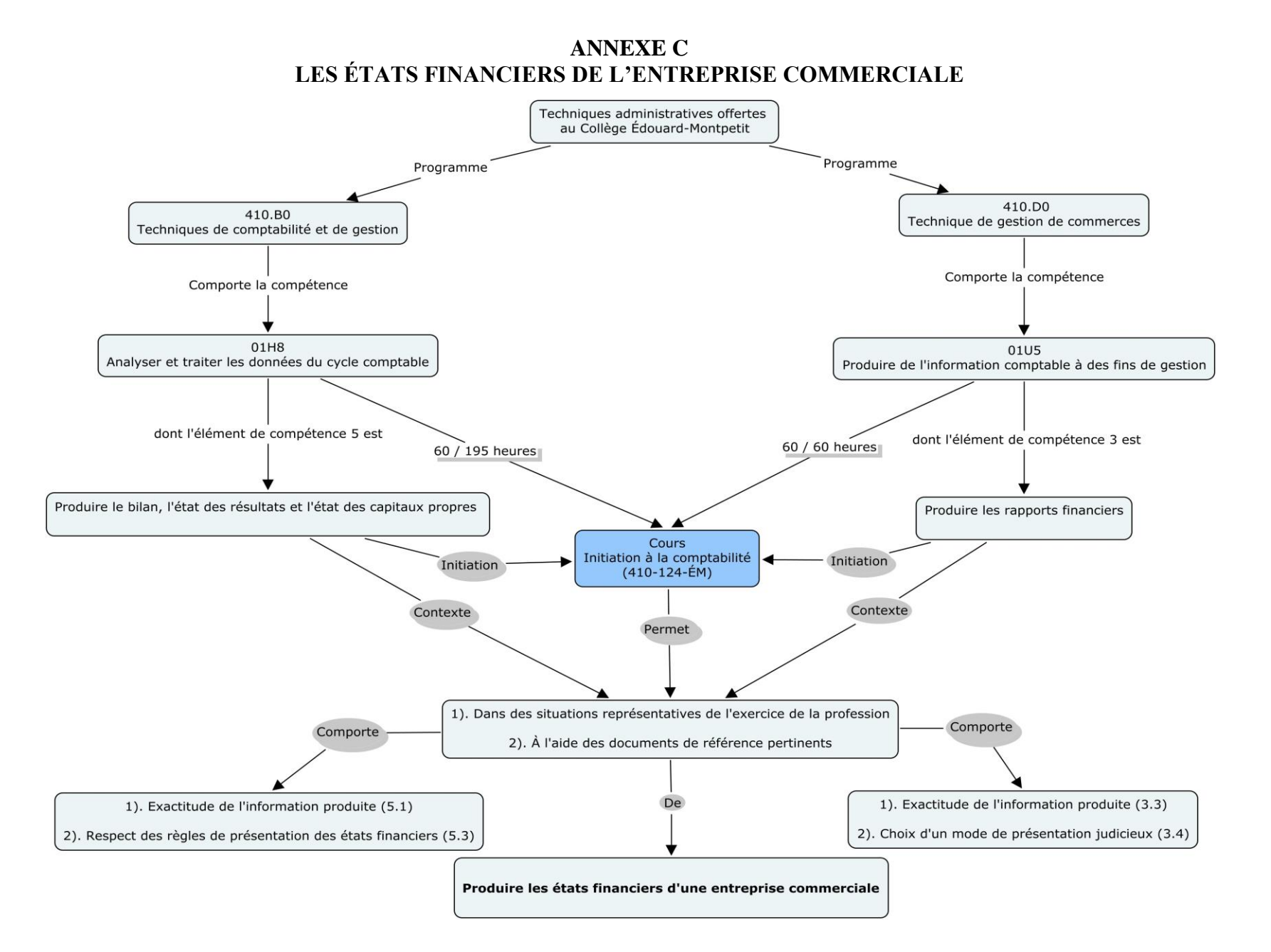

## **ANNEXE D**

### **LIENS QUI UNISSENT LES OBJECTIFS D'APPRENTISSAGE**

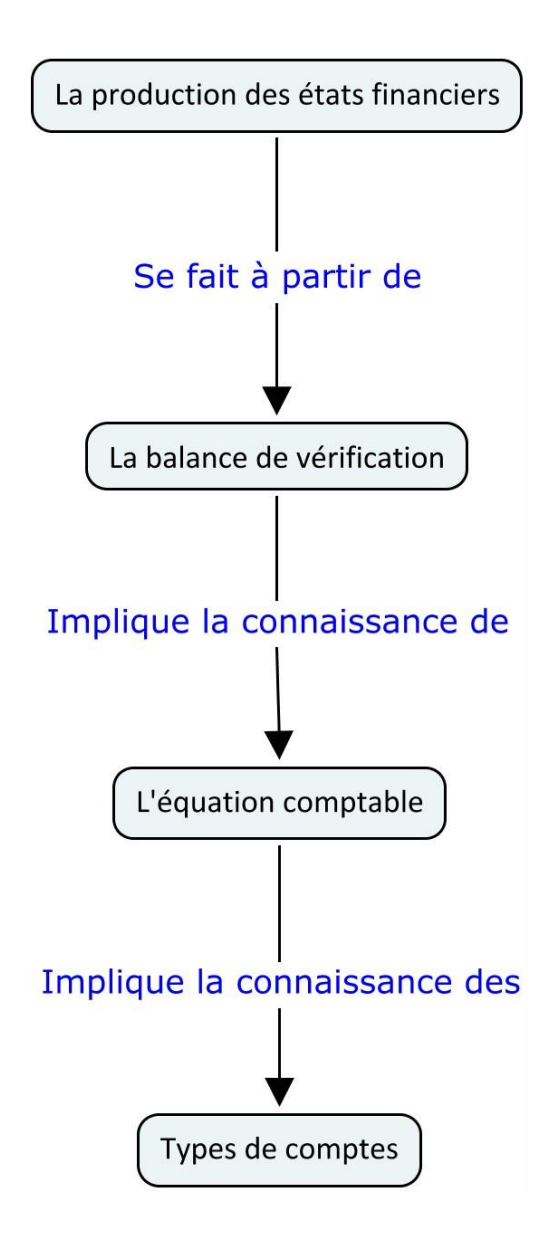

### **ANNEXE E**

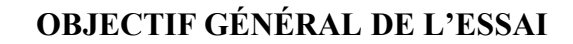

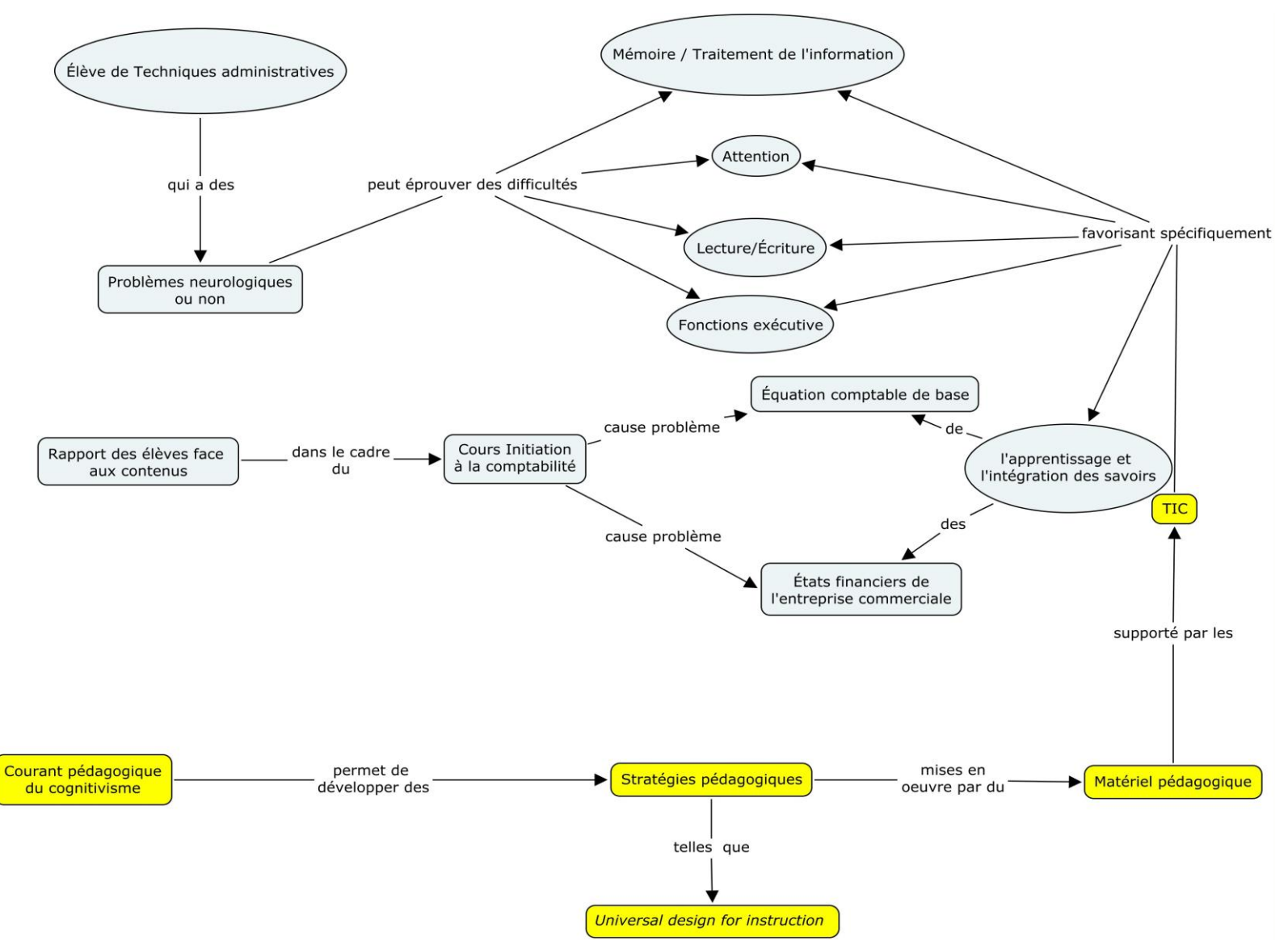

## **ANNEXE F**

# **COMPOSANTES DU CADRE DE RÉFÉRENCE**

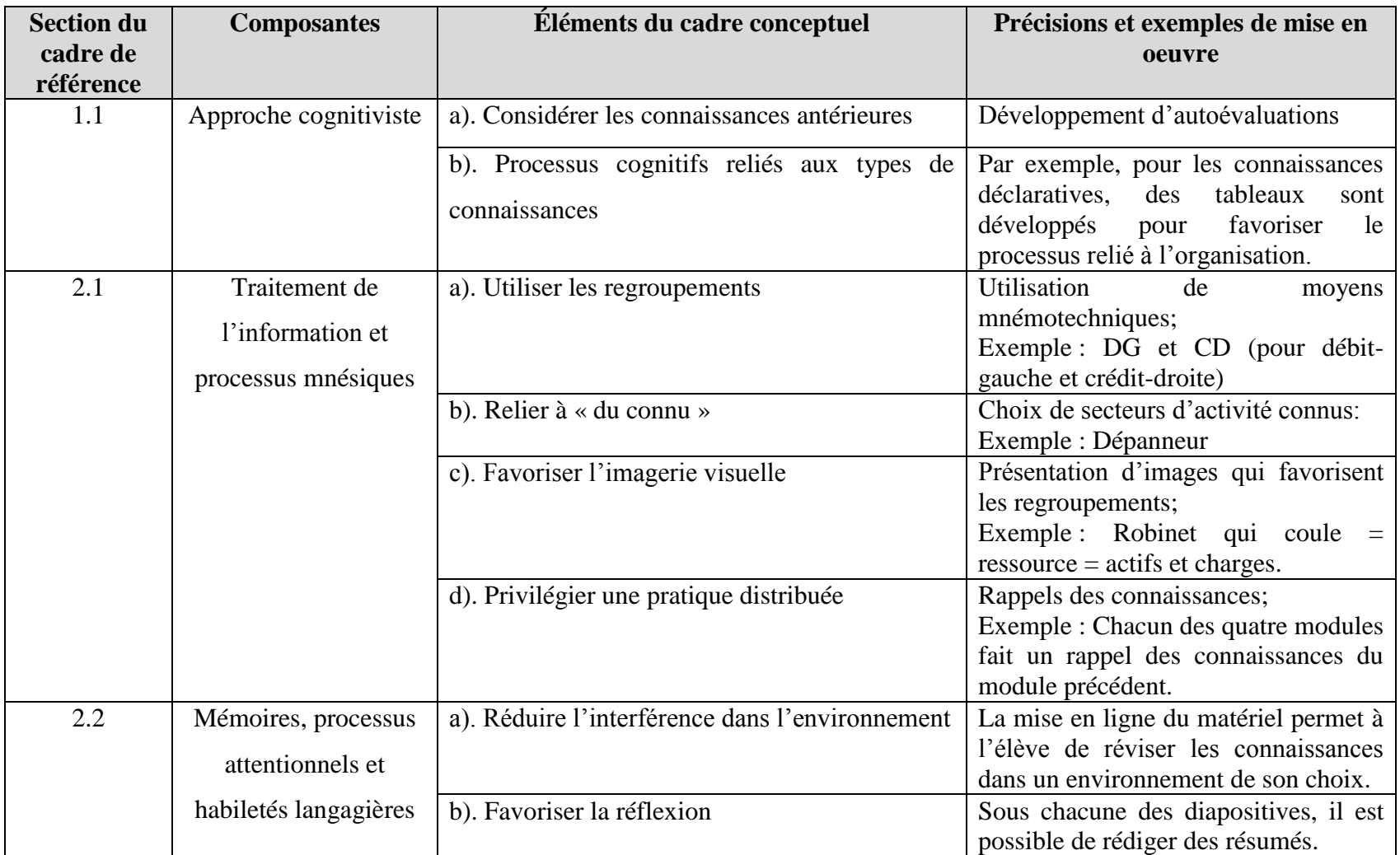

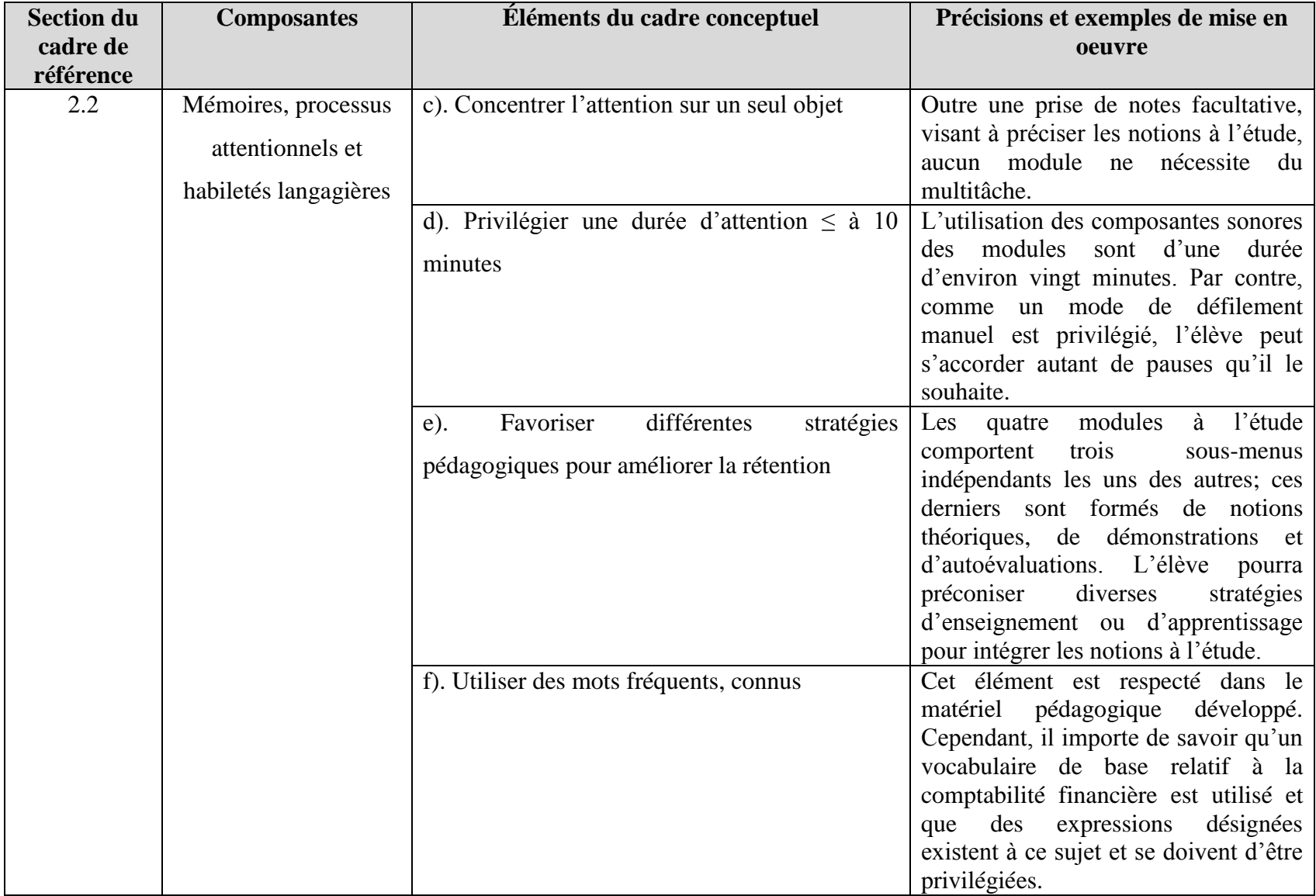

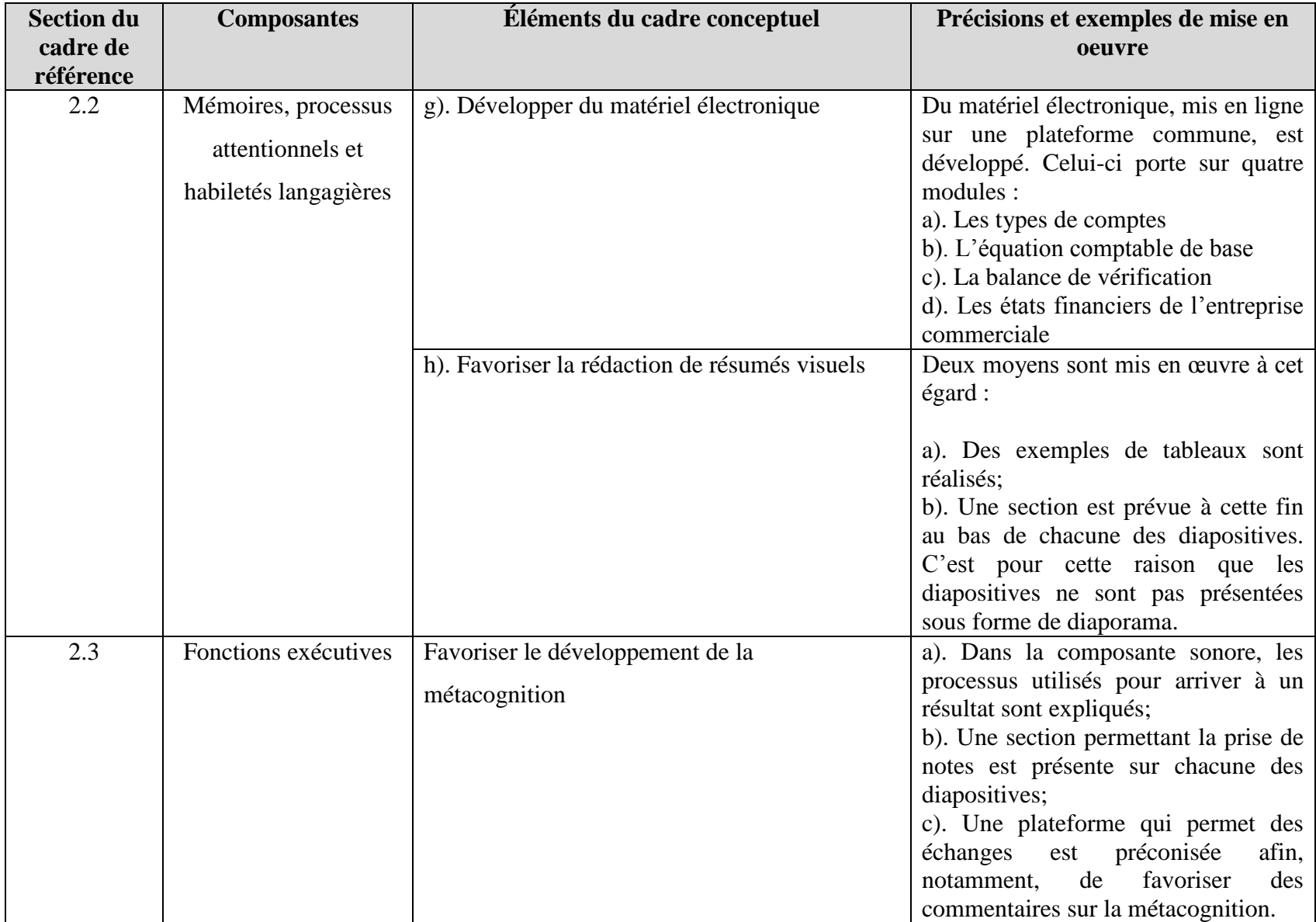

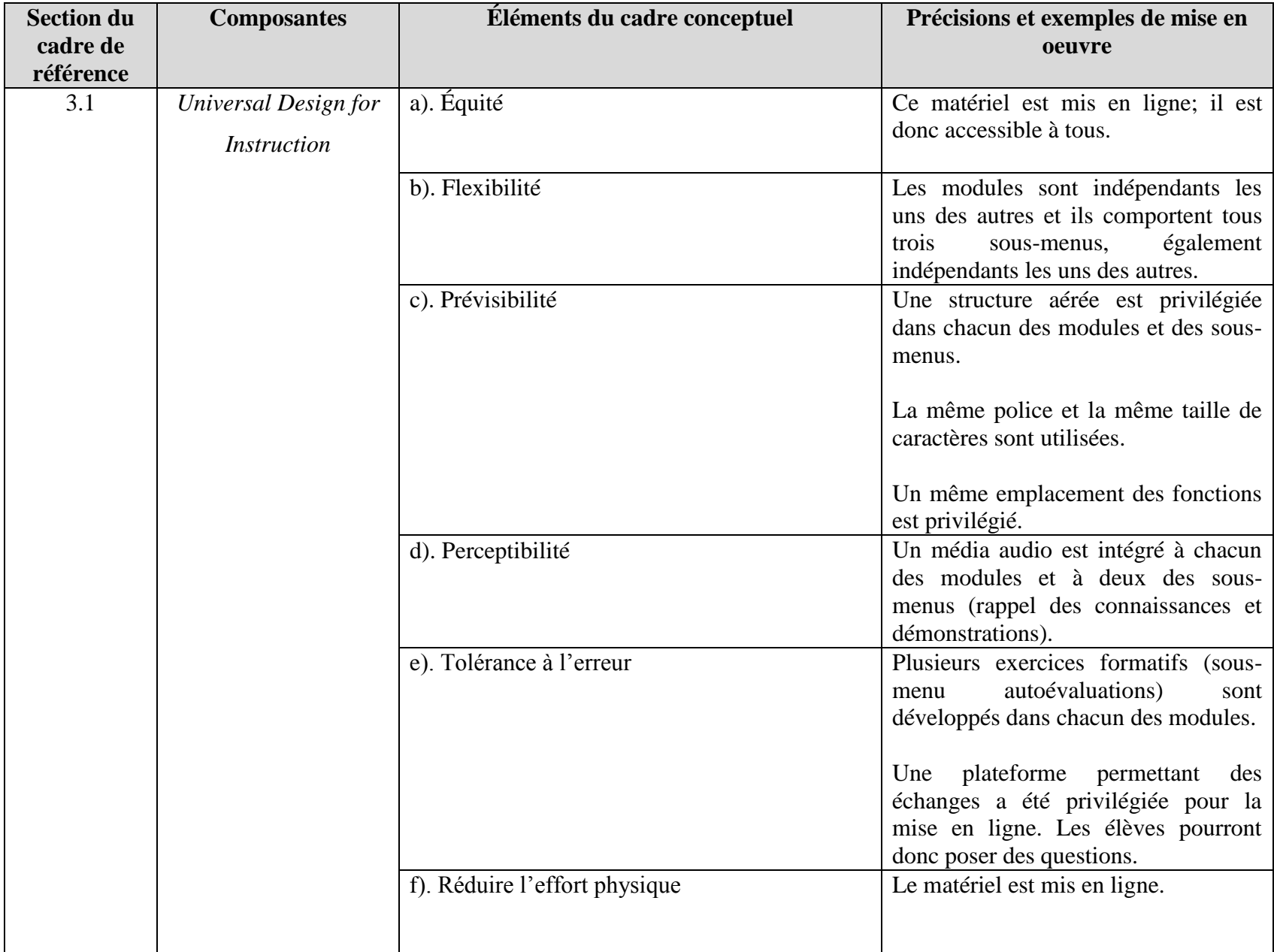

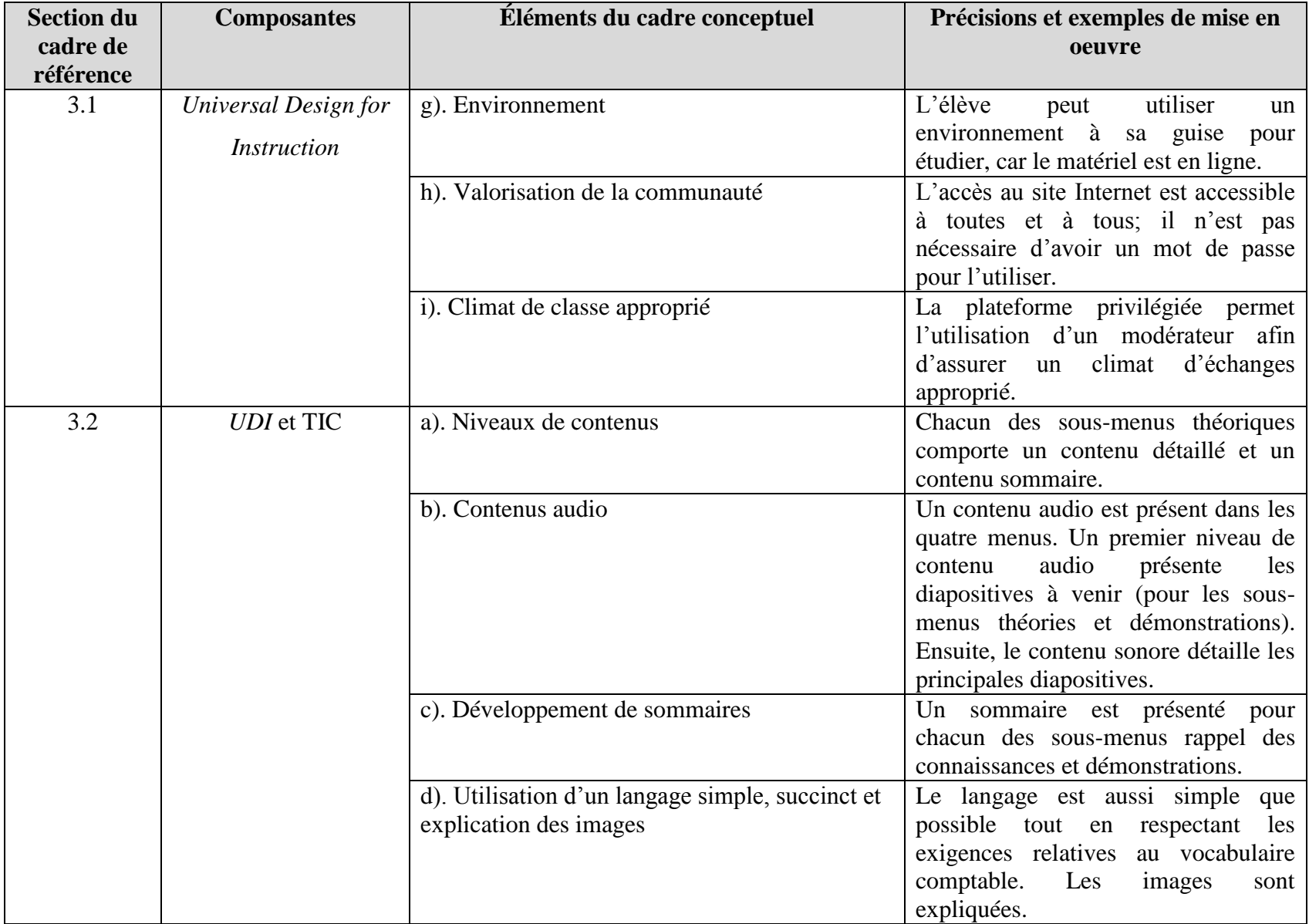

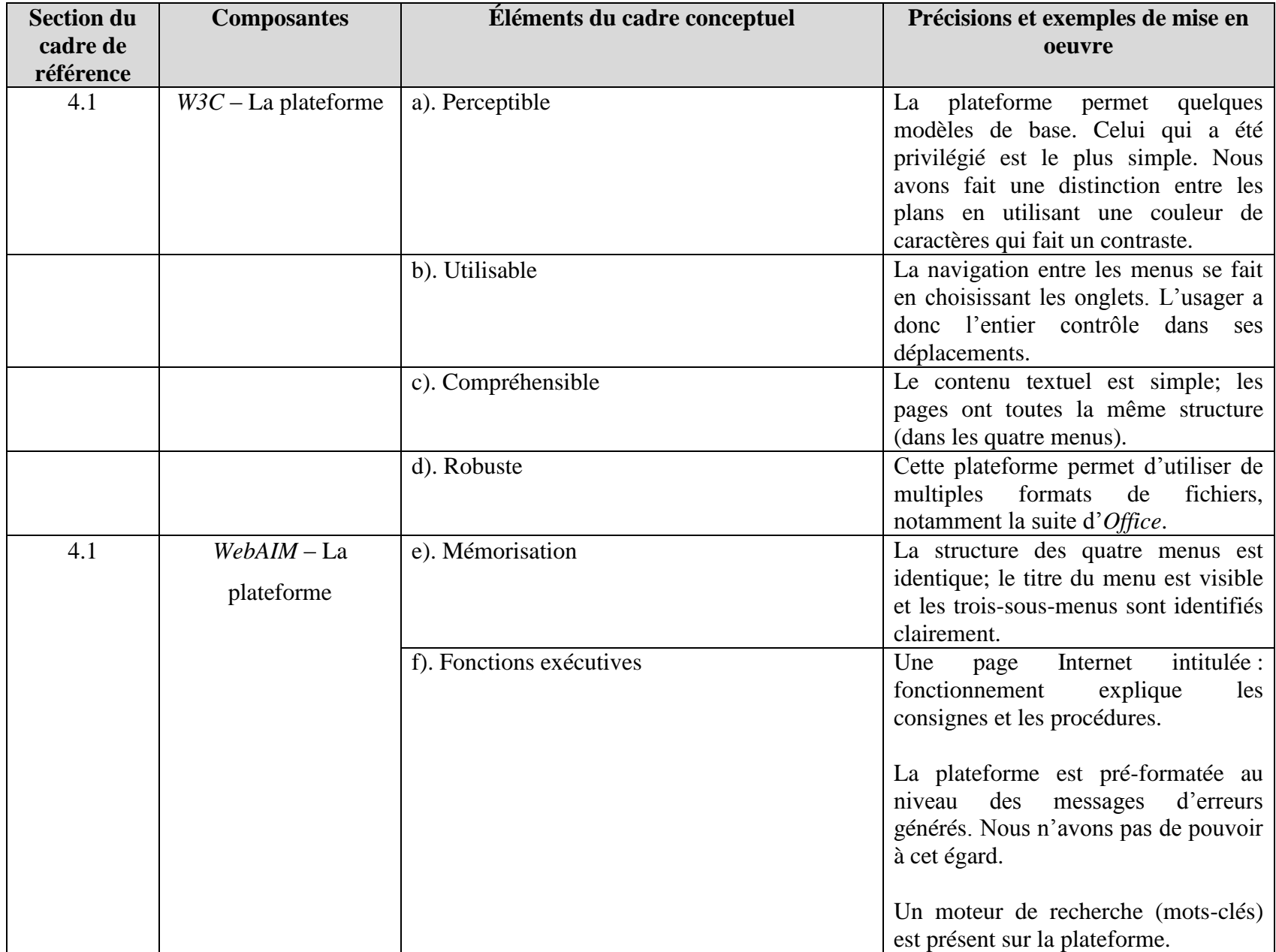

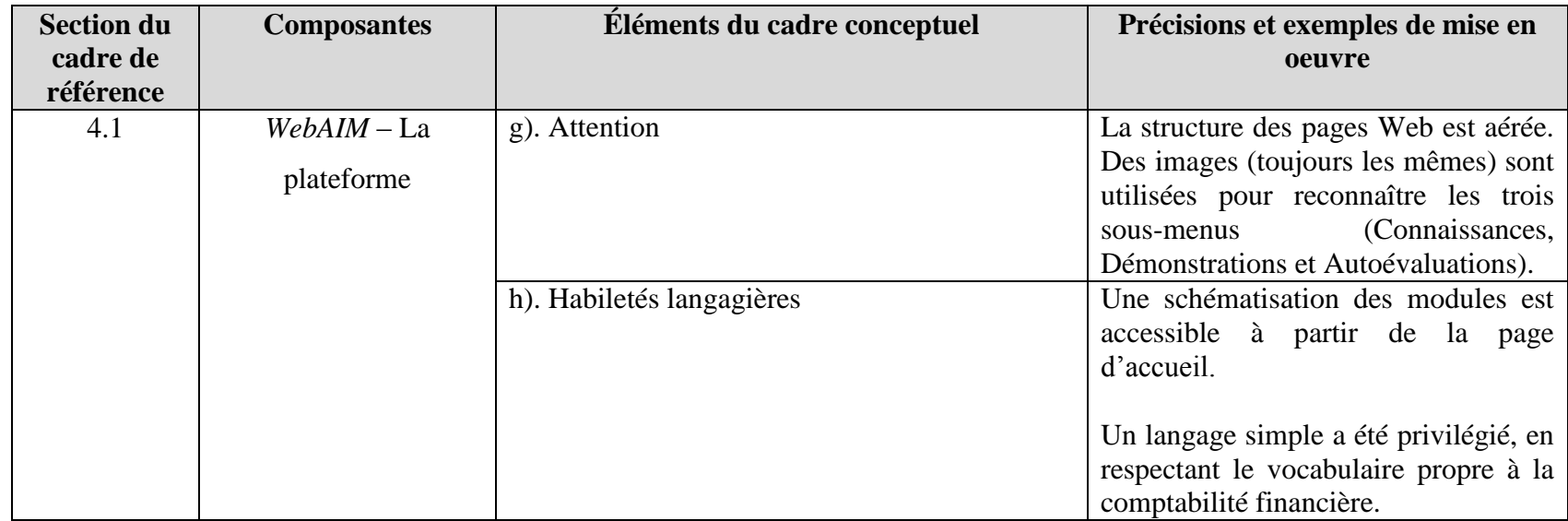

## **ANNEXE G**

# **ADÉQUATION : CADRE CONCEPTUEL ET MATÉRIEL DÉVELOPPÉ**

## **1). Présentation de la page Internet de l'équation comptable de base**

À partir de cette page, vous pouvez réviser l'équation comptable soit: les comptes qui augmentent au débit et ceux qui augmentent au crédit. Cliquez sur le lien à côté du nom du module qui vous intéresse:

## **1). Module - [Rappel des connaissances](http://scharlebois.ep.profweb.qc.ca/RESS2AB/RESS-2A.pptx)**

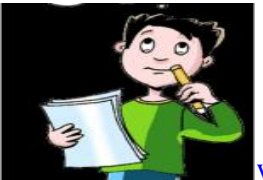

[www.admirabledesign.com](http://www.admirabledesign.com/)

## **2). Module – [Démonstrations](http://scharlebois.ep.profweb.qc.ca/RESS2AB/RESS-2B.pptx)**

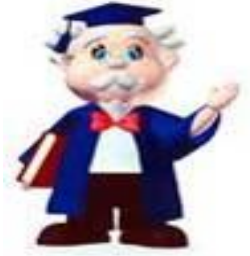

[www.adiscentresocial](http://www.adiscentresocial/)

**3). Module – Autoévaluations**

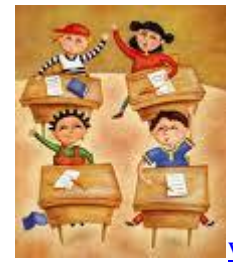

[www.mont-royal.net](http://www.mont-royal.net/)

**[Niveau 1](http://scharlebois.ep.profweb.qc.ca/RESS2C/Autoévaluation1/Autoevaluation-1-Equation-Web)**

Niveau 2 - **[Données](http://scharlebois.ep.profweb.qc.ca/RESS2C/Autoévaluation2.docx)**

Niveau 2 – **[Solutions](http://scharlebois.ep.profweb.qc.ca/RESS2C/Autoevaluation2sol.xlsx)**

## **1). Présentation de la page Internet de l'équation comptable de base (suite)**

Les références entre parenthèses établissent la relation avec la section correspondante du cadre conceptuel et elles sont précisées dans l'annexe F.

► Cette page Web est formée d'étapes courtes et simples et le titre de la page permet à l'utilisatrice ou à l'utilisateur de se situer. **(4.1 e)**

► Une consigne précisant où cliquer est faite. Par contre, l'ensemble des consignes sont identifiées à la page Web intitulée fonctionnement. Il est possible d'utiliser un moteur de recherche sur la page. Il est situé en haut à droite. **(4.1 f)**

► Le texte rédigé sur la page Internet utilise des caractères de bonne taille. Des images visant à établir un point de repère sont présentées. Des titres et des sous-titres ont été utilisés. Le texte présenté est rédigé de façon succincte. **(4.1 g et h)**

De plus,

► Cette mise en ligne permet de respecter les composantes du développement du matériel pédagogique quant à ces constituantes :

1). développer du matériel électronique **(2.2 g)** ;

2). principes du *Universal Design for Instruction* **(3.1)**.

#### **2). Sous-menu : Rappel des connaissances**

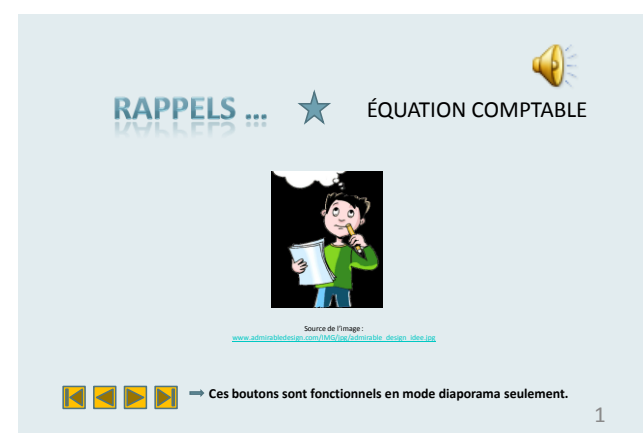

La composante sonore présente le but du diaporama, le nombre de diapositives, les consignes de déplacements et précise la possibilité d'inscrire des commentaires sous la diapositive. **(3.2 b)**

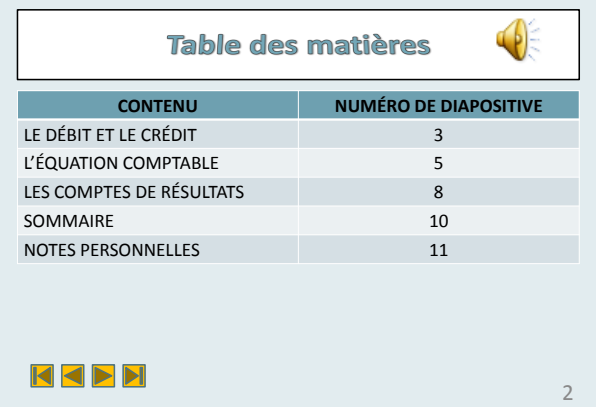

Une table des matières est présente dans chacun des sous-menus de connaissances et de démonstrations. Le contenu sonore est plus détaillé que le texte. **(3.2 a)**

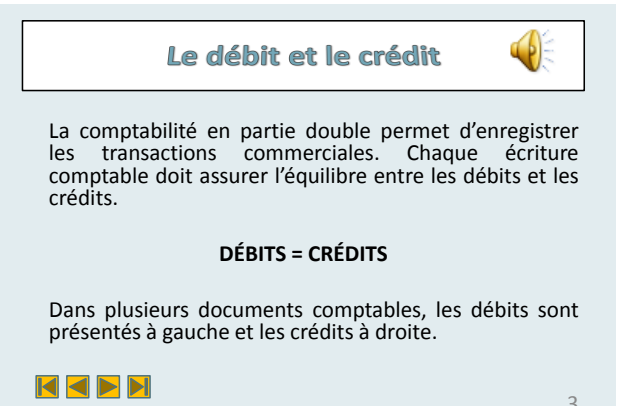

Utilisation de titres dans les diapositives, structure aérée. Une même police de caractères est utilisée (Calibri 18 points au minimum) et les composantes (son, touches de défilement et pagination) sont toujours disposées aux mêmes endroits. **(3.1 c)**

3

#### **2). Sous-menu : Rappel des connaissances (suite)**

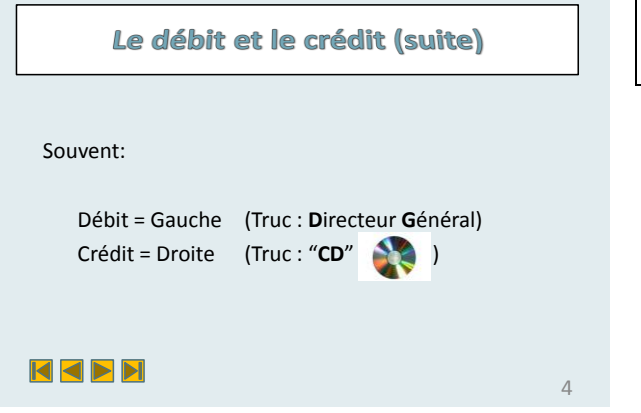

Utilisation de regroupements. **(2.1 a)**

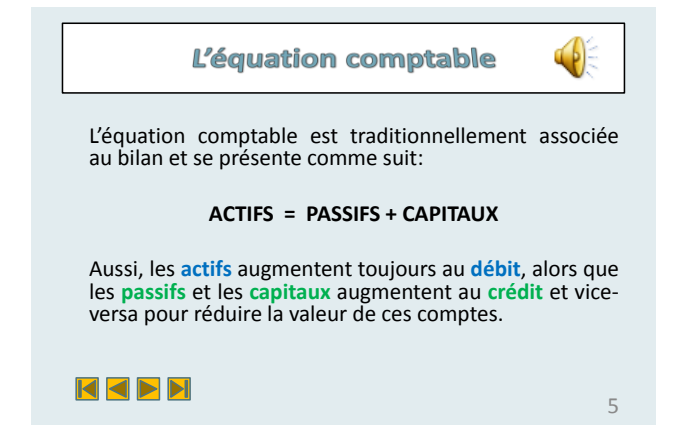

Le contenu est perceptible. Il y a une composante sonore, un contraste est fait entre le titre et le fond de l'écran. Les changements de couleurs de police sont utilisés pour mettre l'accent sur des éléments importants. **(3.1 d)**

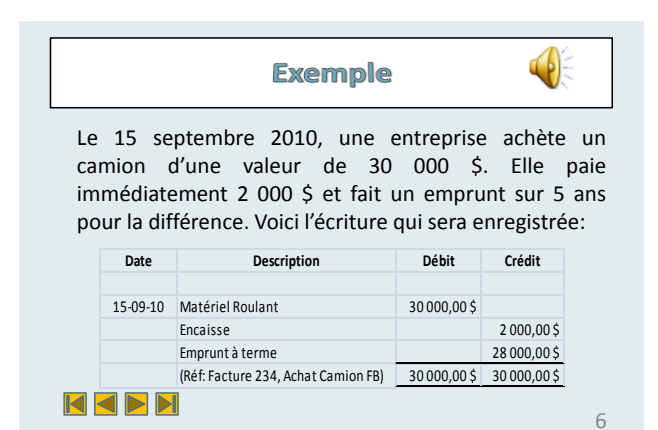

Exemple relié à des éléments connus (achat d'un camion, avec paiement initial et emprunt). **(1.1 a et 2.1 b)**

#### **2). Sous-menu : Rappel des connaissances (suite)**

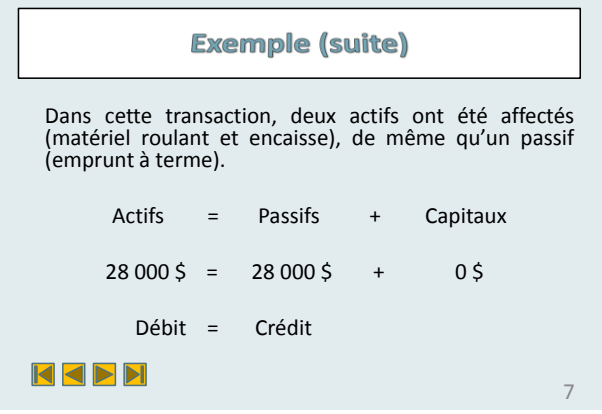

La structure privilégiée pour ce récapitulatif permet un rappel visuel des connaissances des diapositives 3 et 5. **(2.1 d)**

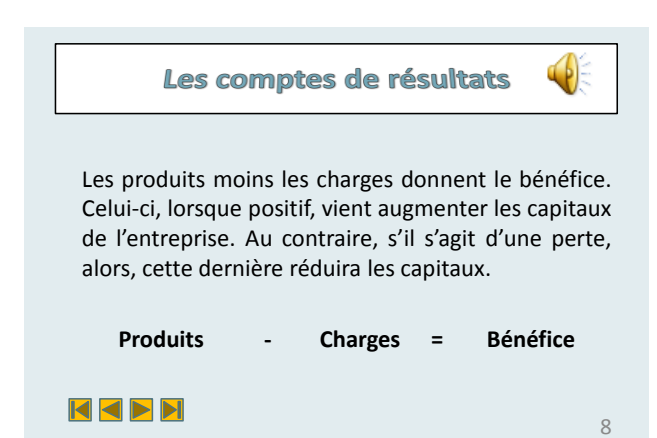

Des mots fréquents, connus, sont utilisés tout en respectant le vocabulaire propre à la comptabilité financière. **(2.2 f et 3.2 d)**

Des exemples sont présentés afin synthétiser les notions sous forme de tableaux. **(1.1 b et 2.2 h)**

Sous chacune des diapositives, il existe un espace permettant de rédiger des notes. Ceci est précisé aux élèves dans le contenu sonore de la première diapositive. **(1.1 b, 2.2 b, 2.2 c et 2.3)**

Les comptes de résultats (suite) Comme les capitaux augmentent au crédit, nous pouvons déduire que les produits augmentent aussi au crédit, alors que les charges, elles, augmentent au débit. Produits | au Crédit Charges **i** au Débit NINH 9

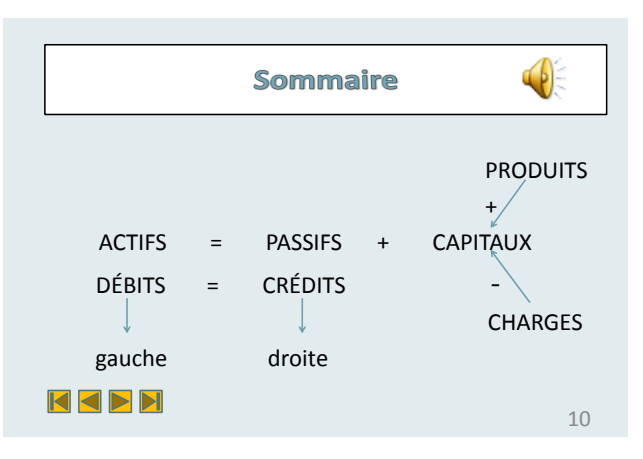

## **2). Sous-menu : Rappel des connaissances (suite)**

Développement d'un sommaire. **(3.2. c)**

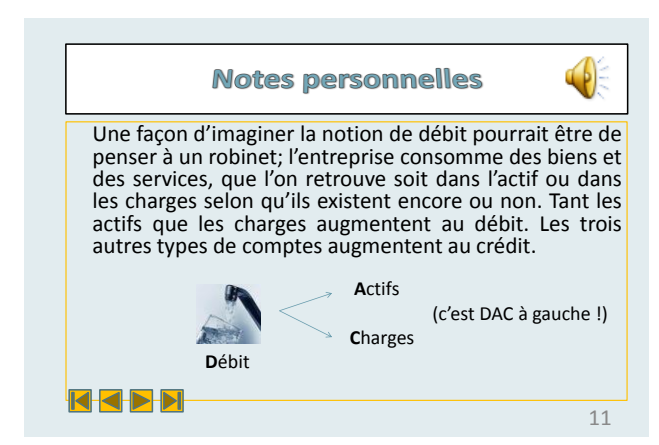

Dans le contenu sonore, des suggestions, quant à la rédaction de résumés visuels, sont faites. **(2.2 h)**

Utilisation d'une imagerie visuelle. **(2.1 c)**

#### **3). Sous-menu : Démonstrations**

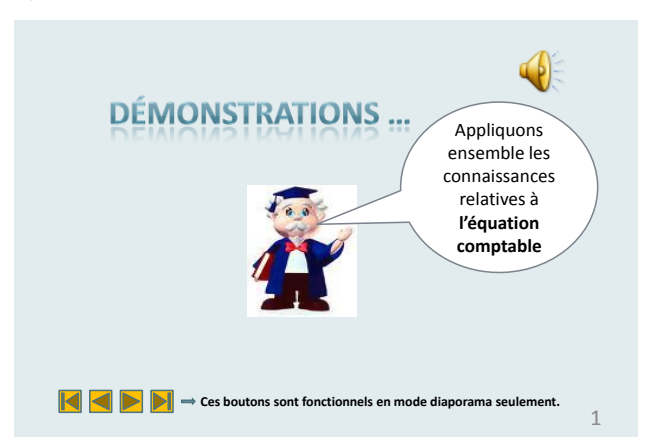

Bien que cela n'ait pas été atteint dans chacun des sous-menus, l'ensemble de la composante sonore de celui-ci est de 10 minutes. **(2.2 d)**

L'image (qui sert de repère des sous-menus de démonstrations dans chacun des modules) est expliquée. **(3.2 d)**

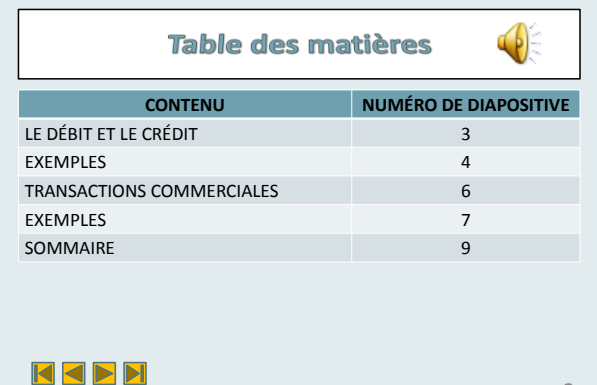

2

Le développement d'une table des matières permet une certaine flexibilité. Ainsi, l'élève peut choisir la section qui lui convient. **(3.1 b)**

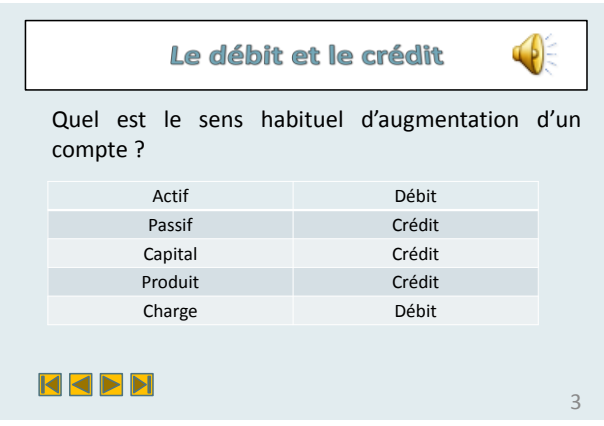

Cette diapositive constitue un rappel des connaissances vues. **(1.1 a et 2.2 d)** 

De plus, elle est présentée sous forme de tableau, ce qui est un exemple de résumé visuel. **(2.2 h)**

#### **3). Sous-menu : Démonstrations (suite)**

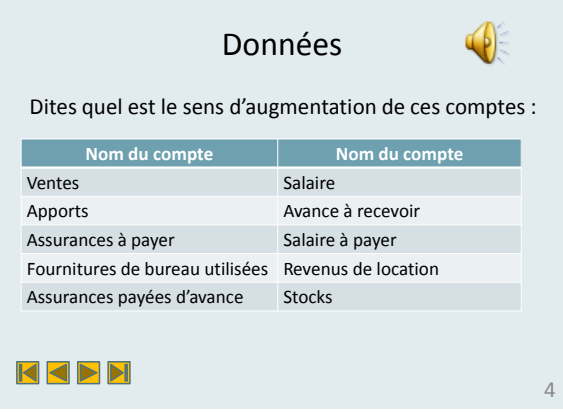

Une utilisation de contrastes a été préconisée dans le choix de la forme de ce tableau afin de créer des repères visuels. **(3.1 d)**

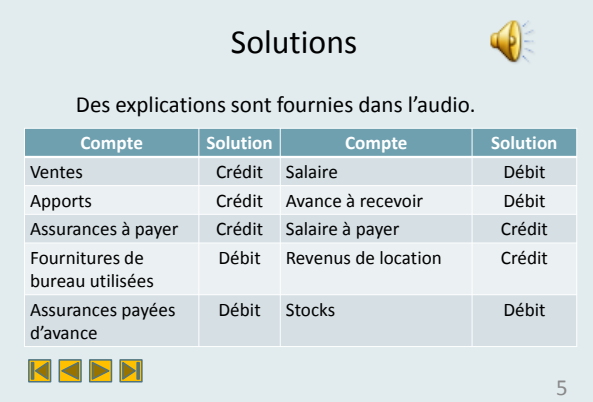

La solution présente, dans son contenu sonore, un pas à pas, une façon d'atteindre la réponse. Ceci, peut favoriser la métacognition de l'élève. **(2.3)**

#### **Transactions commerciales**

Nous vous proposons de faire les écritures relatives à des transactions en suivant cette procédure :

- 1). Identifier les comptes affectés.
- 2). Identifier à quelles catégories ils appartiennent.
- 3). Préciser si les comptes augmentent ou diminuent.
- 4). Dire si les comptes seront débités ou crédités.

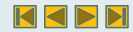

L'utilisation de consignes peut permettre de favoriser la réflexion. En effet, le cheminement qui est suggéré peut aider l'élève à prendre conscience des relations entre les types de comptes et l'équation comptable. **(2.2 b et 2.3)**

#### **3). Sous-menu : Démonstrations (suite)**

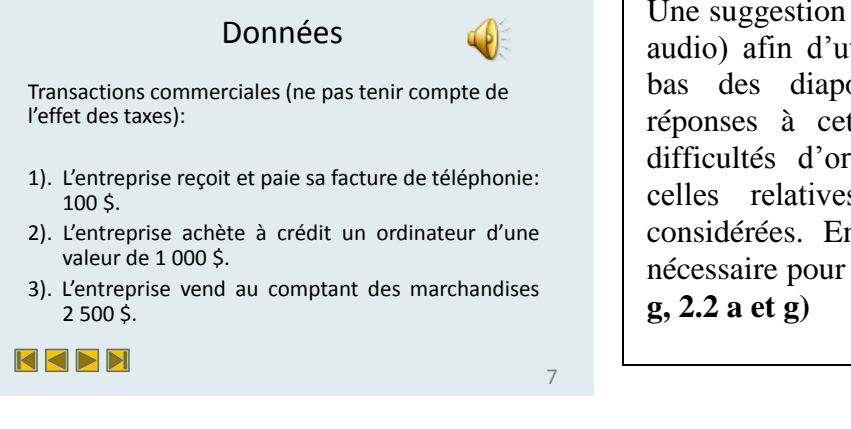

Une suggestion est faite (dans la composante audio) afin d'utiliser la section réservée au bas des diapositives pour indiquer les réponses à cet exercice. Ce faisant, des difficultés d'ordre moteur, de même que celles relatives à l'environnement sont considérées. En effet, seul un clavier est nécessaire pour réaliser cet exercice. **(3.1 f et** 

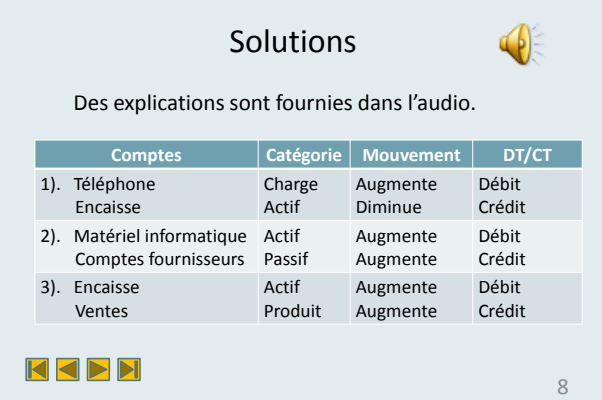

Ici aussi, la solution présente, visuellement et dans le contenu sonore, un pas à pas, une façon d'atteindre la réponse. Ceci, peut favoriser la métacognition de l'élève. **(2.3)**

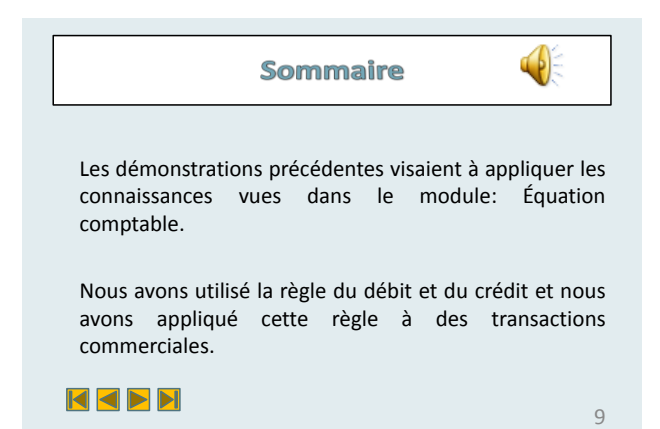

Ce sommaire, dans le contenu sonore, introduit les autoévaluations du même module. Ce faisant, la mise en application de ces notions et la possibilité d'erreurs qui y sont sous-jacentes sont reconnues. **(3.1 e)**

## **4). Sous-menu : Autoévaluations**

## 4.1 Première autoévaluation

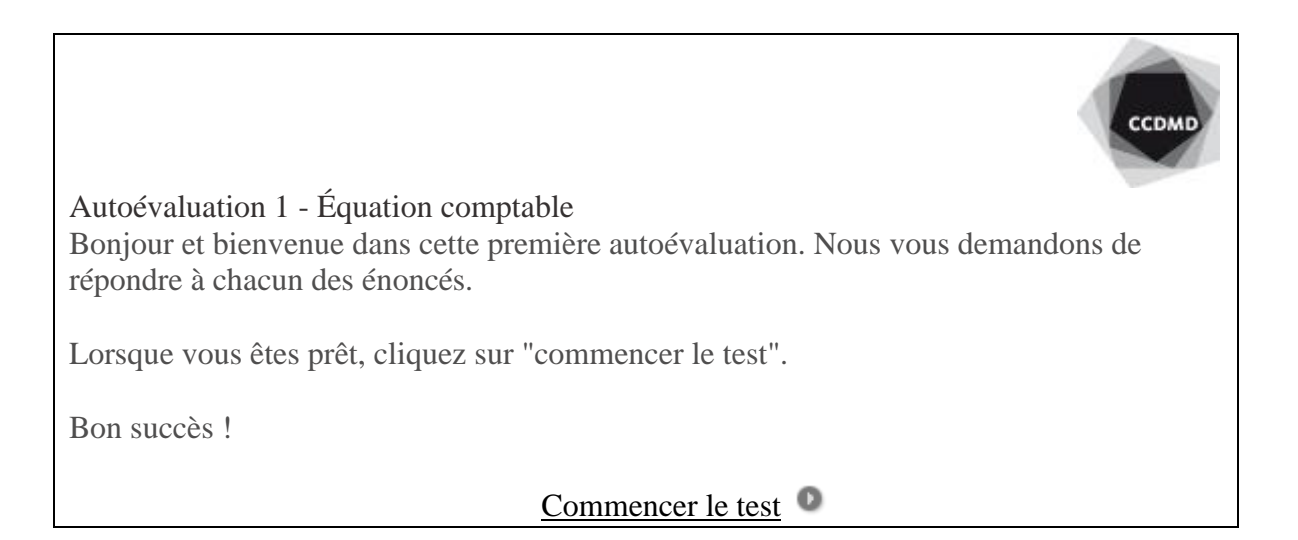

Exemple de question :

Pour réduire la valeur du compte "Fournitures de bureau non utilisées" il faut le ...

- Débiter  $\Omega$ .
- $\mathbf{C}$ Créditer

Cette première forme d'autoévaluation atteint, notamment, les caractéristiques qui suivent :

1). rappel des connaissances antérieures **(1.1 a);**

2). matériel perceptible, utilisable et robuste: en effet, d'un clic, nous avons accès à *Netquiz*. Nul besoin de télécharger un logiciel **(4.1 a, b et d)**;

3). compréhensible: le contenu est présenté de façon simple **(4.1 c)**.

4.2 Deuxième autoévaluation

L'entreprise Boule et Bill achète et revend des bandes dessinées.

On vous demande :

Pour chacune des transactions commerciales suivantes, en tenant compte de l'effet des taxes, identifiez :

a). Les comptes affectés;

- b). Les sous-catégories auxquelles ils appartiennent s'il y a lieu;
- c). Leurs mouvements (+ ou -);
- d). Leur affectation (débit ou crédit).

Transactions :

- 1). L'entreprise achète au comptant des bandes dessinées.
- 2). Le propriétaire de l'entreprise investit de son argent personnel dans l'entreprise.
- 3). L'entreprise vend à crédit des bandes dessinées.

4). L'entreprise achète à crédit une publicité à paraître dans un mois.

5). L'entreprise paie au comptant le changement d'huile d'un camion.

6). Le propriétaire prend des sous dans la caisse pour aller souper.

7). L'entreprise paie une facture comptabilisée il y a un mois.

8). L'entreprise vend au comptant 2 bandes dessinées.

9). L'entreprise achète des cartouches d'encre à crédit.

10).L'entreprise paie les cartouches d'encre achetées ci-dessus.

Le contexte privilégié est connu **(2.1 b)**, cet exercice favorise une pratique distribuée **(2.1 d)**, il préconise l'utilisation d'une nouvelle stratégie pédagogique (les exercices individuels) **(2.2 e)** et il suscite certaines composantes de la métacognition par le cheminement proposé dans la solution qui est présentée **(2.3)**.

#### **ANNEXE H**

### **DEMANDE D'ENTRETIEN PROJET DE RECHERCHE**

#### Bonjour Prénom de l'étudiant,

m'a mentionné que tu accepterais peut-être de me donner ton point de vue sur du matériel pédagogique que j'ai développé pour le cours Initiation à la comptabilité offert en première session.

Je te remercie beaucoup, c'est drôlement gentil !

J'ai fait ce travail dans le cadre de mon essai (recherche) de maîtrise en éducation que j'achèverai ce printemps.

J'ai choisi de faire mon travail sur le thème des troubles d'apprentissage, car j'aimerais réussir à mieux aider mes élèves qui en vivent. Ce sujet me préoccupe aussi, car j'ai dans mon entourage 5 jeunes qui en ont.

Si tu es d'accord, je pourrais t'appeler à un moment qui te convient afin de te présenter brièvement mon projet et t'expliquer sur quels éléments j'aimerais avoir ton avis.

Donc, si tu es d'accord, tu pourrais me donner un numéro de téléphone où te joindre et quelques moments de disponibilités qui te conviennent. Ensuite, j'en prendrai un qui fonctionne avec mon horaire et je te l'indiquerai par MIO et je t'appellerai au moment prévu.

Au plaisir de te parler et je te remercie beaucoup d'avoir accepté que je te contacte ;)

Bye,

Sophie

### **ANNEXE I**

## **SONDAGE RÉALISÉ**

### **ÉLÈVES INSCRITS AU COURS INITIATION À LA COMPTABILITÉ<sup>36</sup>**

### **Q1 - CHOIX MULTIPLES**

#### **Énoncé :**

Quel est votre sexe ?

#### **Répondants potentiels pour cette question :** 63

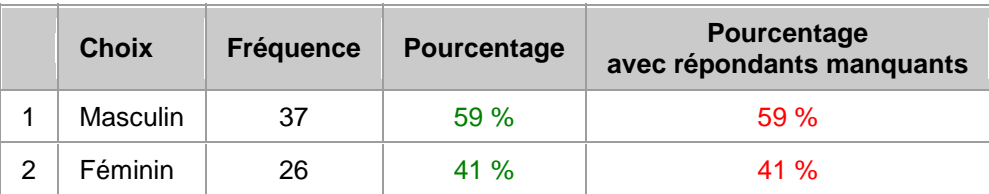

#### **Q2 - CHOIX MULTIPLES**

**Énoncé :**  Quel est votre âge ?

#### **Répondants potentiels pour cette question :** 63

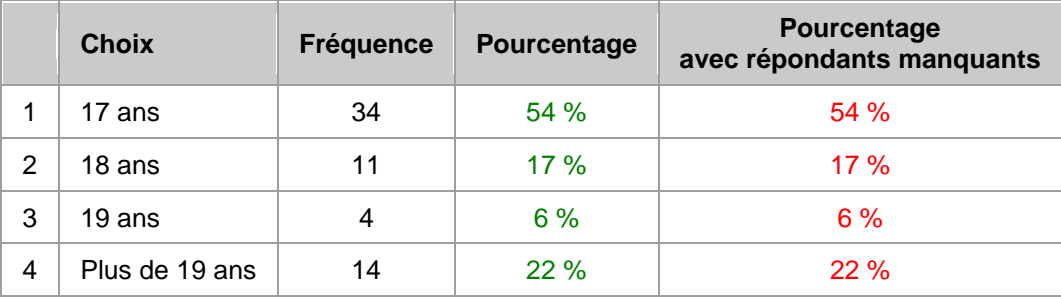

### **Q3 - ÉCHELLES DE TYPE LIKERT**

#### **Énoncé :**

Indiquez dans quelle catégorie se situait votre moyenne en 4ième et 5ième secondaire ?

### **ÉCHELLE 1**

 $\overline{a}$ 

<sup>&</sup>lt;sup>36</sup> Lorsque des répondants potentiels n'ont pas inscrit de réponse, le nombre de répondants manquants est indiqué et le pourcentage établi dans la colonne de droite le considère. La moyenne et l'écart-type de chacune des questions ont été éliminés de l'annexe, de même que les commentaires ponctuels, lorsqu'ils étaient autorisés. Ceci, afin d'alléger son contenu.

#### En secondaire 4

### **Répondants potentiels pour cette question :** 63 **Répondants manquants** : 2

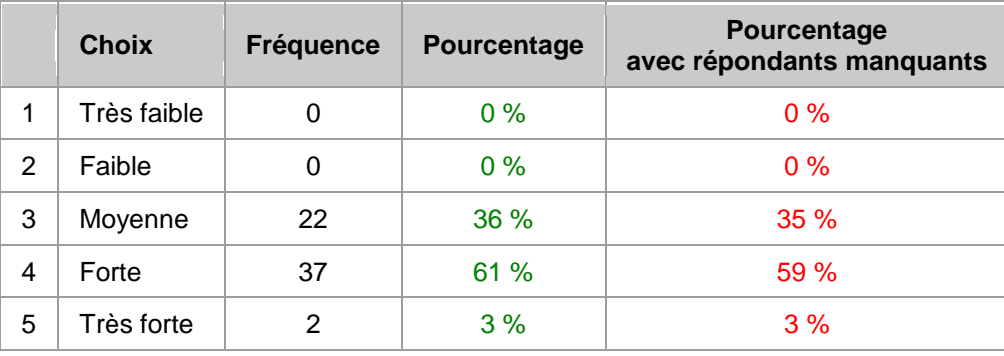

## **ÉCHELLE 2**

En secondaire 5

### **Répondants potentiels pour cette question :** 63

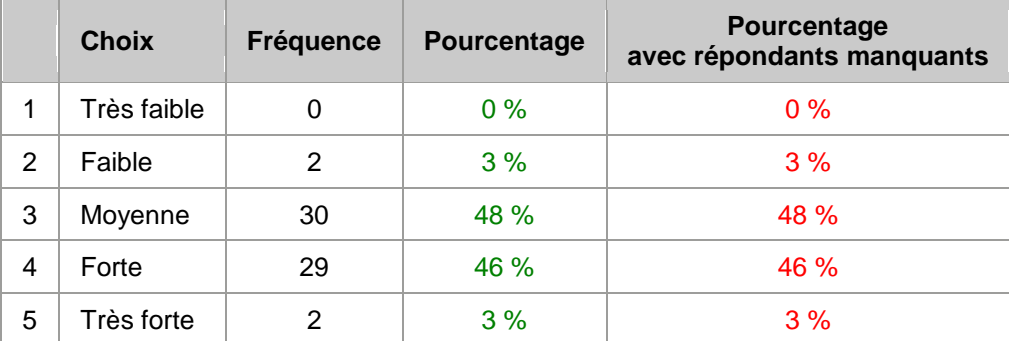

## **Q4 - ÉCHELLES DE TYPE LIKERT**

#### **Énoncé :**

Indiquez dans quelle catégorie se situait votre moyenne au premier examen de comptabilité ?

#### **ÉCHELLE 1**

Niveau de réussite du premier examen de comptabilité

**Répondants potentiels pour cette question :** 63

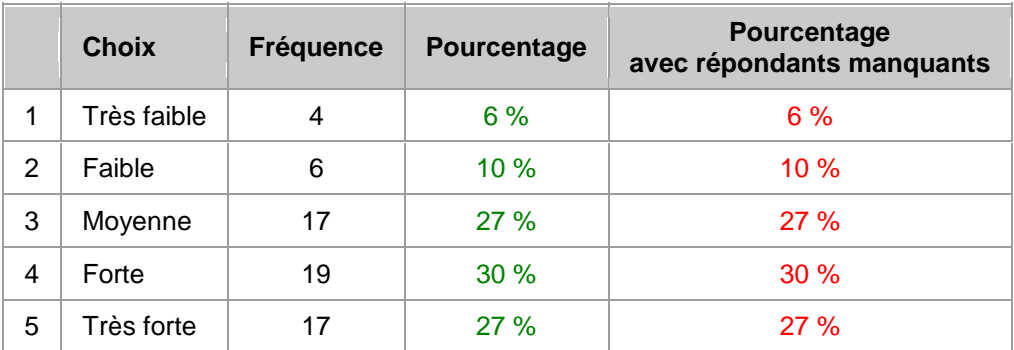

### **Q5 - RÉPONSES MULTIPLES**

#### **Énoncé :**

Avez-vous l'impression de vivre une ou plusieurs de ces difficultés ? Si oui, identifiez lesquelles:

#### **Répondants potentiels pour cette question :** 63 **Répondants manquants** : 8

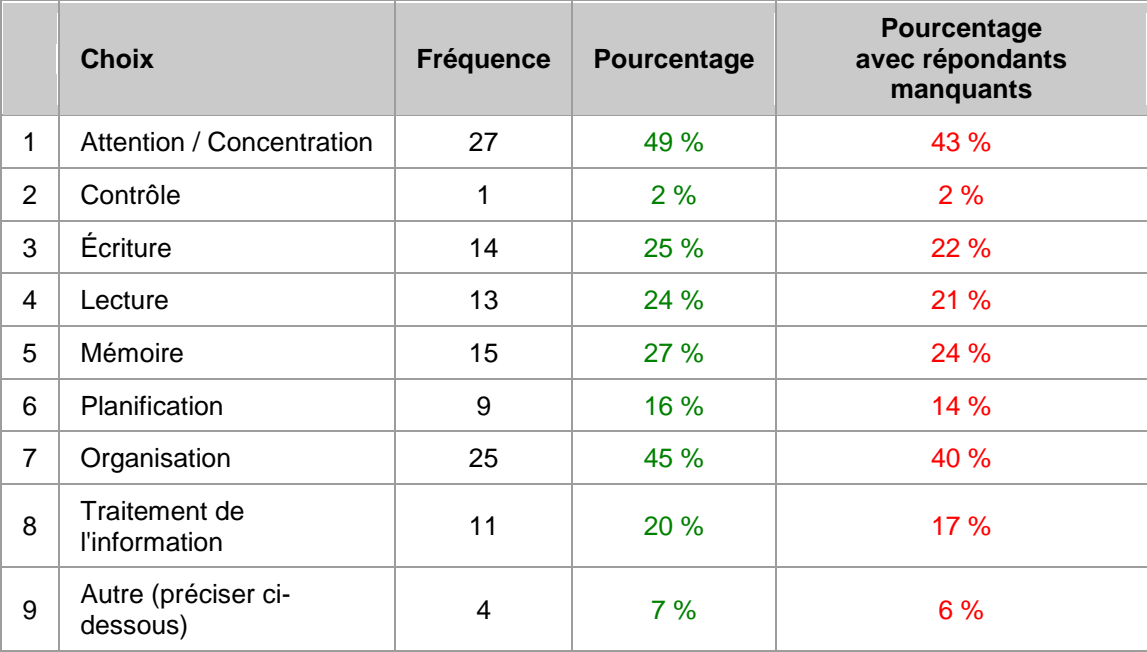

**Préciser :**

**R26** motivation, **R37** Je souffre d'insomnie majeure (pas dormir pendant plus de 40h c'est du normal ici...), **R53** Stress, **R62** fatigue

### **Q6 - RÉPONSES MULTIPLES**

#### **Énoncé :**

Quel(s) modules avez-vous utilisé ? Cochez autant de réponses que nécessaire.

#### **Répondants potentiels pour cette question :** 63

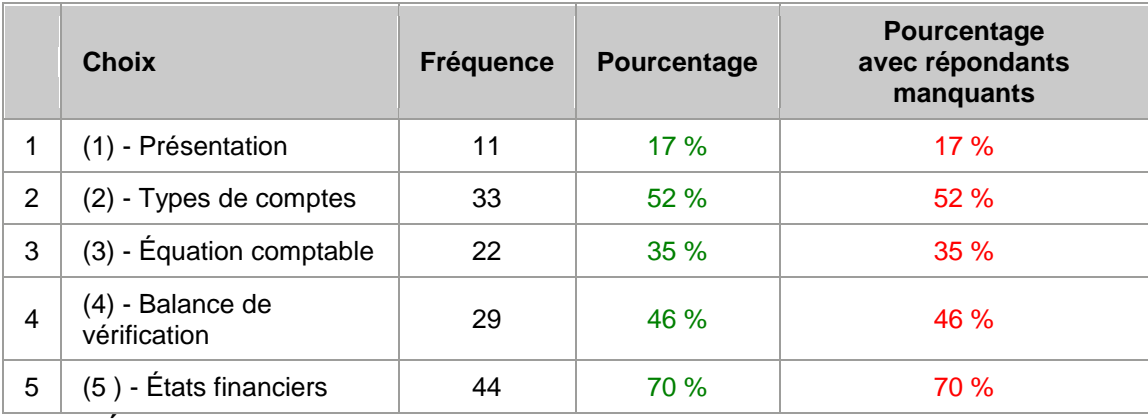

### **Q7 - RÉPONSES MULTIPLES**

#### **Énoncé :**

Quelle(s) composante(s) des modules avez-vous utilisé ? Cochez autant de réponses que nécessaire.

#### **Répondants potentiels pour cette question :** 63

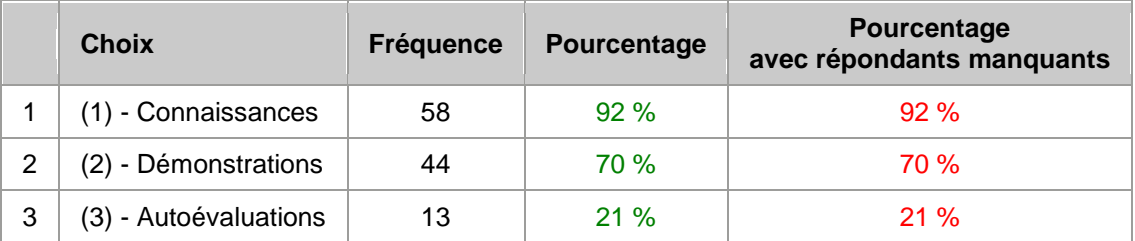

### **Q8 - ÉCHELLES DE TYPE LIKERT**

**Énoncé :** 

**Évaluez ici la plateforme** à partir de laquelle vous avez récupéré des fichiers (PowerPoint, Word, Excel...)

Pour chacun des énoncés ci-dessous, indiquez son niveau de **qualité.**

**ÉCHELLE 1** Facilité de s'orienter dans les pages

#### **Répondants potentiels pour cette question :** 63

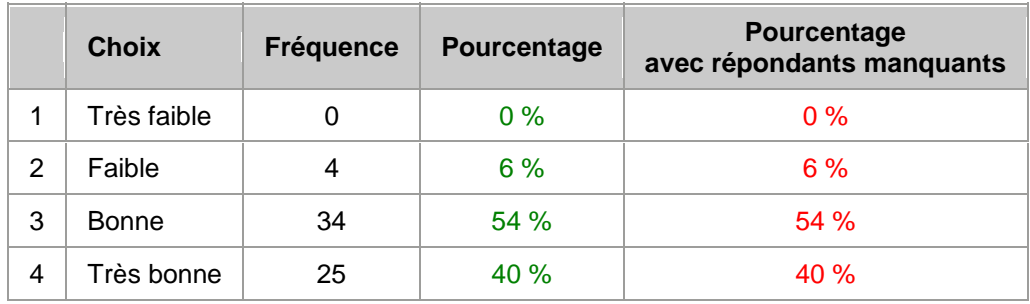

### **ÉCHELLE 2**

Structure des pages Internet

#### **Répondants potentiels pour cette question :** 63

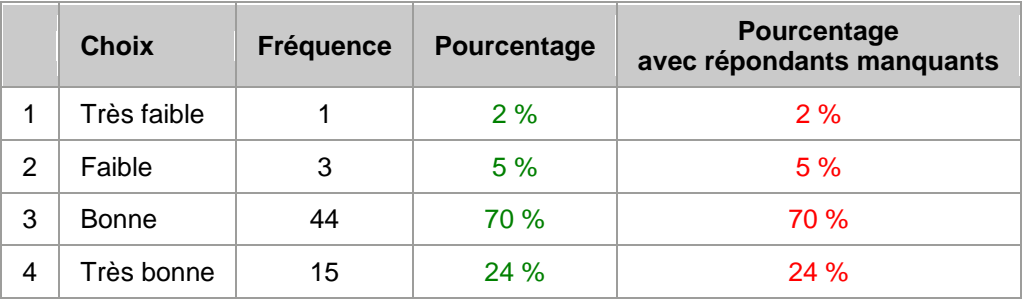

### **ÉCHELLE 3**

Clarté du contenu écrit

### **Répondants potentiels pour cette question :** 63

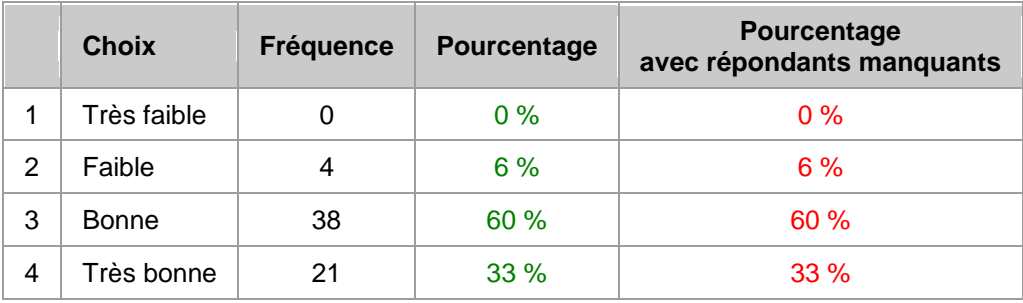

### **ÉCHELLE 4**

Compatibilité de la plateforme avec vos équipements informatique

**Répondants potentiels pour cette question :** 63 **Répondants manquants** : 1

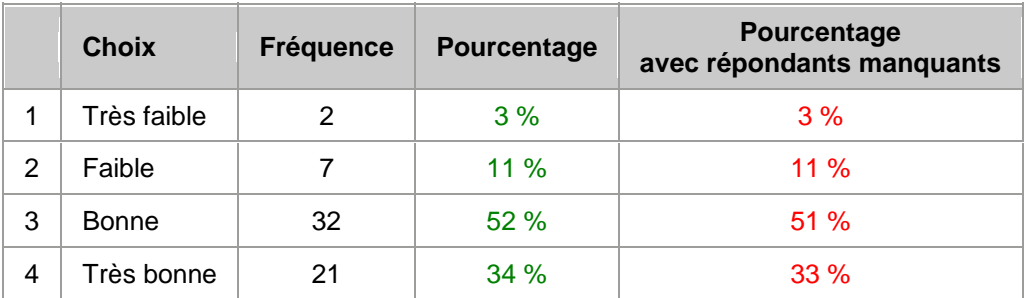

## **ÉCHELLE 5**

Taille des caractères

### **Répondants potentiels pour cette question :** 63

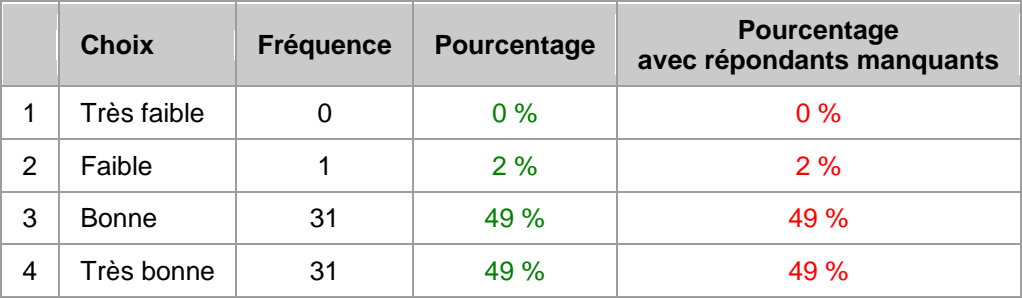

### **ÉCHELLE 6**

Équivalence des formats de présentation des pages

### **Répondants potentiels pour cette question :** 63

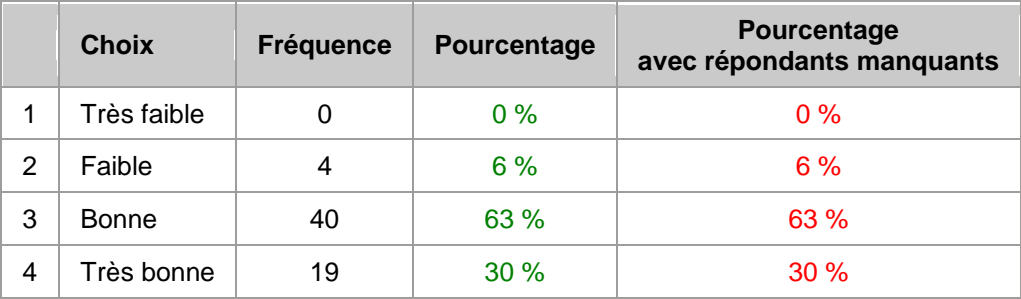

## **ÉCHELLE 7**

Appréciation générale

**Répondants potentiels pour cette question :** 63
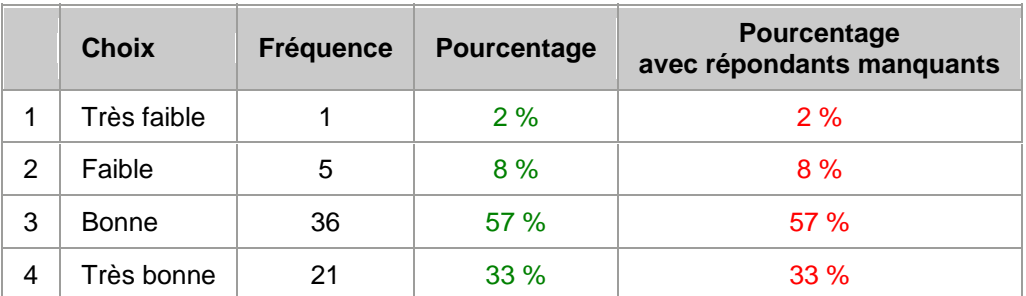

# **Q9 - ÉCHELLES DE TYPE LIKERT**

## **Énoncé :**

Le but de cette section est d'évaluer la **qualité du matériel pédagogique** développé. Nous parlons ici de la qualité des **fichiers PowerPoint, Excel et Word.** On vous demande donc d'évaluer chacune des composantes décrites ci-dessous.

## **ÉCHELLE 1**

Taille des caractères

## **Répondants potentiels pour cette question :** 63

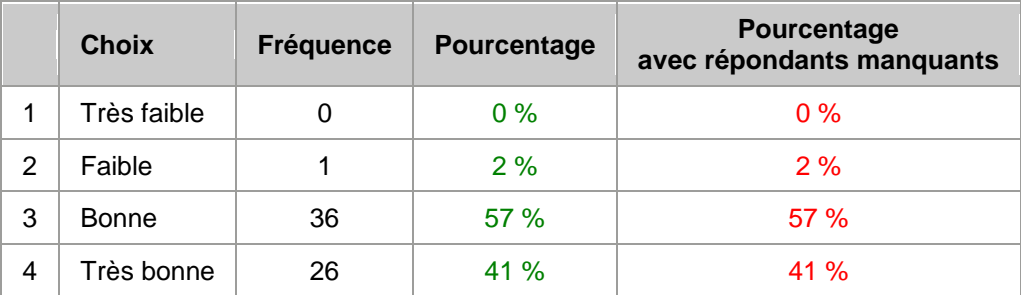

## **ÉCHELLE 2**

Type de police utilisée

#### **Répondants potentiels pour cette question :** 63

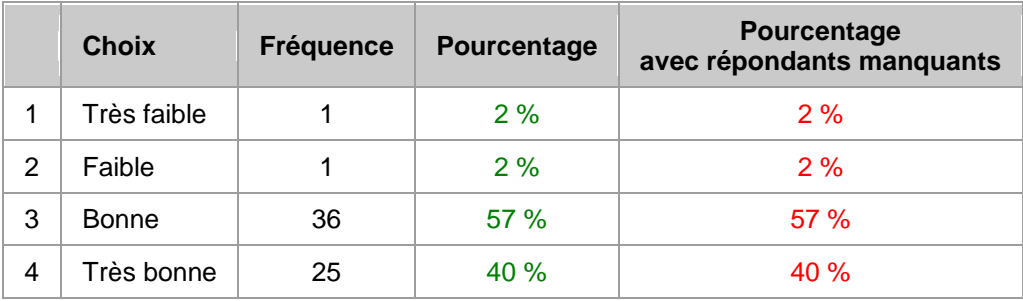

# **ÉCHELLE 3**

Media audio (son)

#### **Répondants potentiels pour cette question :** 63 **Répondants manquants** : 5

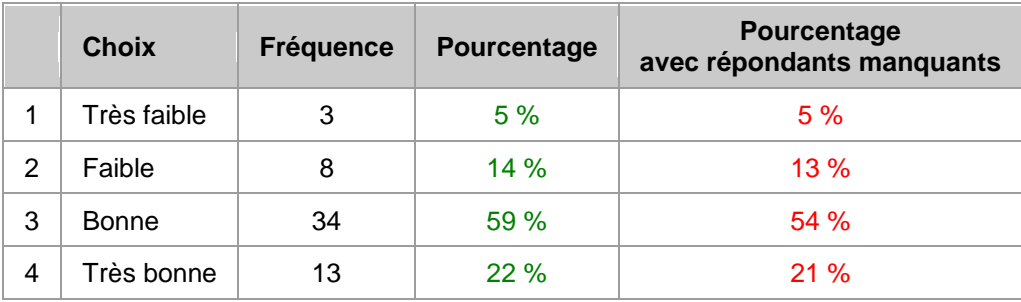

# **ÉCHELLE 4**

Clarté du contenu

### **Répondants potentiels pour cette question :** 63 **Répondants manquants** : 1

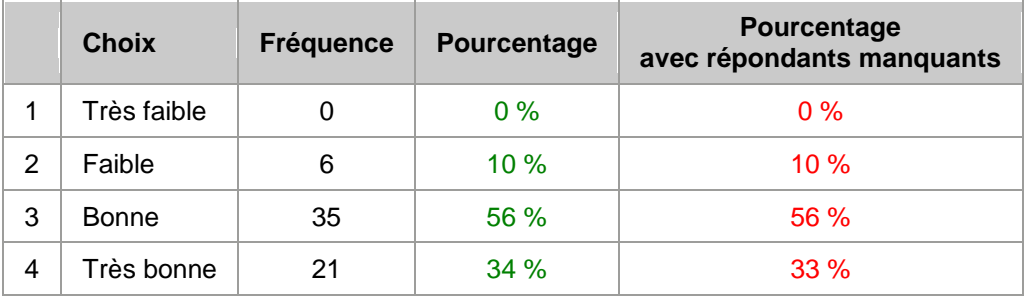

## **ÉCHELLE 5**

Simplicité du vocabulaire

## **Répondants potentiels pour cette question :** 63

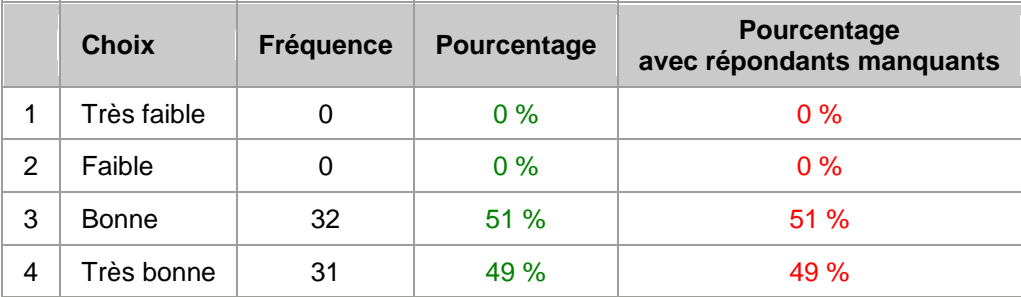

## **ÉCHELLE 6**

Facilité d'utilisation

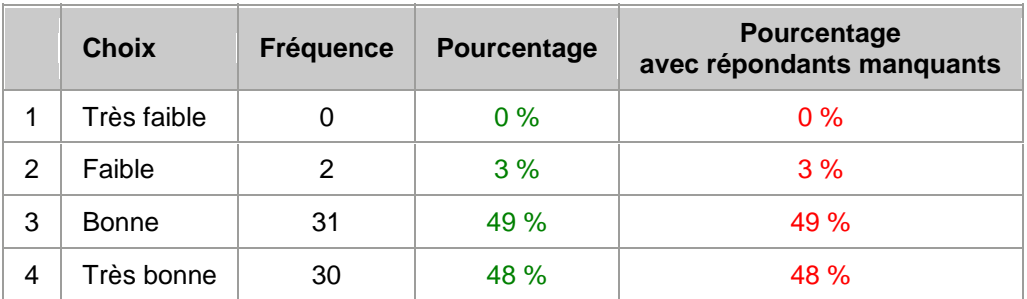

Appréciation générale

### **Répondants potentiels pour cette question :** 63

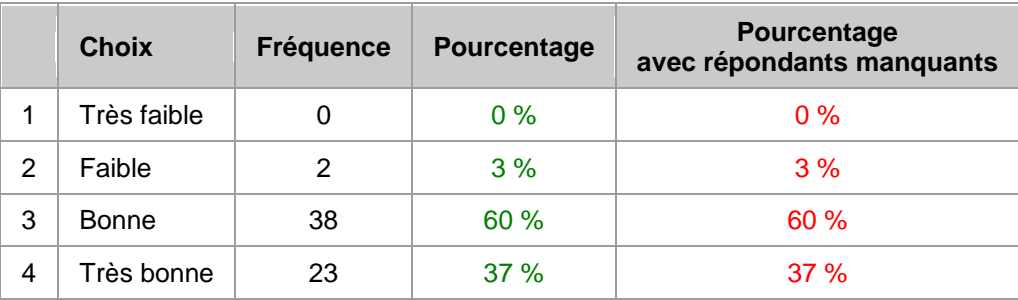

## **Q10 - ÉCHELLES DE TYPE LIKERT**

## **Énoncé :**

Le but de cette section est d'évaluer **l'utilité** du matériel pédagogique développé. Nous parlons ici de votre perception d'utilité de certaines composantes des fichiers **PowerPoint, Excel et Word**.

Dites, pour chacune des composantes ci-dessous, si, à votre avis, elle a une raison d'être ou non.

## **ÉCHELLE 1**

Table des matières

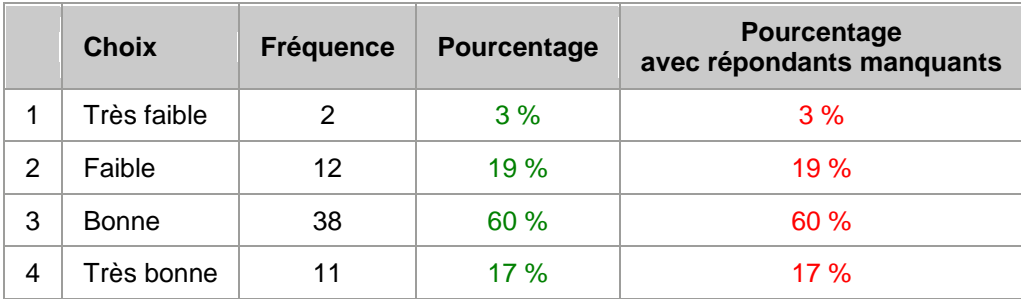

Sommaire (résumé)

## **Répondants potentiels pour cette question :** 63

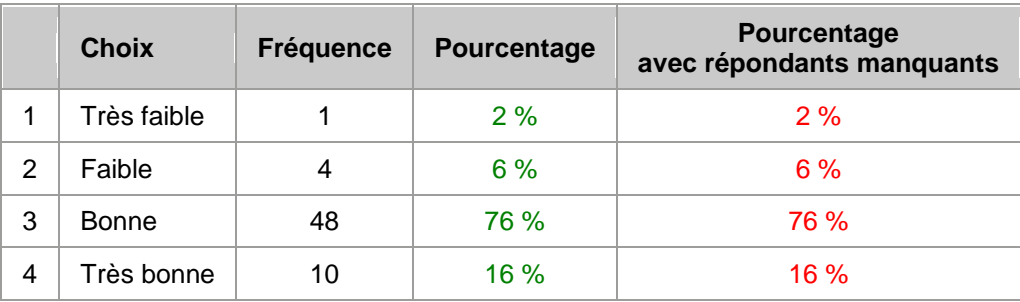

## **ÉCHELLE 3**

Contenu audio (son)

#### **Répondants potentiels pour cette question :** 63 **Répondants manquants** : 3

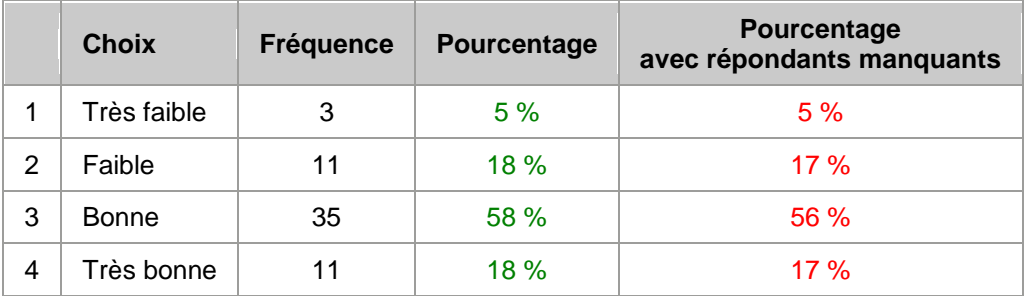

## **ÉCHELLE 4**

Images

#### **Répondants potentiels pour cette question :** 63 **Répondants manquants** : 1

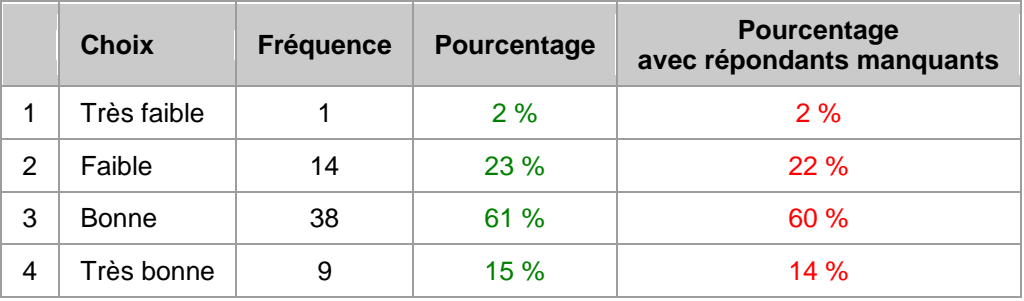

## **ÉCHELLE 5**

Titres et sous-titres

## **Répondants potentiels pour cette question :** 63

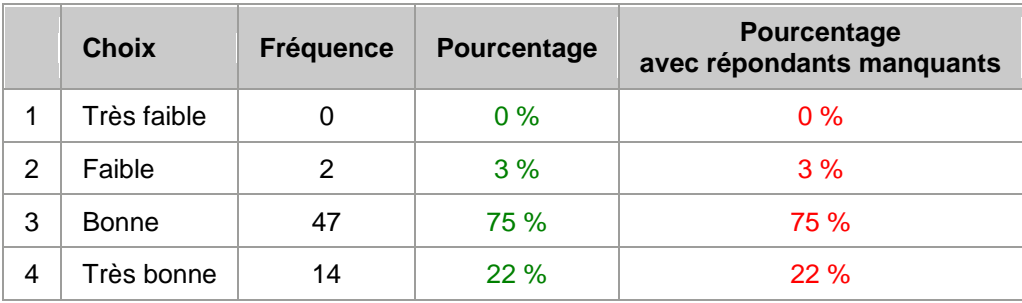

## **ÉCHELLE 6**

Boutons de défilement de PowerPoint utiles en mode diaporama

### **Répondants potentiels pour cette question :** 63 **Répondants manquants** : 2

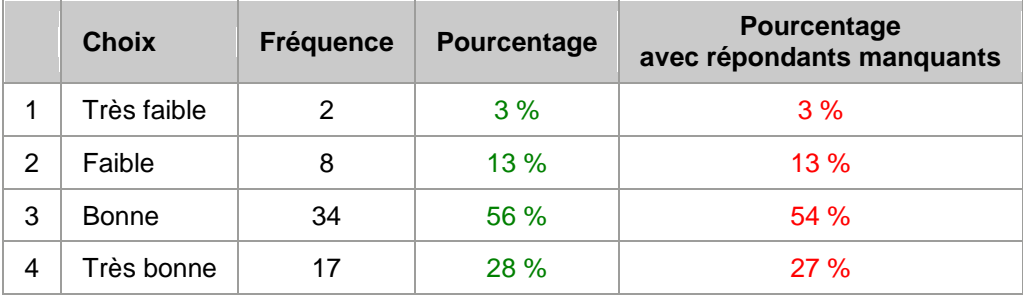

## **ÉCHELLE 7**

Boutons d'agrandissement permettant de voir les fichiers Excel

#### **Répondants potentiels pour cette question :** 63 **Répondants manquants** : 1

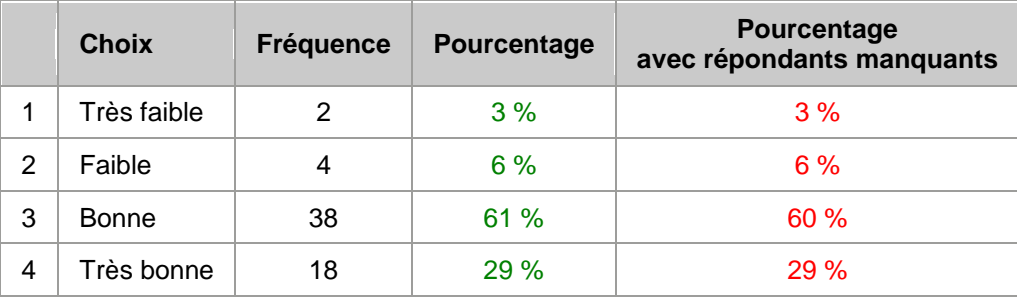

## **ÉCHELLE 8**

Appréciation générale

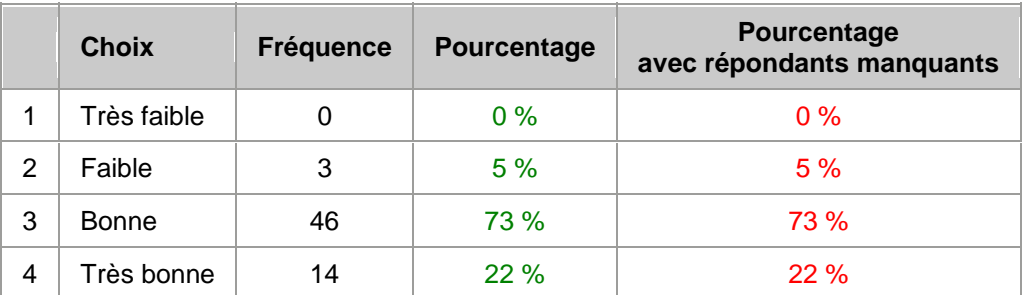

## **Q11 - ÉCHELLES DE TYPE LIKERT**

## **Énoncé :**

Veuillez donner votre opinion face aux énoncés ci-dessous.

## **ÉCHELLE 1**

Avoir accès à du matériel électronique en plus des documents utilisés en classe m'a été utile.

### **Répondants potentiels pour cette question :** 63

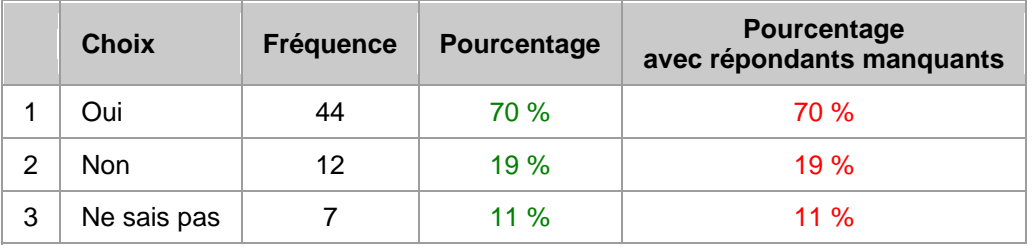

## **ÉCHELLE 2**

La structure du matériel électronique m'a permis de faire des choix.

## **Répondants potentiels pour cette question :** 63

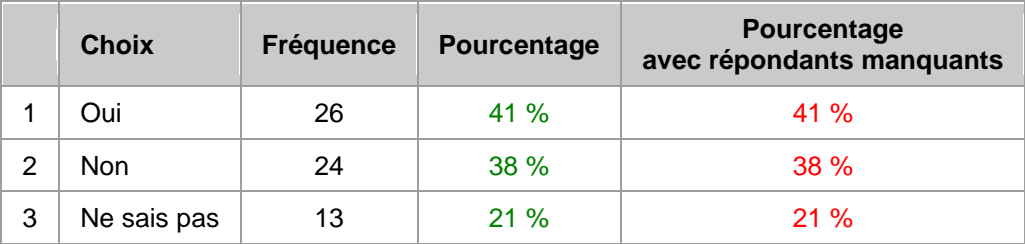

## **ÉCHELLE 3**

La structure du matériel électronique était prévisible, simple.

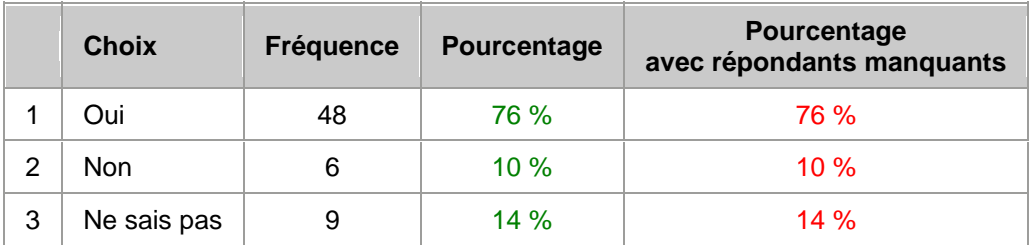

Les diapositives PowerPoint étaient aérées.

## **Répondants potentiels pour cette question :** 63

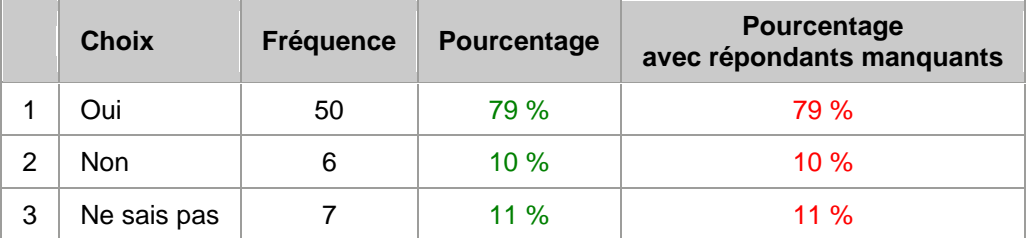

### **ÉCHELLE 5**

Le média audio aide mieux à comprendre que le texte.

### **Répondants potentiels pour cette question :** 63

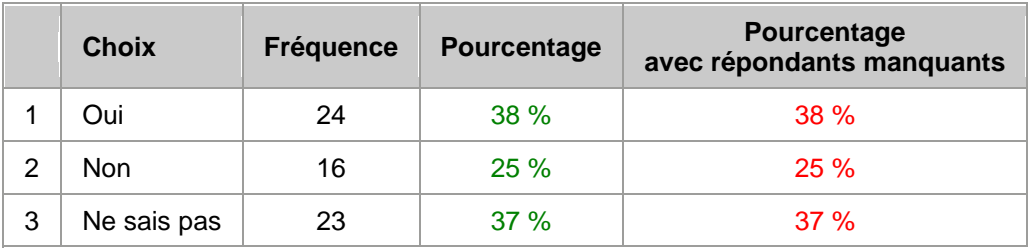

## **ÉCHELLE 6**

J'ai réalisé mes tâches dans un environnement de travail correspondant à mes besoins.

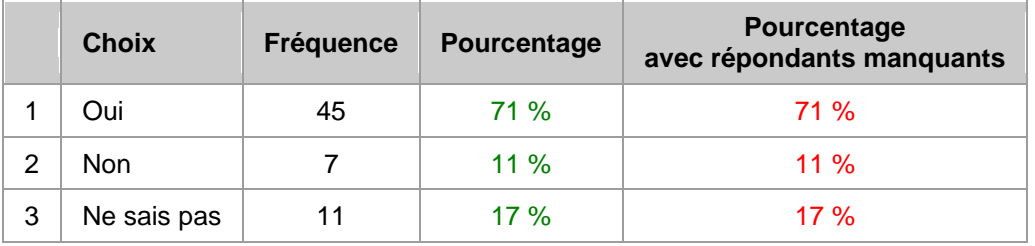

J'aimerais qu'un forum permettant à tous les élèves qui suivent un cours d'initiation à la comptabilité soit créé.

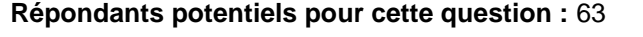

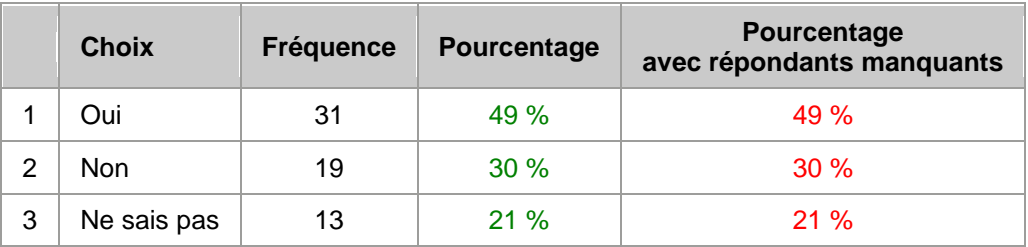

## **Q12 - ÉCHELLES DE TYPE LIKERT**

## **Énoncé :**

De façon générale, comment qualifieriez-vous les émotions ressenties (ex: très insécure ou grande confiance en soi) lors de l'utilisation du:

## **ÉCHELLE 1**

Site Internet

#### **Répondants potentiels pour cette question :** 63

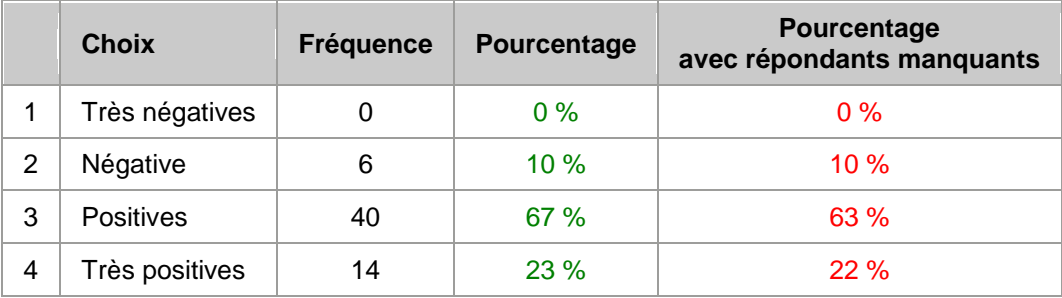

## **ÉCHELLE 2**

L.

L

Matériel pédagogique

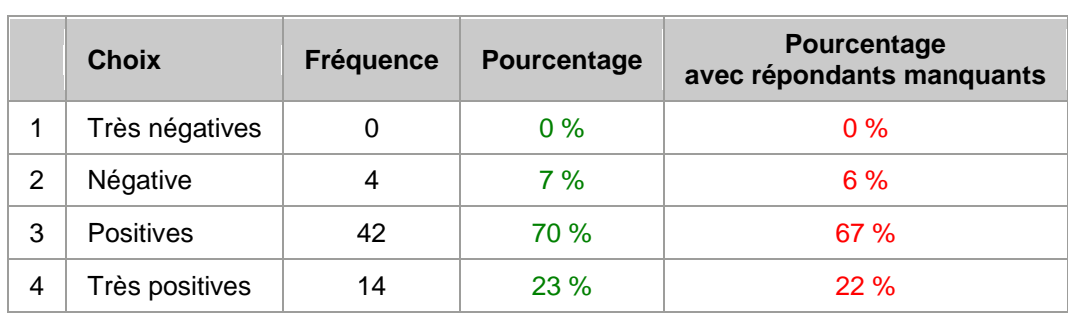

## **Q13 - ÉCHELLES DE TYPE LIKERT**

### **Énoncé :**

De façon générale, comment qualifieriez-vous votre niveau d'anxiété (stress) lors de l'utilisation du:

## **ÉCHELLE 1**

Site Internet

## **Répondants potentiels pour cette question :** 63

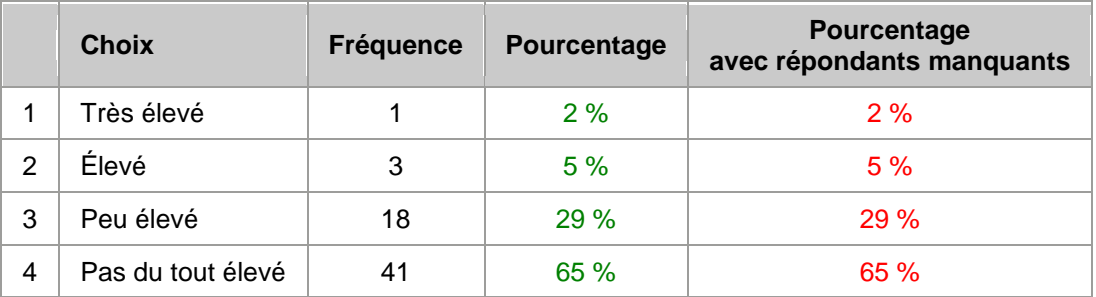

## **ÉCHELLE 2**

Matériel pédagogique

### **Répondants potentiels pour cette question :** 63

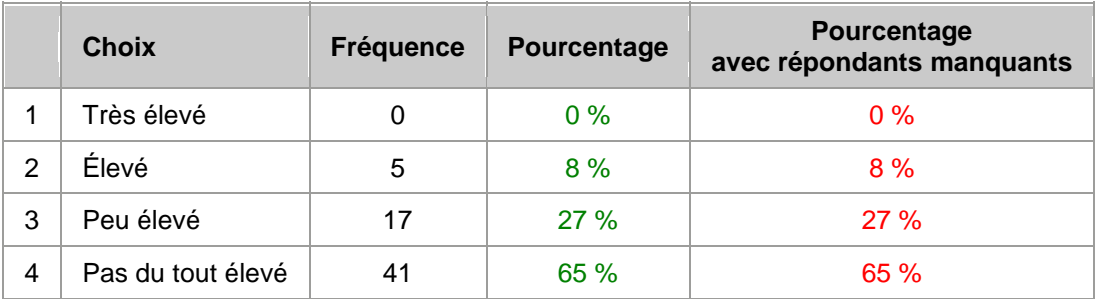

## **Q14 - ÉCHELLES DE TYPE LIKERT**

#### **Énoncé :**

Comment qualifieriez-vous vos connaissances relatives à l'équation comptable (débit/crédit) :

### **ÉCHELLE 1**

Avant l'utilisation du matériel pédagogique

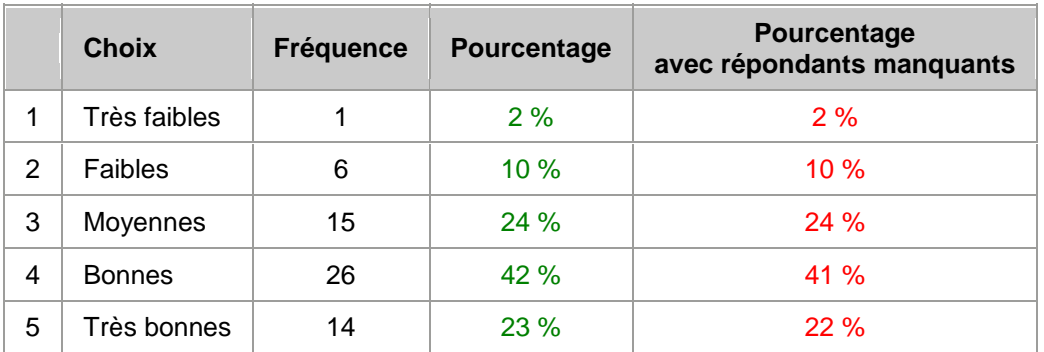

Après l'utilisation du matériel pédagogique

## **Répondants potentiels pour cette question :** 63 **Répondants manquants** : 1

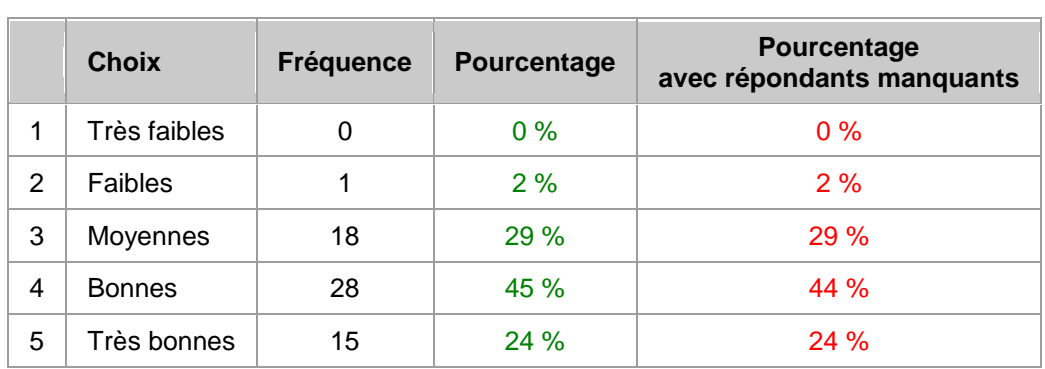

## **Q15 - ÉCHELLES DE TYPE LIKERT**

## **Énoncé :**

Comment qualifieriez-vous vos connaissances relatives aux états financiers de l'entreprise commerciale :

## **ÉCHELLE 1**

Avant l'utilisation du matériel pédagogique

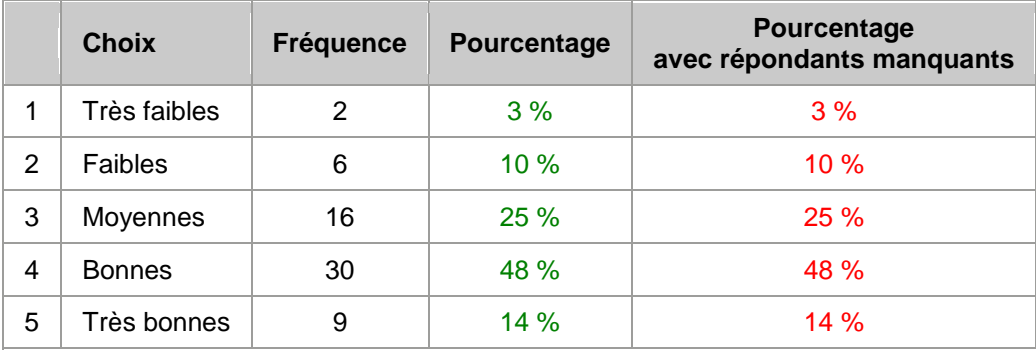

Après l'utilisation du matériel pédagogique

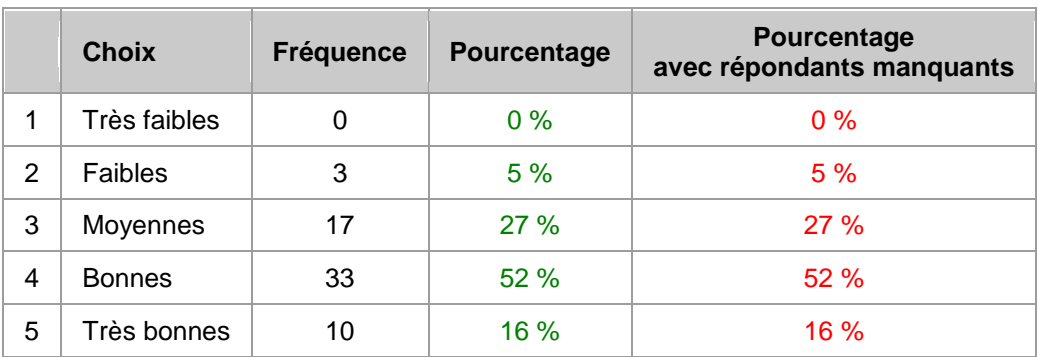

## **Répondants potentiels pour cette question :** 63

## **Q16 - CHOIX MULTIPLES**

### **Énoncé :**

Lorsque vous avez utilisé le matériel pédagogique, avez-vous utilisé des connaissances acquises antérieurement ?

### **Répondants potentiels pour cette question :** 63

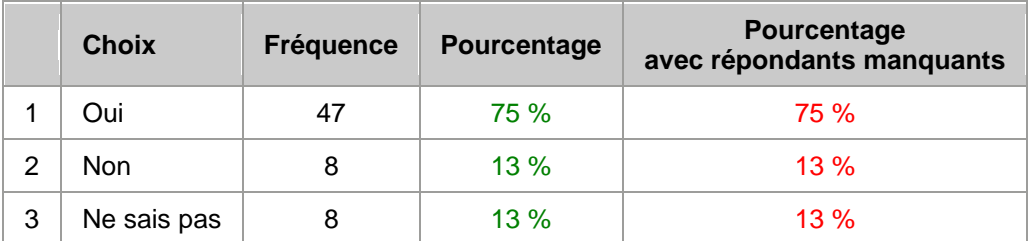

#### **Q17 - CHOIX MULTIPLES**

#### **Énoncé :**

Le matériel pédagogique était-il pertinent, utile à vos yeux ?

#### **Répondants potentiels pour cette question :** 63

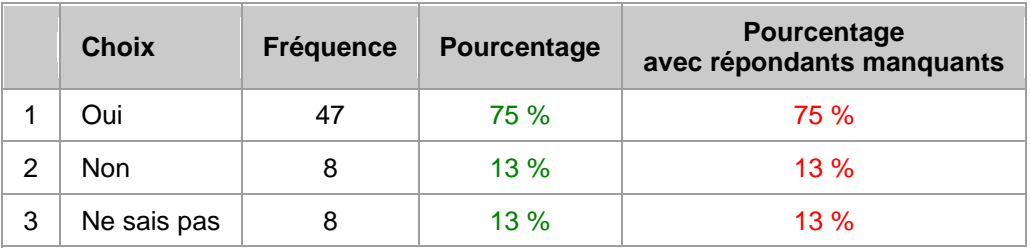

## **Q18 - RÉPONSES MULTIPLES**

## **Énoncé :**

Avez-vous fait au moins une synthèse des apprentissages réalisés dans un module ? Vous pouvez choisir plus d'une réponse.

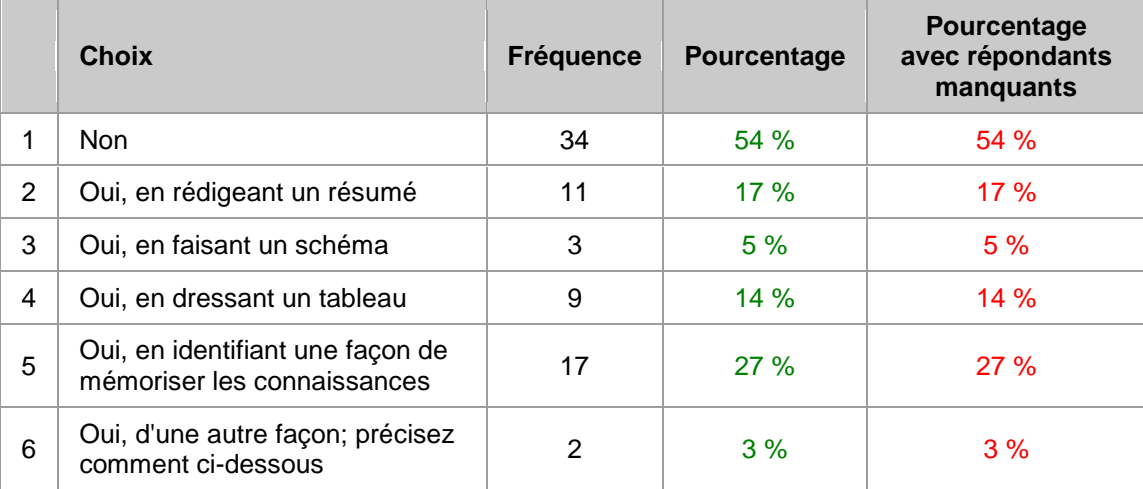

## **Répondants potentiels pour cette question :** 63

## **Q19 - CHOIX MULTIPLES**

### **Énoncé :**

J'ai amélioré ma méthode de travail à l'aide du matériel pédagogique.

## **Répondants potentiels pour cette question :** 63

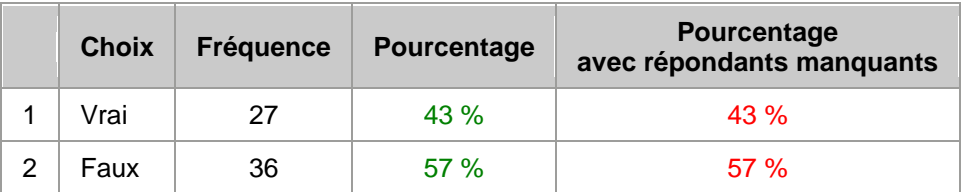

## **Q20 - CHOIX MULTIPLES**

#### **Énoncé :**

Si un forum ou un blogue avait été activé sur le site Internet, je pense que cela m'aurait été utile.

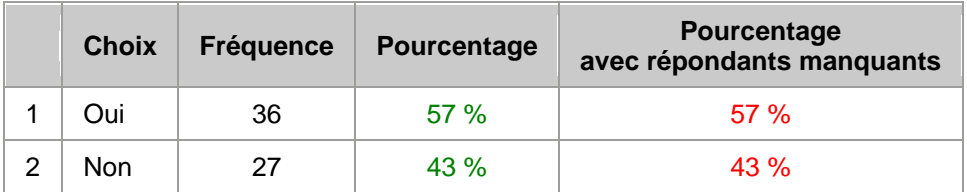

## **Q21 - CHOIX MULTIPLES**

#### **Énoncé :**

J'ai parlé à au moins une personne des apprentissages réalisés avec le matériel pédagogique.

### **Répondants potentiels pour cette question :** 63

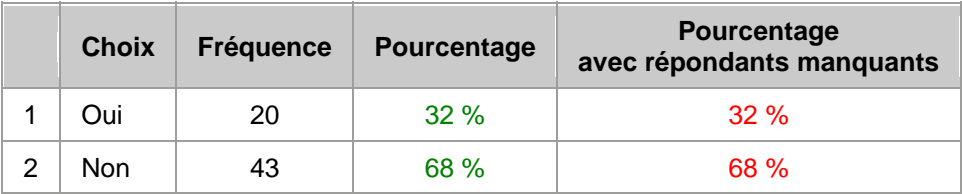

## **Q22 - ÉCHELLES DE TYPE LIKERT**

### **Énoncé :**

Veuillez donner votre opinion relative à ces affirmations

### **ÉCHELLE 1**

Le matériel pédagogique a remis en question certaines certitudes que j'avais en comptabilité.

#### **Répondants potentiels pour cette question :** 63

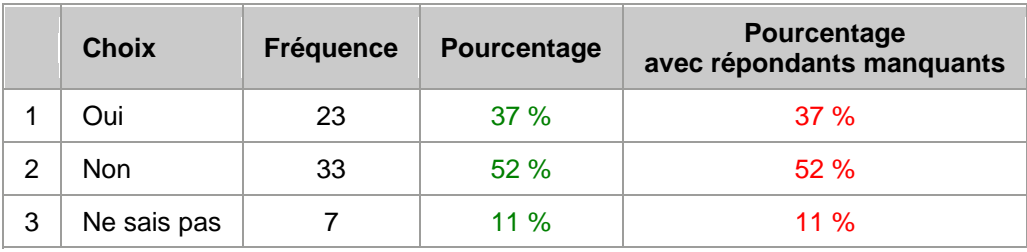

## **ÉCHELLE 2**

Le matériel pédagogique m'a permis de retenir le contenu.

## **Répondants potentiels pour cette question :** 63

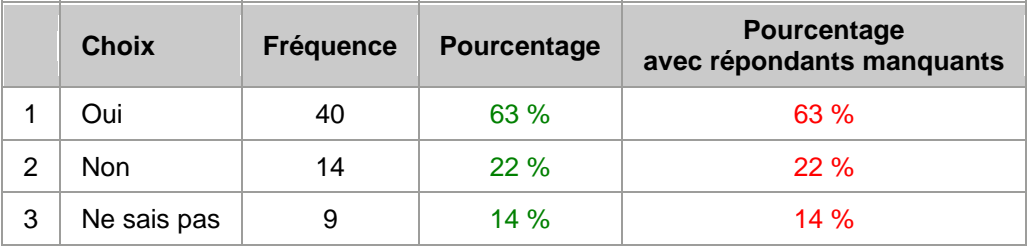

## **ÉCHELLE 3**

Le matériel pédagogique m'a permis de faire des liens entre les différents contenus.

## **Répondants potentiels pour cette question :** 63

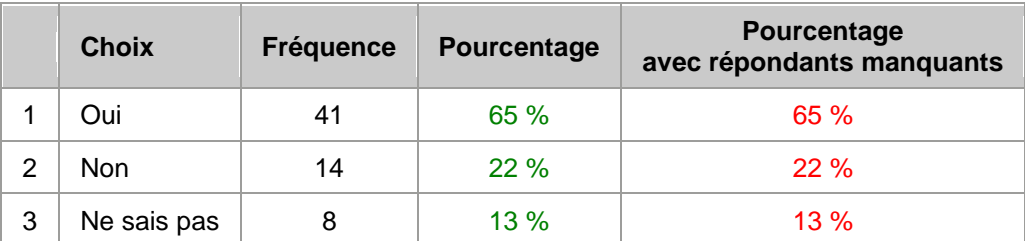

## **Q23 - ÉCHELLES DE TYPE LIKERT**

#### **Énoncé :**

Avez-vous rencontré des difficultés informatiques lorsque vous avez utilisé :

## **ÉCHELLE 1**

Le site Internet

## **Répondants potentiels pour cette question :** 63

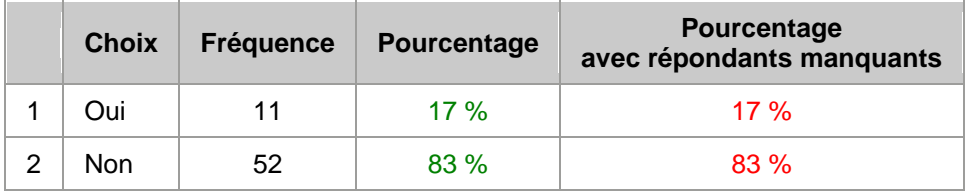

## **ÉCHELLE 2**

Le matériel informatique

## **Répondants potentiels pour cette question :** 63

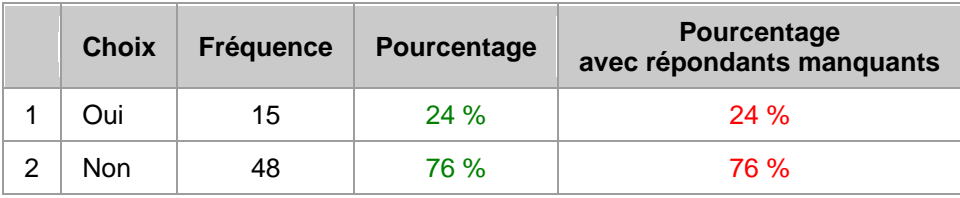

## **Q24 - ÉCHELLES DE TYPE LIKERT**

### **Énoncé :**

Si vous avez répondu oui à la question 23, comment qualifieriez-vous ces difficultés ?

**ÉCHELLE 1** Site Internet utilisé:

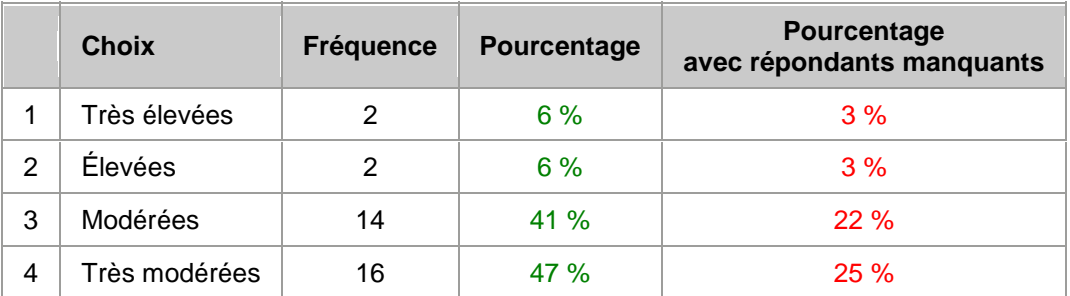

Matériel pédagogique utilisé:

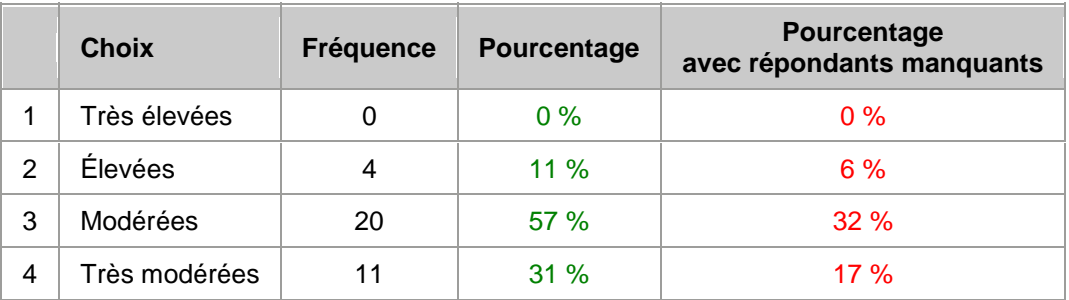

# **ANNEXE J**

# **SCHÉMA D'ENTREVUE**

# 1 - **Participant à l'expérimentation**

- Nom
- Programme de Techniques administratives
- Session
- Trouble d'apprentissage

# 2- **Expérimentation**

- Modules expérimentés
- Sous-menus explorés
- Commentaires sur l'environnement
- Commentaires sur la plateforme
- Commentaires sur les fichiers
- Manques

# 3- **Cadre conceptuel**

- Utilité d'avoir accès à du matériel pédagogique en ligne
- Utilité et qualité du média sonore
- Facilité, simplicité d'utilisation de la plateforme et du matériel
- Utilité de la table des matières, des sommaires
- Utilité d'avoir accès à un forum ou à un blogue
- Utilité des moyens mnémotechniques et de l'imagerie visuelle
- Prévisibilité des pages Internet et des diapositives

# 4- **Commentaires – autres facilitateurs**

#### **ANNEXE K**

## **FORMULAIRE DE CONSENTEMENT**

# **LETTRE D'INFORMATION ET FORMULAIRE DE CONSENTEMENT : MODÈLE POUR PERSONNES MAJEURES**

#### **Invitation à participer et formulaire de consentement pour le projet de recherche :**

**Développement de matériel pédagogique en ligne dans le cadre du cours Initiation à la comptabilité afin de favoriser les savoirs d'élèves vivant des manifestations relatives à des troubles d'apprentissage**

Sophie Charlebois, faculté d'éducation de l'Université de Sherbrooke

Madame,

Monsieur,

Nous vous invitons à participer à la recherche en titre. Le but de cette recherche est de :

Développer du matériel pédagogique en ligne favorisant l'intégration des apprentissages d'élèves vivant des troubles d'apprentissage ou percevant en avoir certaines manifestations.

#### **En quoi consiste la participation au projet?**

Votre participation à ce projet de recherche consiste à accepter d'étudier le matériel pédagogique développé et à assister à une rencontre individuelle à ce sujet. Cette rencontre aura lieu au Collège Édouard-Montpetit lors d'une disponibilité commune et visera à évaluer votre perception de la validité d'éléments retenus pour le développement du matériel pédagogique. Le seul inconvénient lié à votre participation est le temps consacré à la recherche, soit environ une heure.

#### **Qu'est-ce que la** chercheuse **fera avec les données recueillies?**

Pour éviter votre identification comme personne participante à cette recherche, les données recueillies par cette étude seront traitées de manière **entièrement confidentielle**. La confidentialité sera assurée en utilisant un nom fictif dans la rédaction de la recherche, s'il y a lieu. Les résultats de la recherche ne permettront pas d'identifier les personnes participantes. Les résultats seront diffusés dans le cadre d'un essai. Les données recueillies seront conservées sous clé au Collège Édouard-Montpetit et seule la chercheuse y aura accès. Les données seront détruites en avril 2014 et ne seront pas utilisées à d'autres fins que celles décrites dans le présent document.

#### **Est-il obligatoire de participer?**

**Non.** La participation à cette étude se fait sur une base volontaire. Vous êtes entièrement **libre de participer ou non** et de vous retirer en tout temps sans avoir à motiver votre décision ni à subir de préjudice de quelque nature que ce soit.

#### **Y a-t-il des risques, inconvénients ou bénéfices?**

Au-delà des risques et inconvénients mentionnés jusqu'ici [inconvénient de temps], la chercheuse considère que les risques possibles sont minimaux. La contribution à l'avancement des connaissances au sujet de la prise en compte de certaines manifestations relatives à des troubles d'apprentissage dans le développement de matériel pédagogique sont les bénéfices prévus. Aucune compensation d'ordre monétaire n'est accordée.

#### **Que faire si j'ai des questions concernant le projet?**

Si vous avez des questions concernant ce projet de recherche, n'hésitez pas à communiquer avec moi aux coordonnées indiquées ci-dessous :

Sophie Charlebois Collège Édouard-Montpetit Bureau D-0510 (450) 679-2631 Poste 6295

Sophie Charlebois, Professeure au Collège Édouard-Montpetit Chercheuse responsable du projet de recherche sophie.charlebois@college-em.qc.ca

*J'ai lu et compris le document d'information au sujet du projet décrit précédemment. J'ai compris les conditions, les risques et les bienfaits de ma participation. J'ai obtenu des réponses aux questions que je me posais au sujet de ce projet. J'accepte librement de participer à ce projet de recherche.* 

\_\_\_\_\_\_\_\_\_\_\_\_\_\_\_\_\_\_\_\_\_\_\_\_\_\_\_\_\_\_\_\_\_\_\_\_\_\_\_\_\_\_\_\_\_\_\_\_\_\_\_\_\_\_\_\_\_\_\_\_\_\_\_\_\_\_\_\_\_\_\_\_

Participante ou participant :

Signature :

Nom :

Date :

**Conservez une copie et remettez l'autre à la chercheuse.**